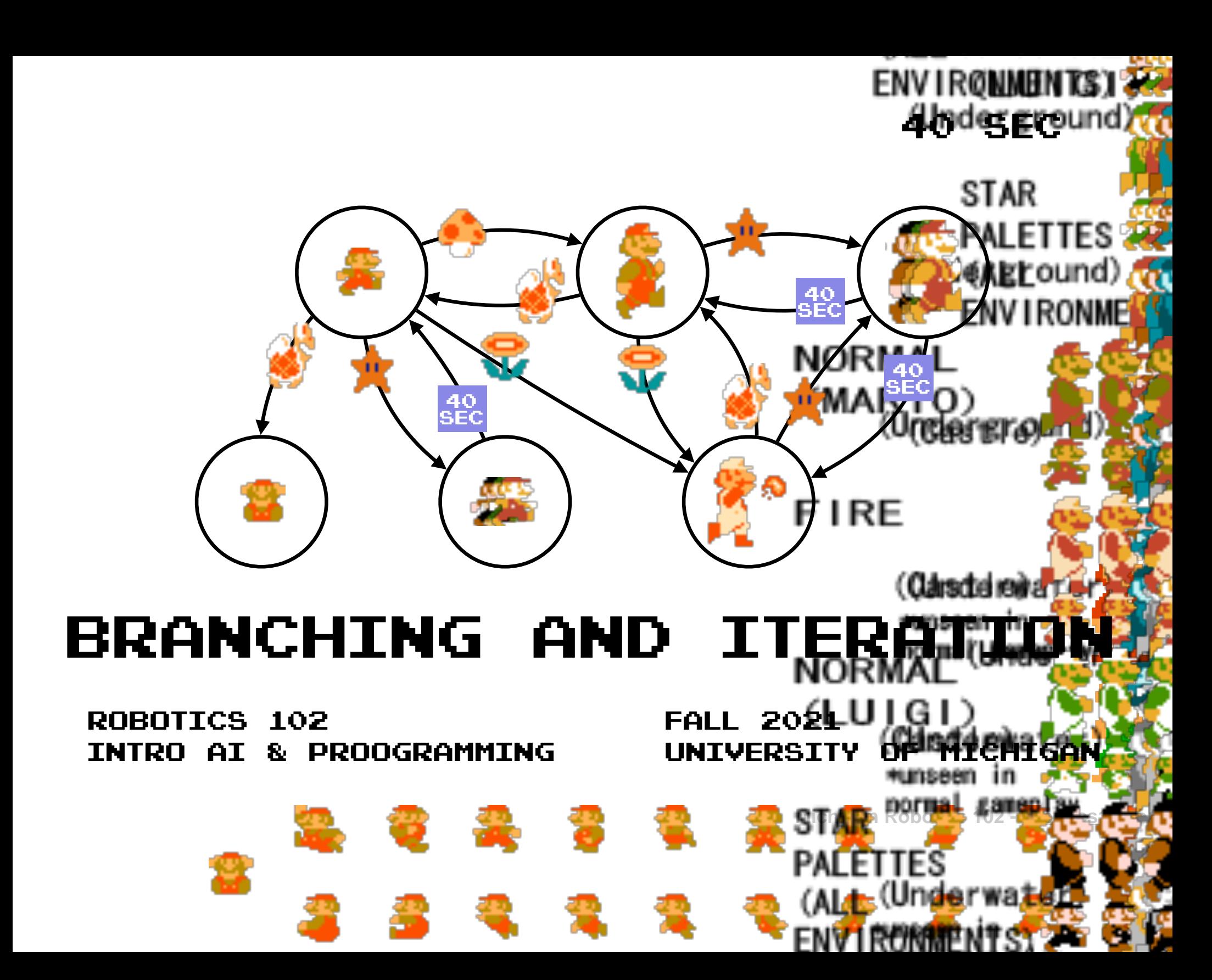

## Finite State Machine

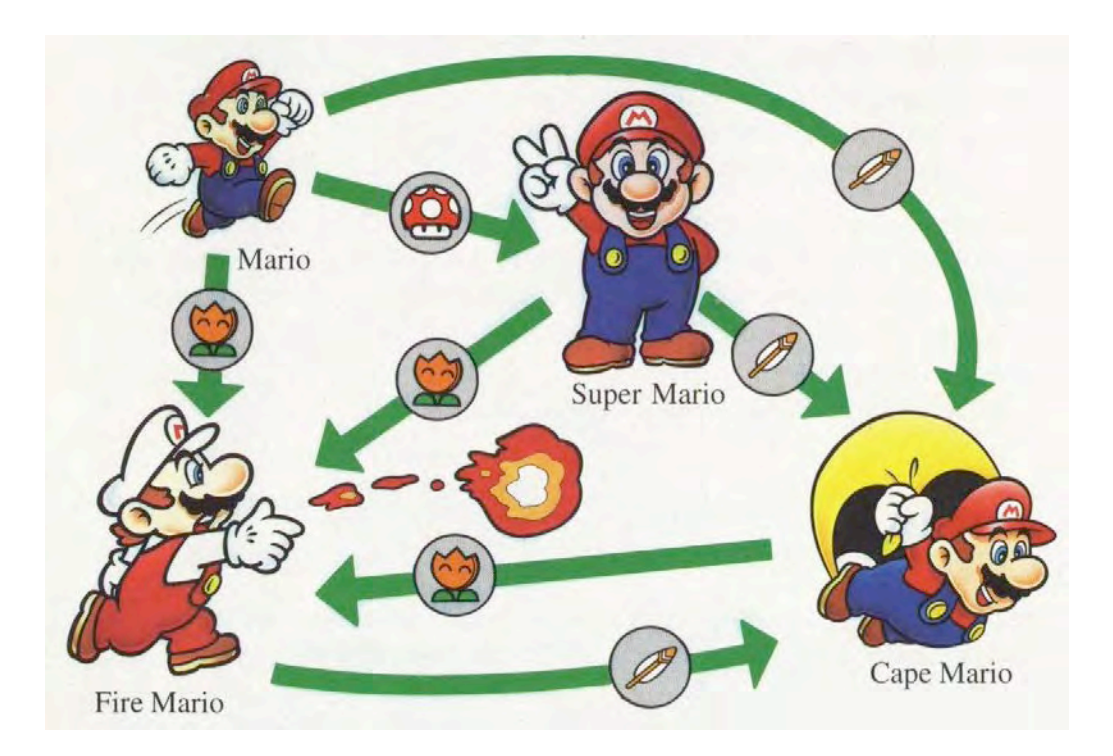

**Inspired by: https://www.c-sharpcorner.com/article/understanding-state-design-pattern-by-implementing-finite-state/ Taken from: https://www.mariowiki.com/File:Smw\_powerup\_chart.jpg**

## *Finite State Machine* Finite State Machine *What is a Finite State Machine*?

#### **A model of computation that describes the behavior of a system.**

**Expressed visually as a state diagram.**

**Represented as a graph of**  *nodes* **connected by** *edges***.**

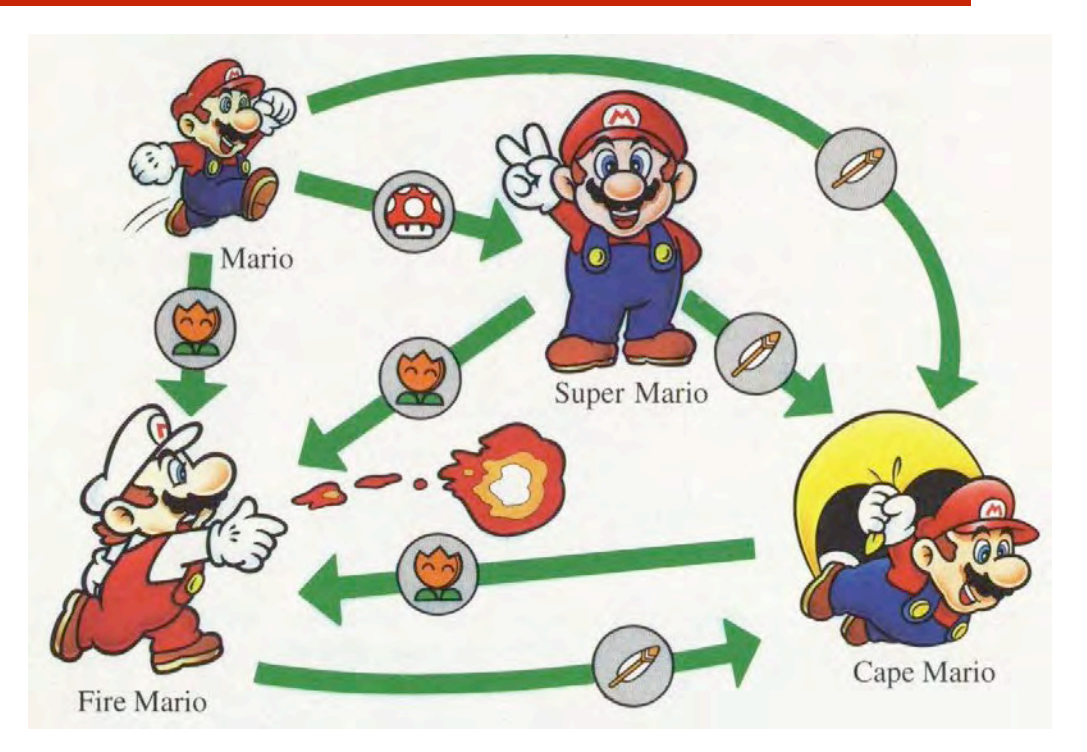

#### **State diagram for Super Mario**

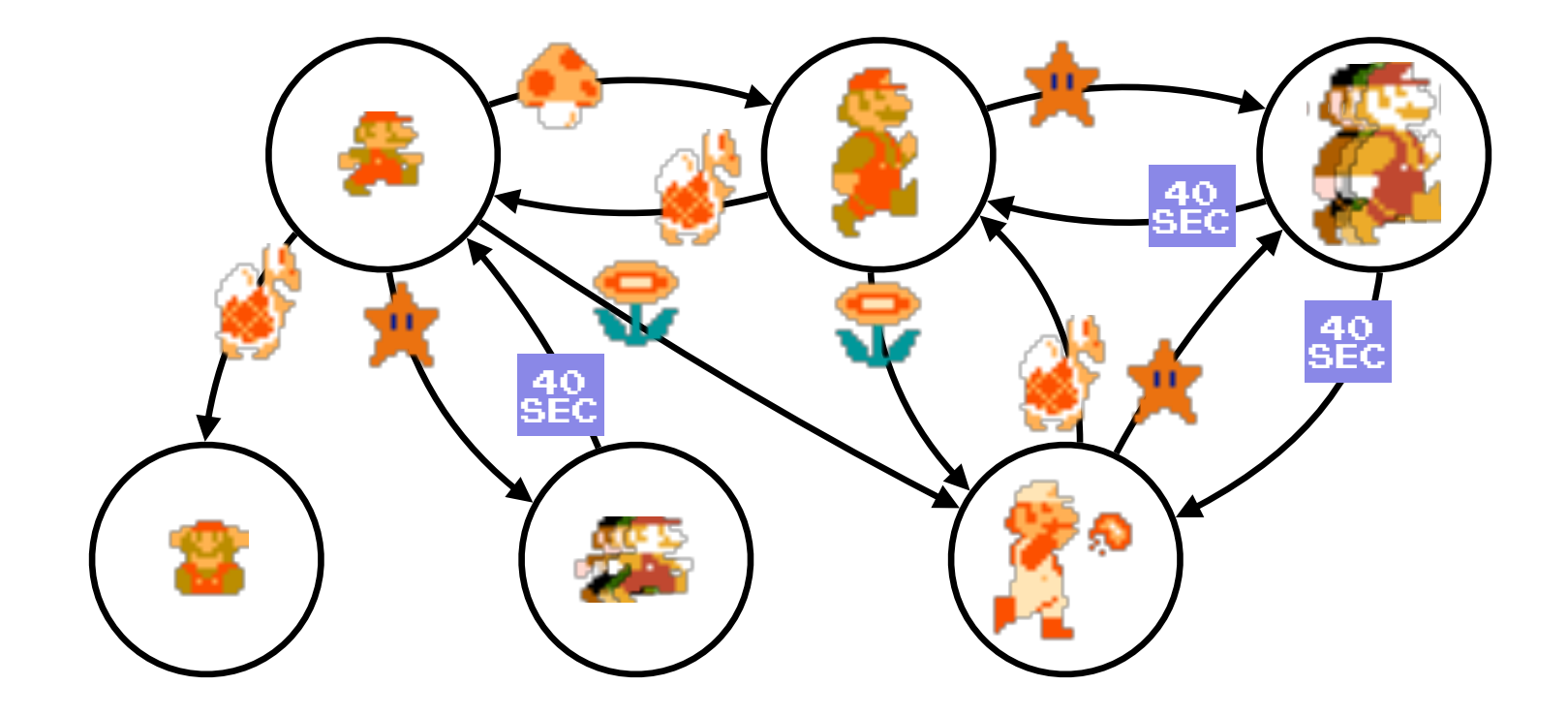

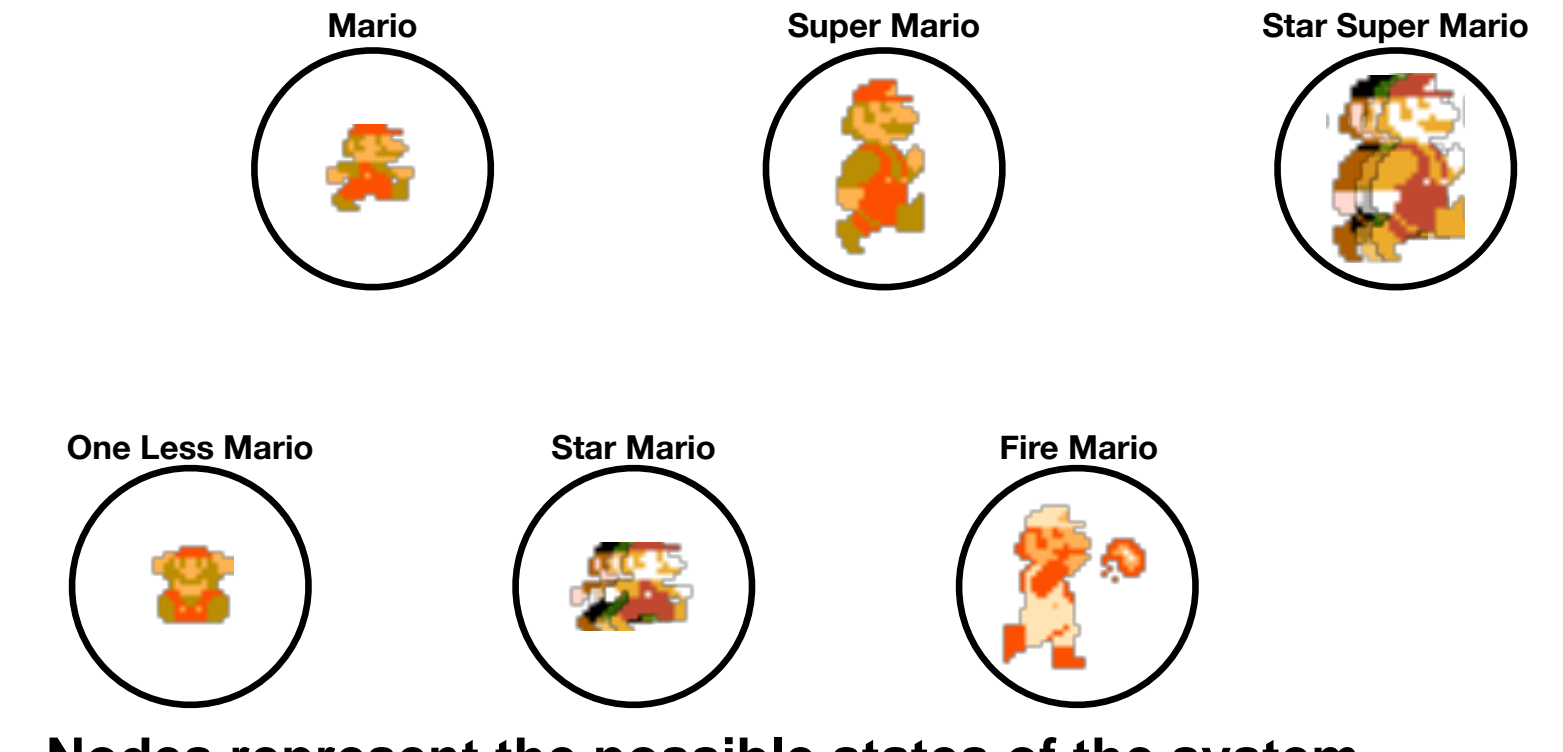

**Nodes represent the possible states of the system.**

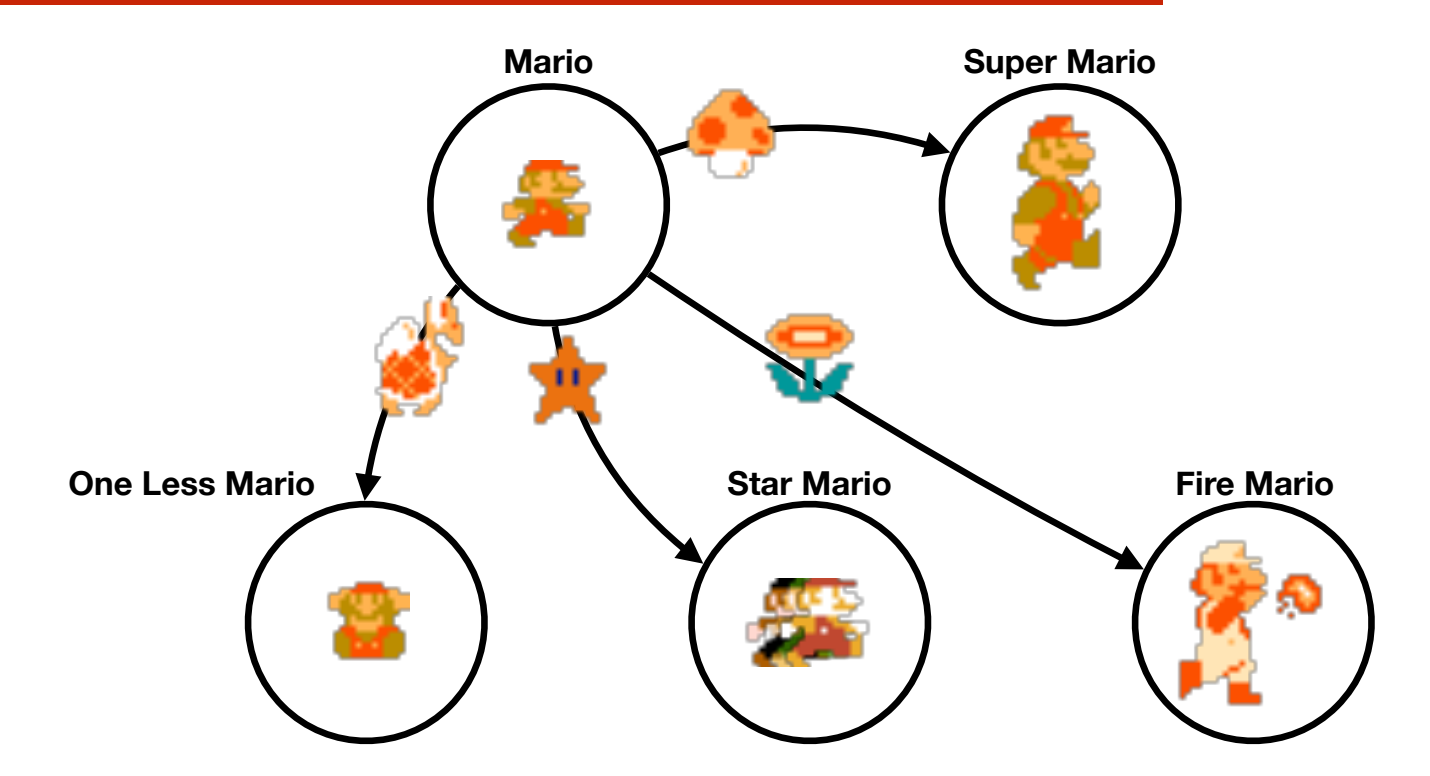

#### **Edges represent how the system state changes.**

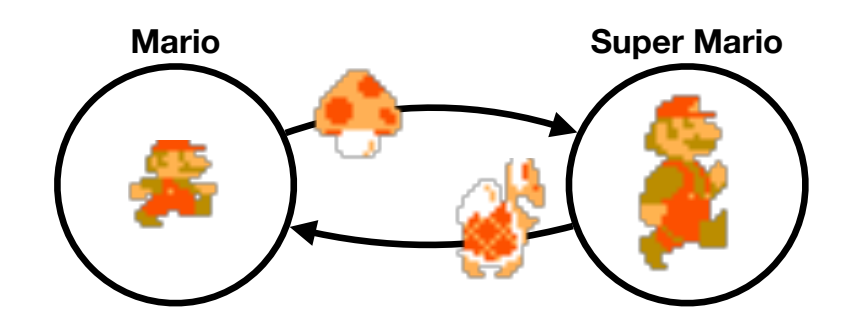

**Edges are directional. Their behavior depends on their direction.** 

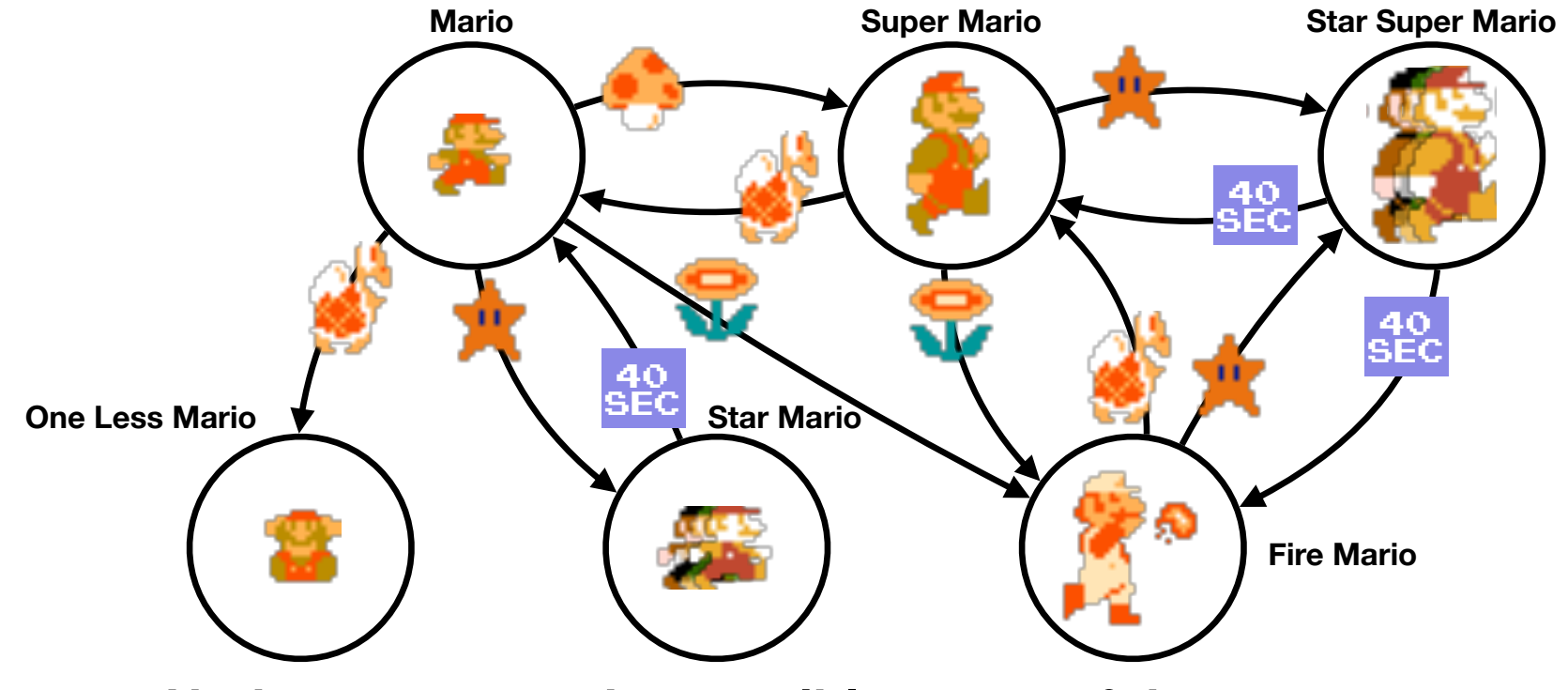

**Nodes represent the possible states of the system. Edges represent how the system state changes.**

#### **Finite state machines describe the behavior of programs**

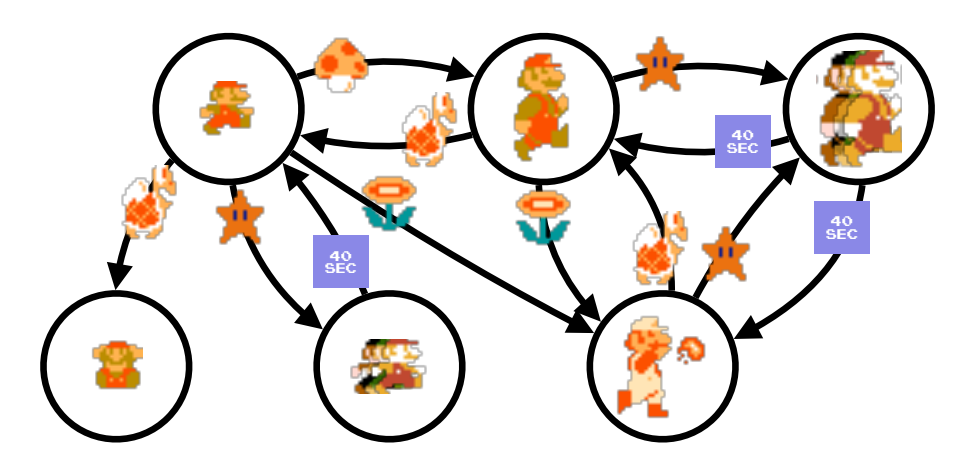

**Mario state diagram**

#### **calculator (Version 41)**

Please type a number and press enter: 22 Please type another number and press enter: 7  $22+7= 29$  $22 - 7 = 15$  $22*7= 154$ 22/7= 3.14286

#### **Can a Finite State Machine describe our current pocket calculator?**

#### **Finite state machines describe the behavior of programs**

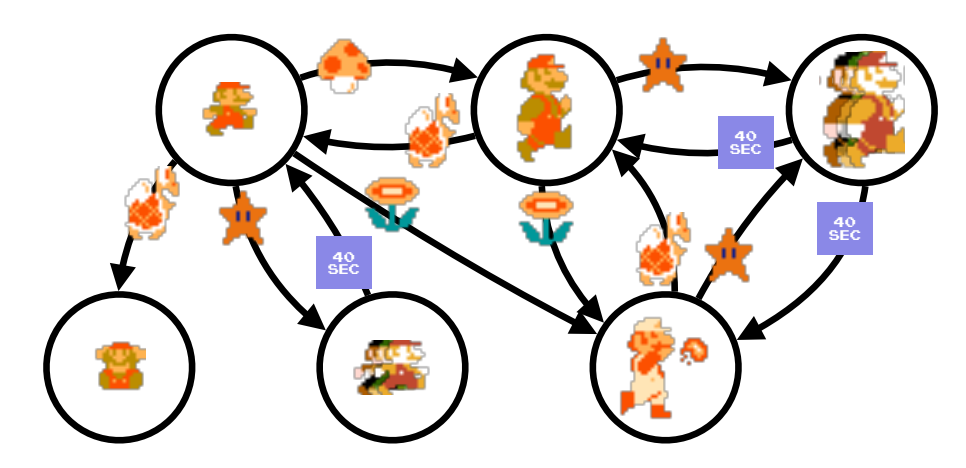

**Mario state diagram**

#### **calculator (Version 41)**

Please type a number and press enter: 22 Please type another number and press enter: 7  $22+7= 29$  $22 - 7 = 15$  $22*7= 154$ 22/7= 3.14286

### *What is this code doing* ?

#### **calculator.cpp (Version 41)**

#### **Functions**

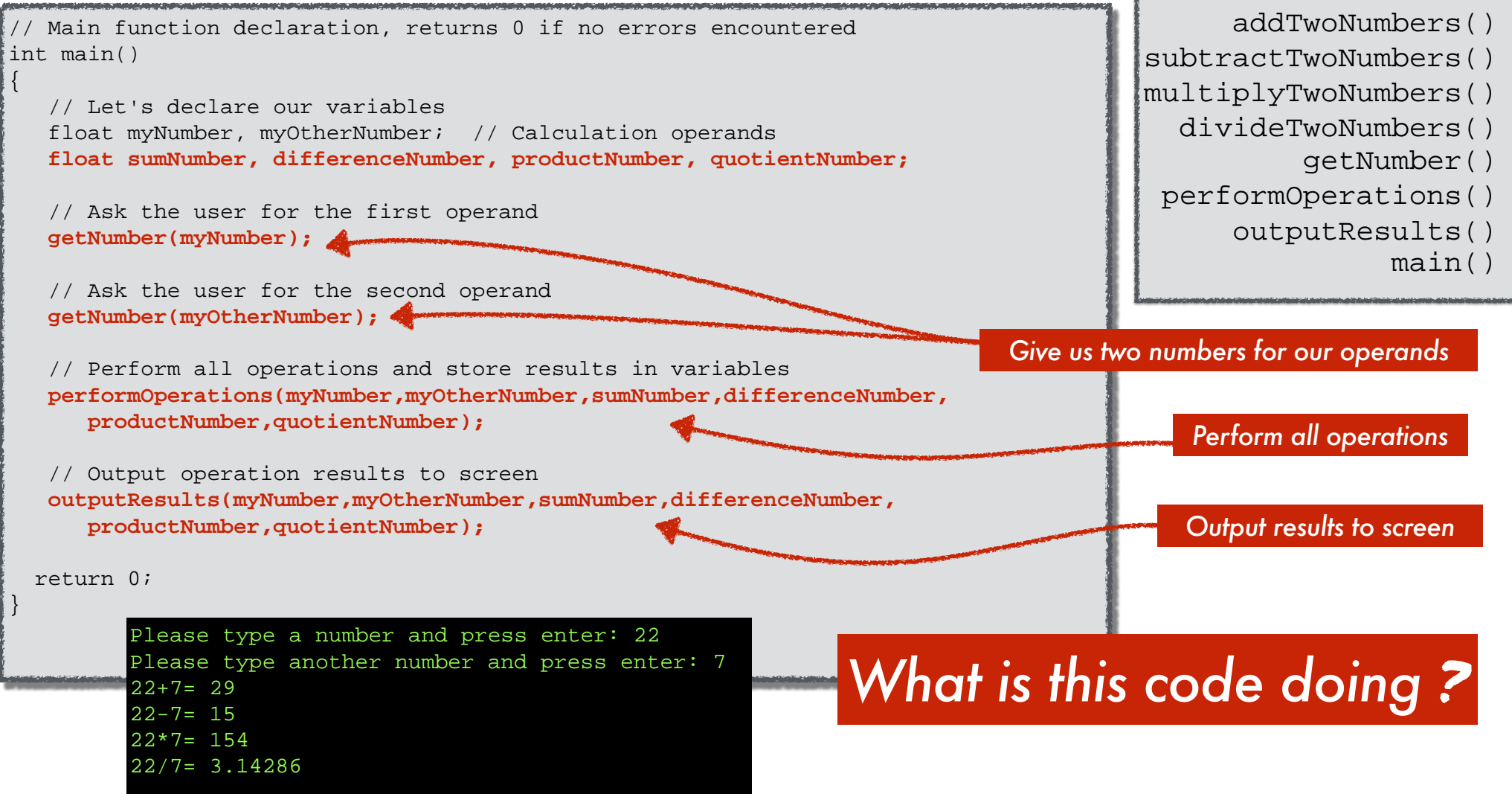

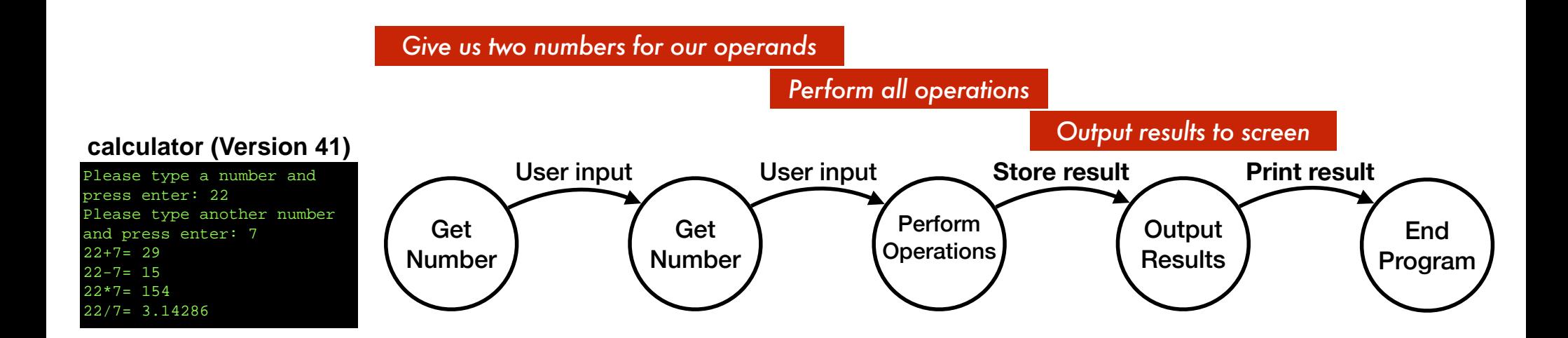

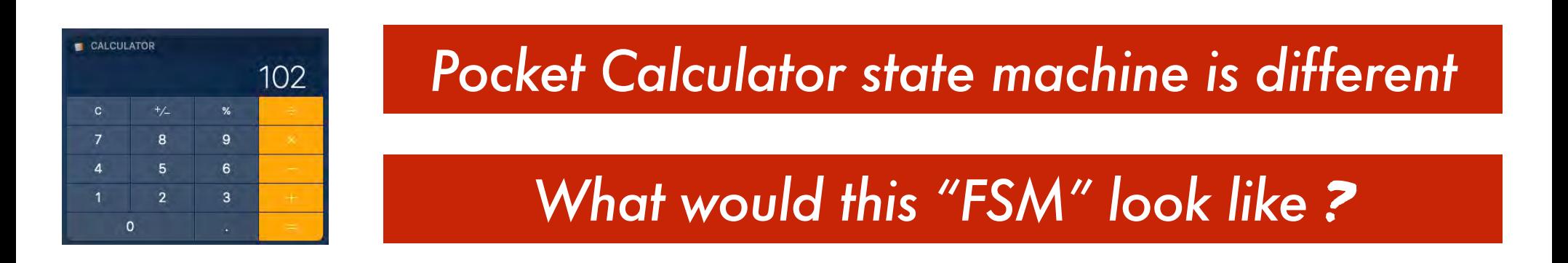

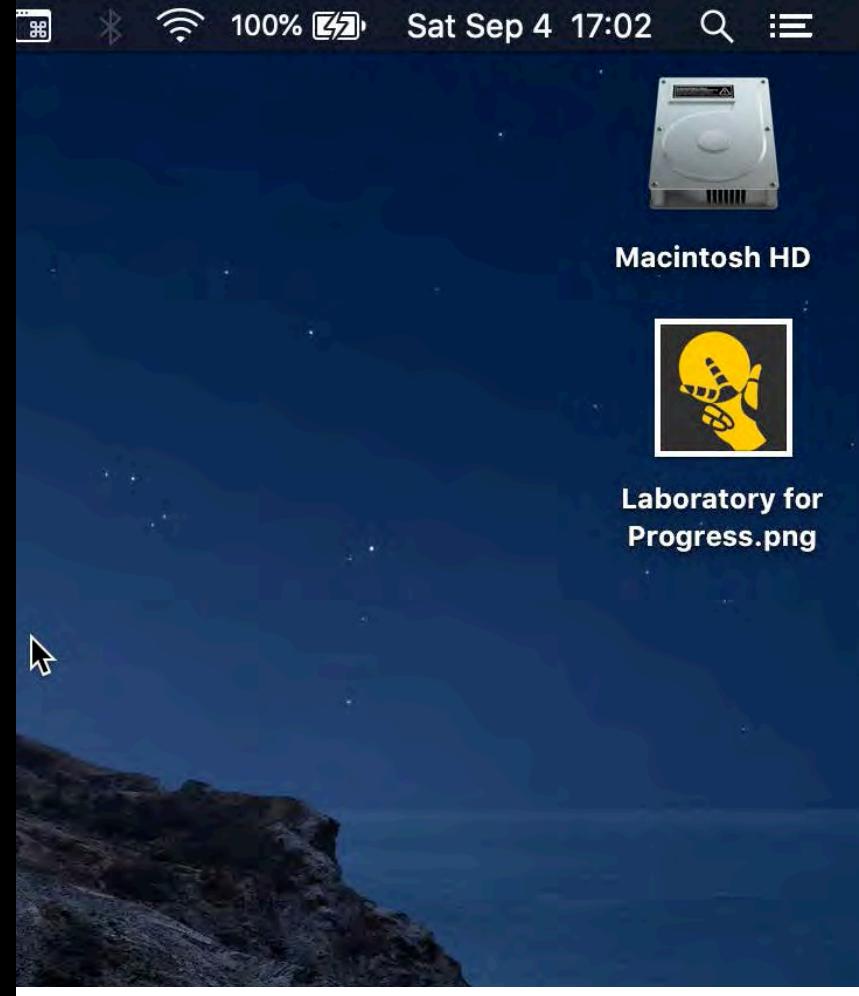

### Let's walk through a *3 \* 4 = 12* calculation example

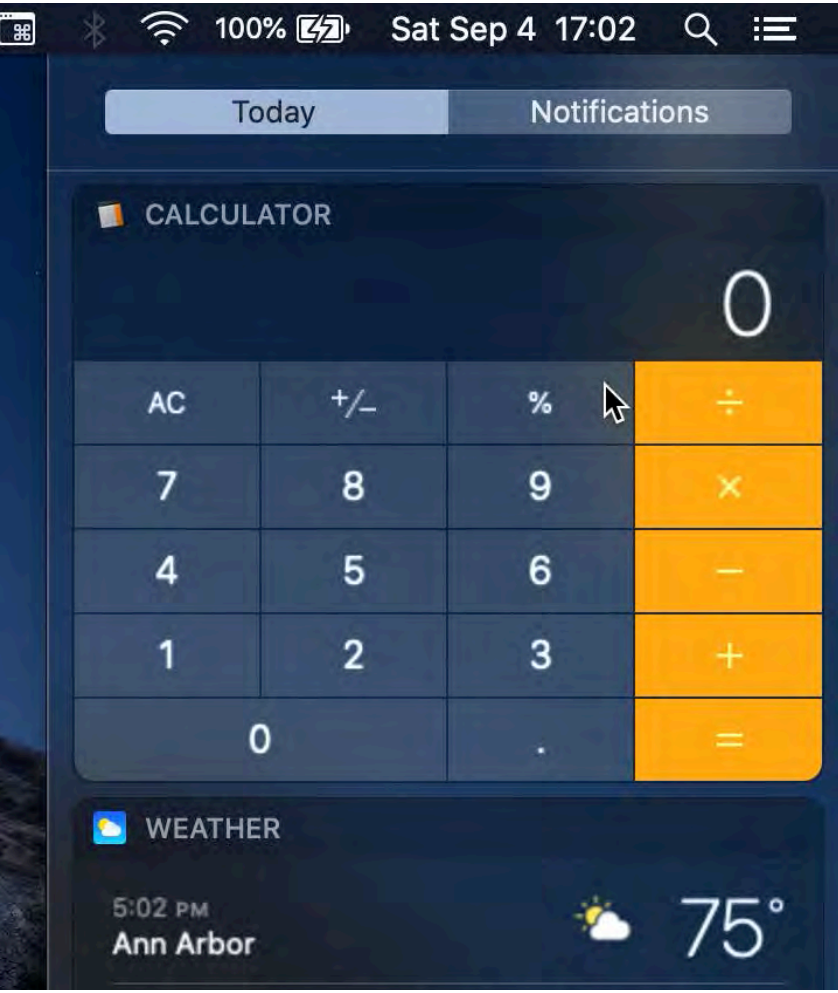

#### Let's walk through a  $3 * 4 = 12$ calculation example

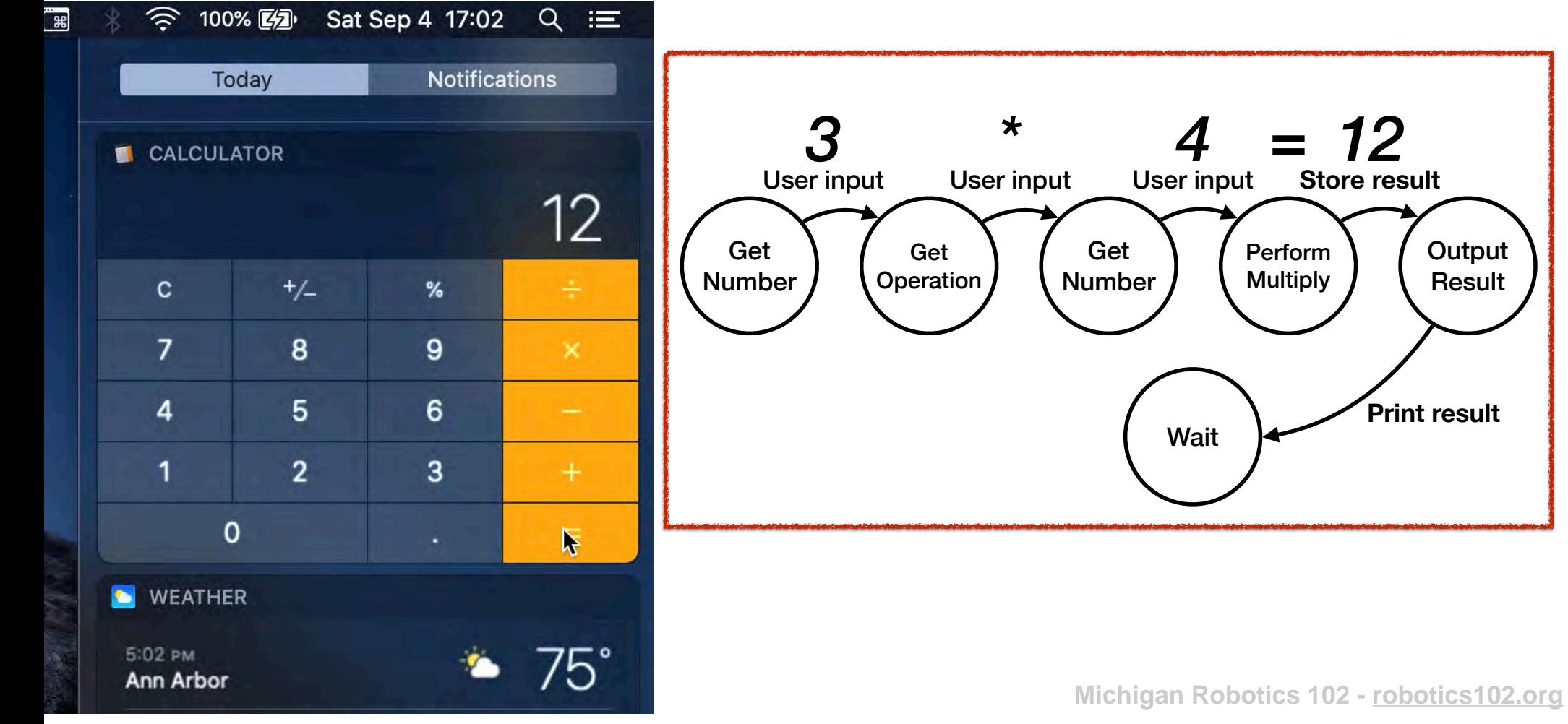

### Let's walk through a  $3 * 4 = 12$ calculation example

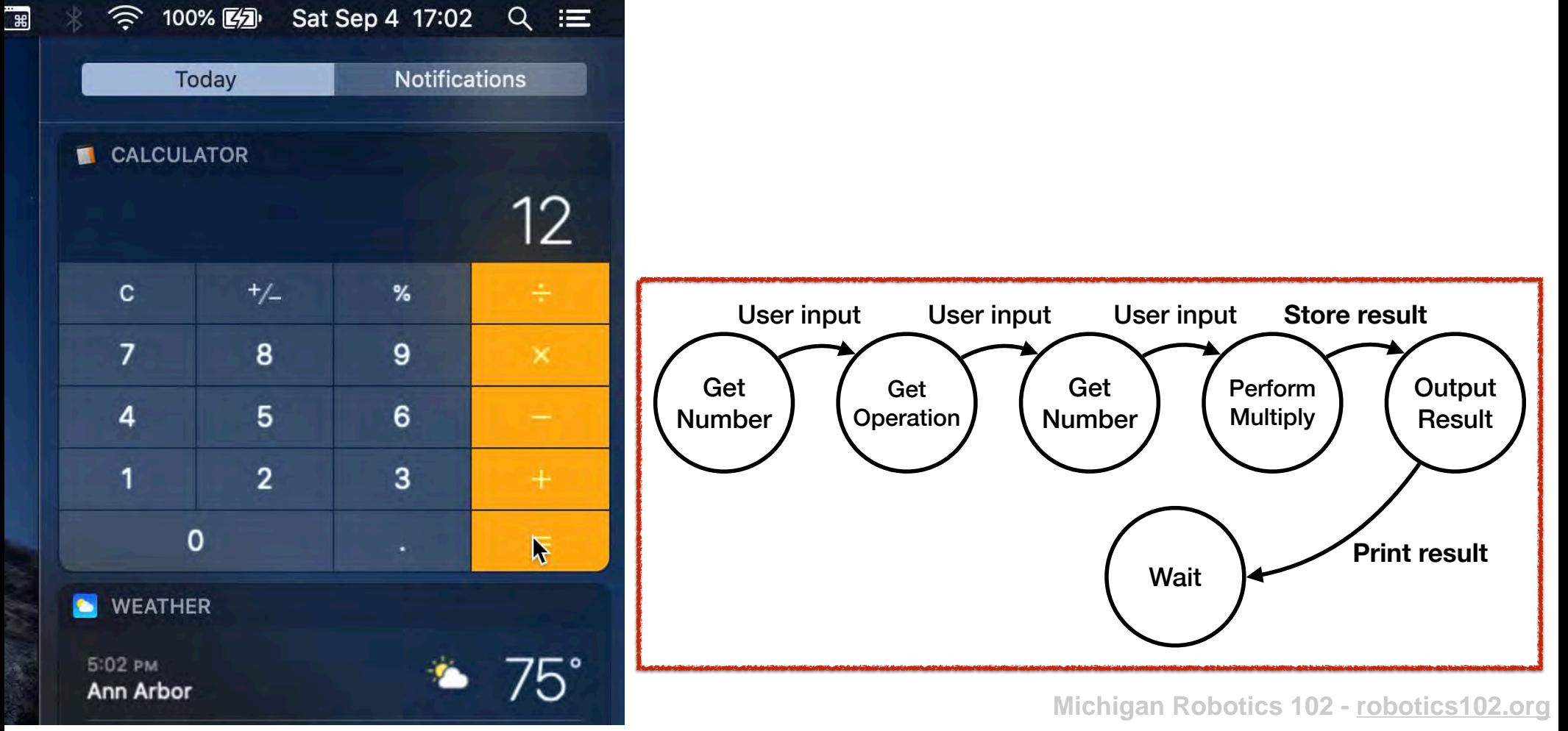

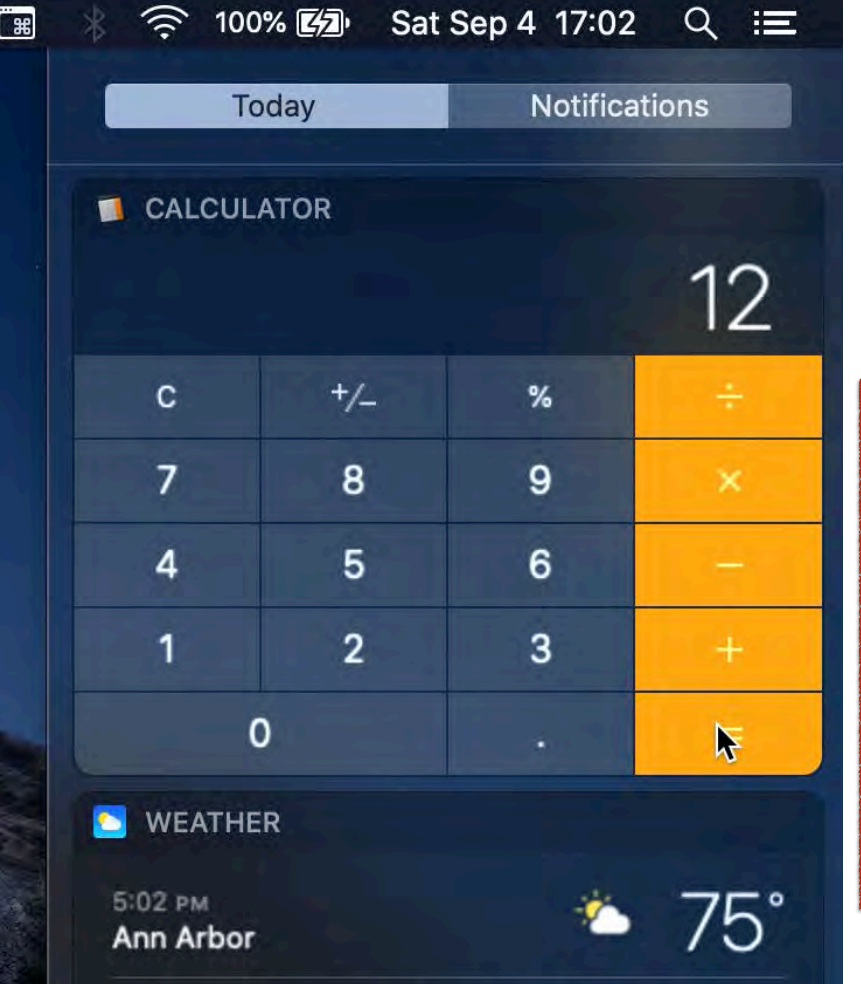

$$
3 * 4 = 12
$$
  
12 + 8 = 20

**The result of the first operation becomes the first operand of the second operation**

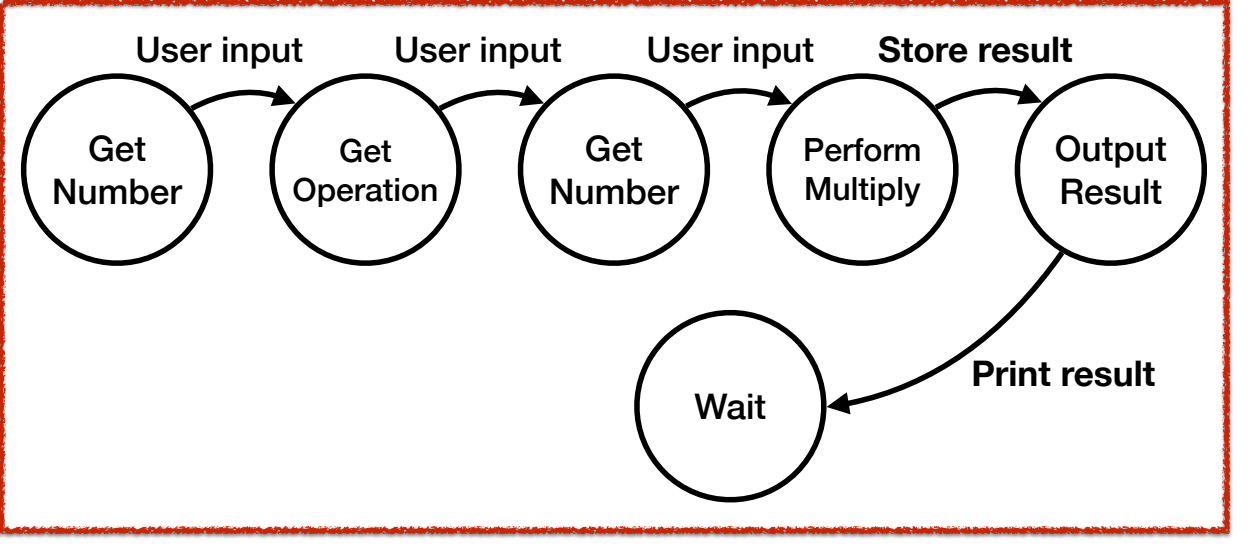

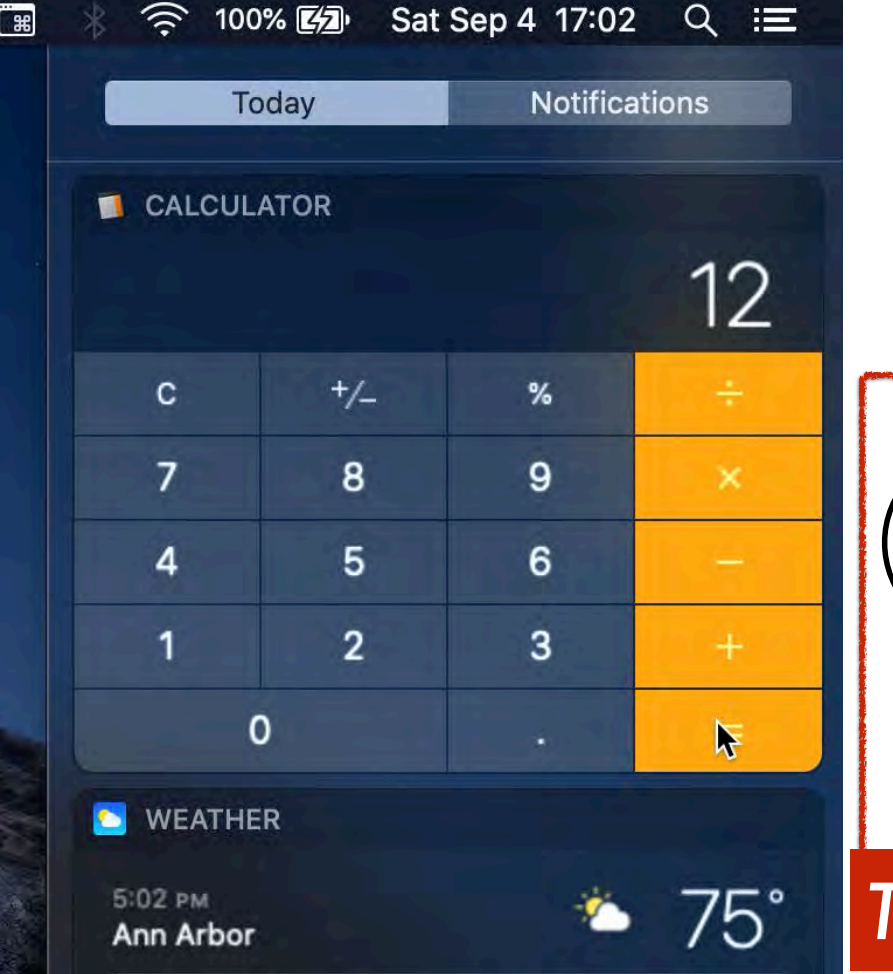

$$
3 * 4 = 12
$$
  
12 + 8 = 20

**The result of the first operation becomes the first operand of the second operation**

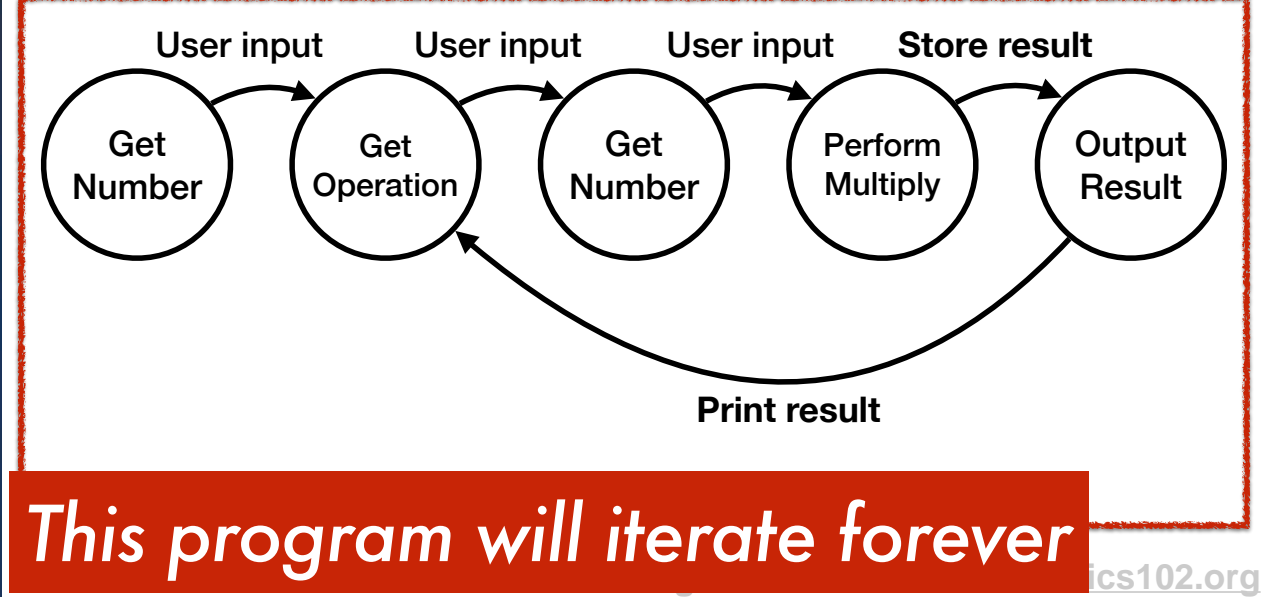

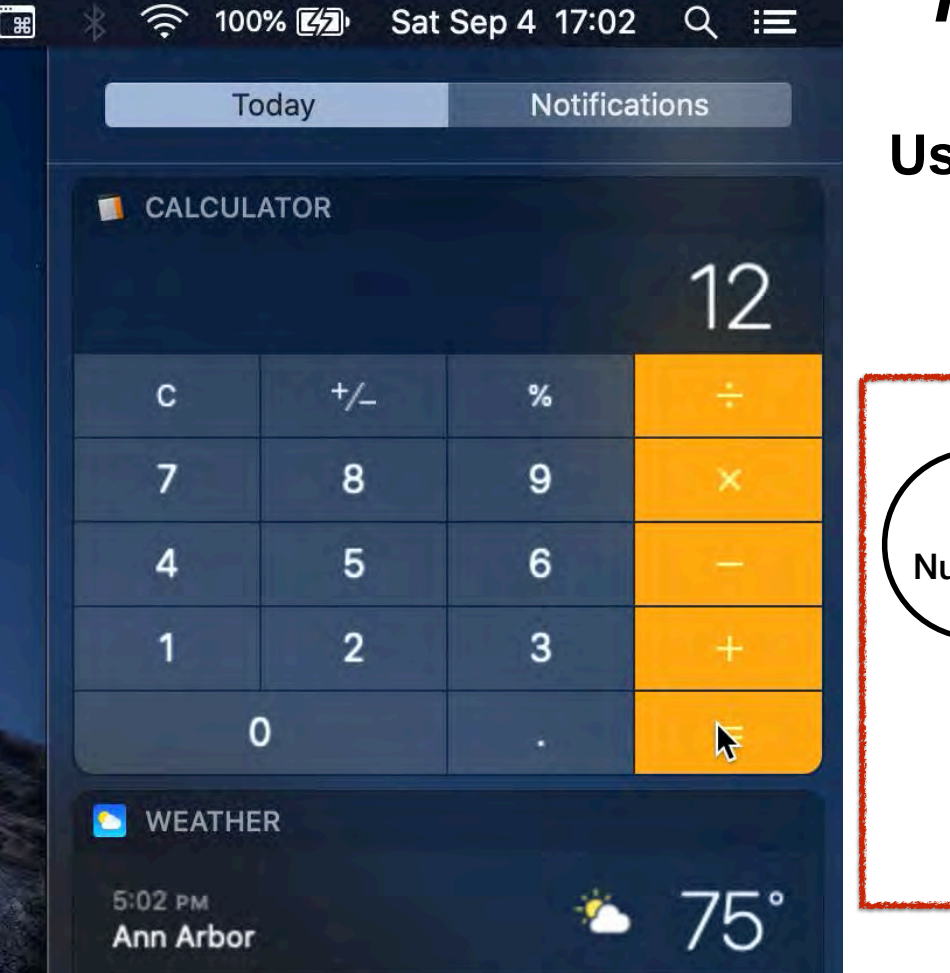

$$
3 * 4 = 12
$$
  
12 + 8 = 20

**User chose addition instead of multiplication**

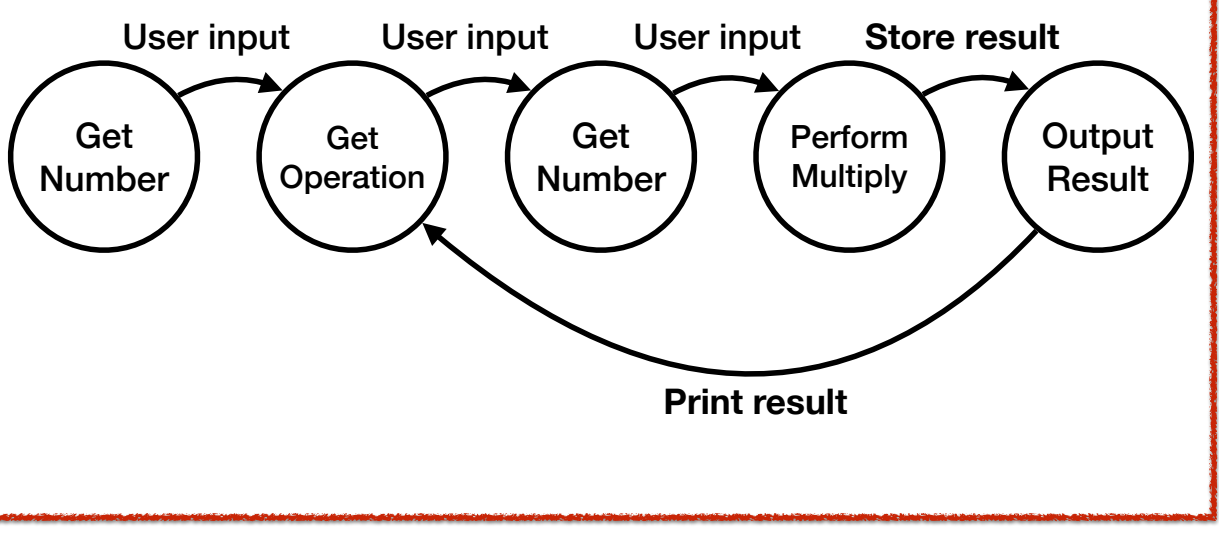

100% 区分

្ត្

Sat Sep 4 17:02

 $Q \equiv$ 

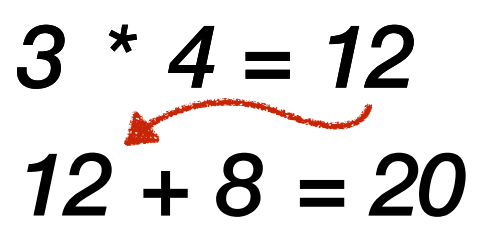

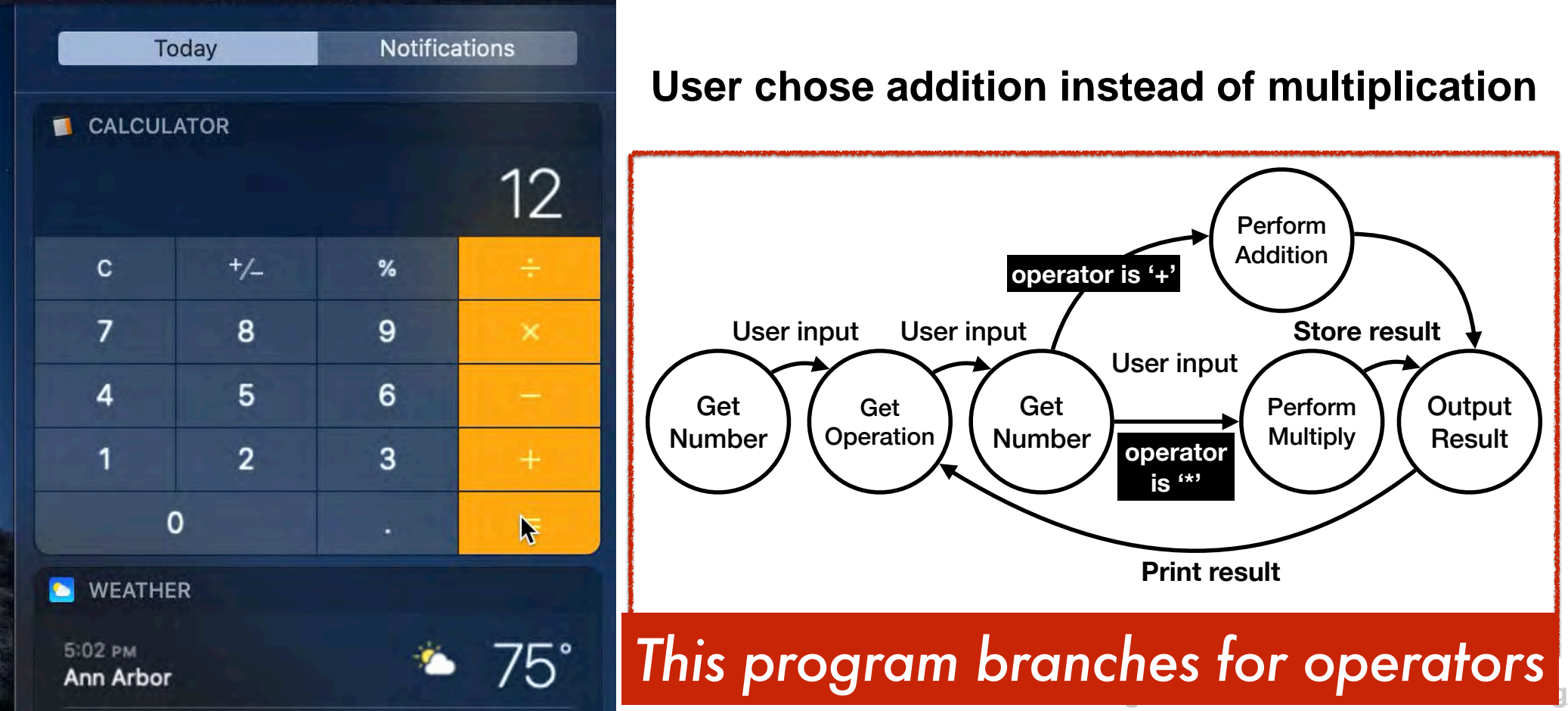

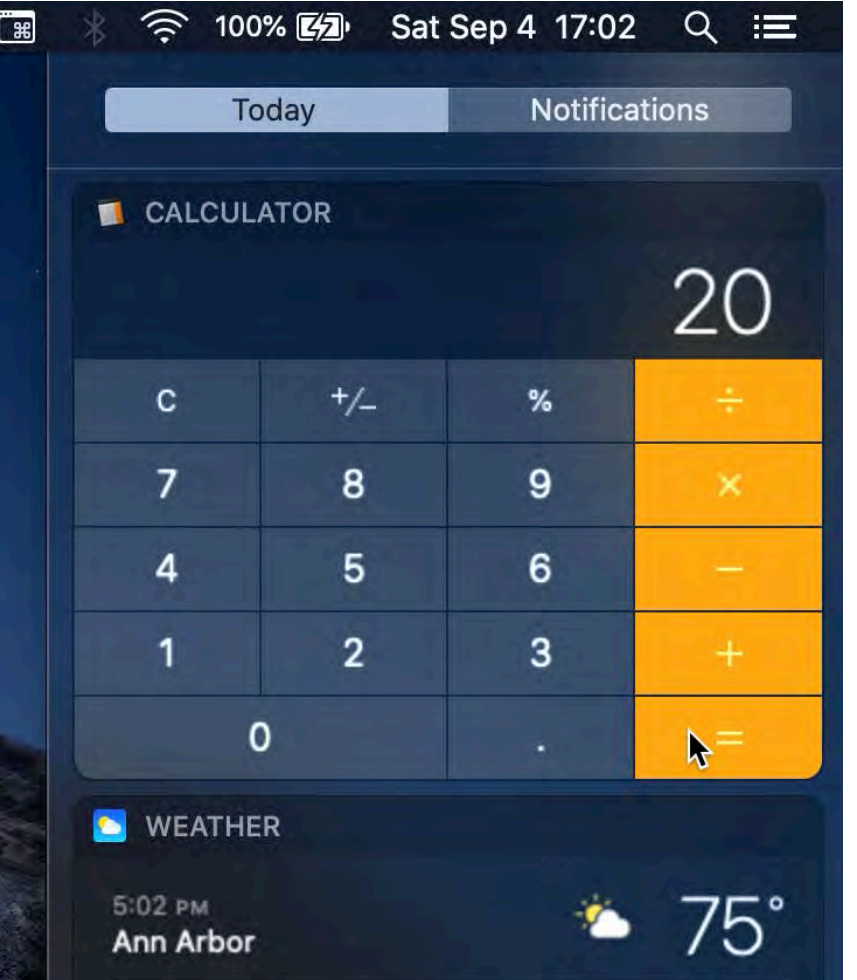

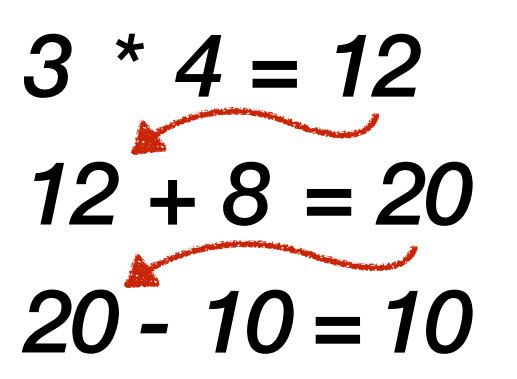

**The result of the** *current* **operation becomes the first operand of the** *next* **operation**

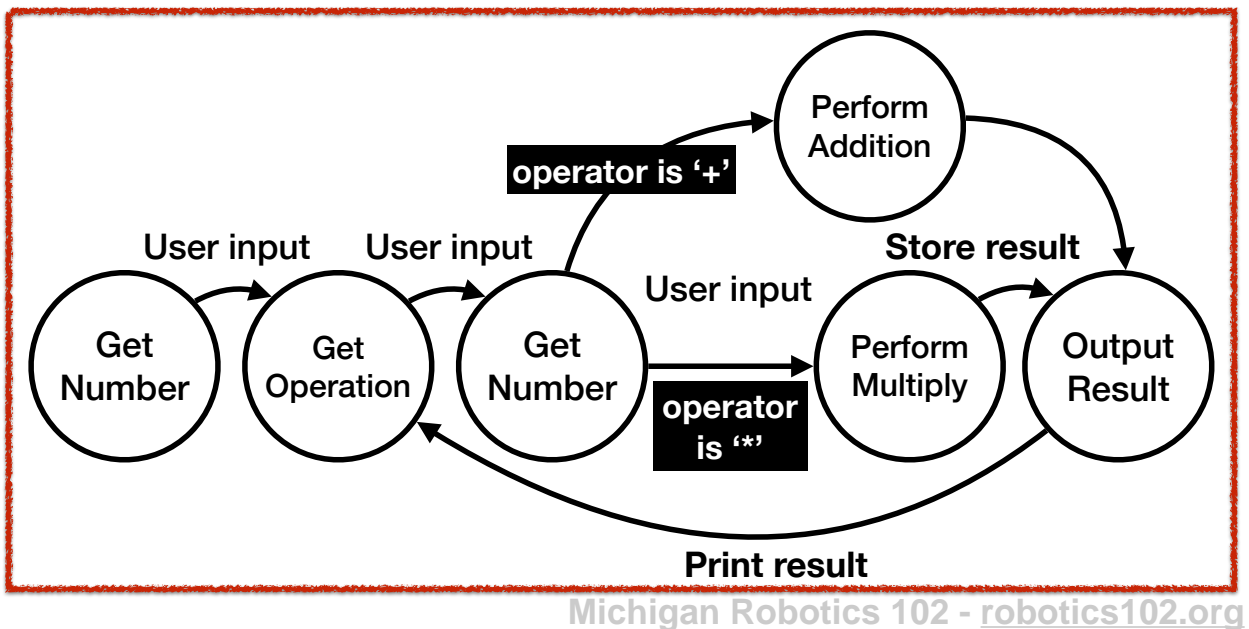

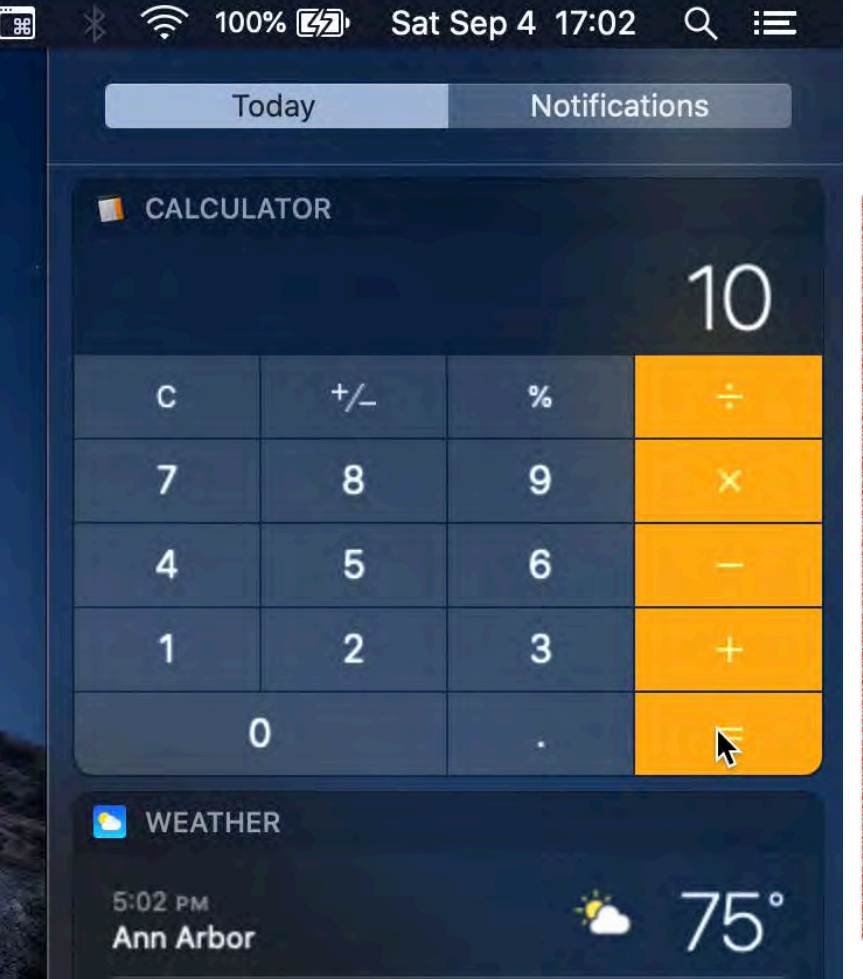

$$
3 * 4 = 12
$$
  
12 + 8 = 20  
20 - 10 = 10

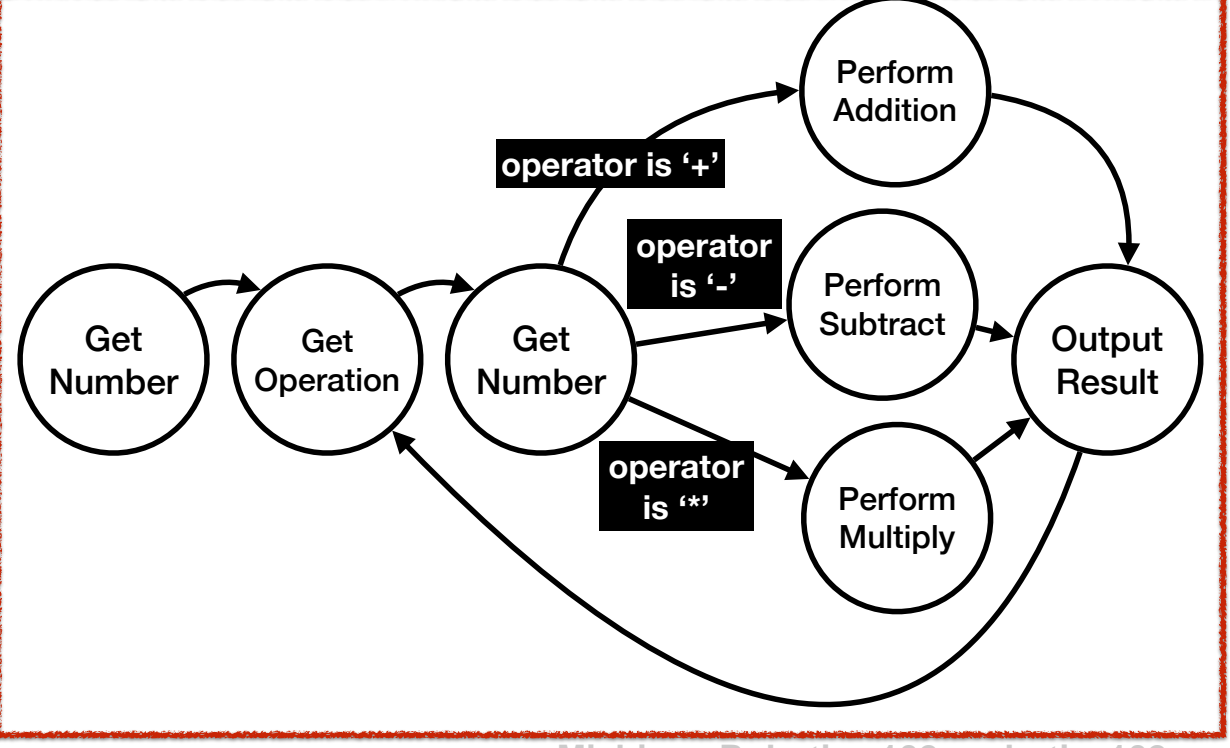

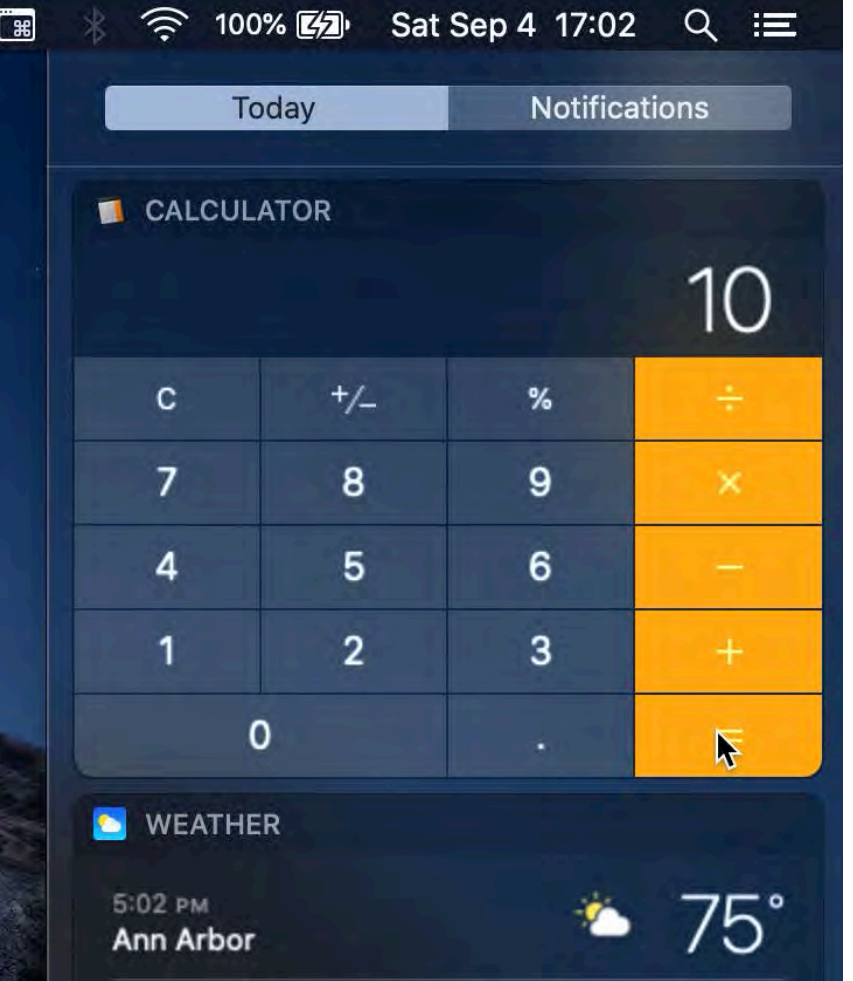

$$
3 * 4 = 12
$$
  
12 + 8 = 20  
20 - 10 = 10  
10 / 5 = 2

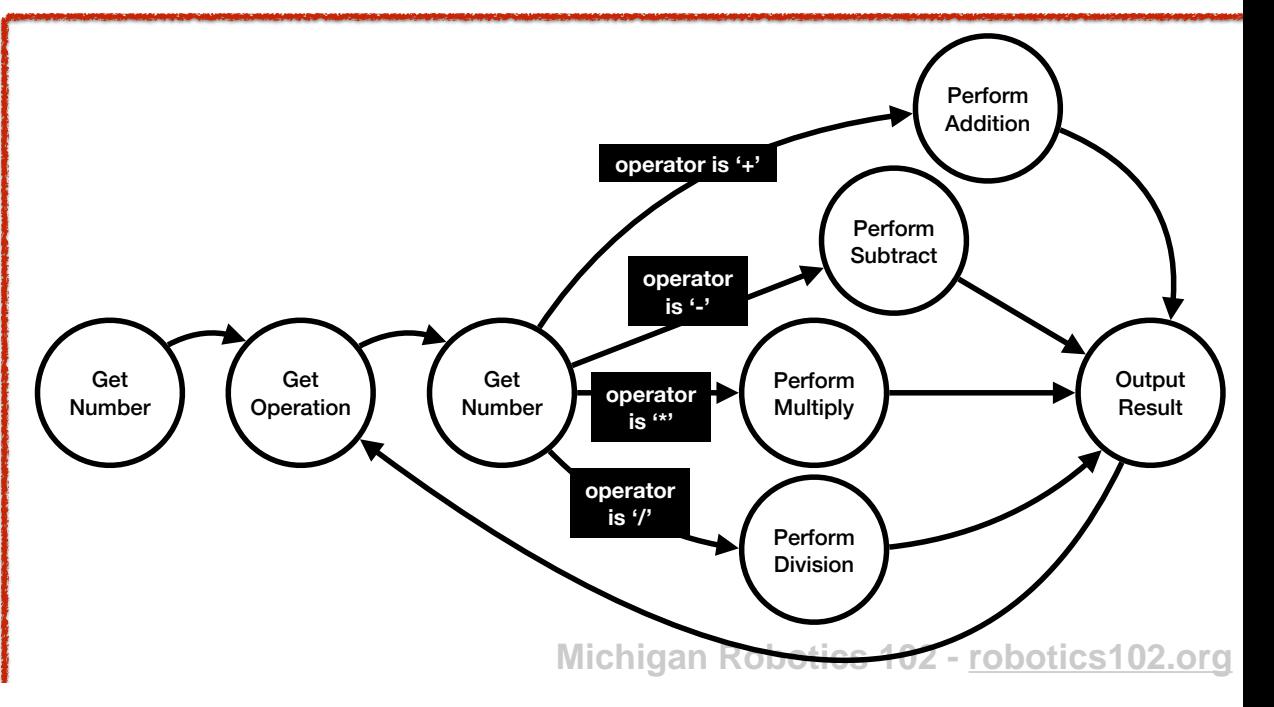

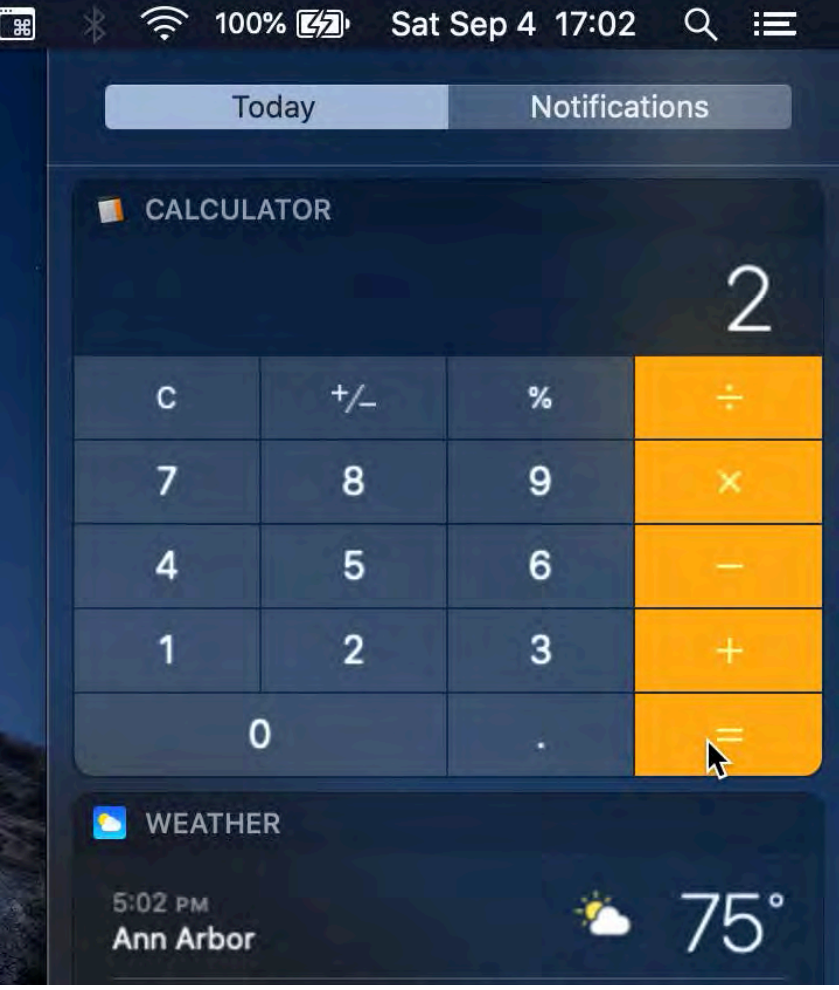

$$
3 * 4 = 12
$$
  
\n
$$
12 + 8 = 20
$$
  
\n
$$
20 - 10 = 10
$$
  
\n
$$
10 / 5 = 2
$$
  
\n
$$
2 * 51 = 102
$$

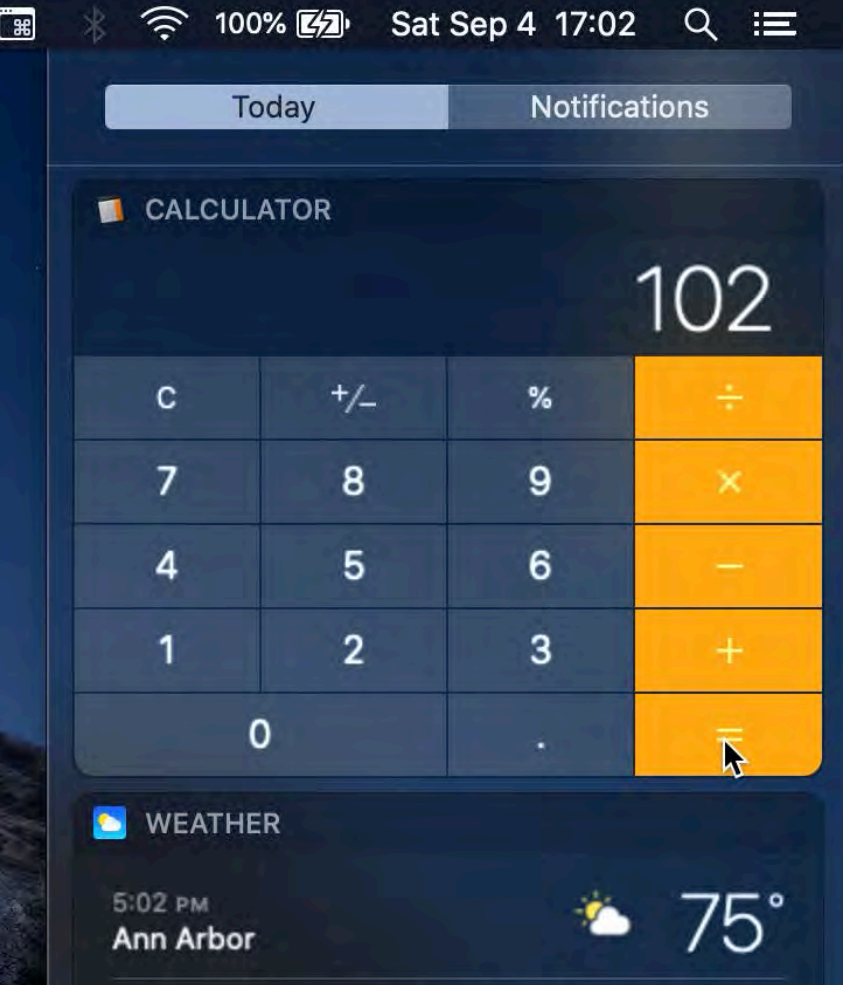

$$
3 * 4 = 12
$$
  
\n
$$
12 + 8 = 20
$$
  
\n
$$
20 - 10 = 10
$$
  
\n
$$
10 / 5 = 2
$$
  
\n
$$
2 * 51 = 102
$$
  
\n
$$
102 - 265 = 367
$$

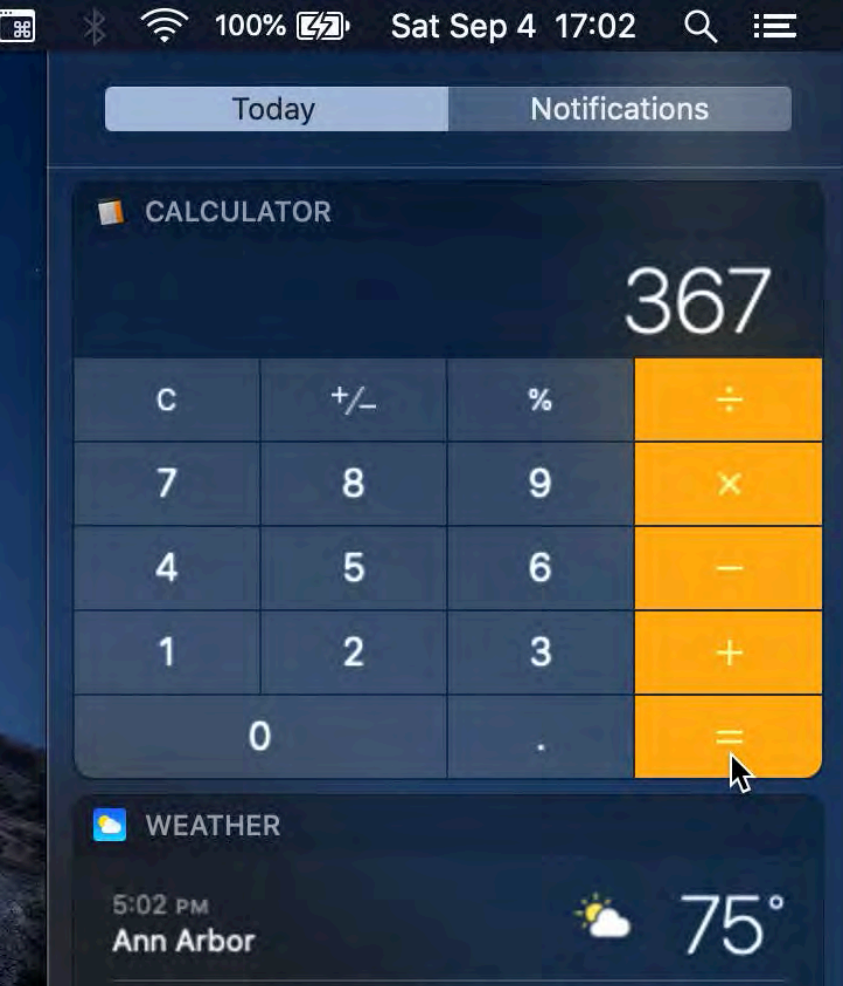

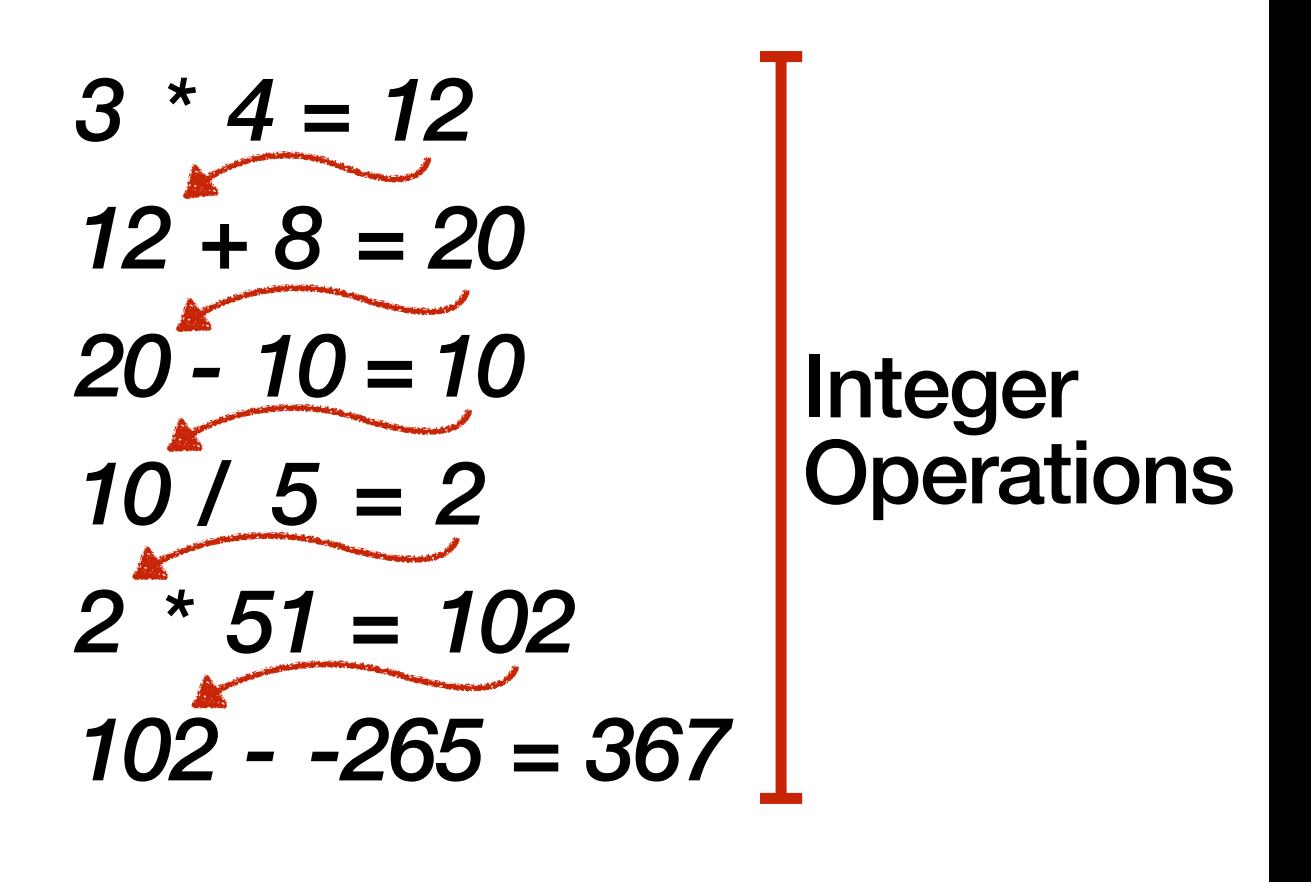

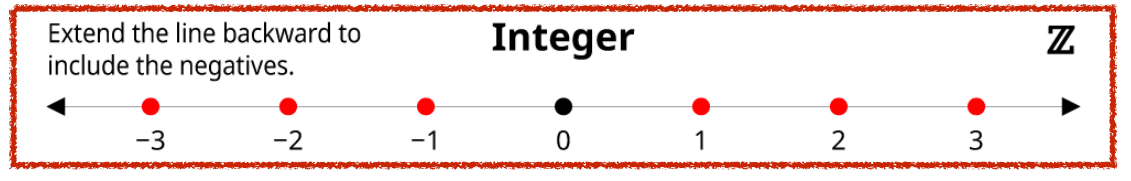

https://thinkzone.wlonk.com/Numbers/NumberSets.htm

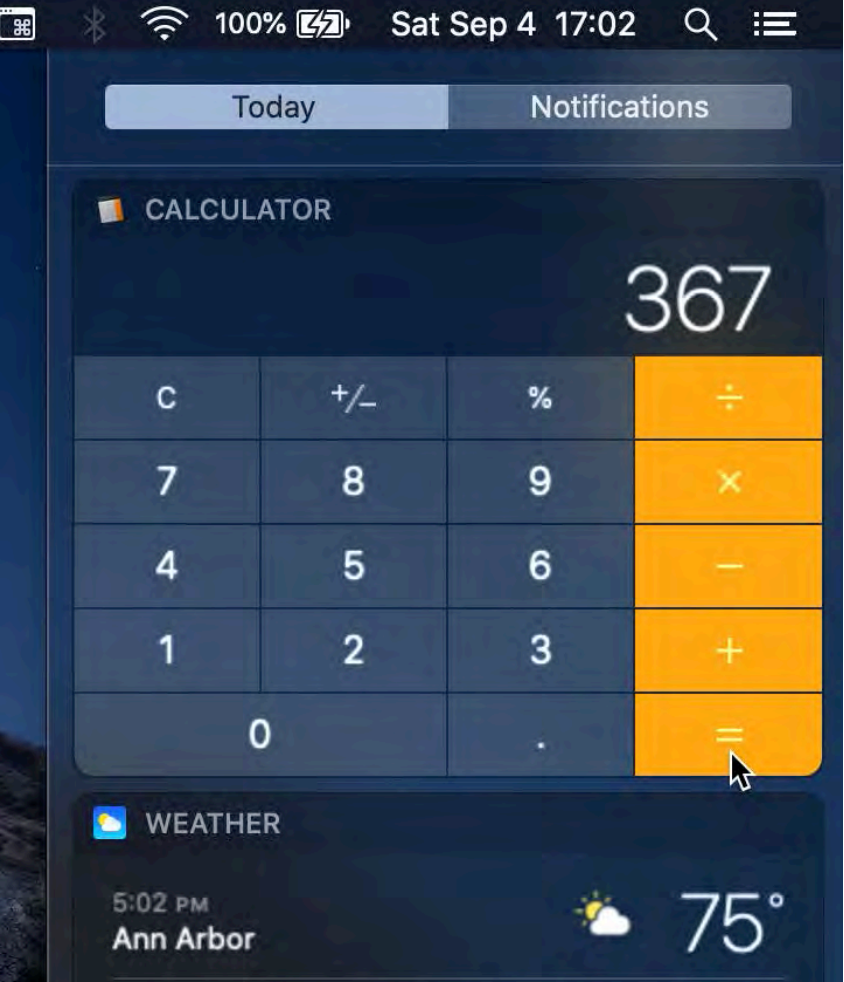

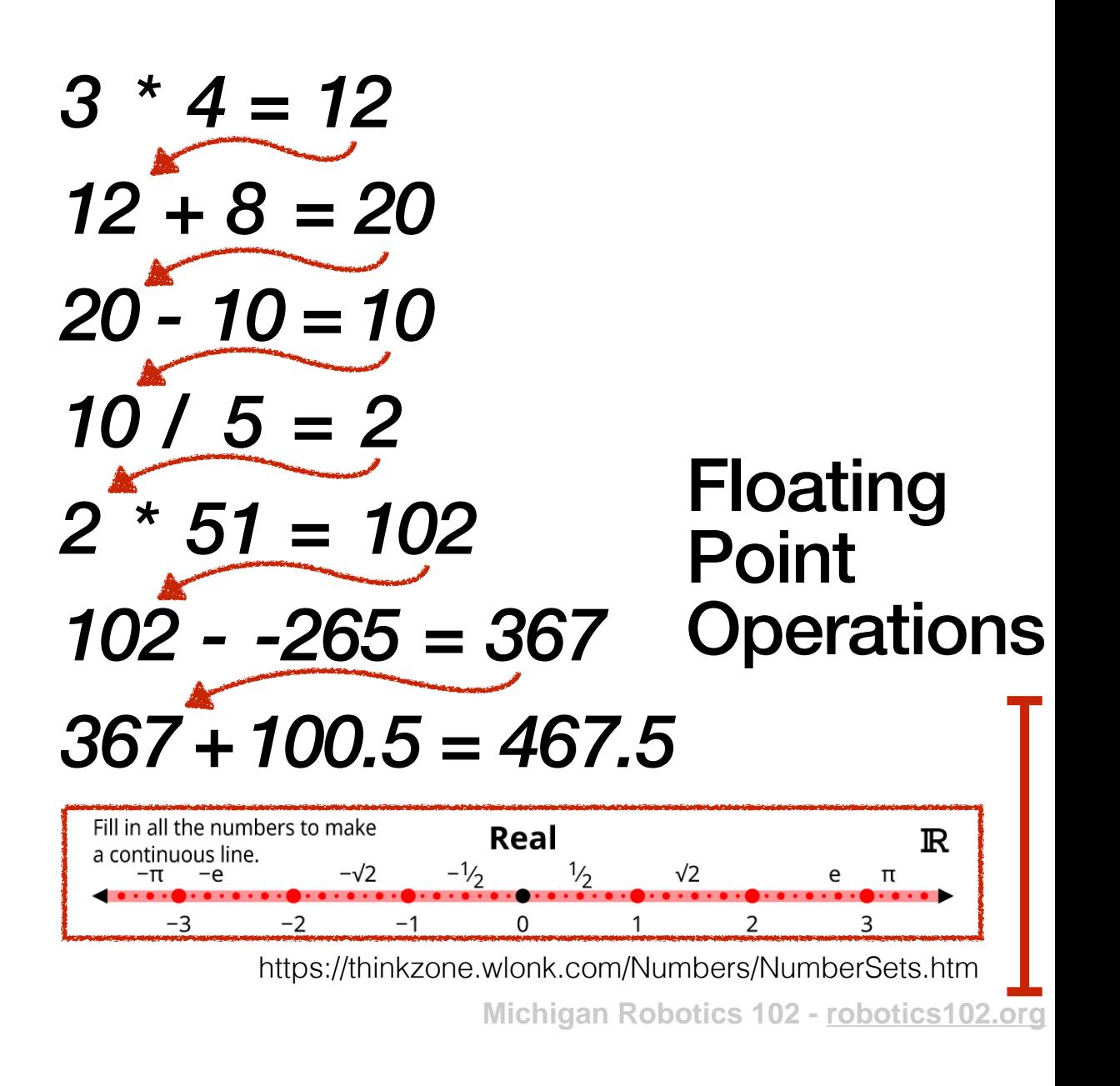

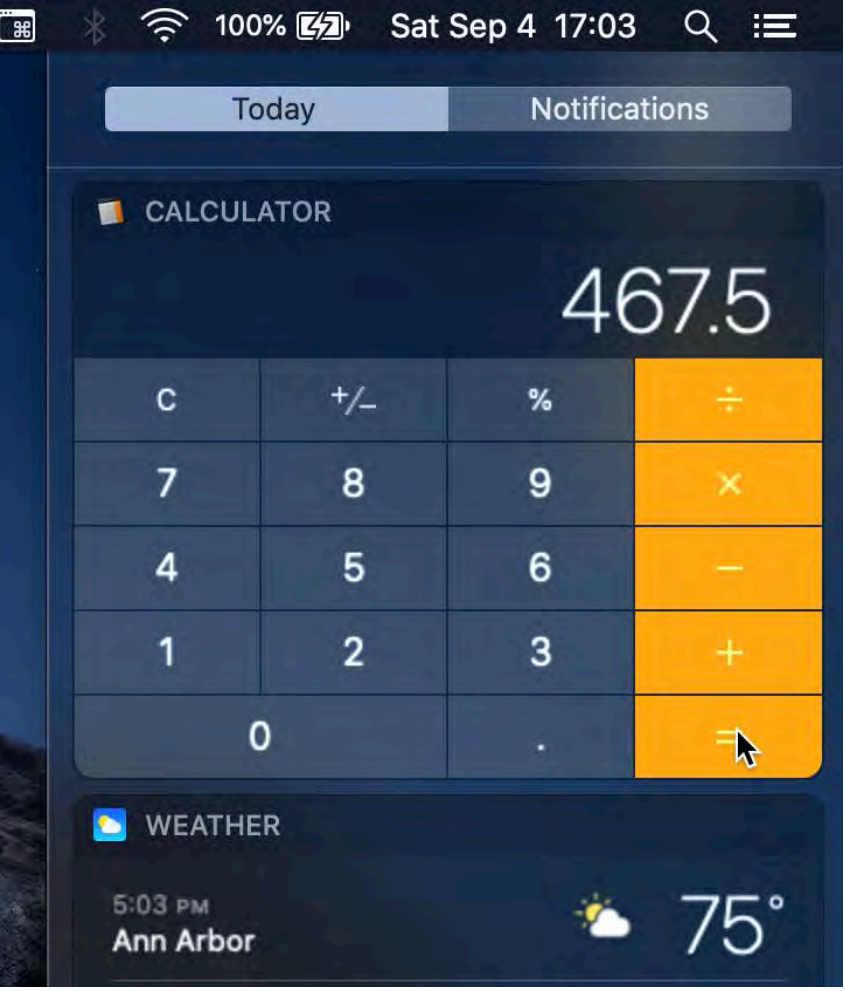

$$
3 * 4 = 12
$$
  
\n
$$
12 + 8 = 20
$$
  
\n
$$
20 - 10 = 10
$$
  
\n
$$
10 / 5 = 2
$$
  
\n
$$
2 * 51 = 102
$$
  
\n
$$
102 - 265 = 367
$$
 Operations  
\n
$$
367 + 100.5 = 467.5
$$
  
\n
$$
467.5 * 0.5 = 233.75
$$

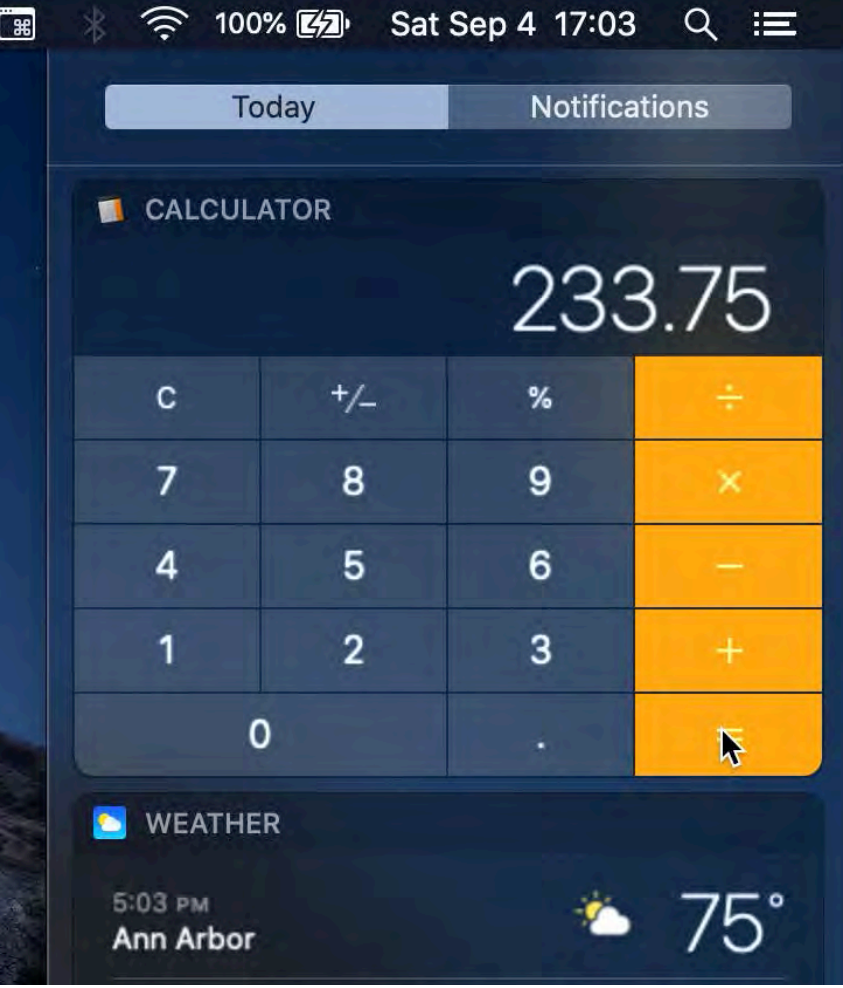

$$
3 * 4 = 12
$$
  
\n
$$
12 + 8 = 20
$$
  
\n
$$
20 - 10 = 10
$$
  
\n
$$
10 / 5 = 2
$$
  
\n
$$
2 * 51 = 102
$$
  
\n
$$
102 - 265 = 367
$$
 Operations  
\n
$$
367 + 100.5 = 467.5
$$
  
\n
$$
467.5 * 0.5 = 233.75
$$
  
\n233.75 - 131.5526 = 102.1974

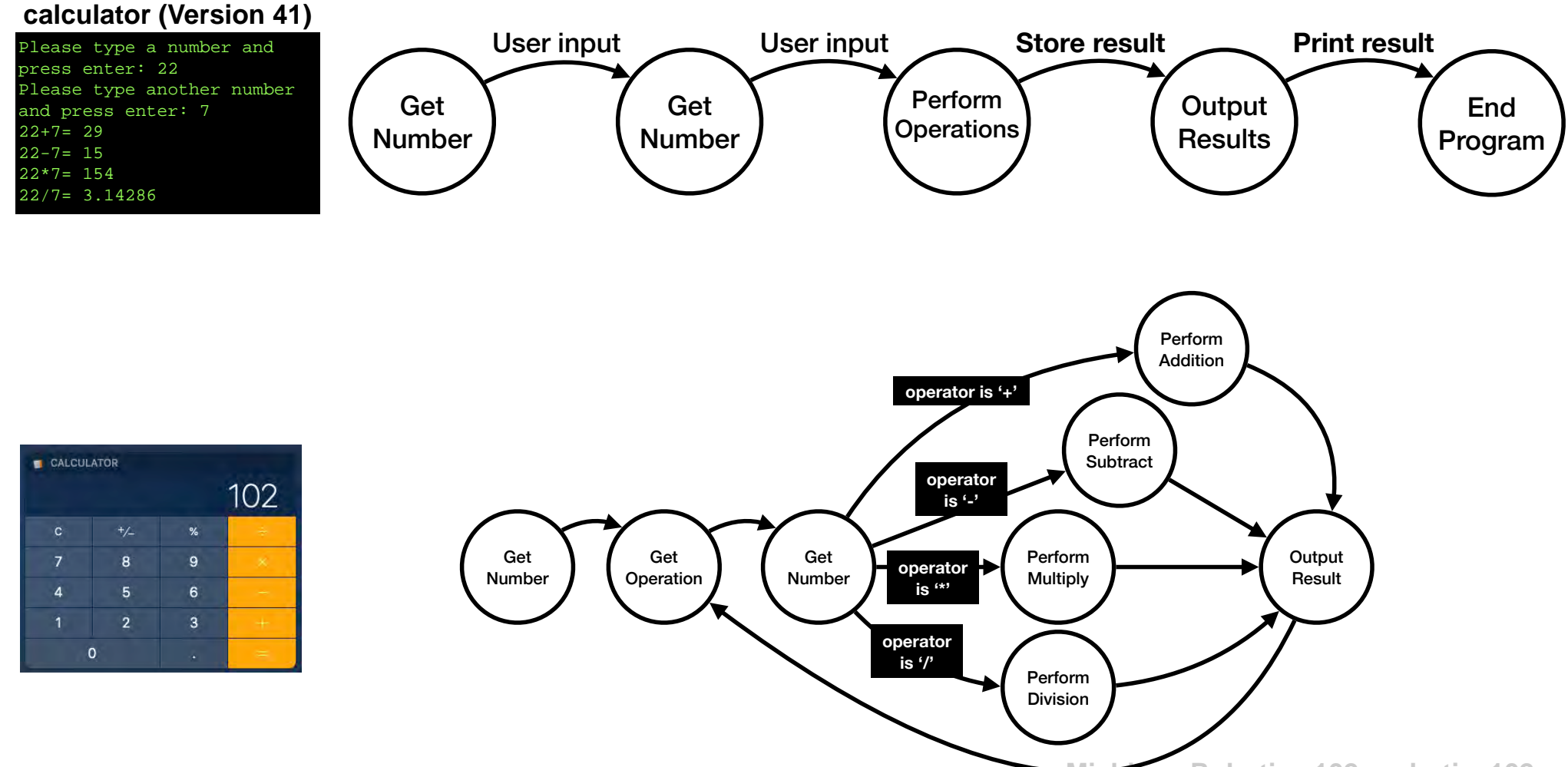

#### *How can we do this in C++* ?

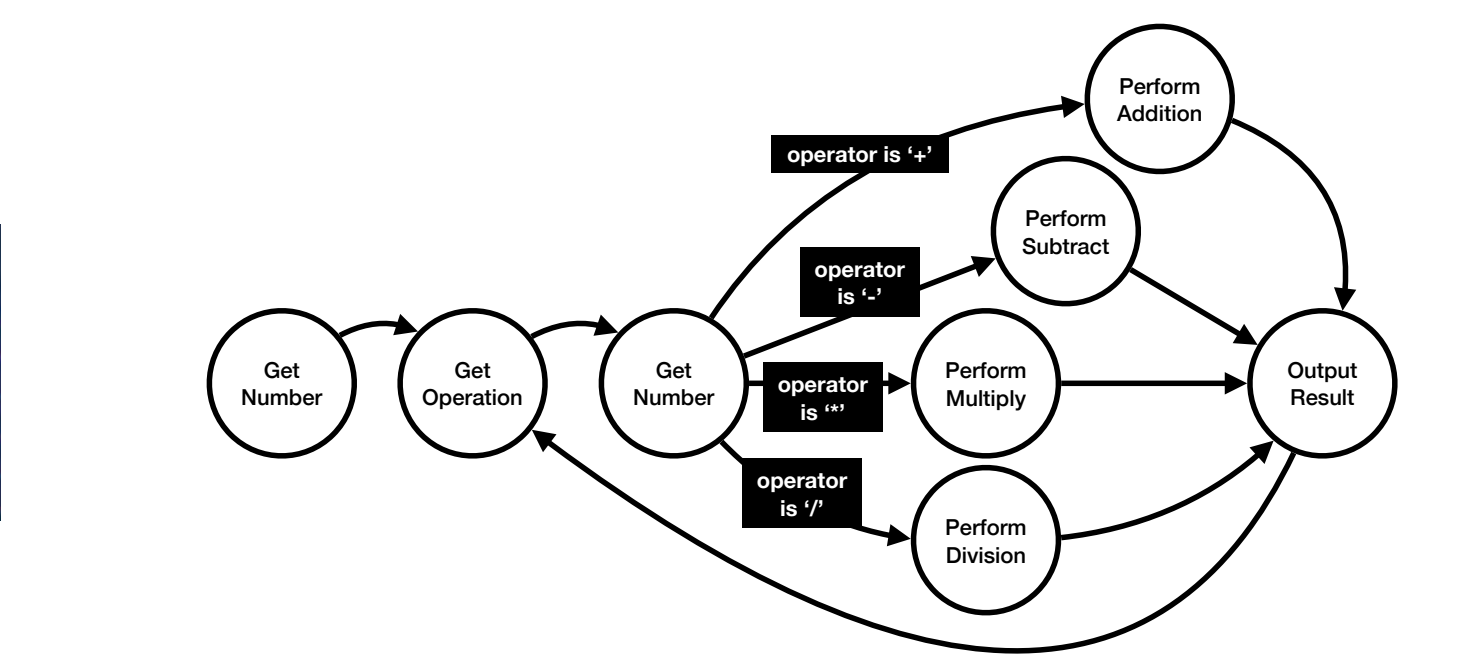

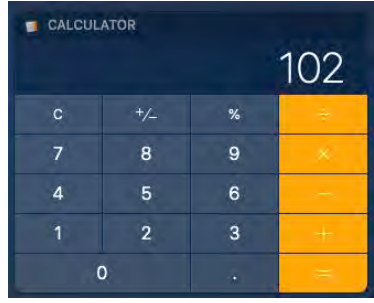

### *How can we do this in C++* ?

#### **Branching**

**when a program chooses one of two (or more) execution options**

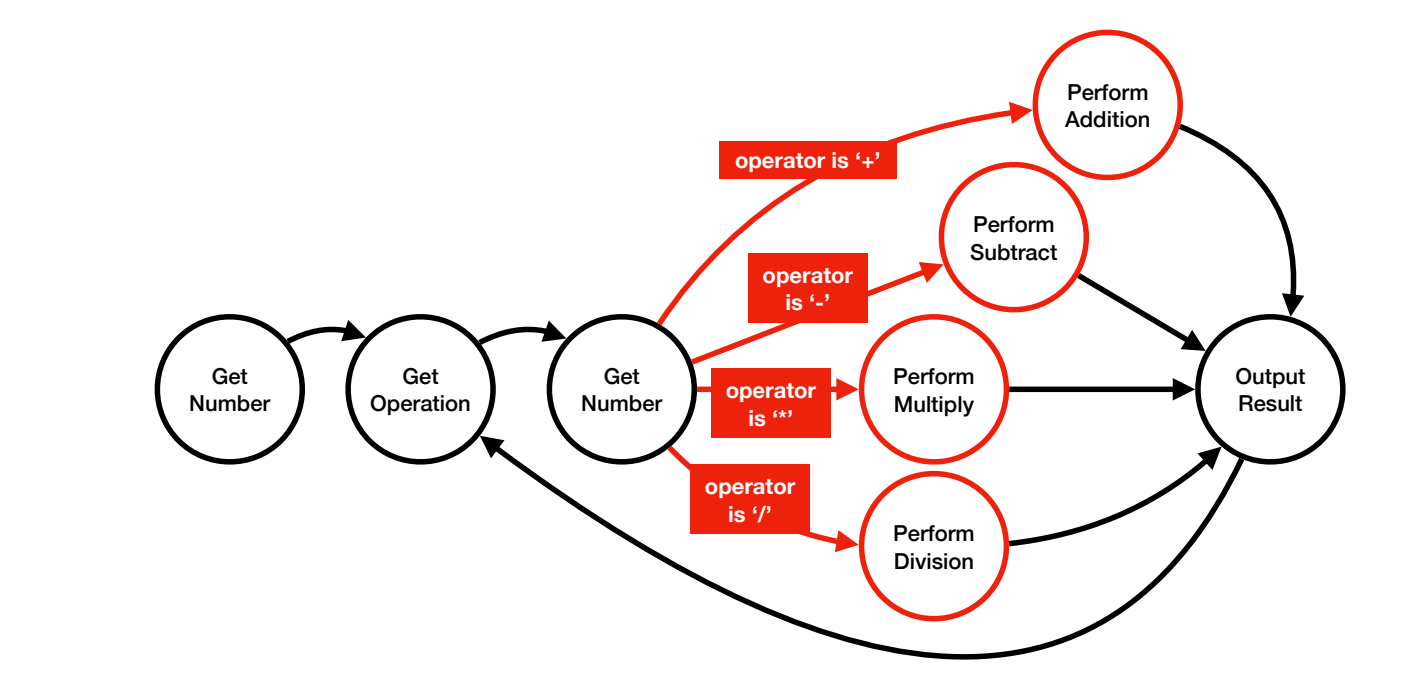

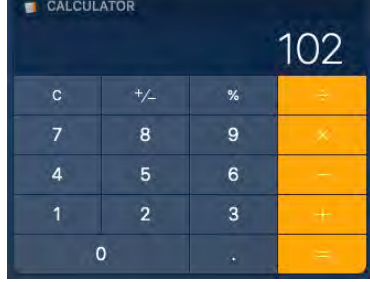

## *How can we do this in C++* ?

#### **Branching**

**when a program chooses one of two (or more) execution options**

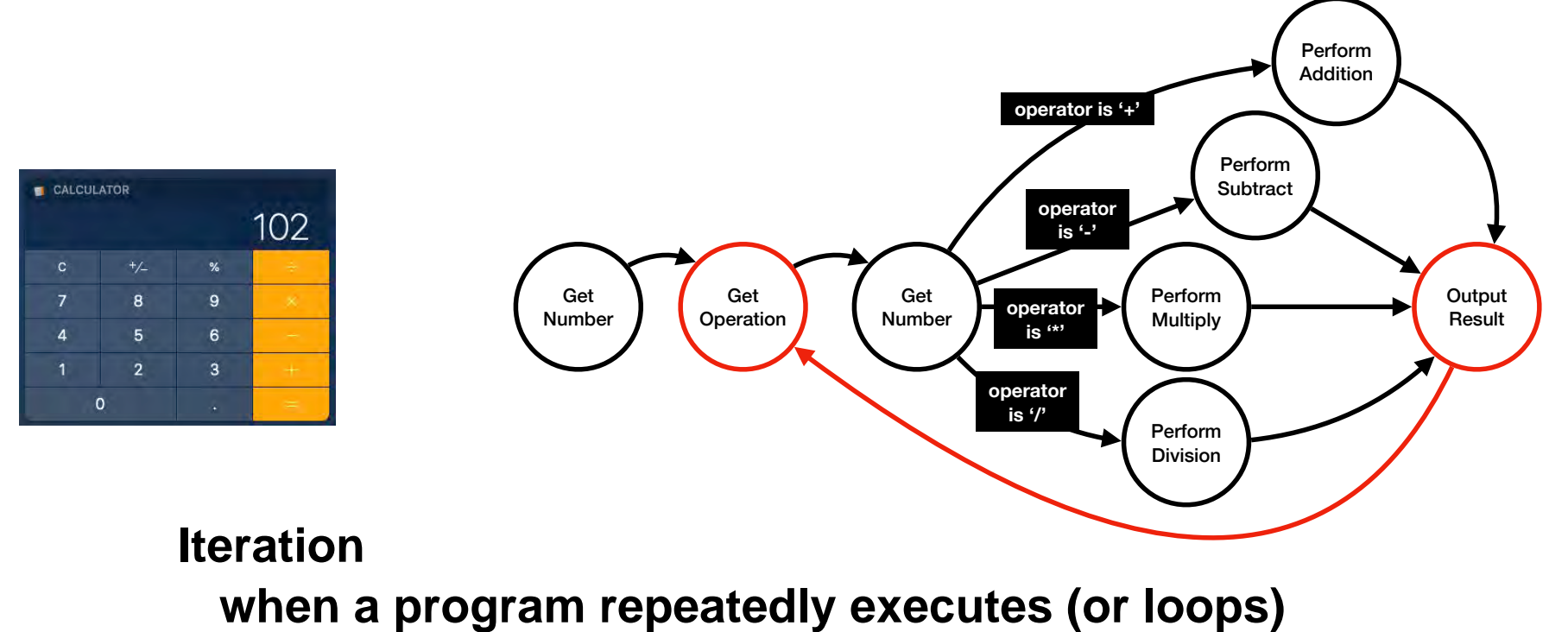

**a segment of code until a condition is met**

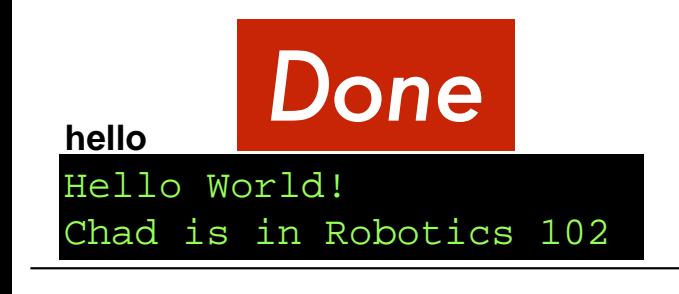

#### **calculator (Version 24)**

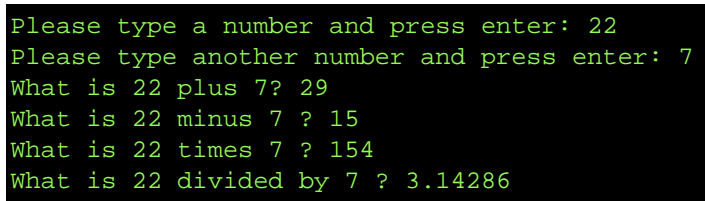

**calculator (Version 41)**

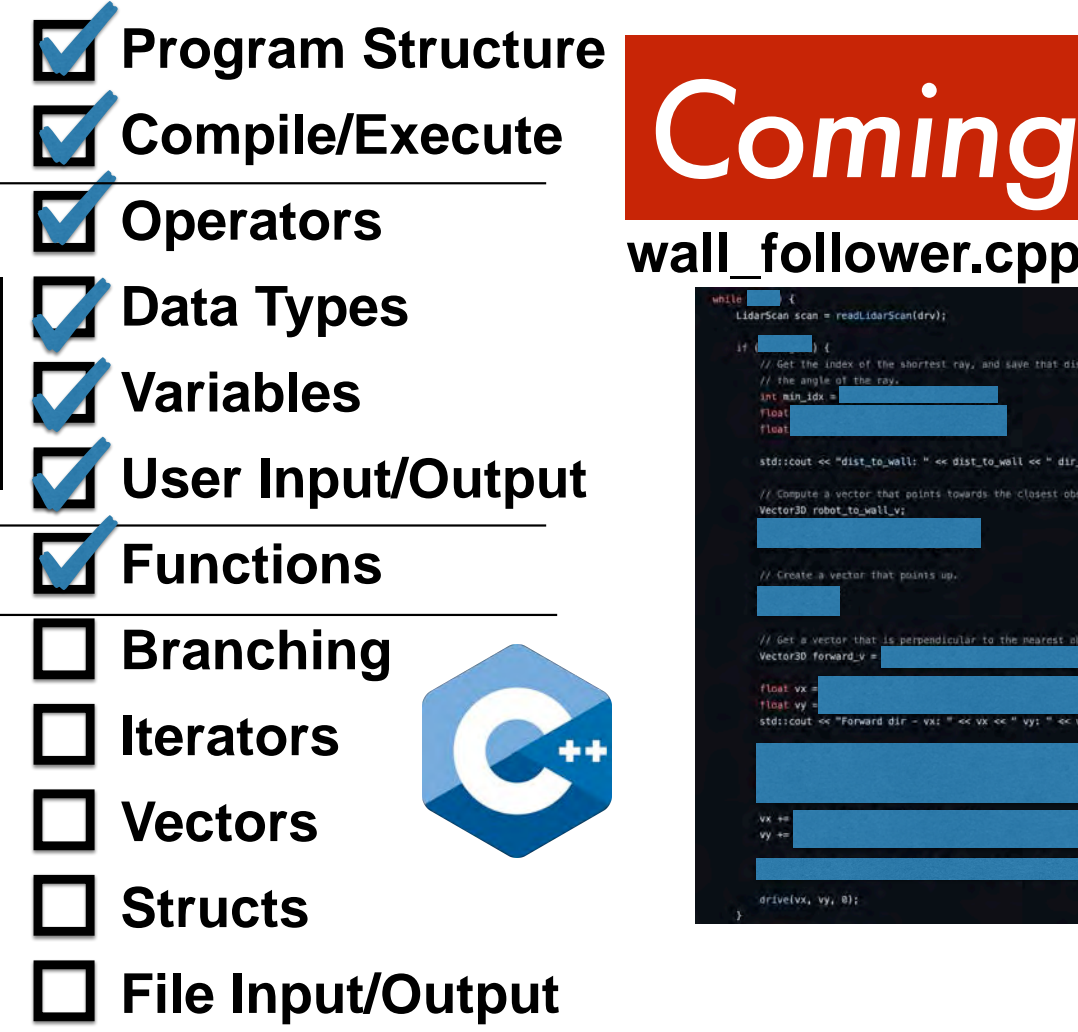

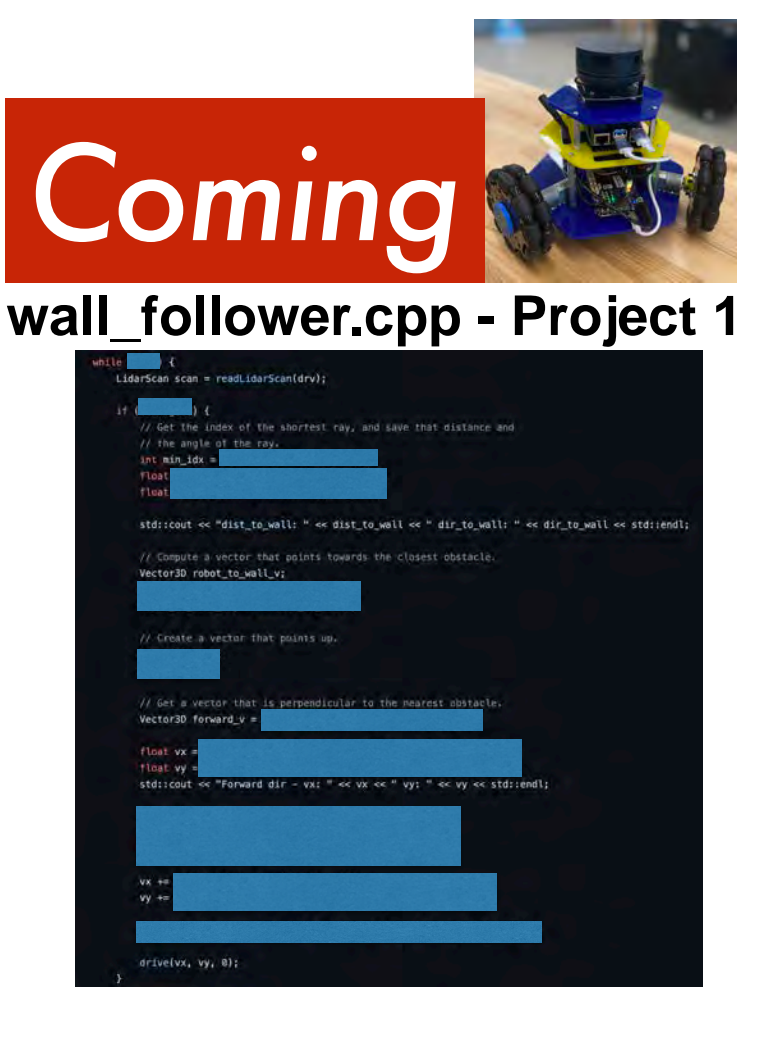

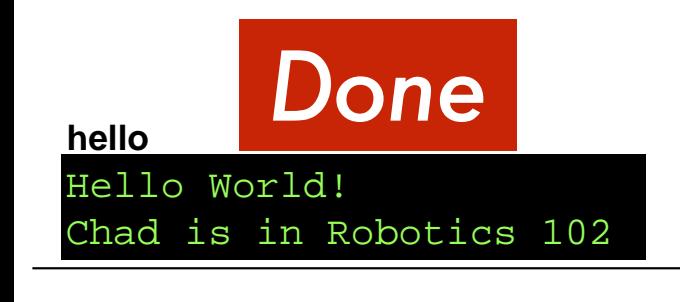

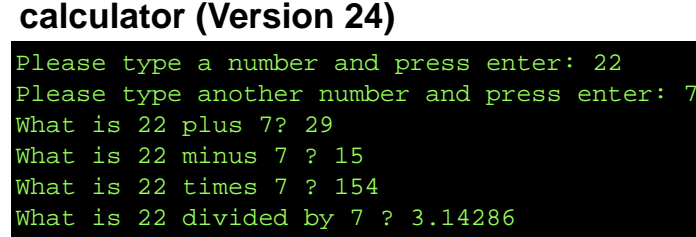

#### **calculator (Version 41)**

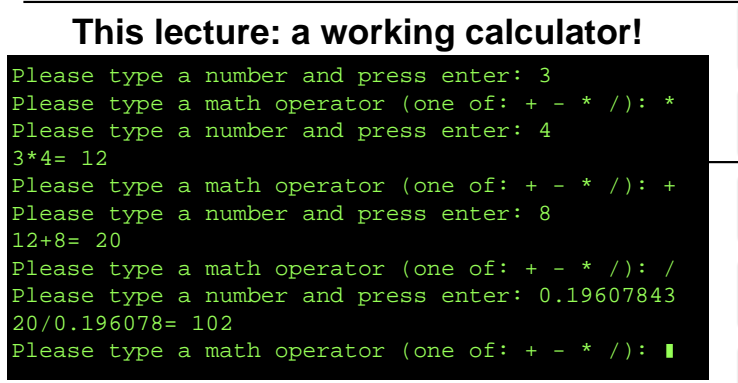

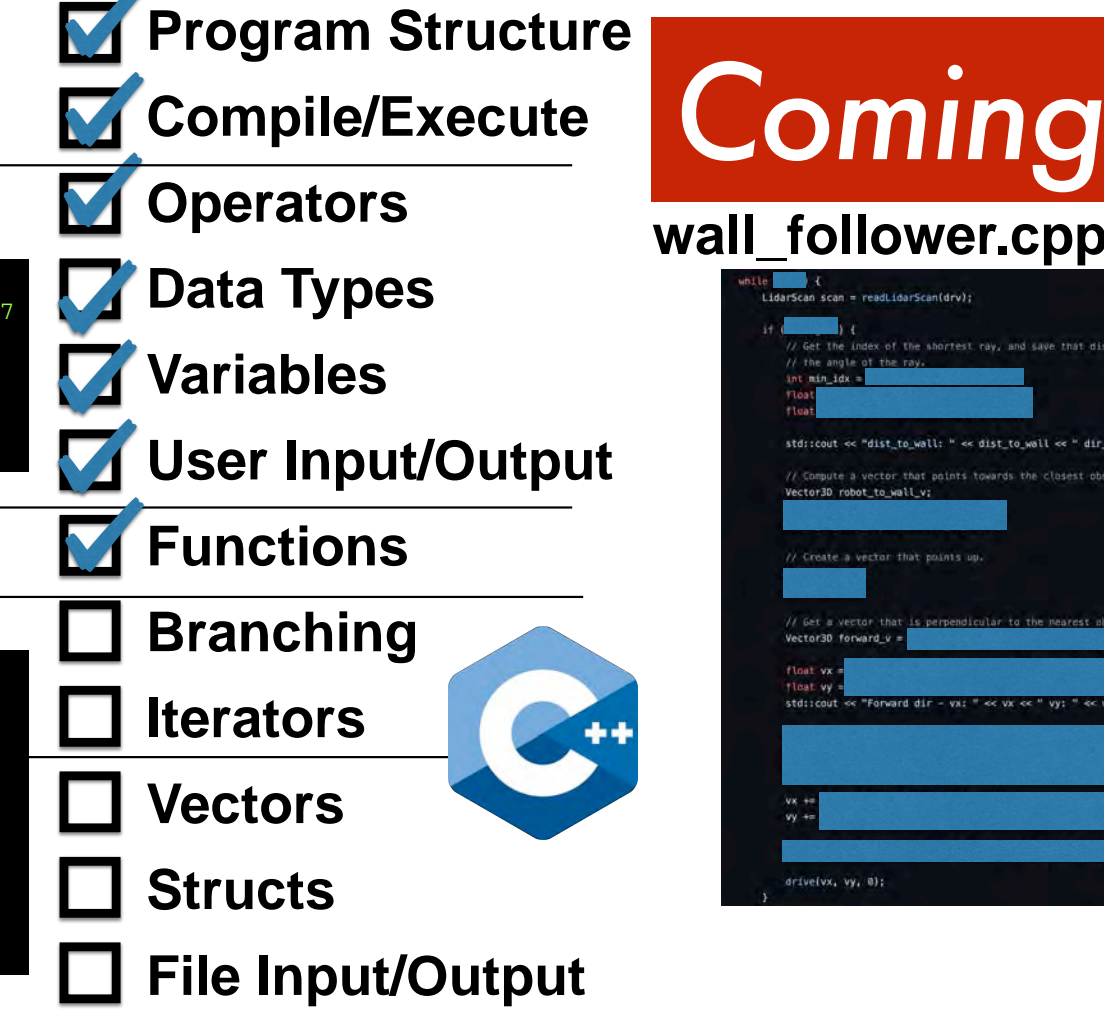

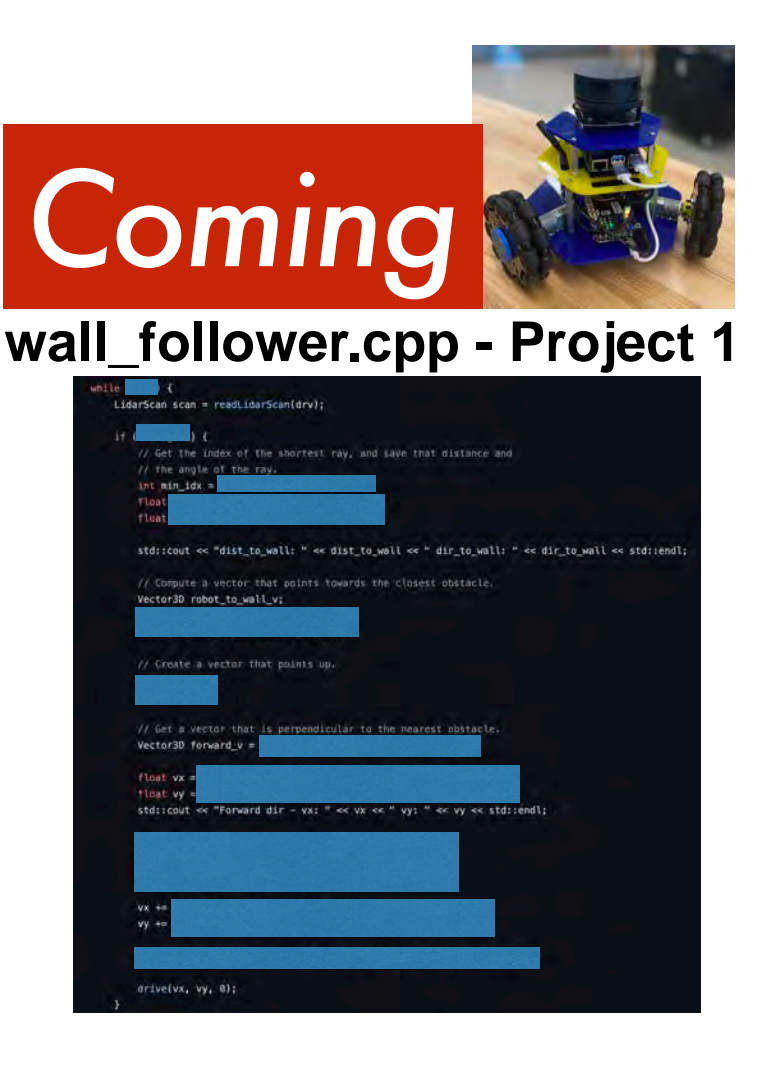

## Let's write our first *artificially intelligent program*
## Let's write our first *artificially intelligent program*

# *I branch, therefore I am.*

## *I branch, therefore I am.*

```
iThink.cpp (Version 00)
```

```
#include <iostream>
```

```
int main()
{
    int thinkingAmount = 1;
    if (thinkingAmount > 0) {
       std::cout << "Therefore, I am.\n";
 }
}
Therefore, I am.
```
## *I branch, therefore I am.*

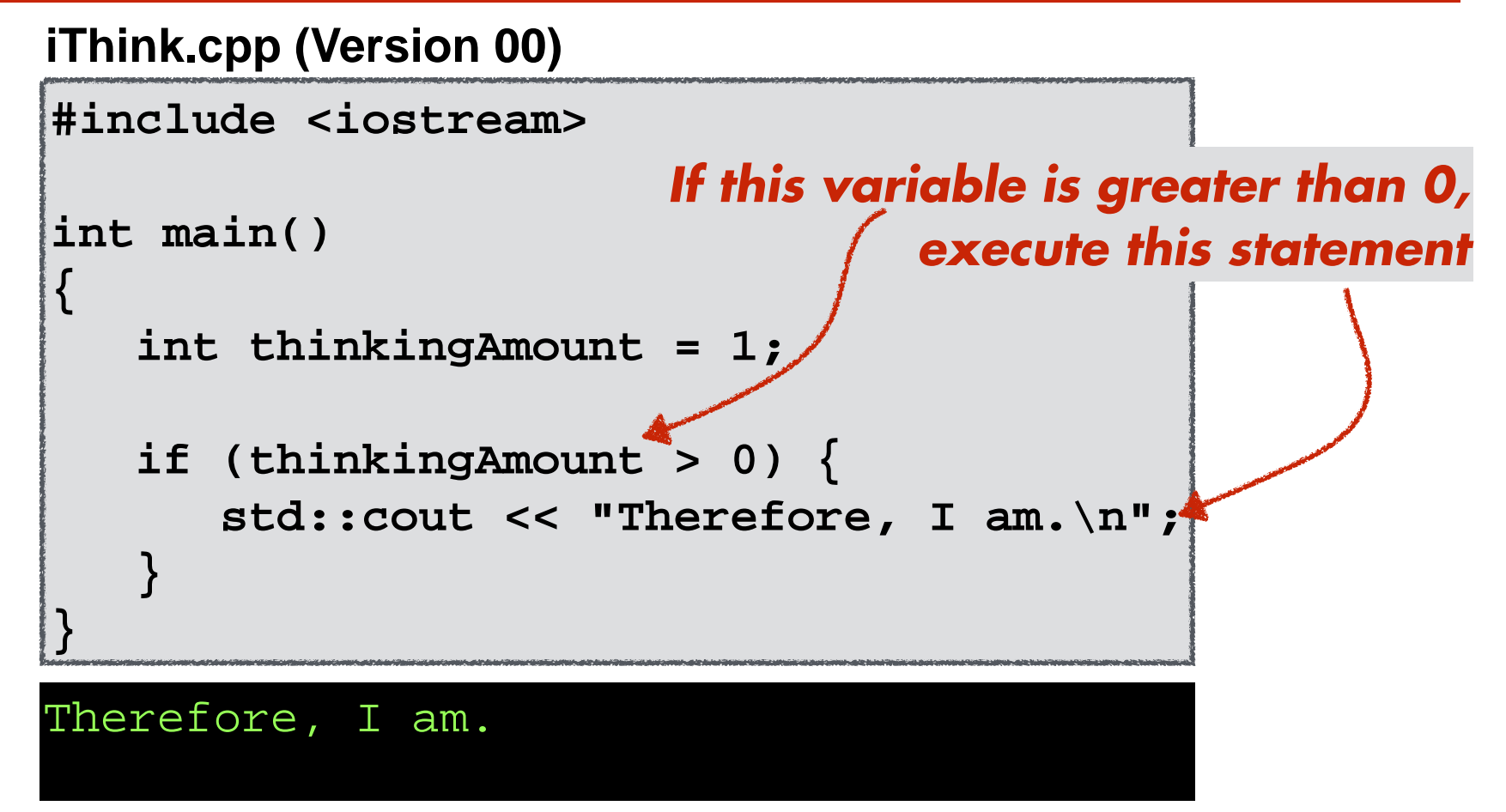

**Michigan Robotics 102 - robotics102.org**

## *I branch, therefore I am.*

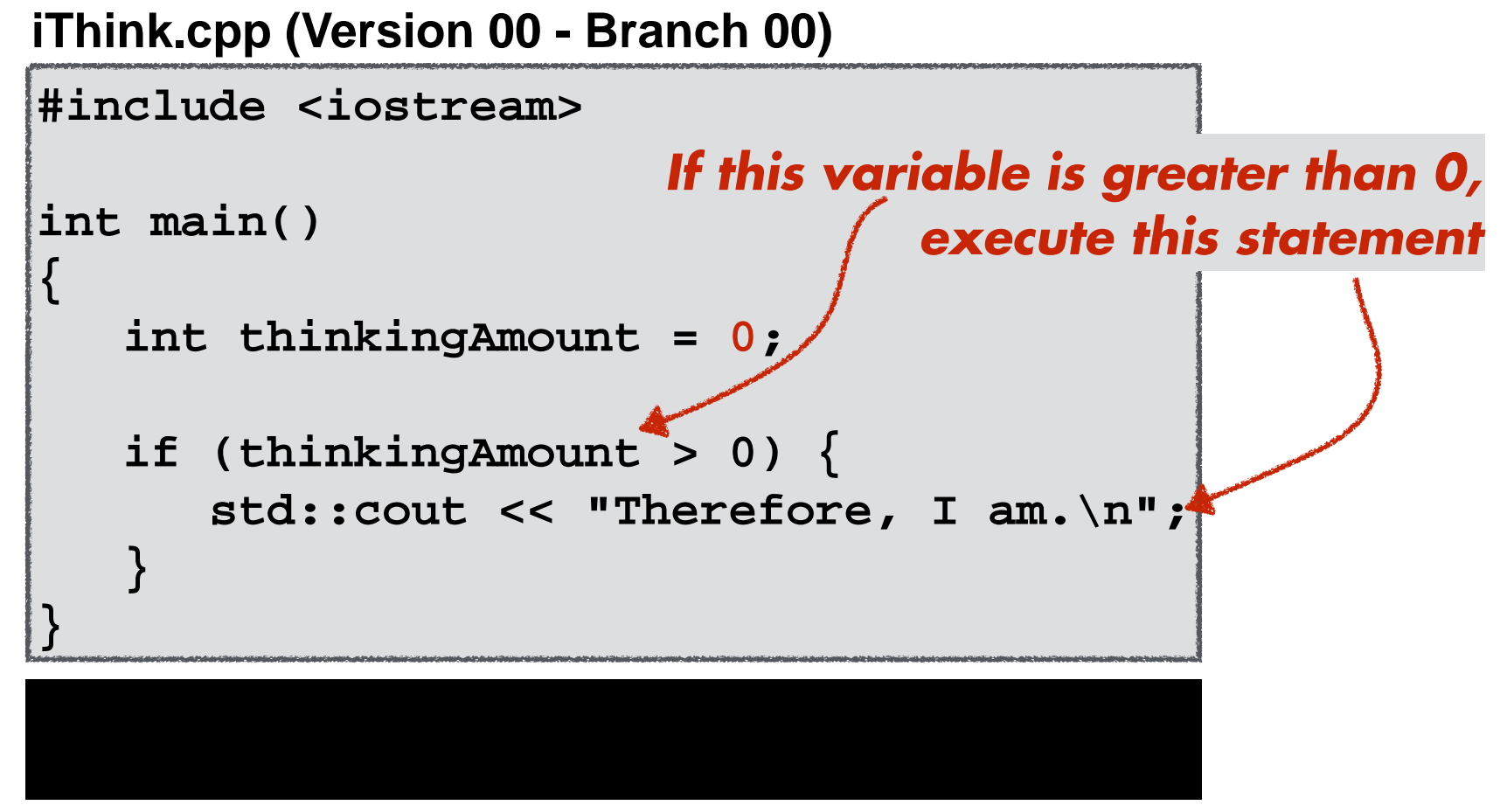

**Michigan Robotics 102 - robotics102.org**

## if statement performs branching

```
 if (thinkingAmount > 0) 
 {
       std::cout << "Therefore, I am.\n";
 }
   std::cout << "Next statement.\n";
```
### if statement performs branching

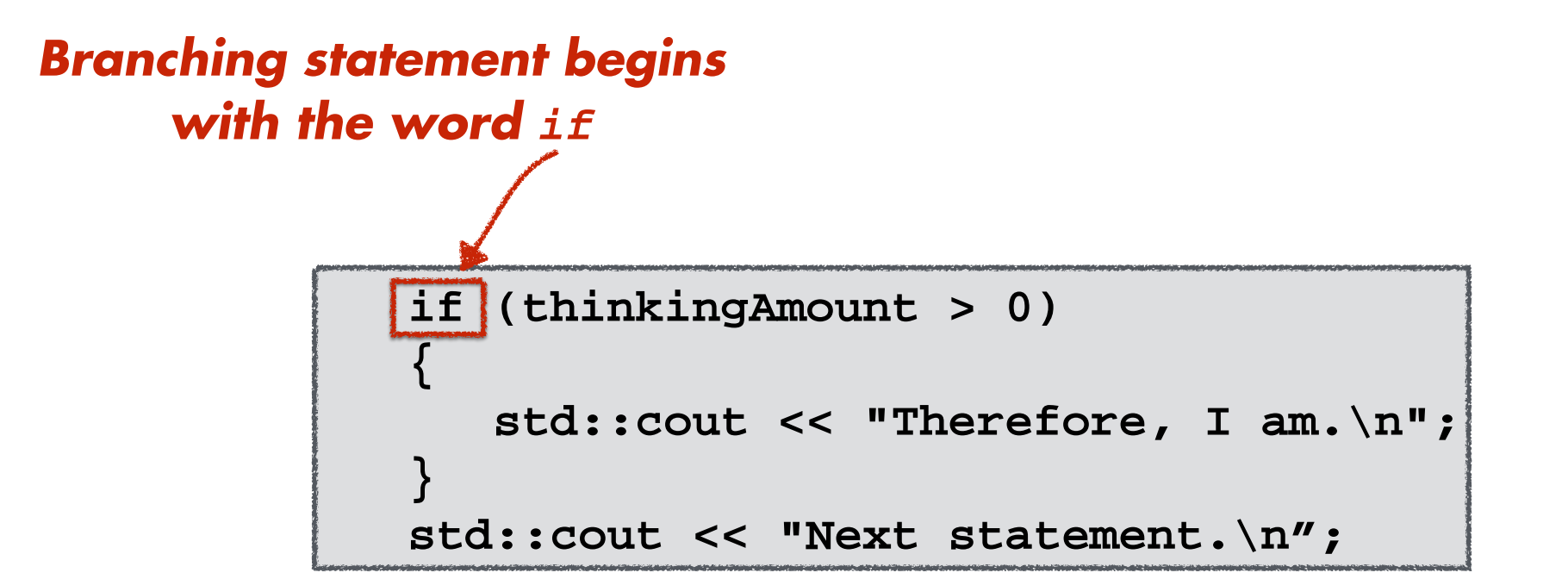

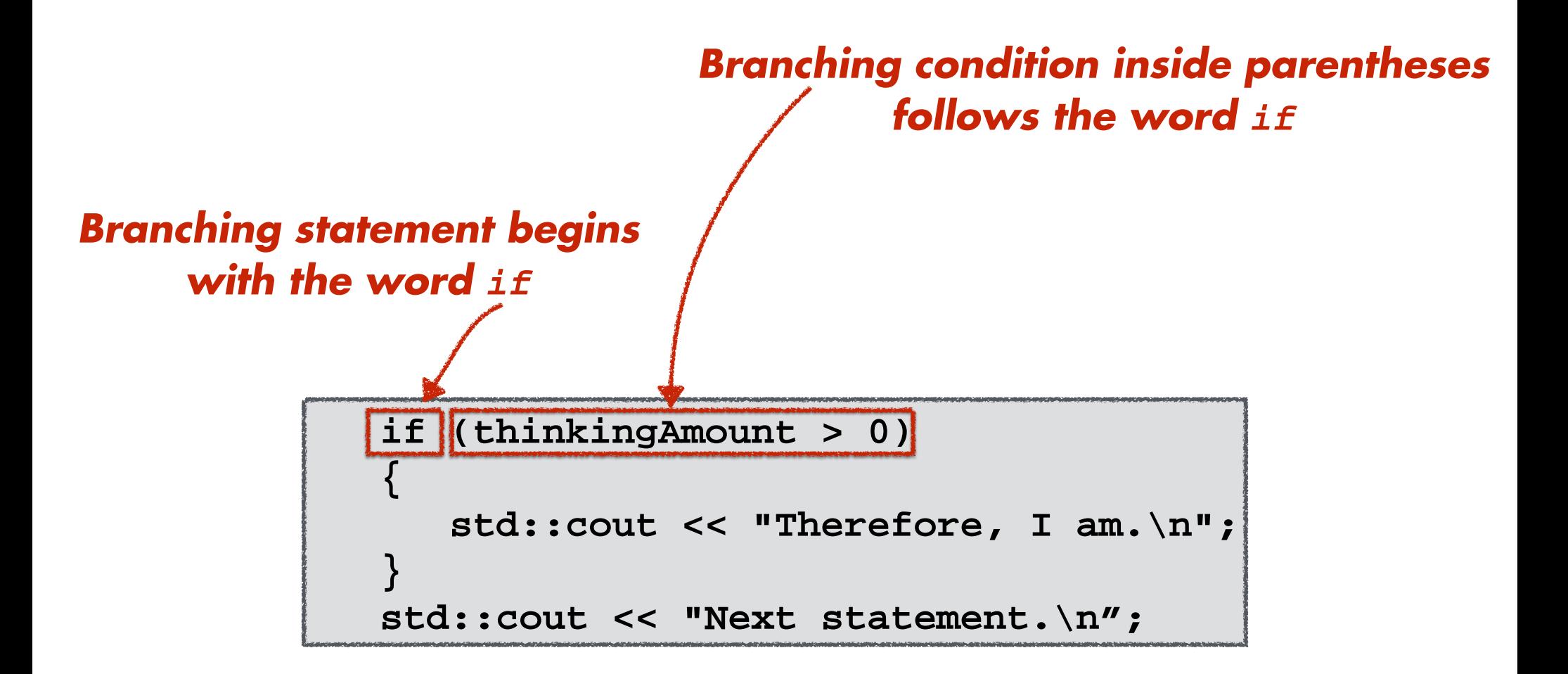

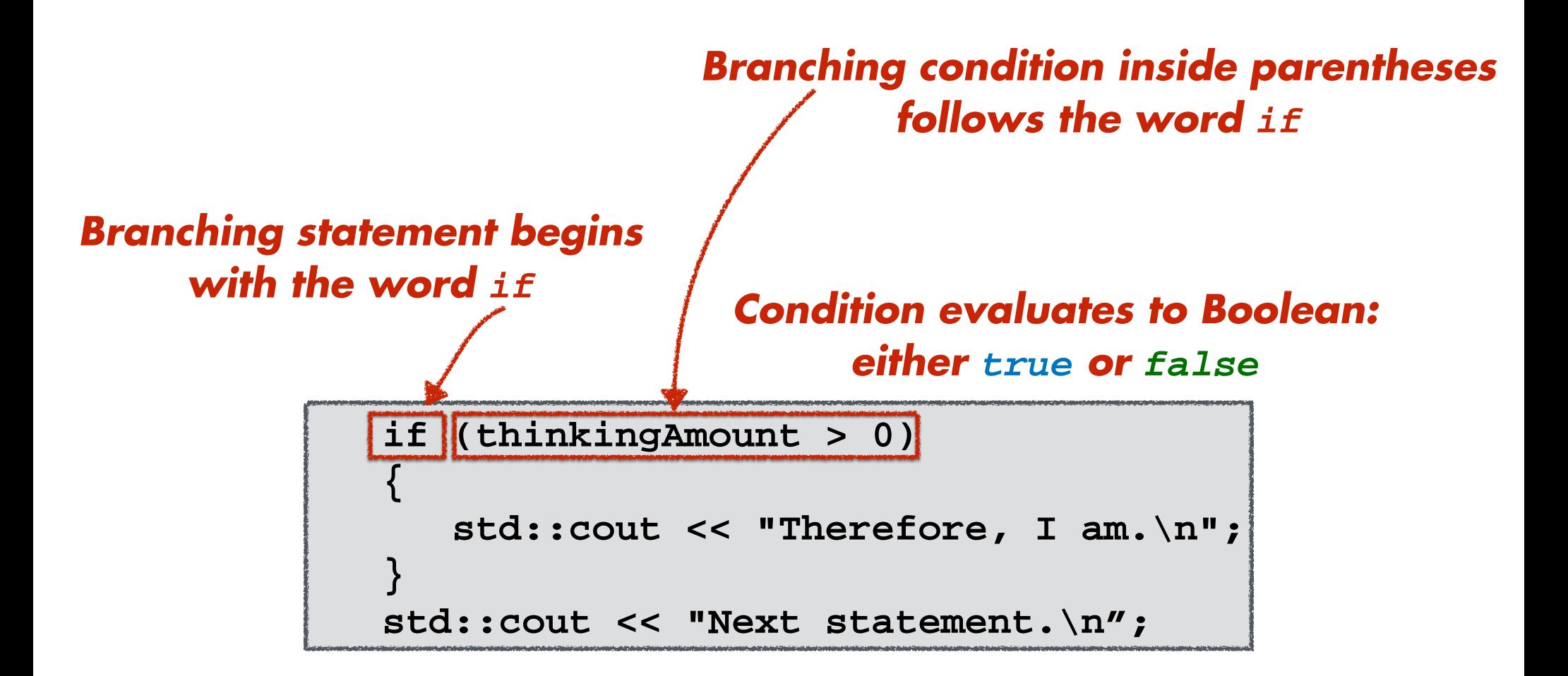

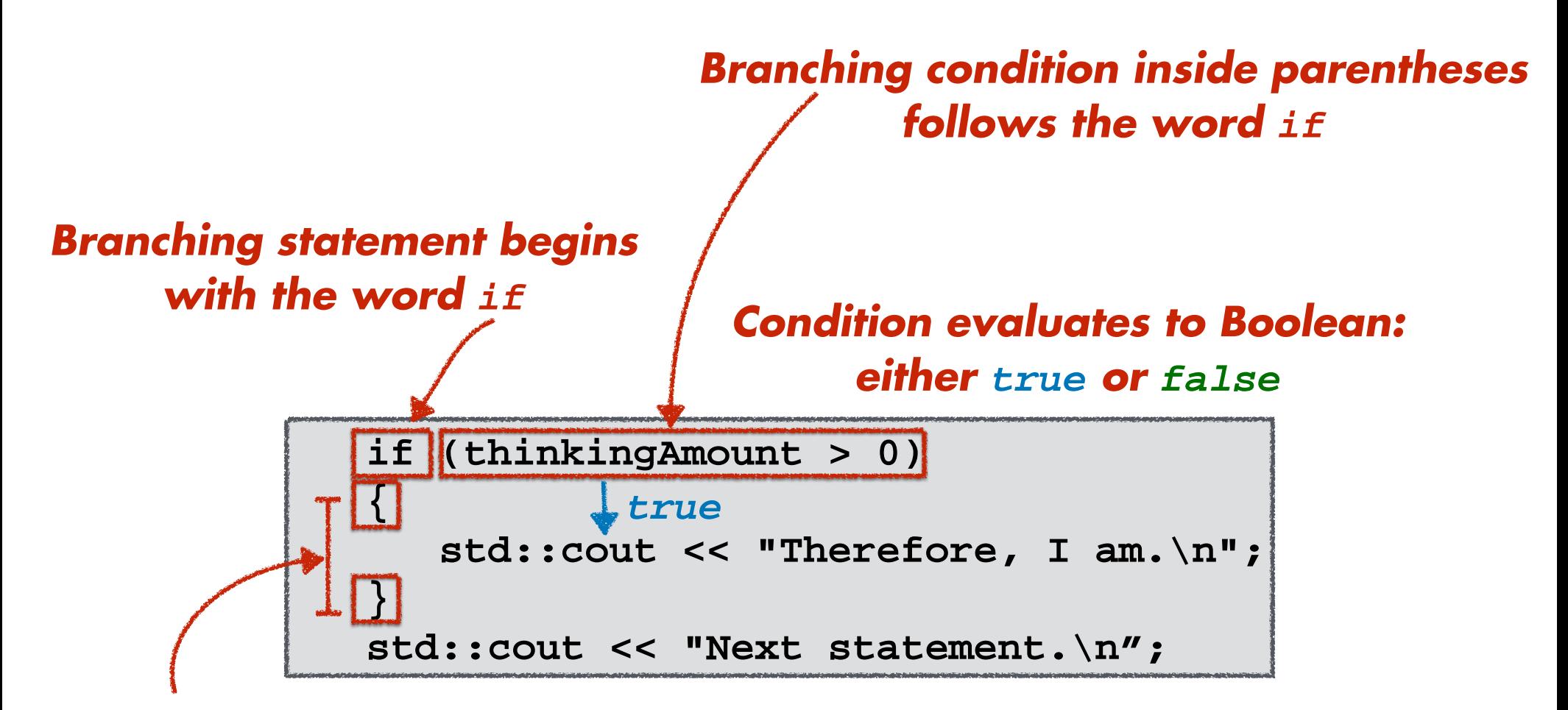

*If the branching condition is true, execute the next block of code*

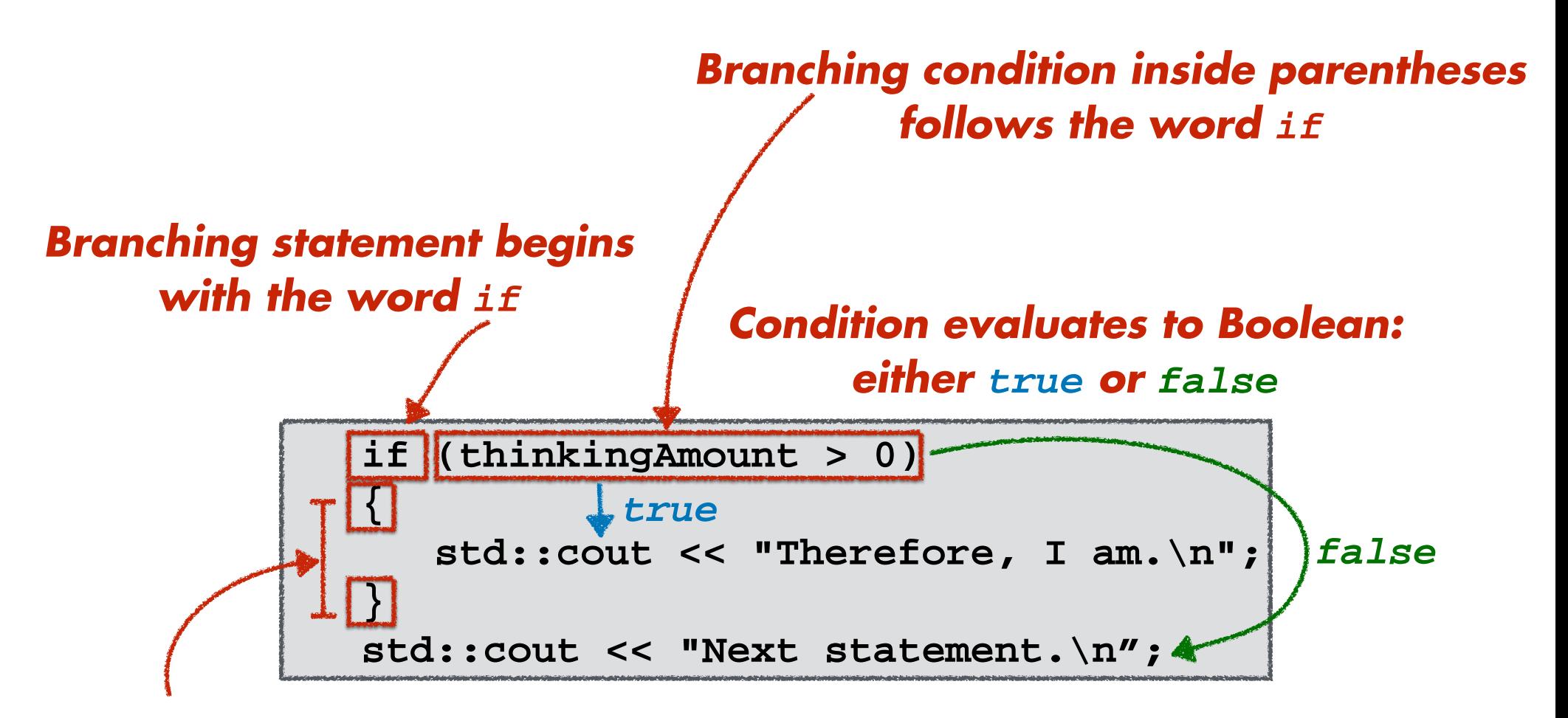

*If the branching condition is true, If the condition is false, execute the next block of code*

*skip the next block of code*

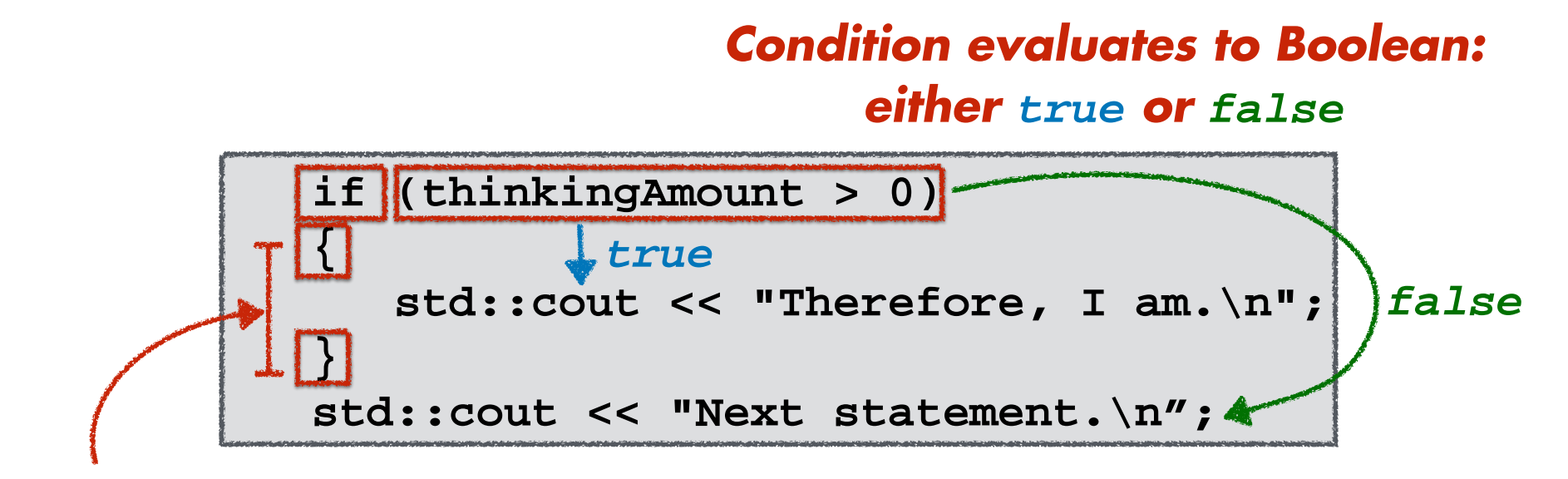

*If the branching condition is true, If the condition is false, execute the next block of code*

Therefore, I am. Next statement.

*skip the next block of code*

Next statement.

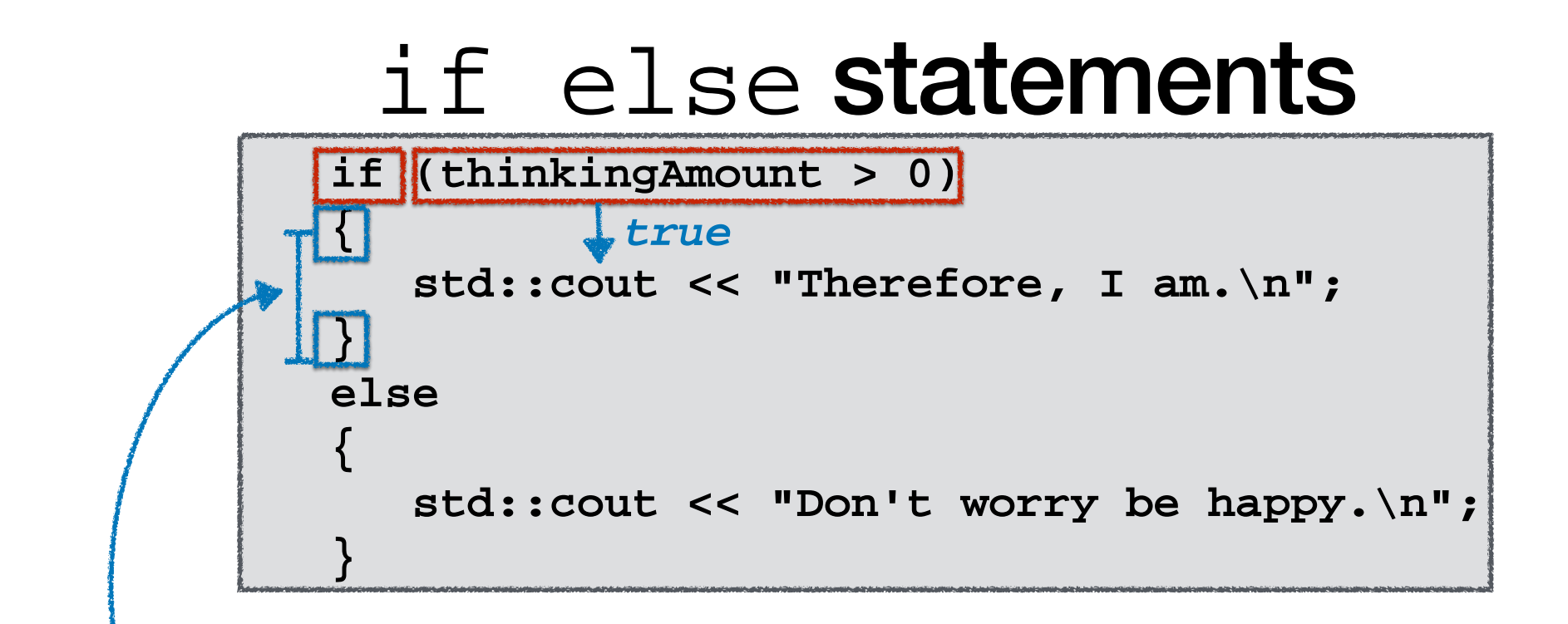

*If the branching condition is true, If the condition is false, execute the next block of code execute the* **else** *block of code*

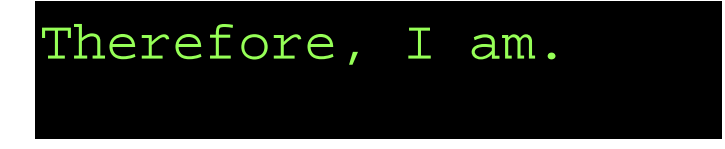

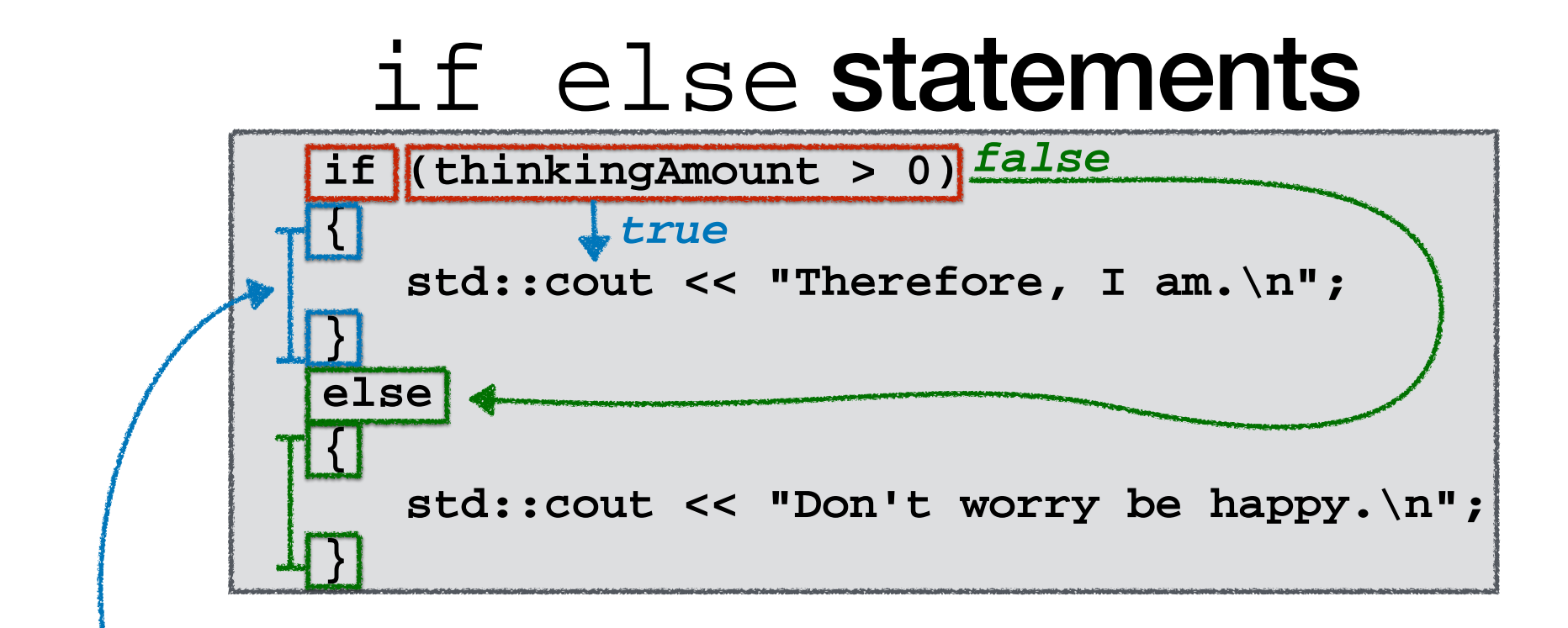

### *If the branching condition is true, execute the next block of code execute the* **else** *block of code*

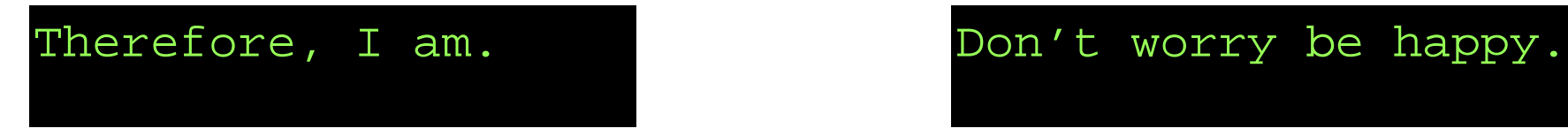

*If the condition is false,* 

## Branching Conditions

*Condition evaluates to Boolean: either true or false*

**Branching condition typically involve a comparison of two values**

**C++ uses these operators to compare two values**

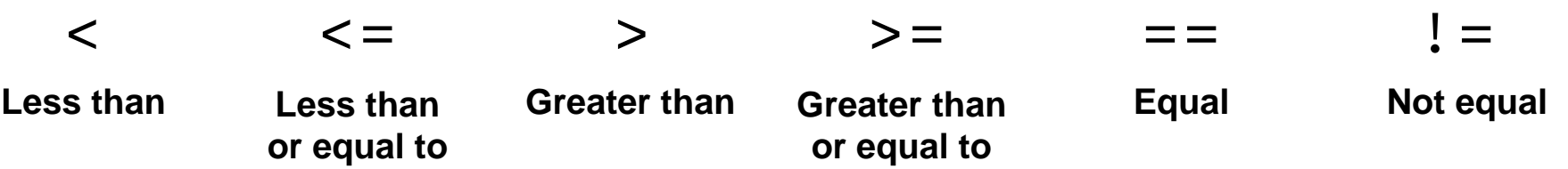

#### **C++ uses these operators to compare two values**

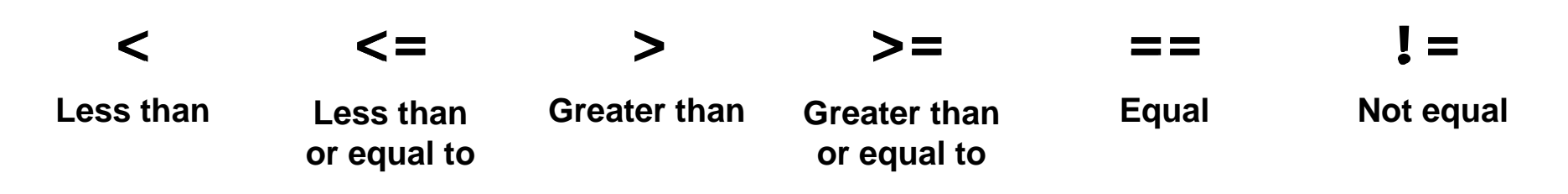

# *Let's consider some examples*

#### **C++ uses these operators to compare two values**

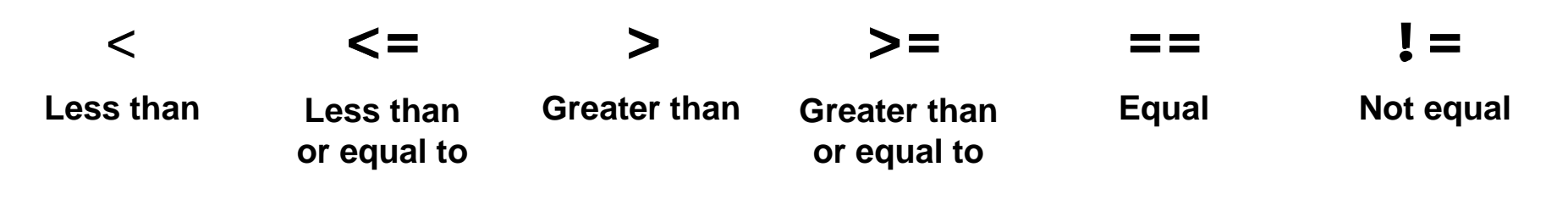

### **(102 < 101)**

**truefalse or false ?**

#### **C++ uses these operators to compare two values**

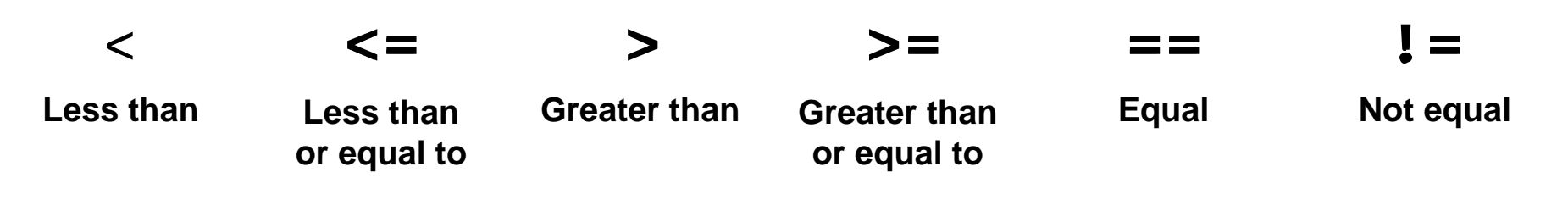

**(102 < 101)**

### **false**

#### **C++ uses these operators to compare two values**

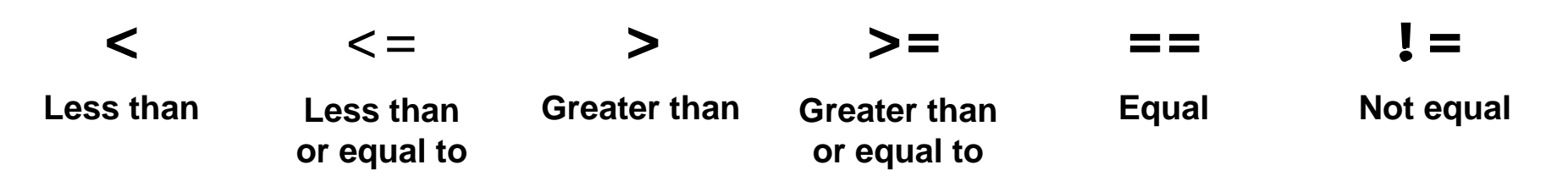

### $(102 \leq 101 + 1)$

**truefalse or false ?**

#### **C++ uses these operators to compare two values**

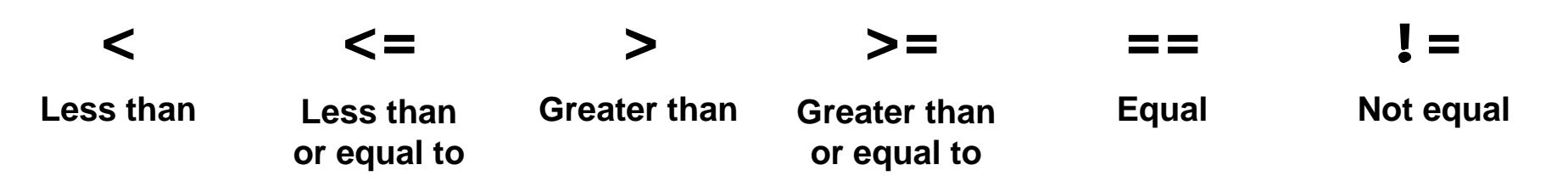

### **(102<=101+1)**

#### **true**

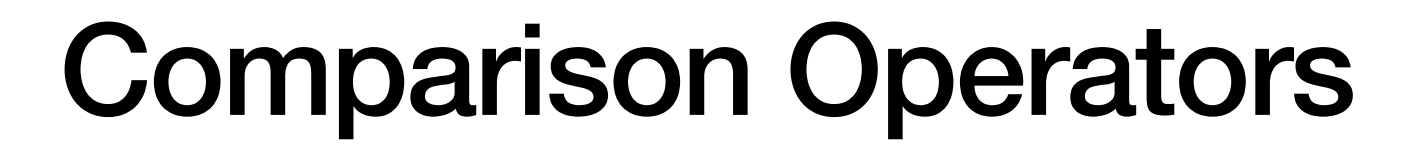

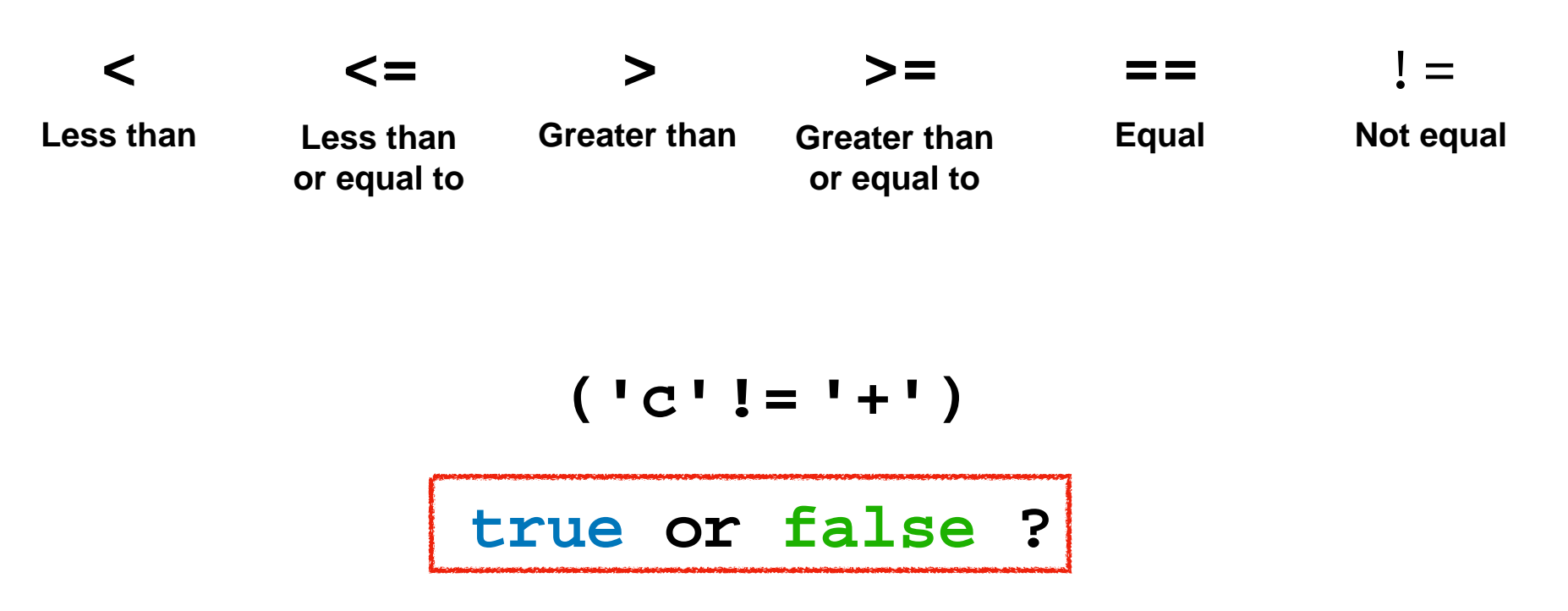

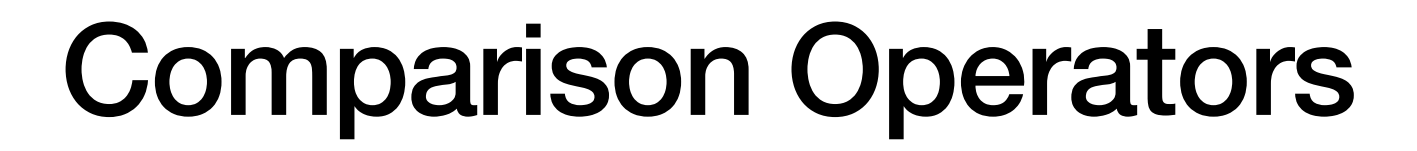

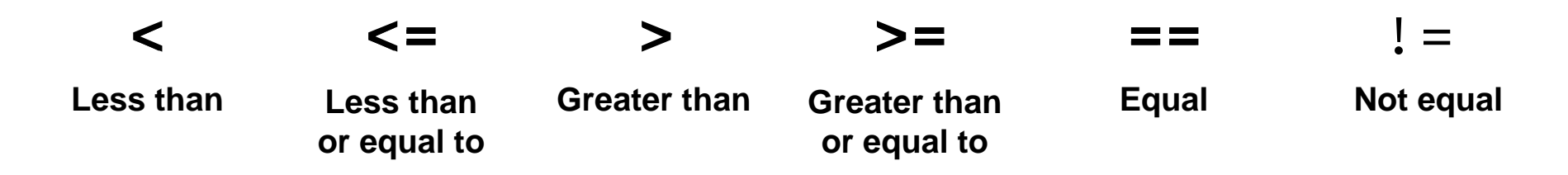

*Note: comparison operators work with all basic C++ data types*

**('c'!= '+')**

#### **true**

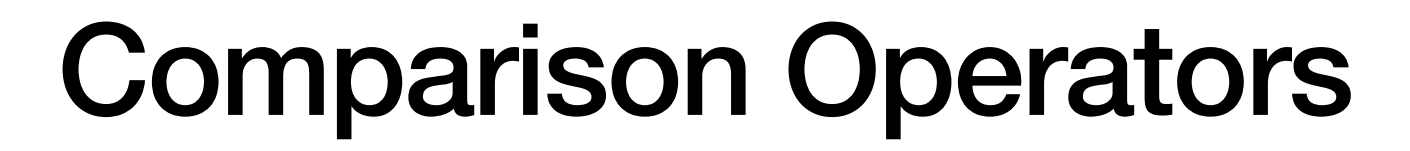

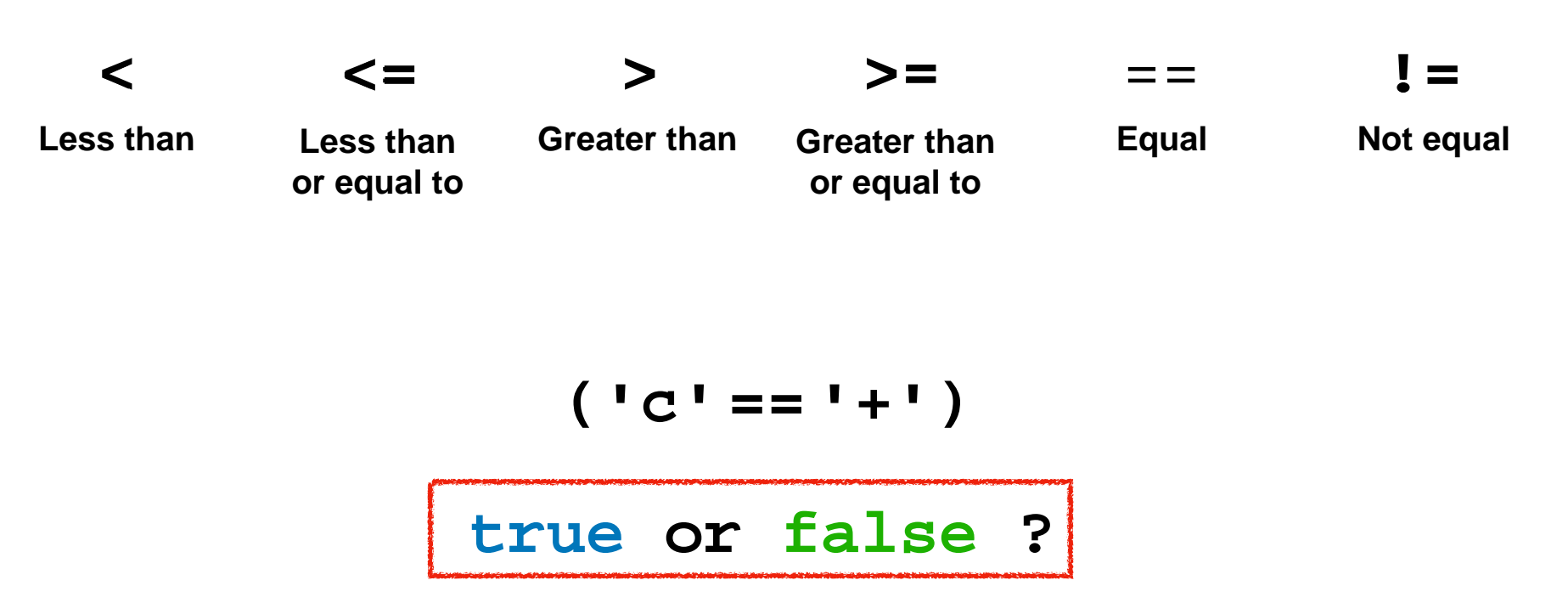

#### **C++ uses these operators to compare two values**

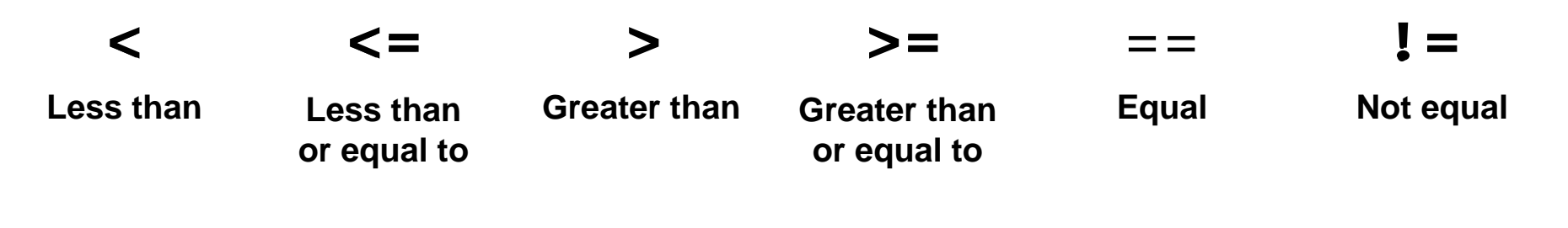

$$
('c' == ' + ' )
$$
  
false

### *A condition with multiple comparisons* ?

#### **C++ uses these operators to compare two values**

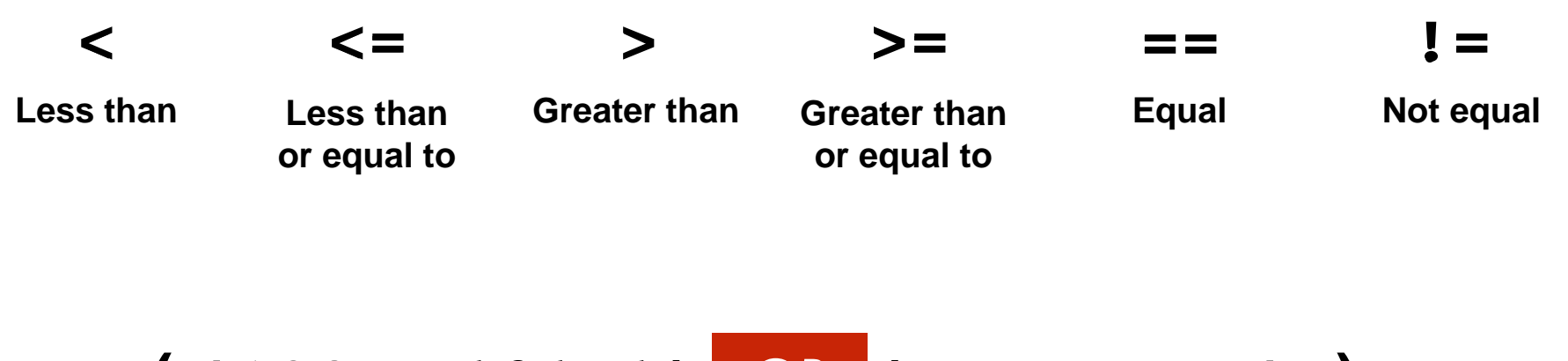

### **('c' '+') ) == ( (102 <=101+1)** *OR***false true**

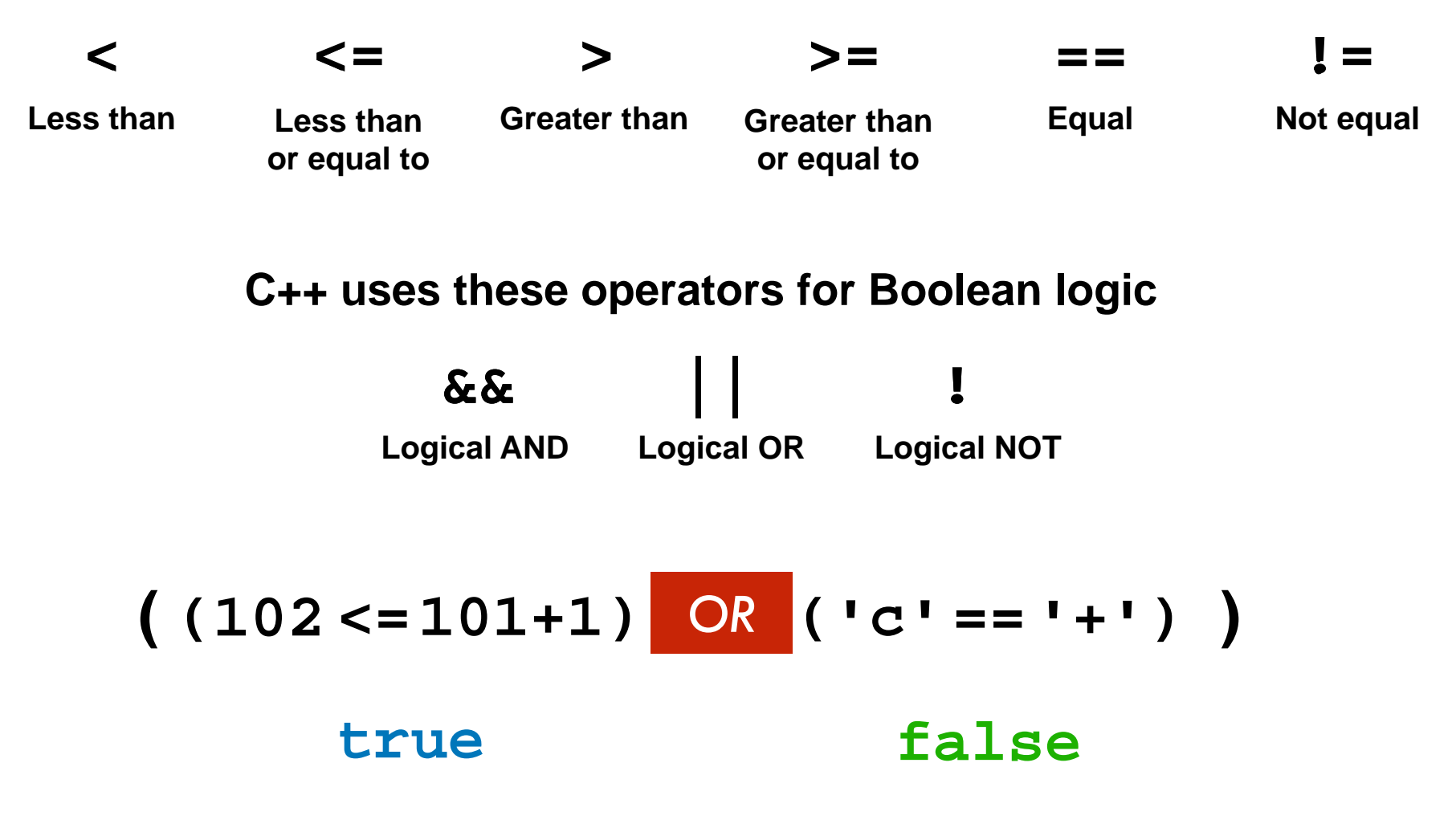

#### **C++ uses these operators for Boolean logic**

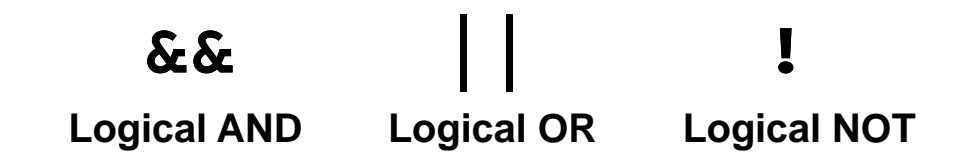

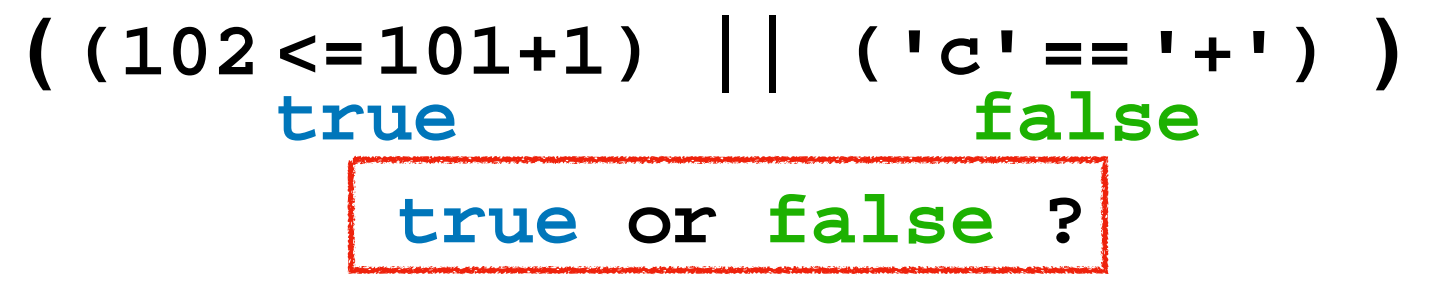

#### **C++ uses these operators for Boolean logic**

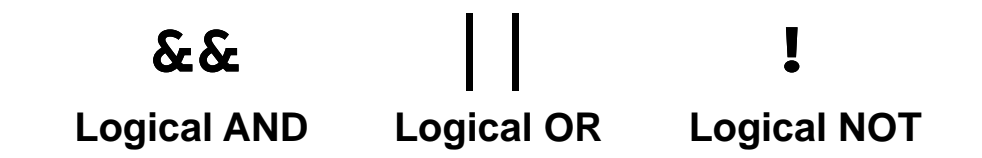

**( (102 <=101+1) || ('c'=='+') )**

**truefalse or false ?**

#### **C++ uses these operators for Boolean logic**

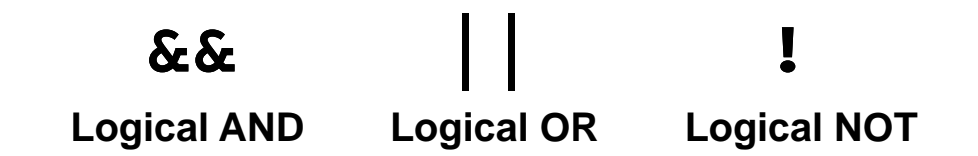

**( (102 <=101+1) || ('c'=='+') ) true**

**C++ uses these operators for Boolean logic**

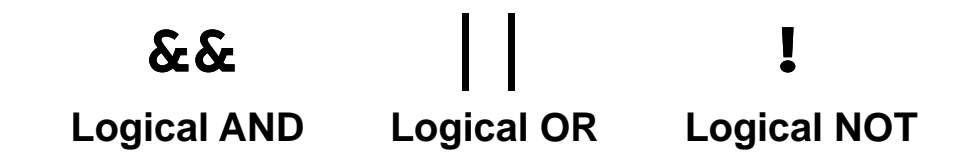

*Logical OR evaluates as* **true** *if either operand is* **true**

**( (102 <=101+1) || ('c'=='+') ) true true false**

**C++ uses these operators for Boolean logic**

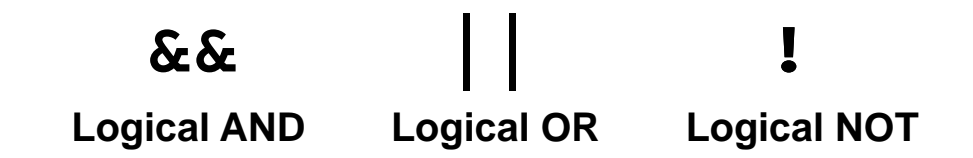

*Logical AND evaluates as* **false** *if either operand is* **false**

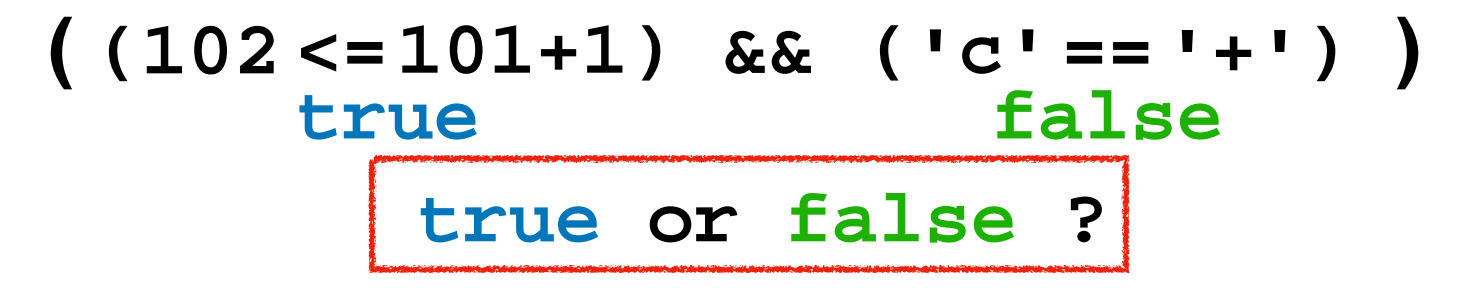

**C++ uses these operators for Boolean logic**

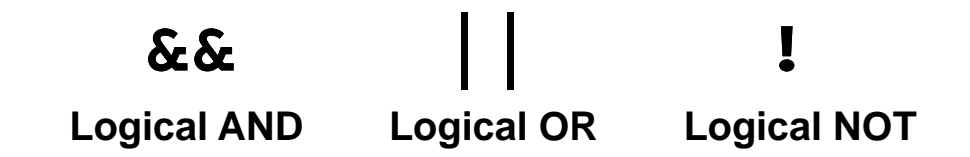

*Logical AND evaluates as* **false** *if either operand is* **false**

**false ( (102 <=101+1) && ('c'=='+') )**  $false$ 

# Logical AND **Boolean Logic**

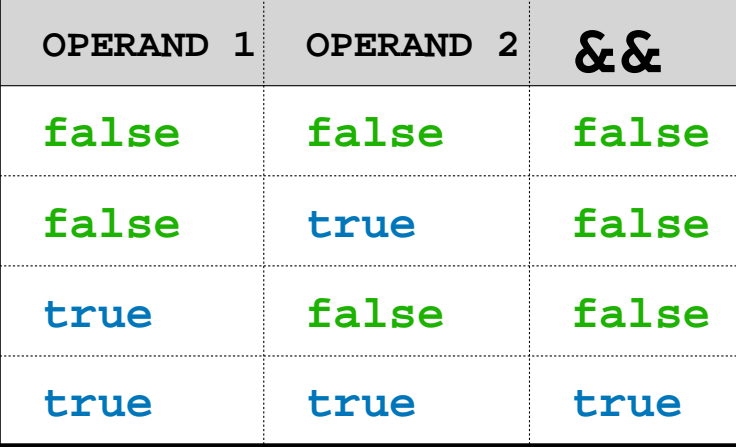

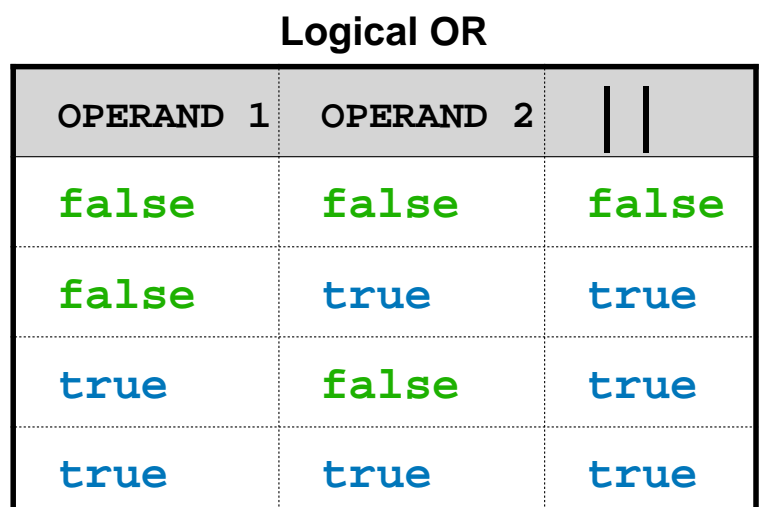

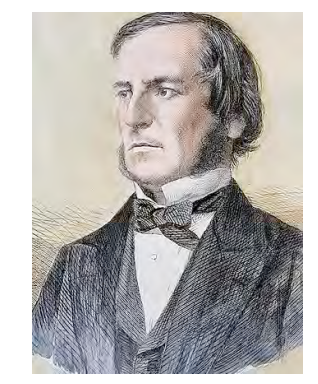

**George Boole (1815-1864)**

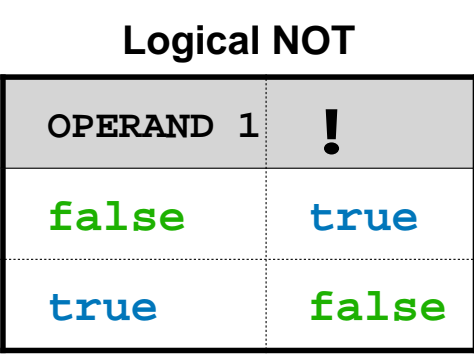

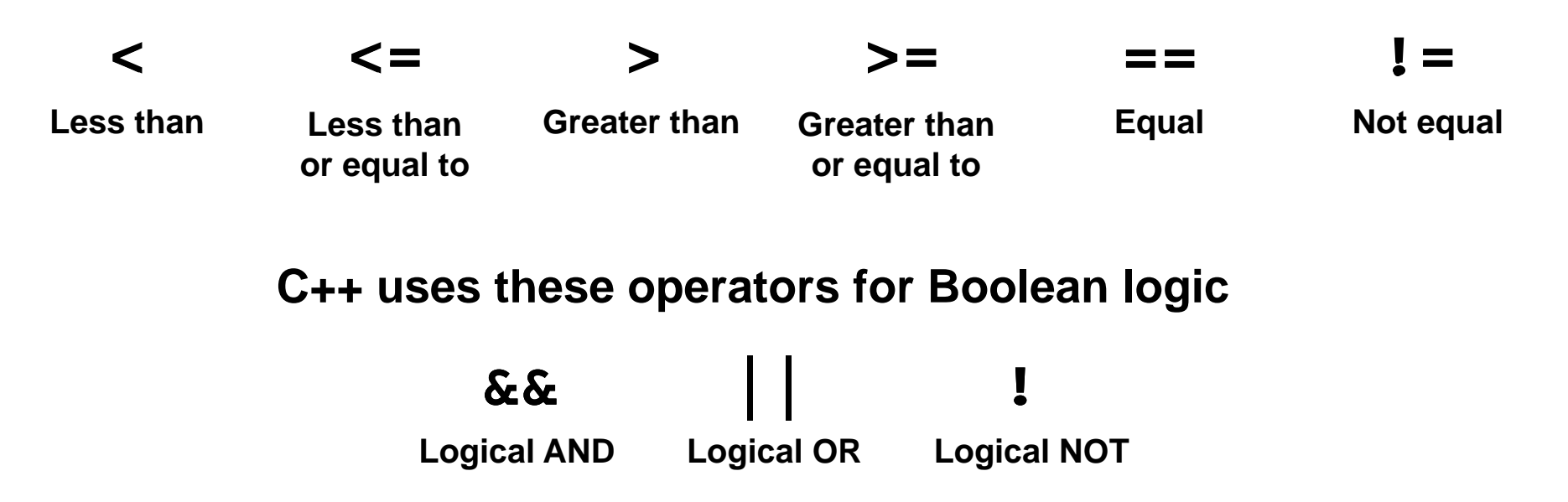

## Operators and Precedence

• A subset of C++ operators in order of precedence

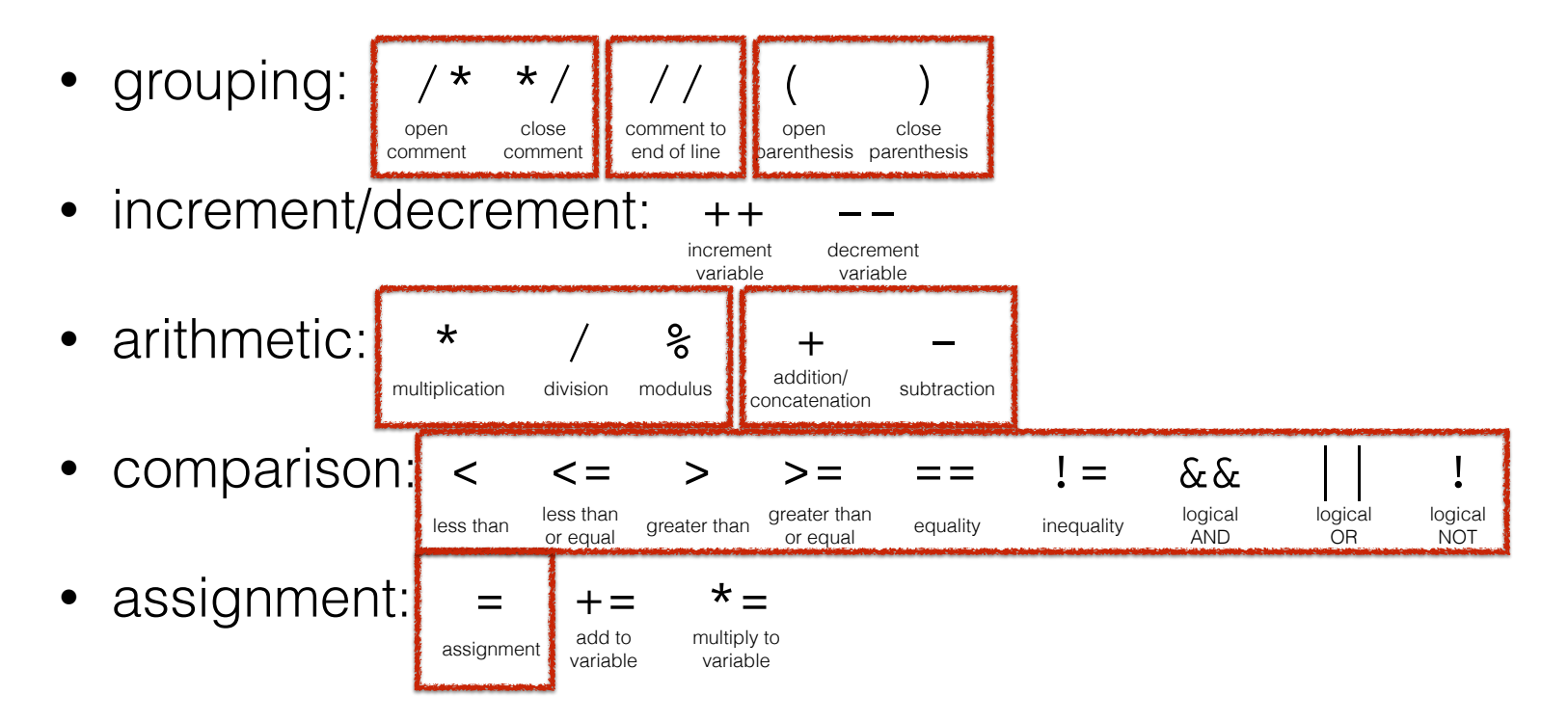

## *Is an* if *statement really AI* ?

### Quora

Q. Search for questions, permie, and topics

### Is AI anything more than a bunch of IF statements?
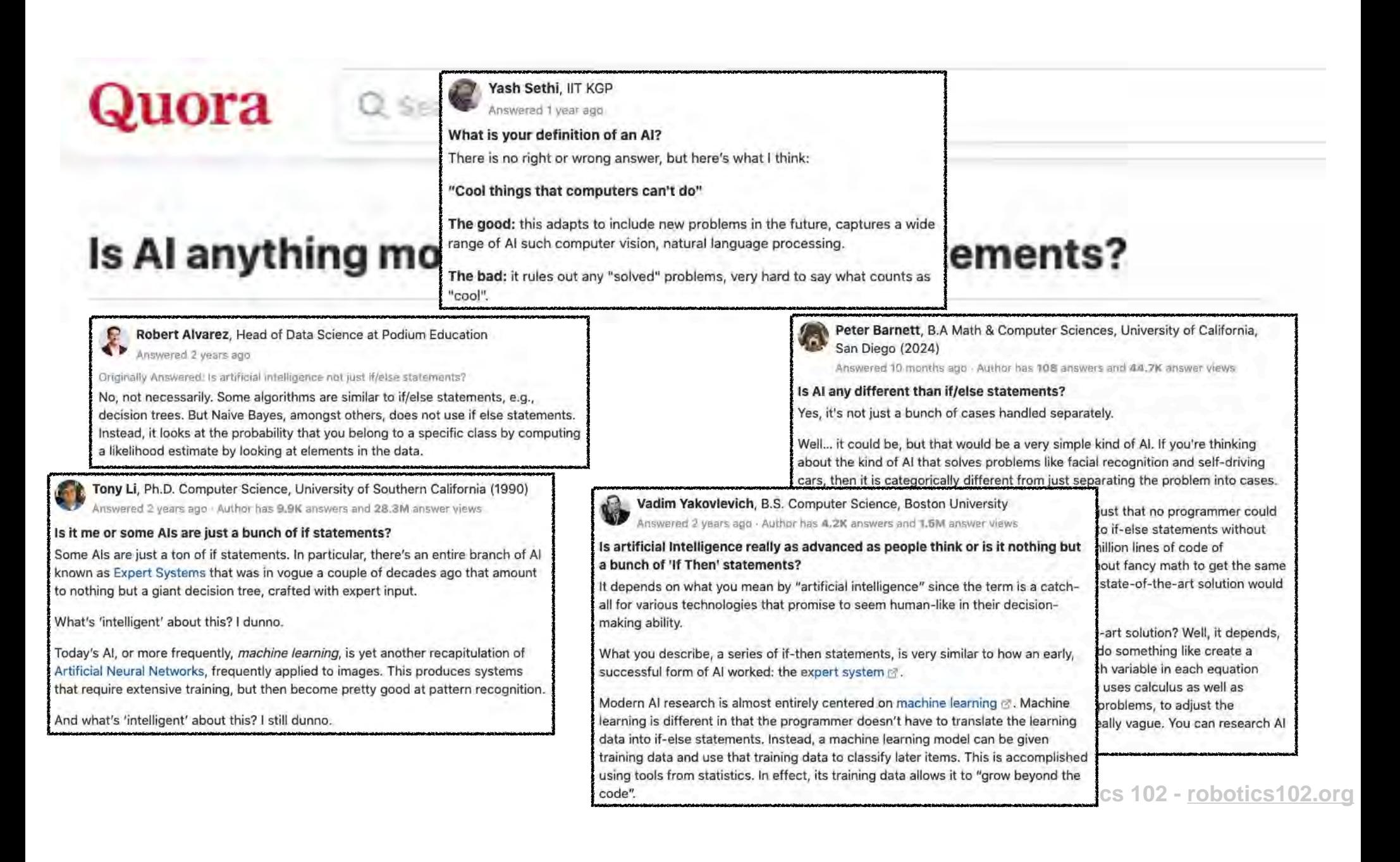

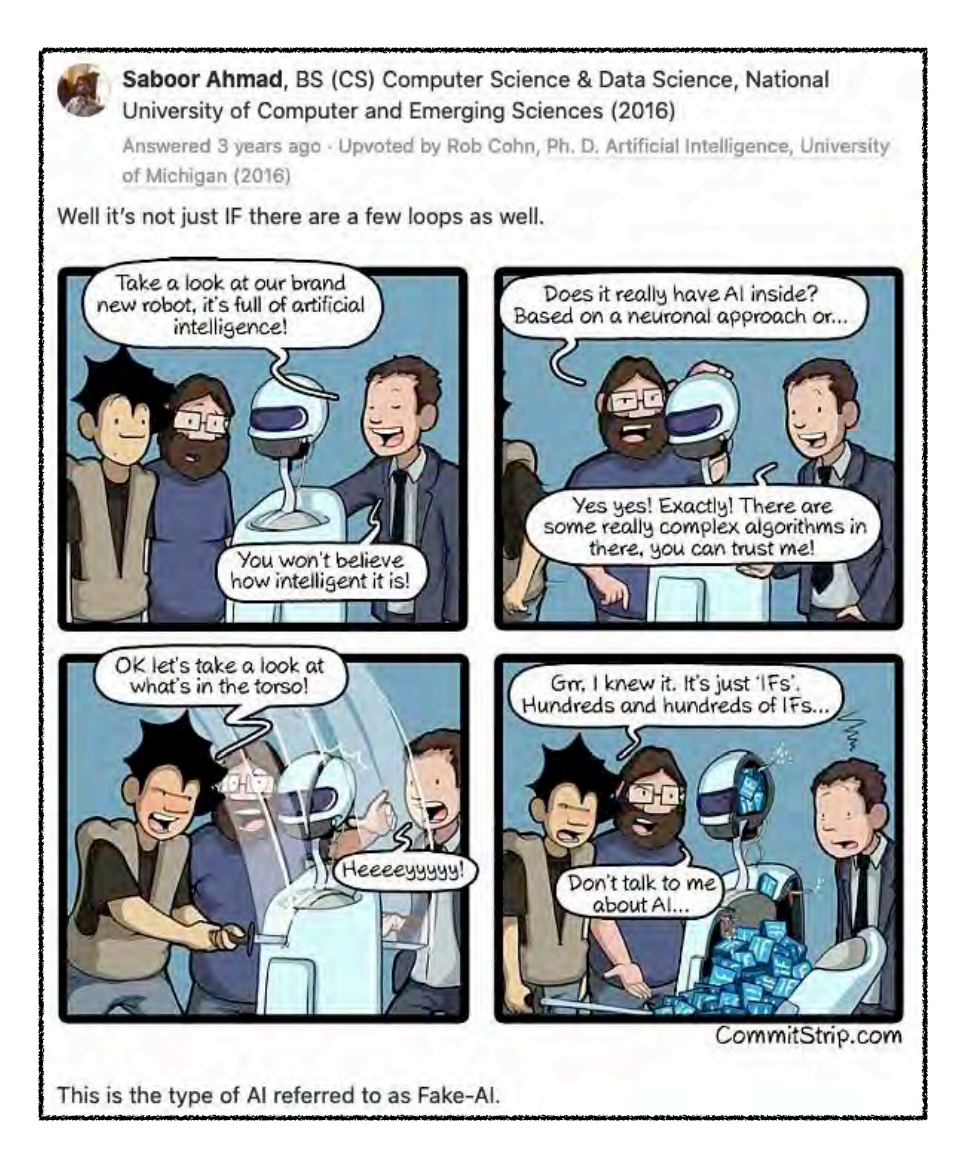

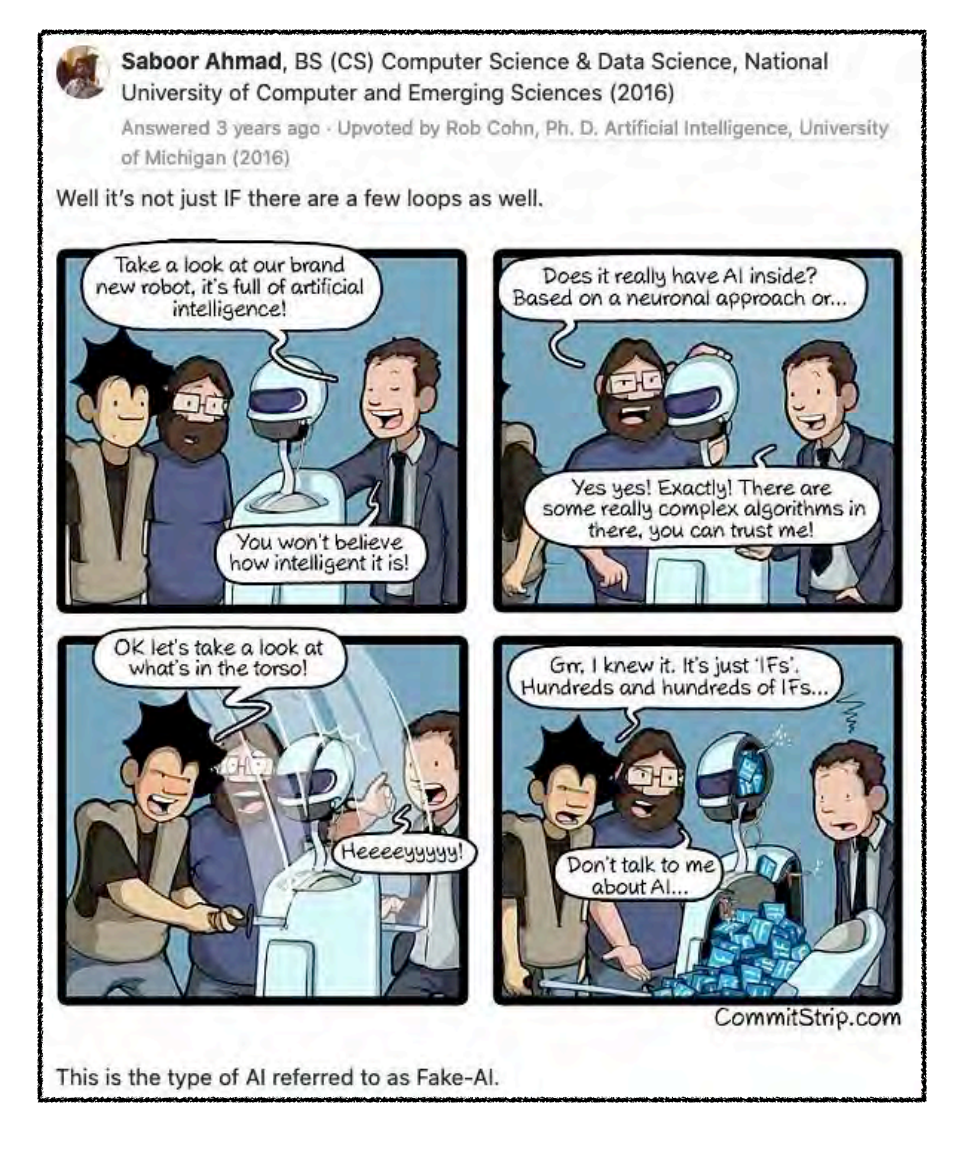

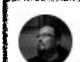

Schleer György, 13+ years of experience in computer programming.

Answered 3 years ago · Author has 1.1K answers and 725.9K answer views

#### Are you?

I mean the algorithm your brain works (and creates your personality and consciousness as a by-product) can theoretically reverse-engineered, and the result of that process would be "a bunch of IF statements". So are you more than a bunch of IF statements? Do you feel like being more than an algorithm? Maybe this is one of those cases when quantity somehow turns into quality and a really big bunch of IF statements creates an enormous and wonderful complexity?

Where exactly is the boundary? A quick grep tells me, the codebase I'm working in my free time contains some fourty-thousand IFs and some five thousand and something SWITCH-es, and my code definitely isn't intelligent. Your reverseengineered consciousness would contain like a billion IFs and a few hundred million SWITCHes, and you seem to be intelligent, so the boundary is somewhere in between.

The question is quite exciting, and yet to be answered — but we might find the answer in the next few decades.

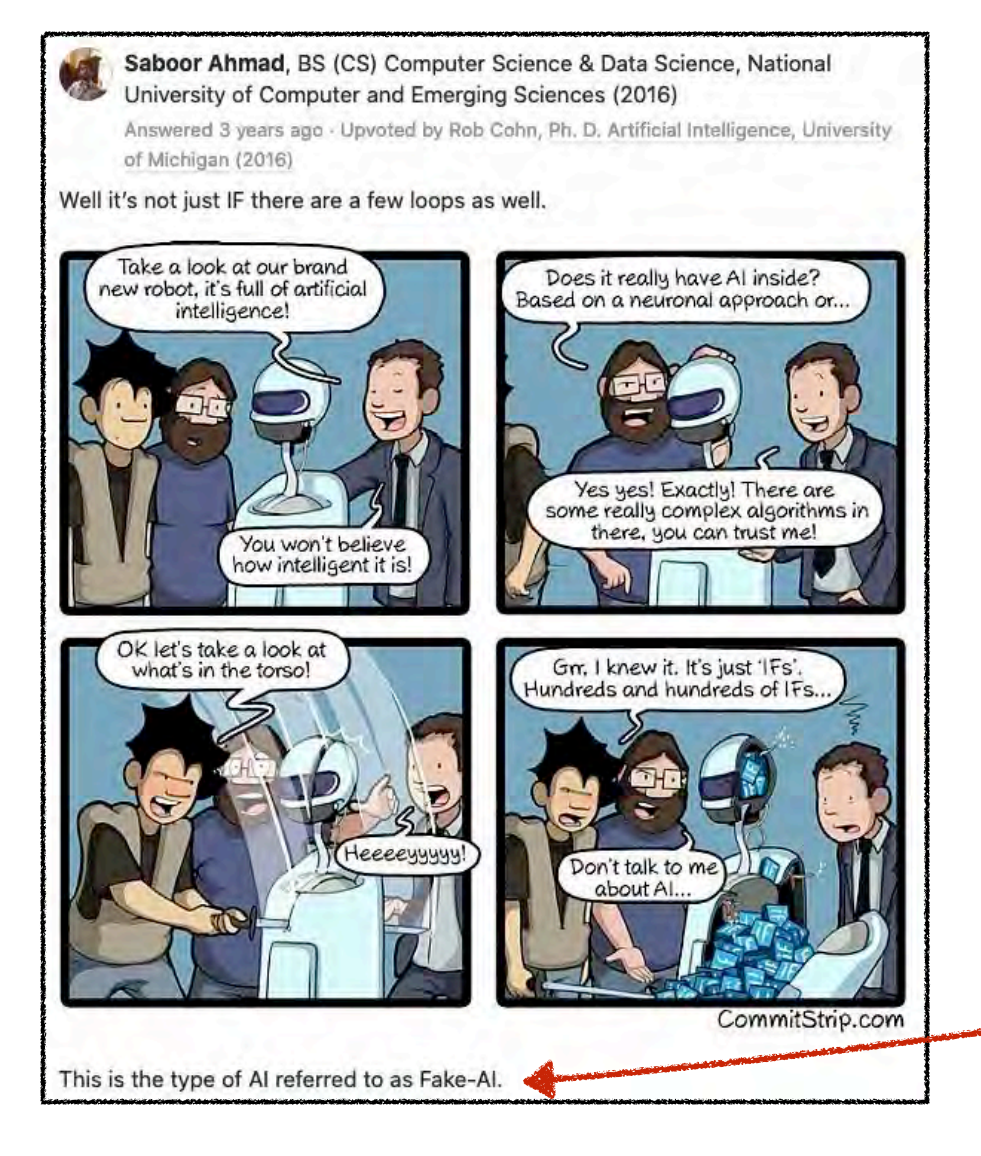

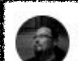

Schleer György, 13+ years of experience in computer programming.

Answered 3 years ago · Author has 1.1K answers and 725.9K answer views

#### Are you?

I mean the algorithm your brain works (and creates your personality and consciousness as a by-product) can theoretically reverse-engineered, and the result of that process would be "a bunch of IF statements". So are you more than a bunch of IF statements? Do you feel like being more than an algorithm? Maybe this is one of those cases when quantity somehow turns into quality and a really big bunch of IF statements creates an enormous and wonderful complexity?

Where exactly is the boundary? A quick grep tells me, the codebase I'm working in my free time contains some fourty-thousand IFs and some five thousand and something SWITCH-es, and my code definitely isn't intelligent. Your reverseengineered consciousness would contain like a billion IFs and a few hundred million SWITCHes, and you seem to be intelligent, so the boundary is somewhere in between.

The question is quite exciting, and yet to be answered — but we might find the answer in the next few decades.

### Can you define AI without defining intelligence?

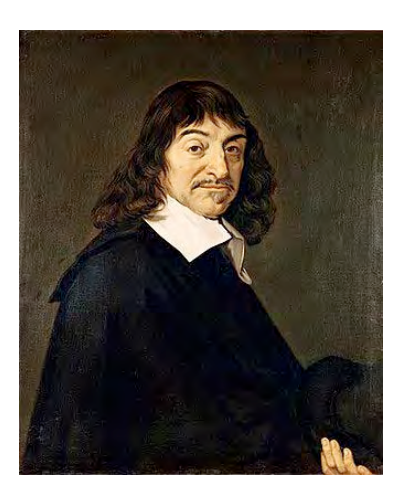

**René Descartes (1596-1650)**

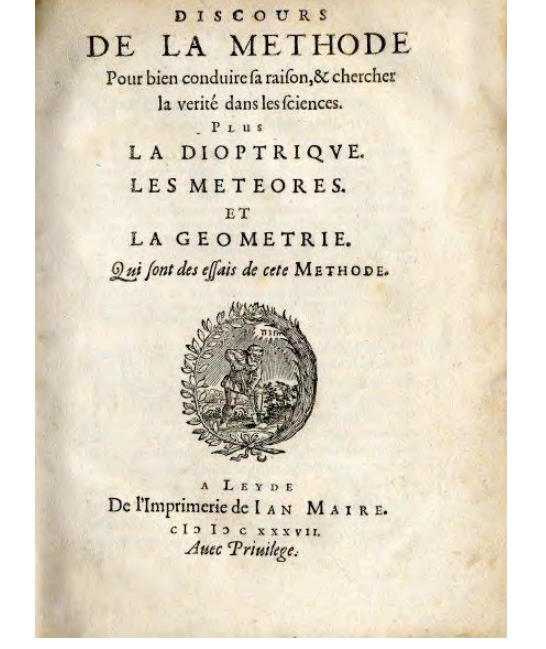

*Discourse on the Method* **(1637)**

**"***Je pense, donc je suis***" ("***I think, therefore I am***")**

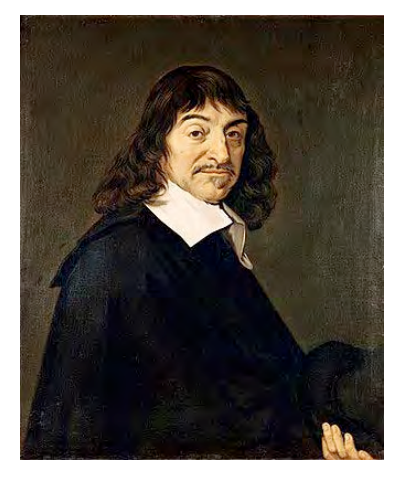

**René Descartes (1596-1650)**

**"***Je pense, donc je suis***" ("***I think, therefore I am***")**

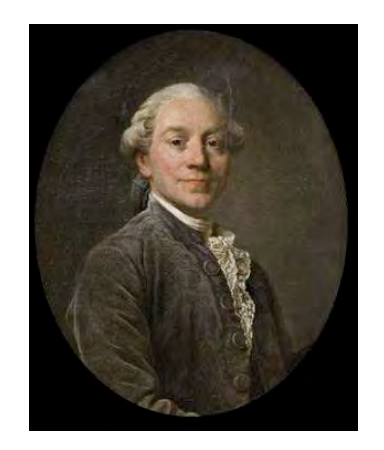

### **Antoine Léonard Thomas (1732-1785)**

**"***Puisque je doute, je pense; puisque je pense, j'existe***" ("***I doubt, therefore I think, therefore I am***")**

**"***Puisque je doute, je pense; puisque je pense, j'existe***" ("***I doubt, therefore I think, therefore I am***")**

```
if (thinkingAmount > 0)
 {
     std::cout << "Therefore, I am.\n";
 }
   else
 {
     std::cout << "Don't worry be happy.\n";
 }
```
#### *This is not quite right*

```
if (200) (thinkingAmount > 0))
 {
      std::cout << "Therefore, I am.\n";
 }
   else
 {
      std::cout << "Don't worry be happy.\n";
 }
            ???
```

```
if ((doubt <mark>???)</mark> ??? (thinkingAmount > 0))
 {
       std::cout << "Therefore, I am.\n";
 }
    else
 {
       std::cout << "Don't worry be happy.\n";
 }
```

```
if ((doubt > 0) <mark>???</mark> (thinkingAmount > 0))
 {
       std::cout << "Therefore, I am.\n";
 }
    else
 {
       std::cout << "Don't worry be happy.\n";
 }
```

```
 if ((doubt > 0) && (thinkingAmount > 0)) 
 {
      std::cout << "Therefore, I am.\n";
 }
   else
 {
      std::cout << "Don't worry be happy.\n";
 }
```
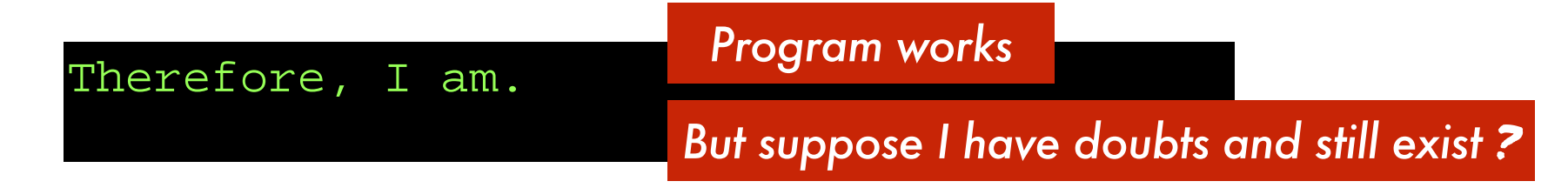

### else if statement

```
 if (doubt > 0) 
 {
      std::cout << "Therefore, I am.\n";
 }
   else if (thinkingAmount > 0)
 {
      std::cout << "I am someone without doubts.\n";
 }
   else
 {
      std::cout << "Don't worry be happy.\n";
 }
```
### else if statement

```
 if (doubt > 0) 
 {
       std::cout << "Therefore, I am.\n";
 }
   else if (thinkingAmount > 0)
\tau<sub>\mathsf{R}</sub>
       std::cout << "I am someone without doubts.\n";
 }
    else
 {
       std::cout << "Don't worry be happy.\n";
 }
```
### **else if** *statement can branch on another condition*

### else if statement

```
 if (doubt > 0) 
 {
      std::cout << "Therefore, I am.\n";
 }
   else if (thinkingAmount > 0)
 {
      std::cout << "I am someone without doubts.\n";
 }
   else
 {
      std::cout << "Don't worry be happy.\n";
 }
```
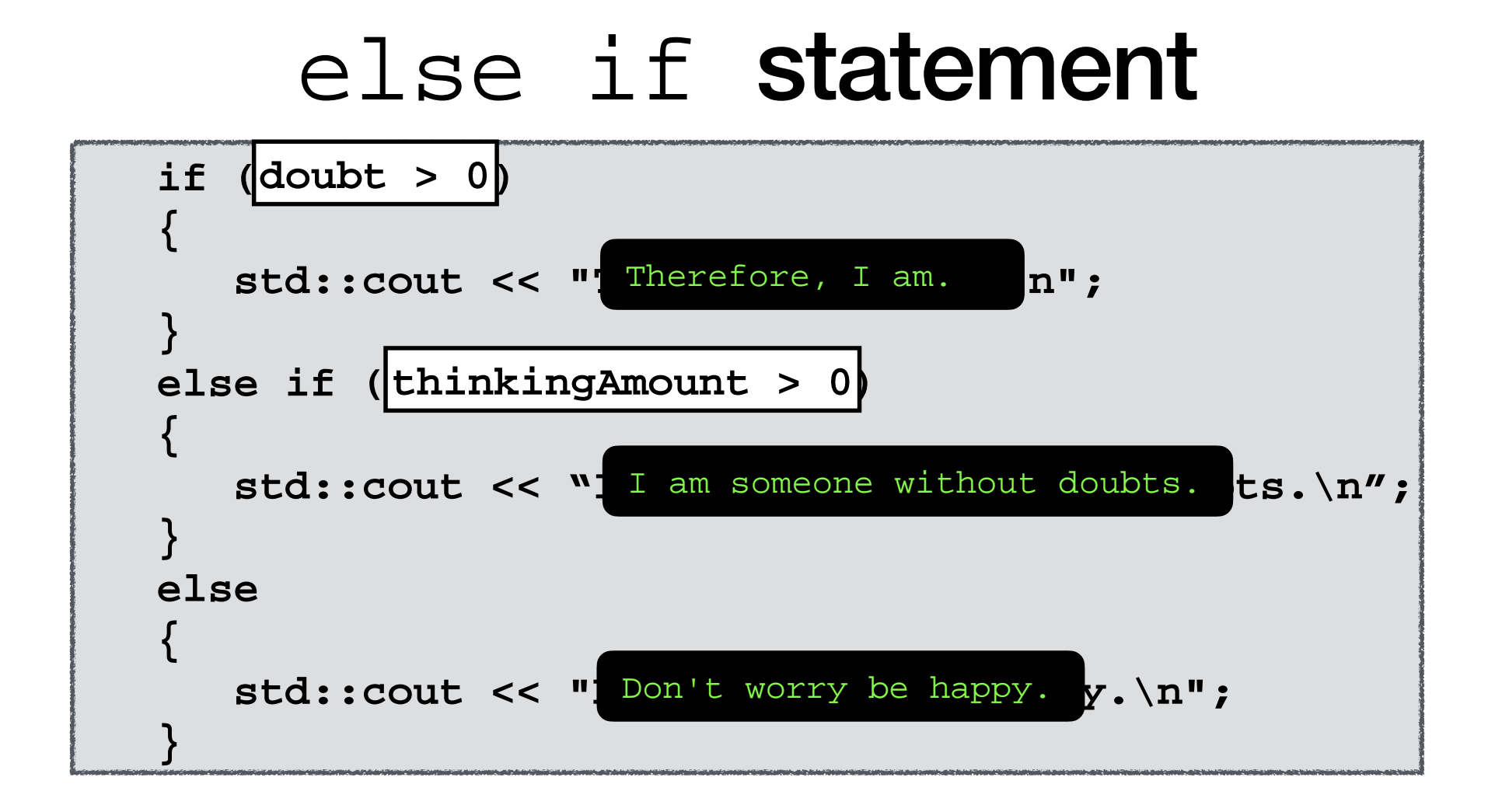

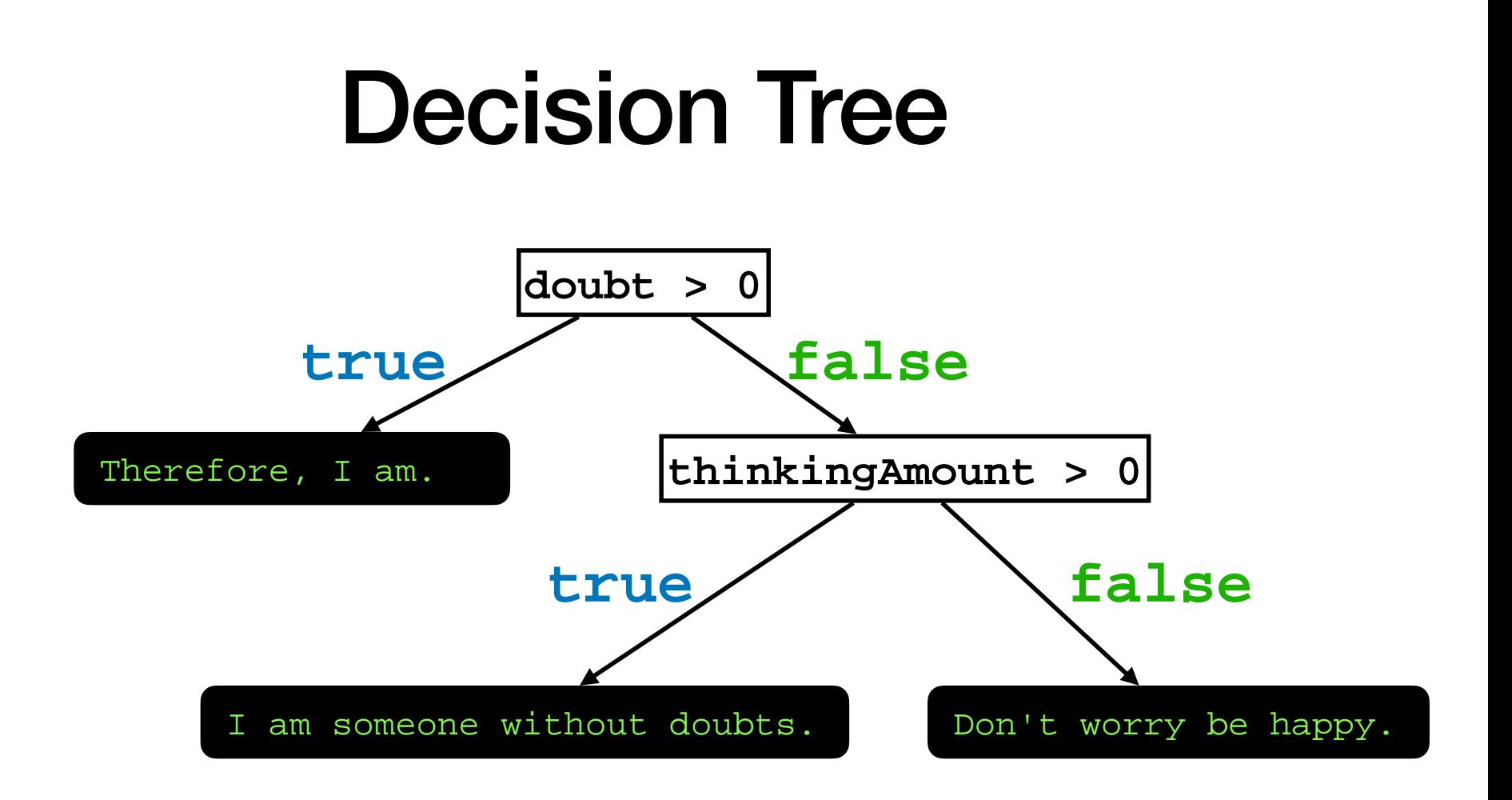

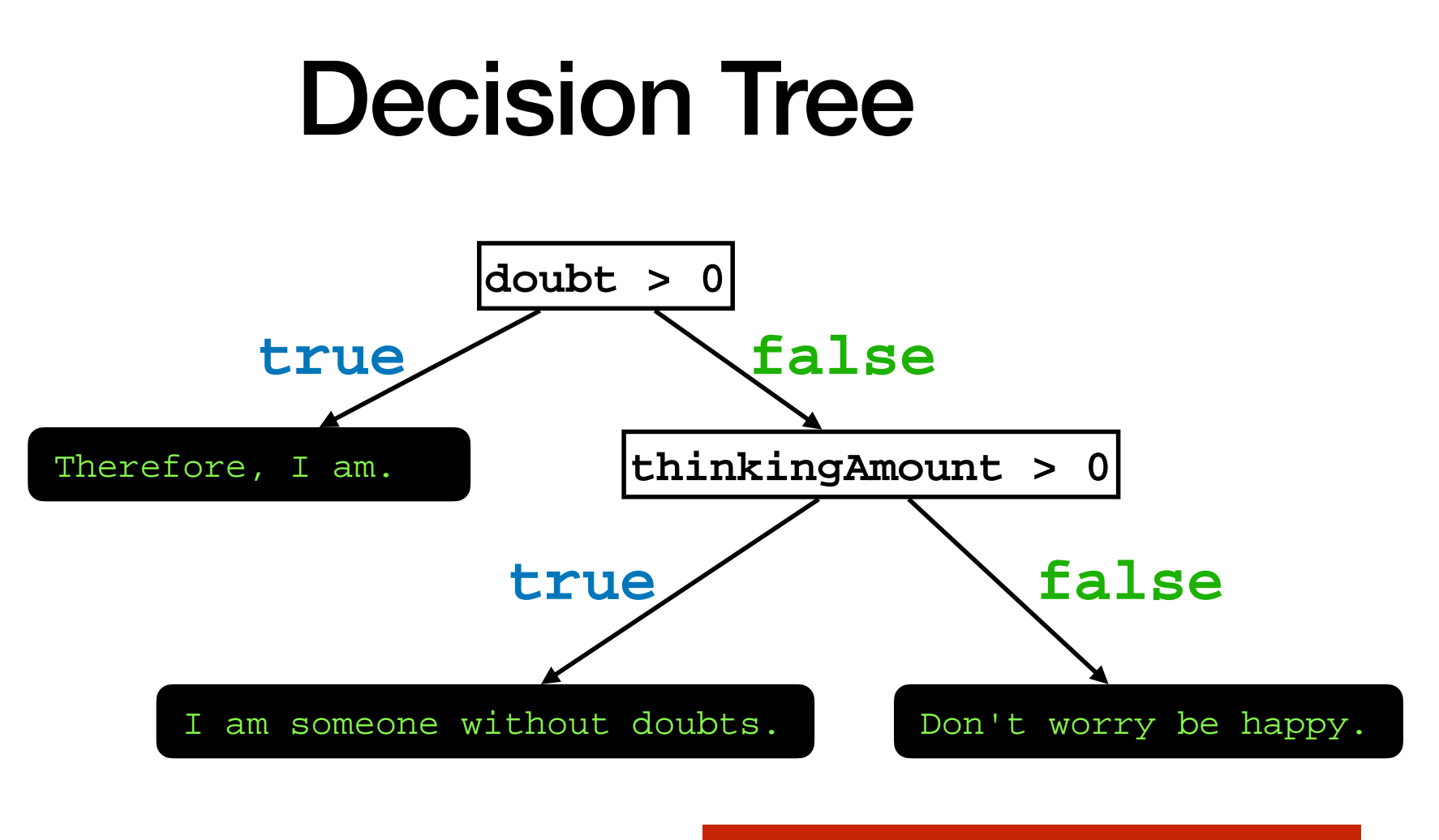

*We can program this another way*

## Nested if statements

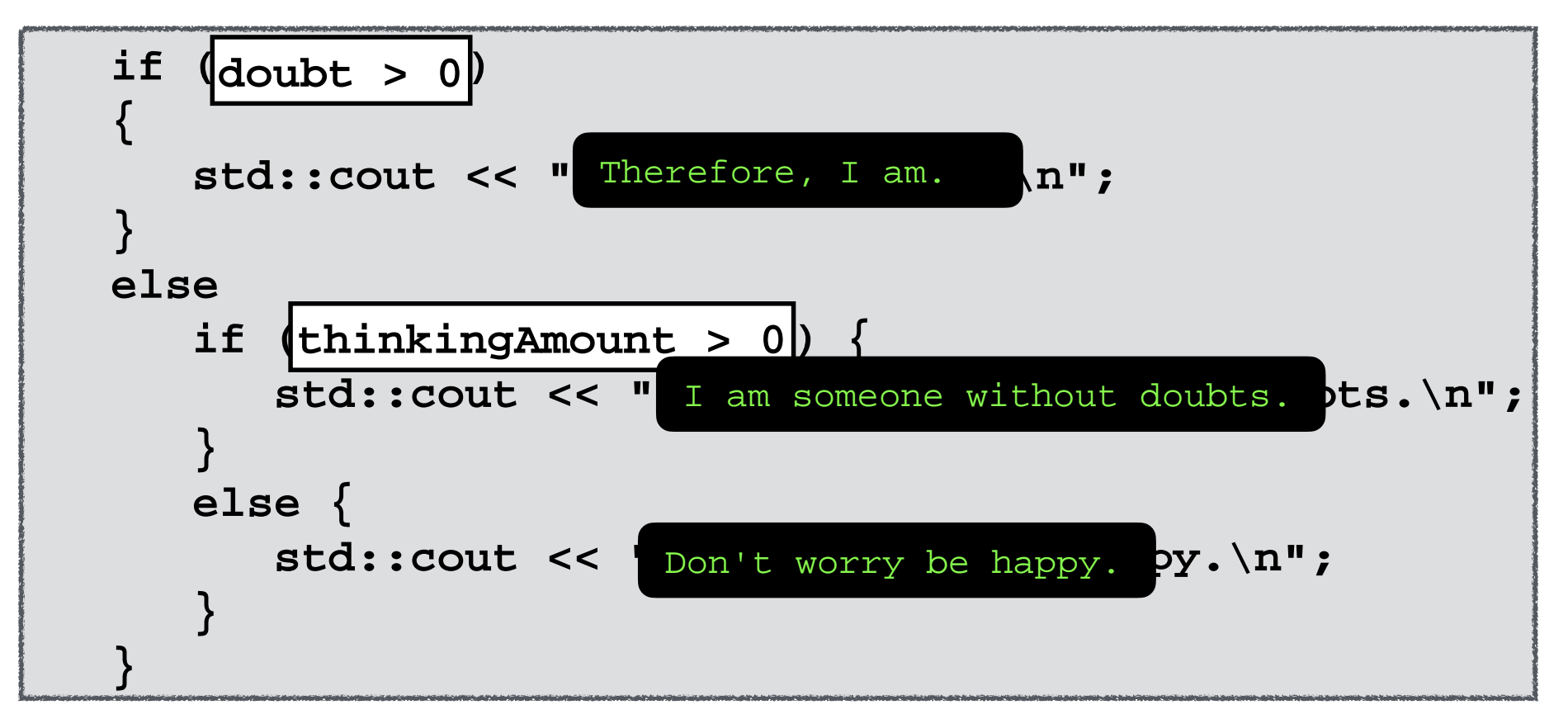

#### **if** *statements can branch inside of another* **if** *or* **else** *statement*

## Nested if statements

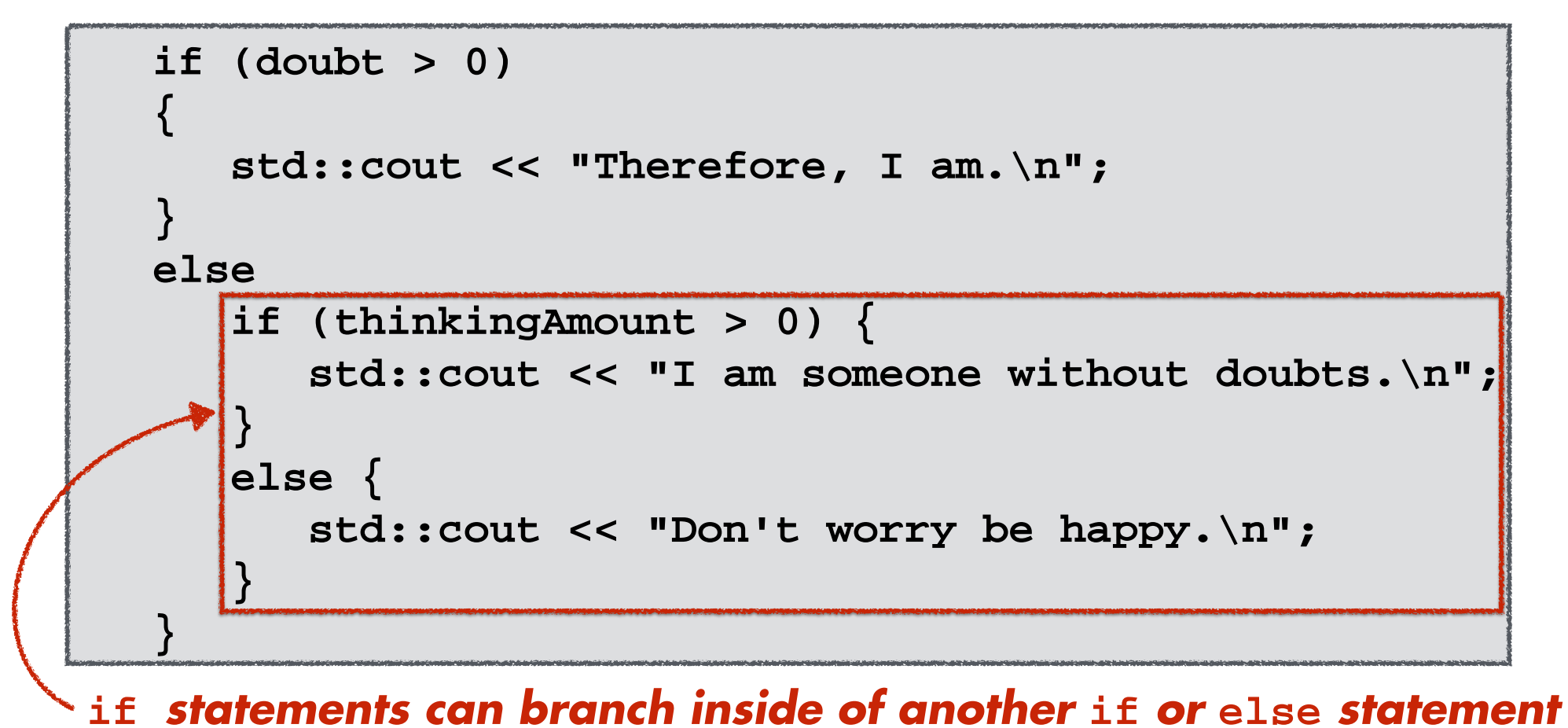

### *Pocket calculators branch for operations*

### **calculator.cpp (Version 41)**

#### // Main function declaration, returns 0 if no errors encountered int main() { // Let's declare our variables float myNumber, myOtherNumber; // Calculation operands float sumNumber, differenceNumber, productNumber, quotientNumber; // Ask the user for the first operand getNumber(myNumber); // Ask the user for the second operand getNumber(myOtherNumber); // Perform all operations and store results in variables performOperations(myNumber,myOtherNumber,sumNumber,differenceNumber, productNumber,quotientNumber); // Output operation results to screen outputResults(myNumber,myOtherNumber,sumNumber,differenceNumber, productNumber,quotientNumber); return 0; } addTwoNumbers() subtractTwoNumbers() multiplyTwoNumbers() divideTwoNumbers() Please type a number and press enter: 22 Please type another number and press enter: 7  $22+7=29$  $22 - 7 = 15$  $22*7= 154$ 22/7= 3.14286 main() getNumber() performOperations() outputResults()

#### *Our previous calculator did not consider which operation to perform*

**Michigan Robotics 102 - robotics102.org**

**Functions**

### **calculator.cpp (Version 41)**

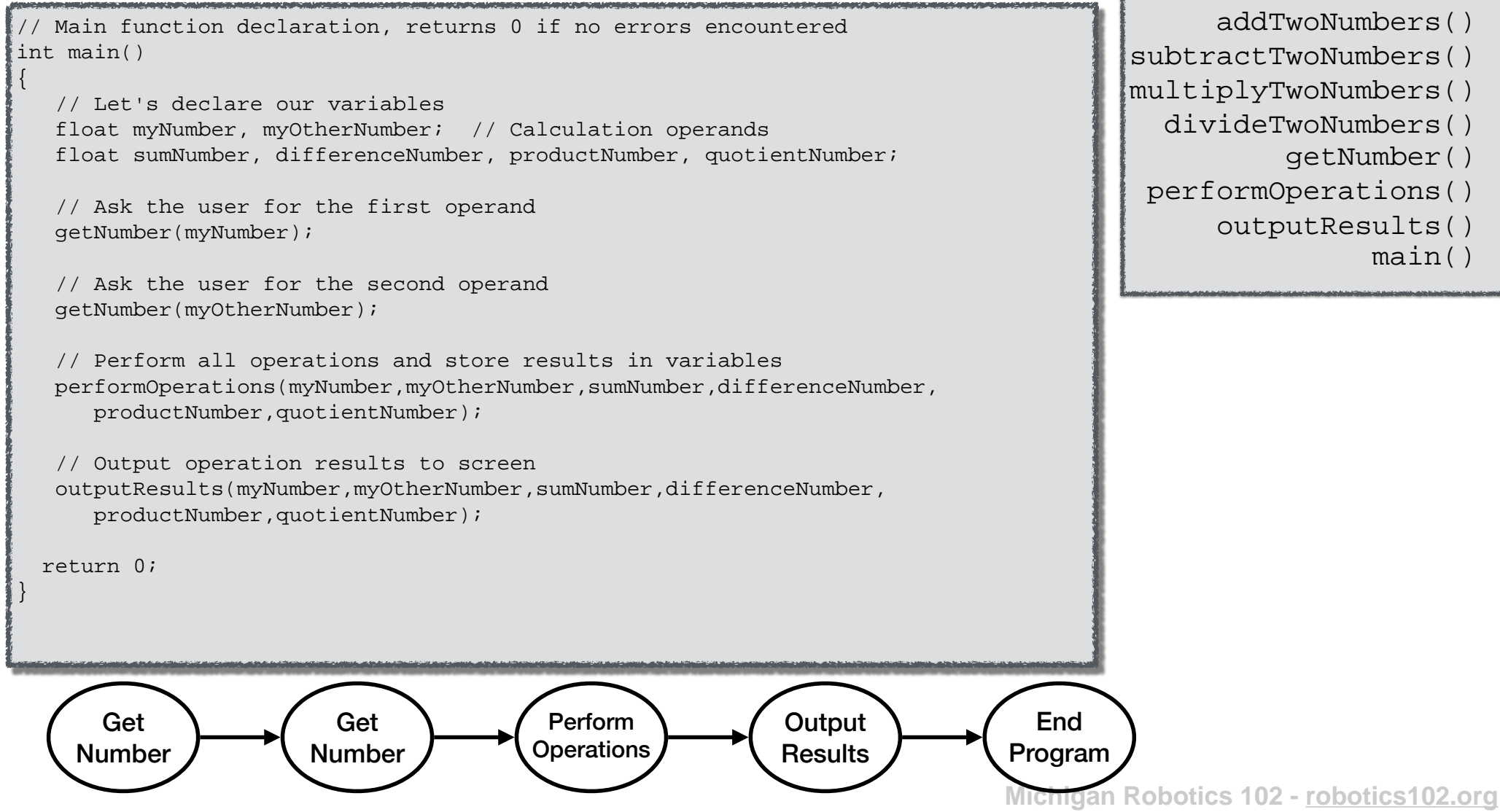

**Functions**

#### **calculator.cpp (Version 46)**

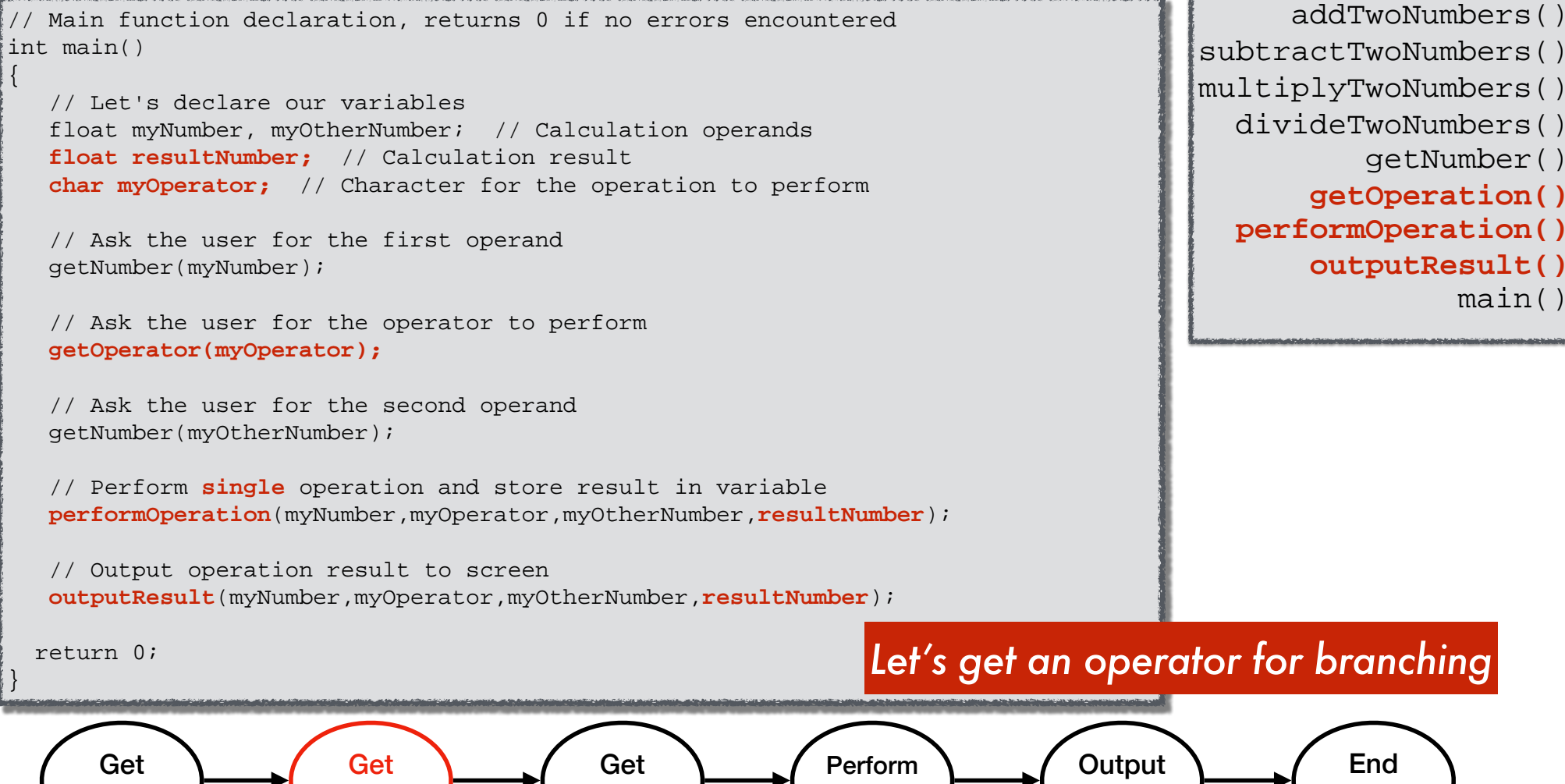

#### **Functions**

subtractTwoNumbers() multiplyTwoNumbers() divideTwoNumbers() getNumber() **getOperation() performOperation() outputResult()**

main()

### *Let's get an operator for branching*

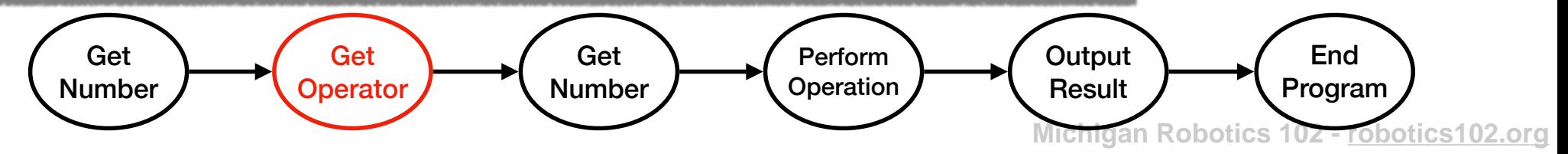

#### **calculator.cpp (Version 46)**

 $\{$ 

}

#### // Perform single operation and store result in variable // Perform single operation and store result in variable performOperation(myNumber,myOperator,myOtherNumber,resultNumber); performOperation(myNumber,myOperator,myOtherNumber,resultNumber); // Main function declaration, returns 0 if no errors encountered **main()** int main() // Let's declare our variables float myNumber, myOtherNumber; // Calculation operands float resultNumber; // Calculation result char myOperator; // Character for the operation to perform // Ask the user for the first operand getNumber(myNumber); // Ask the user for the operator to perform getOperator(myOperator); // Ask the user for the second operand getNumber(myOtherNumber); // Output operation result to screen outputResult(myNumber,myOperator,myOtherNumber,resultNumber); return 0; addTwoNumbers() subtractTwoNumbers() multiplyTwoNumbers() divideTwoNumbers() getNumber() getOperation() main() performOperation() outputResult() Please type a number and press enter: 3 Please type a math operator (one of: + - \* /): \* Please type a number and press enter: 4  $3*4= 12$ *The correct operation is performed*

**Michigan Robotics 102 - robotics102.org**

**Functions**

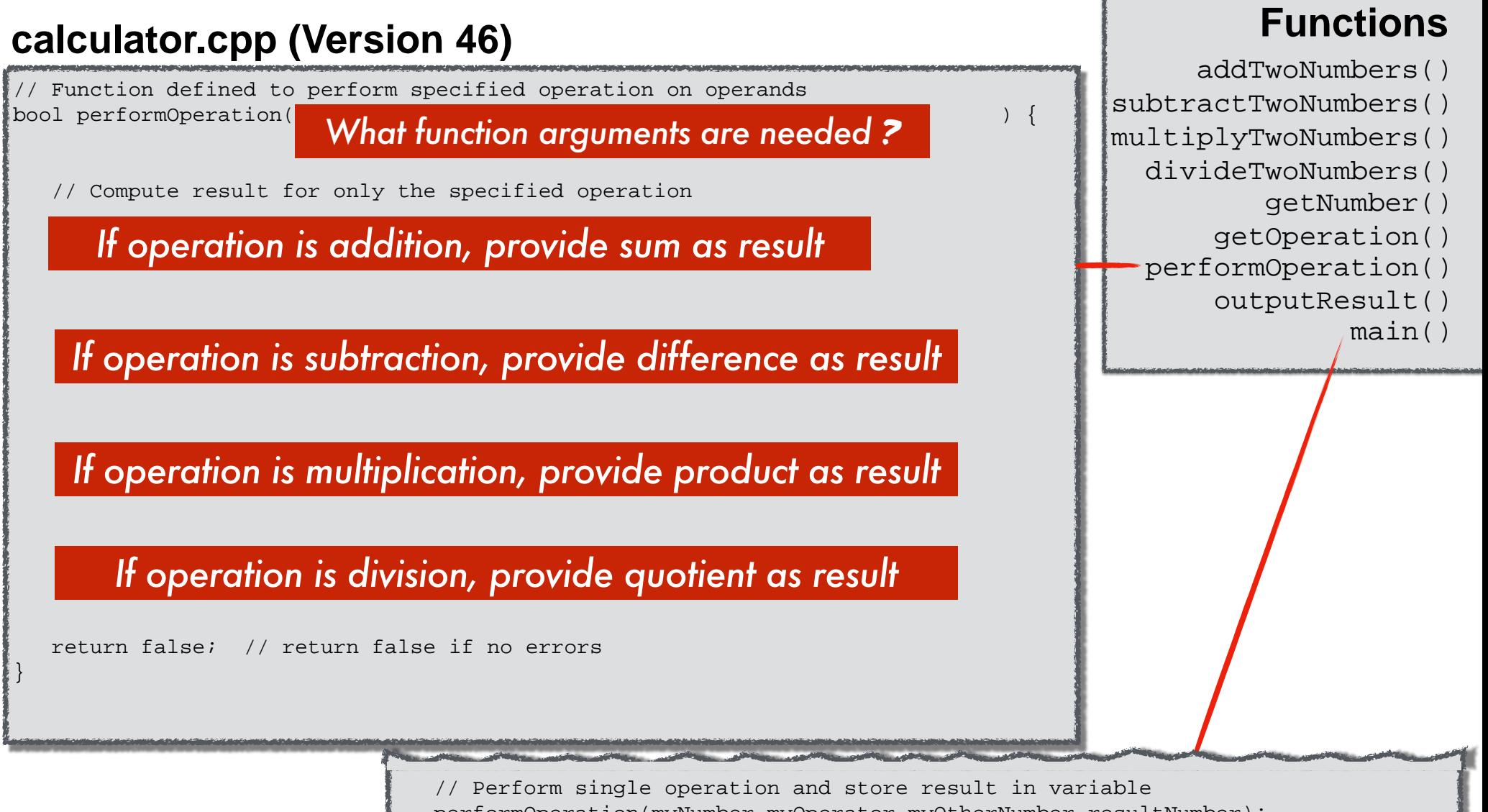

**main()**

**Michigan Robotics 102 - robotics102.org** performOperation(myNumber,myOperator,myOtherNumber,resultNumber);

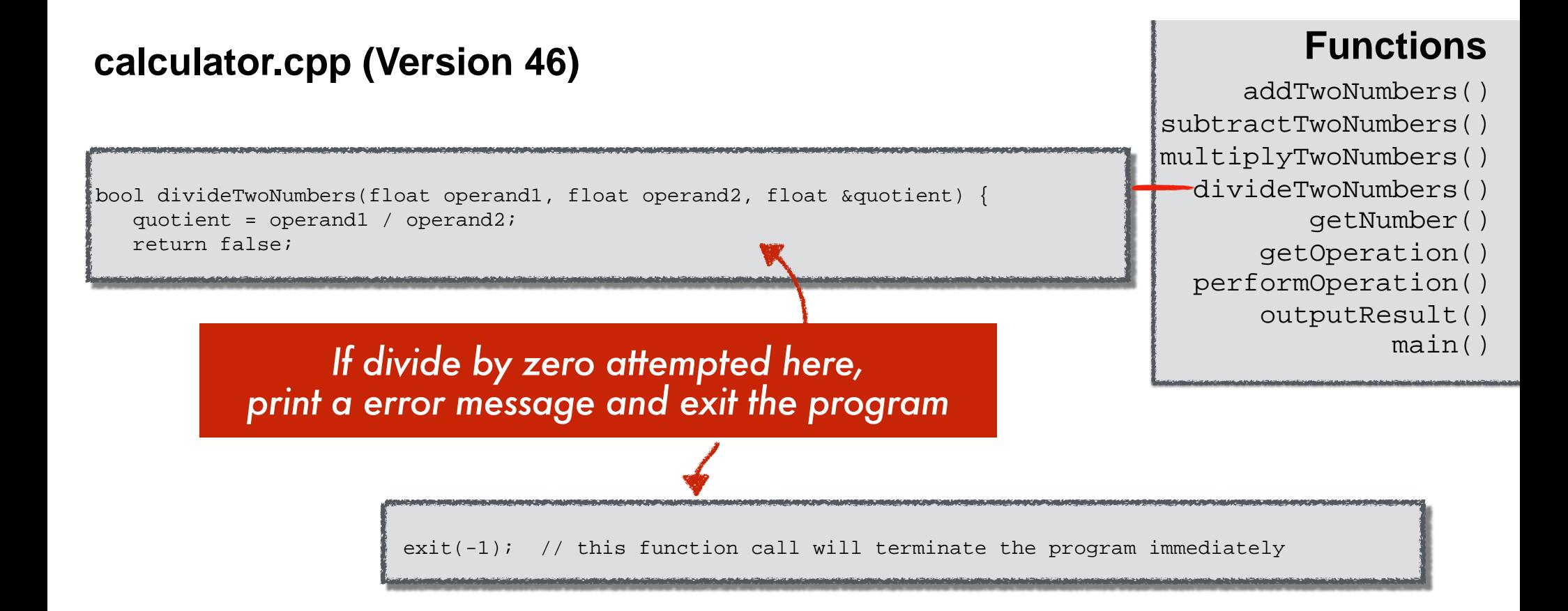

# *When should our calculator stop* ?

# *When should our calculator stop* ?

## *When we tell it to*

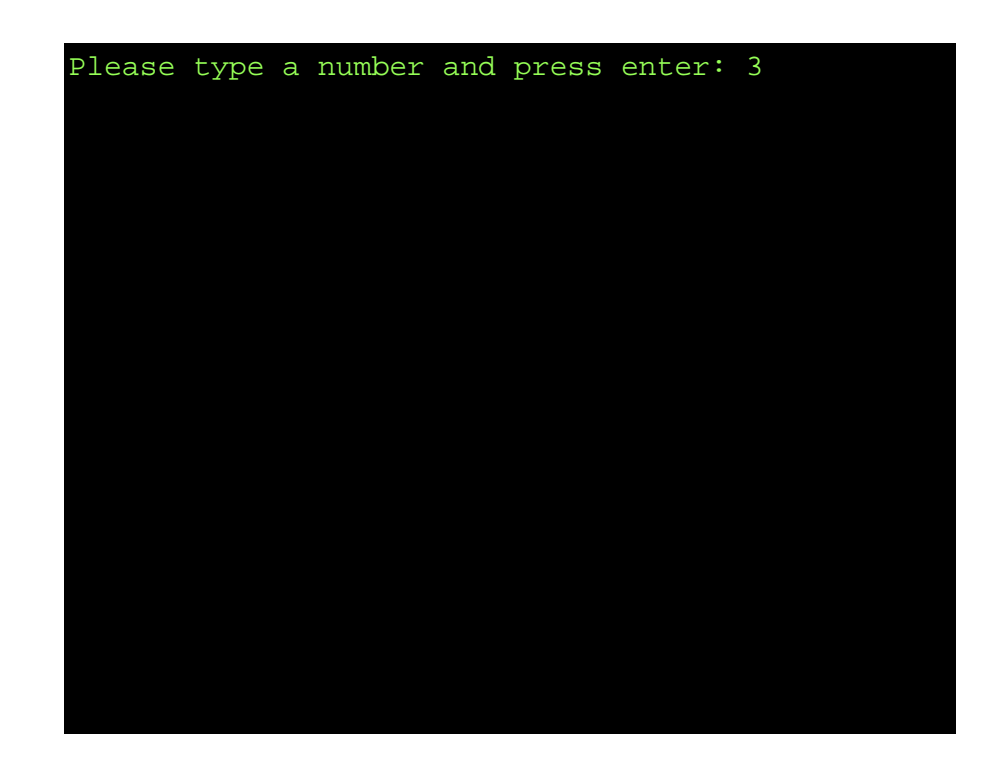

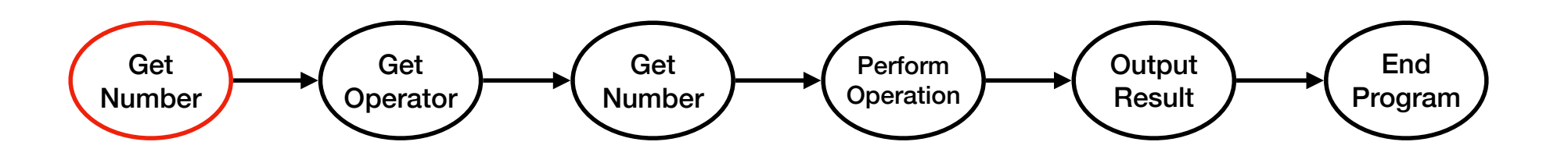

**Michigan Robotics 102 - robotics102.org**

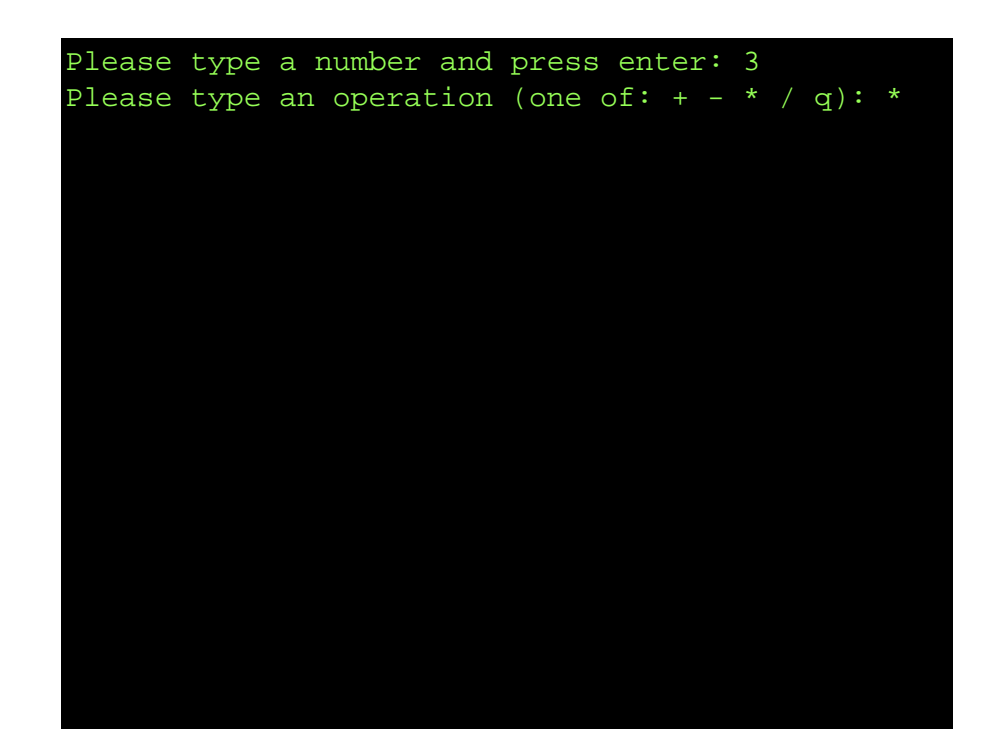

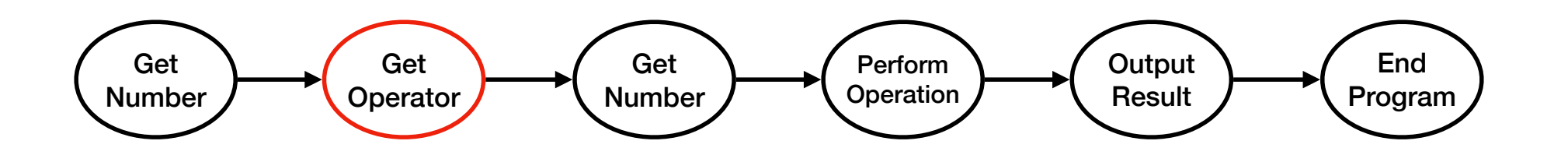

**Michigan Robotics 102 - robotics102.org**

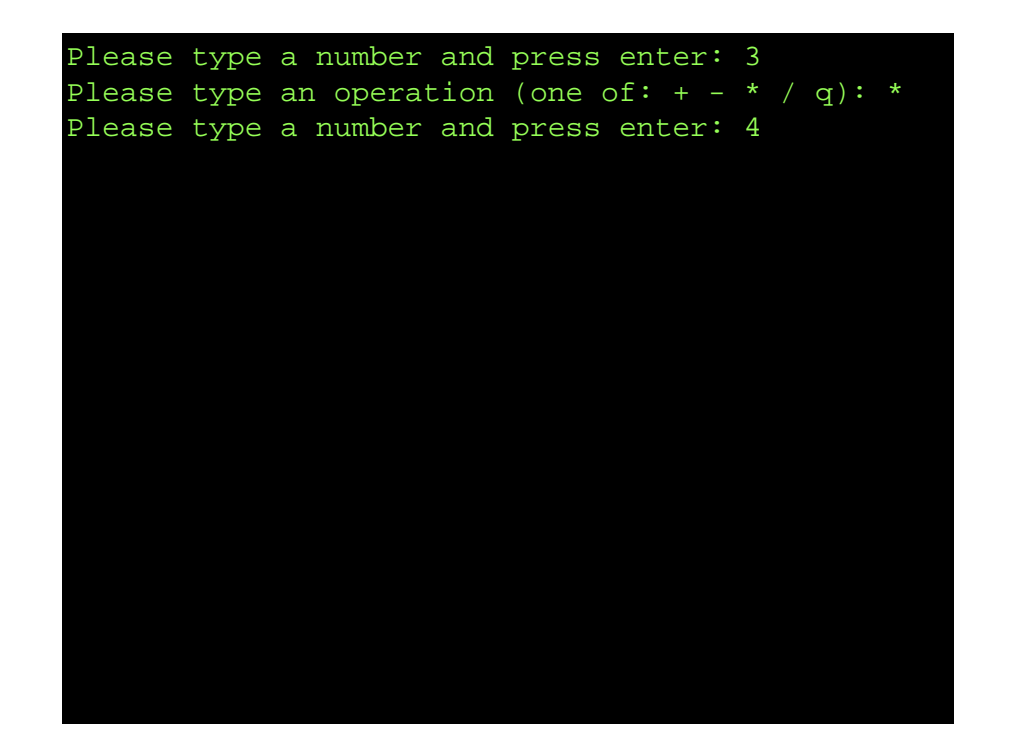

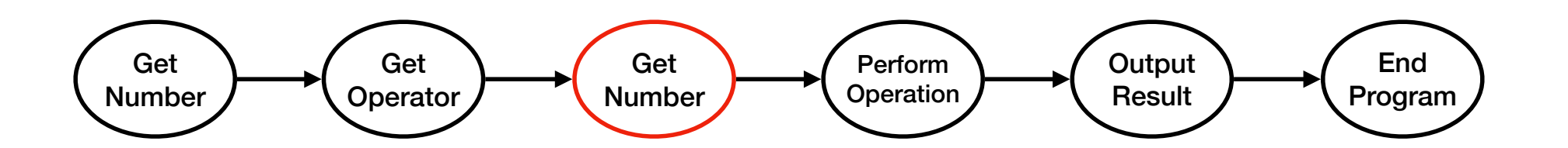

**Michigan Robotics 102 - robotics102.org**

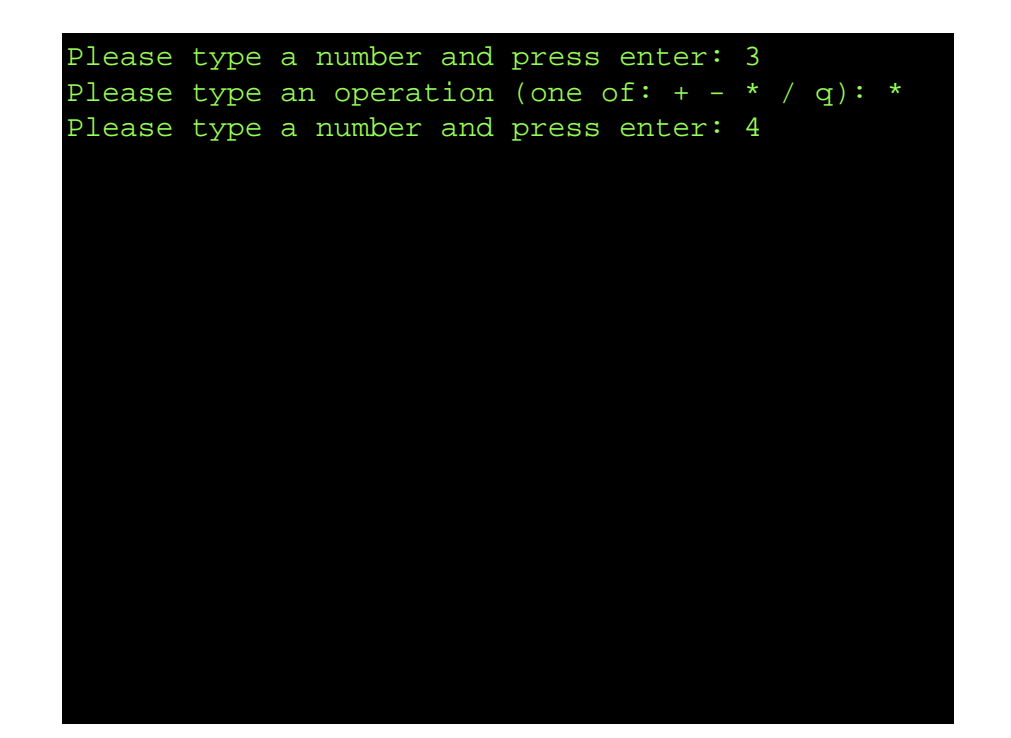

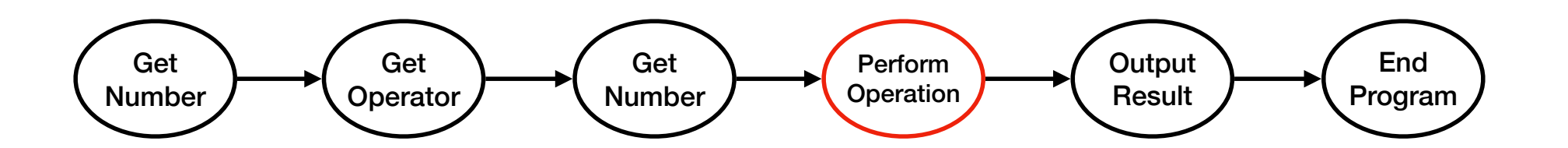

**Michigan Robotics 102 - robotics102.org**

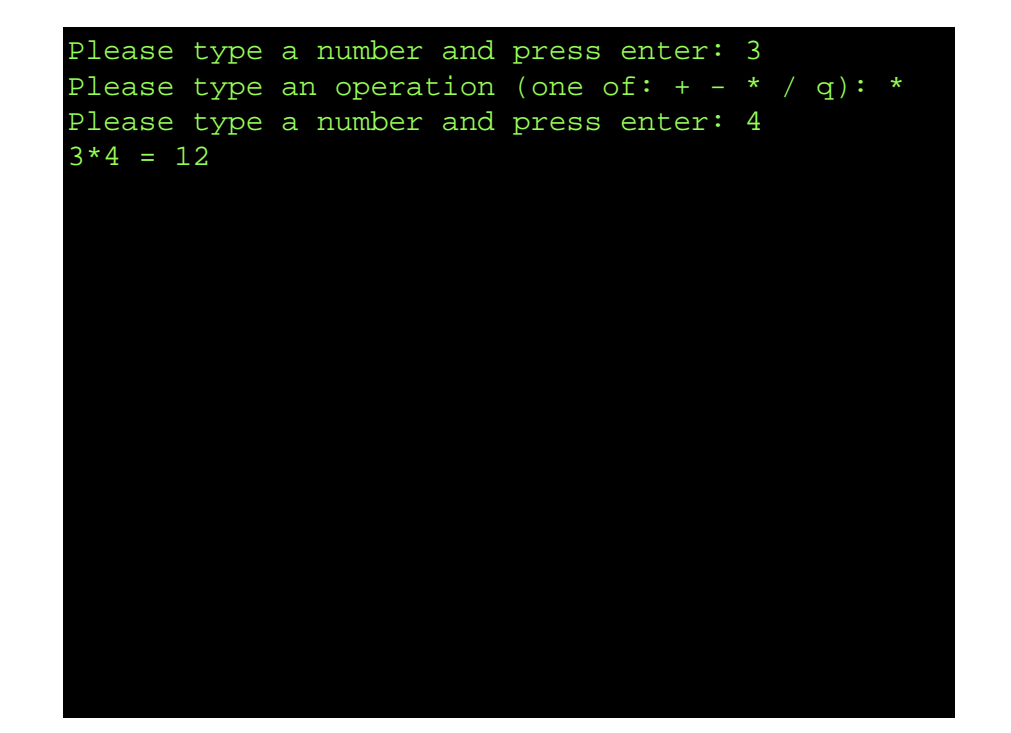

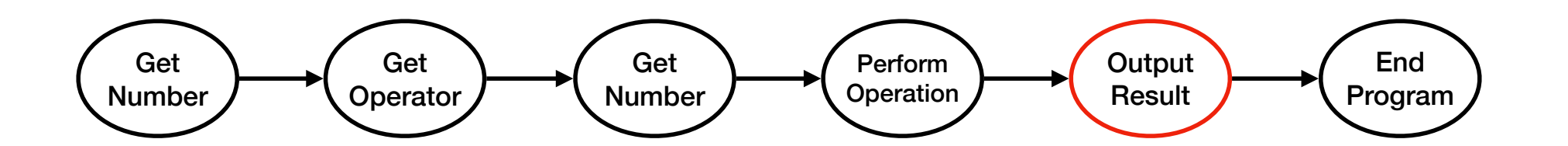

**Michigan Robotics 102 - robotics102.org**

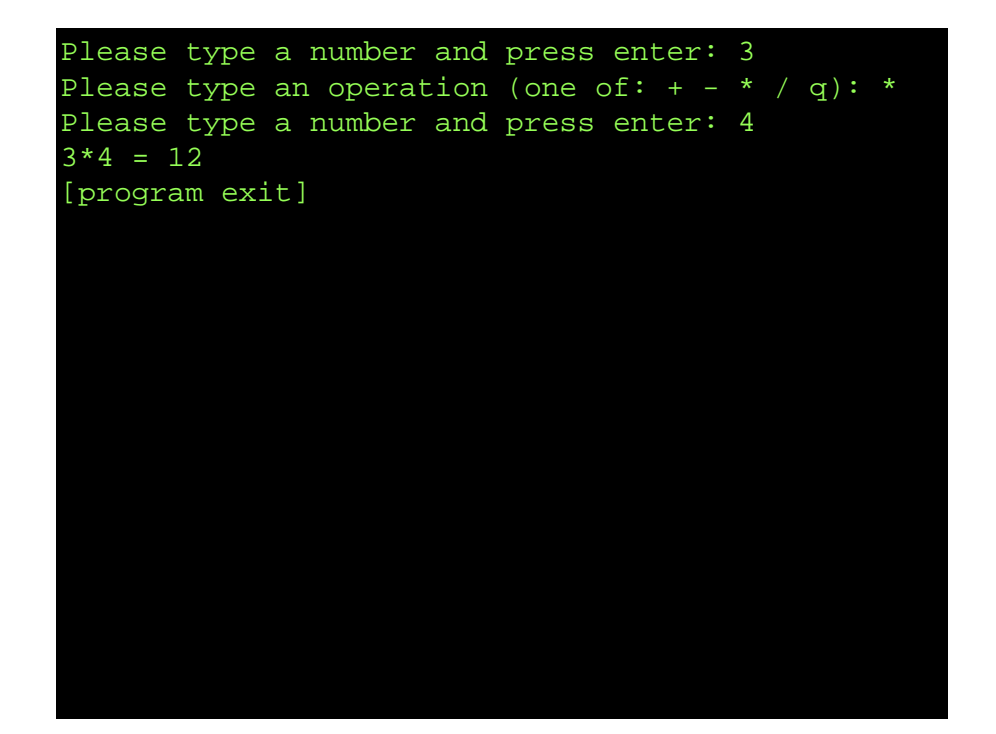

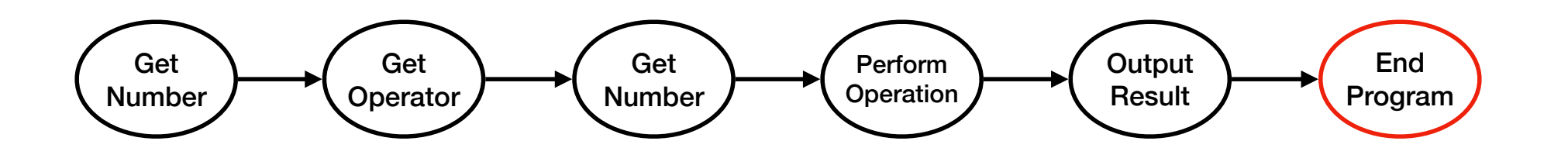

**Michigan Robotics 102 - robotics102.org**
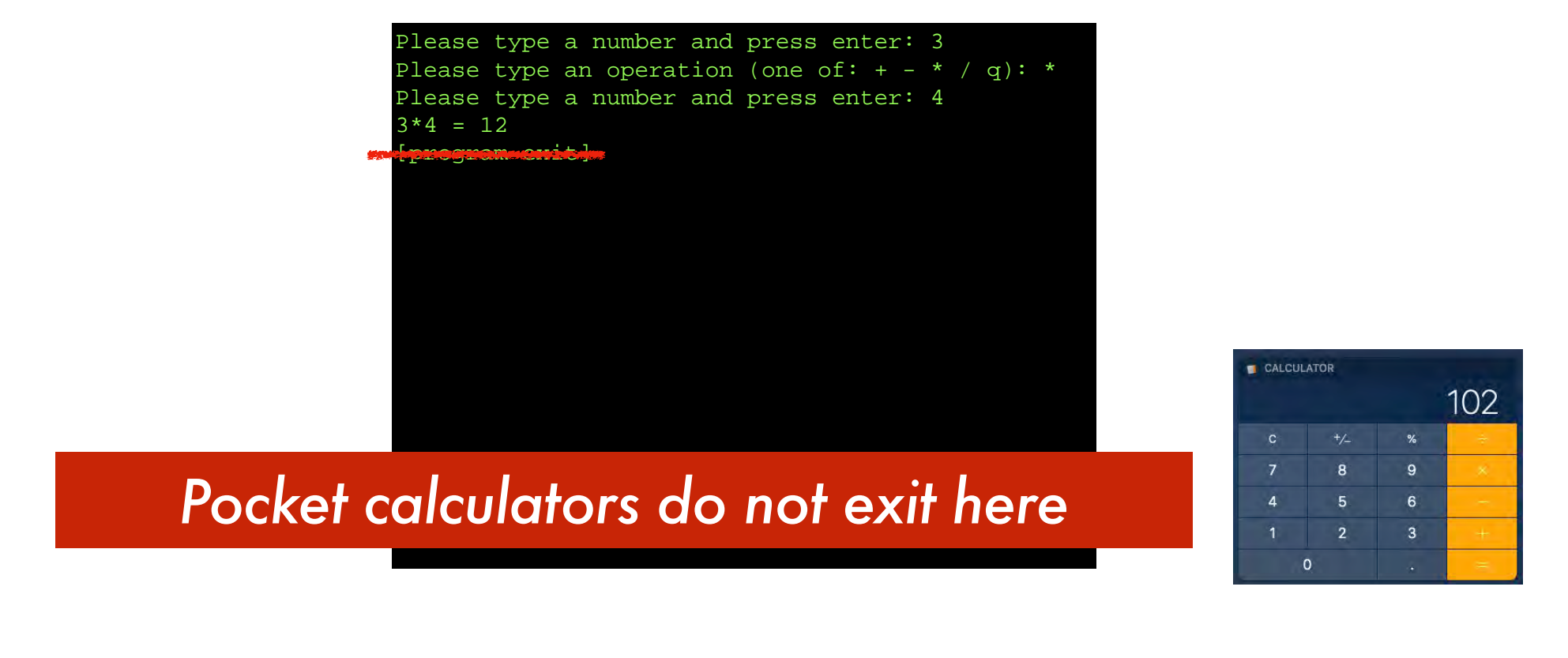

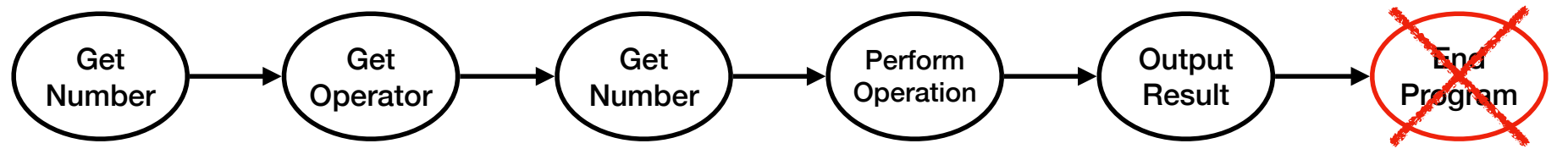

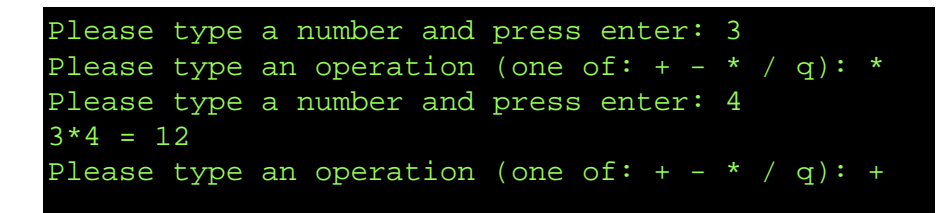

*Pocket calculators loop back to get the next operator*

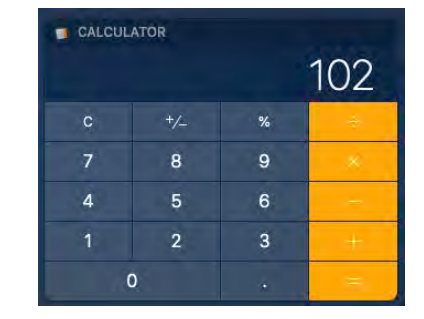

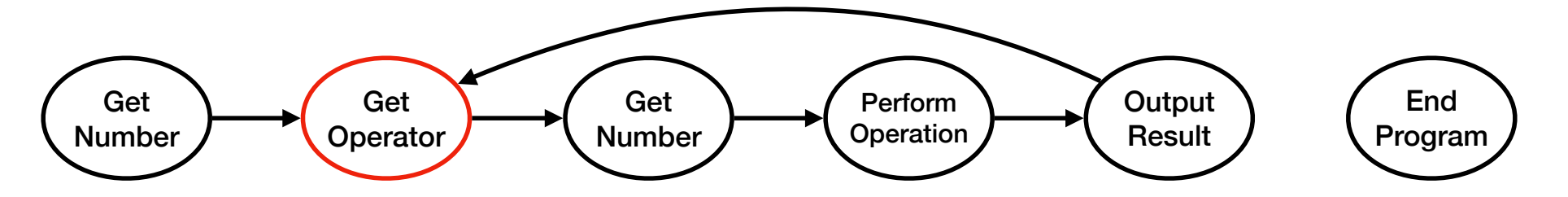

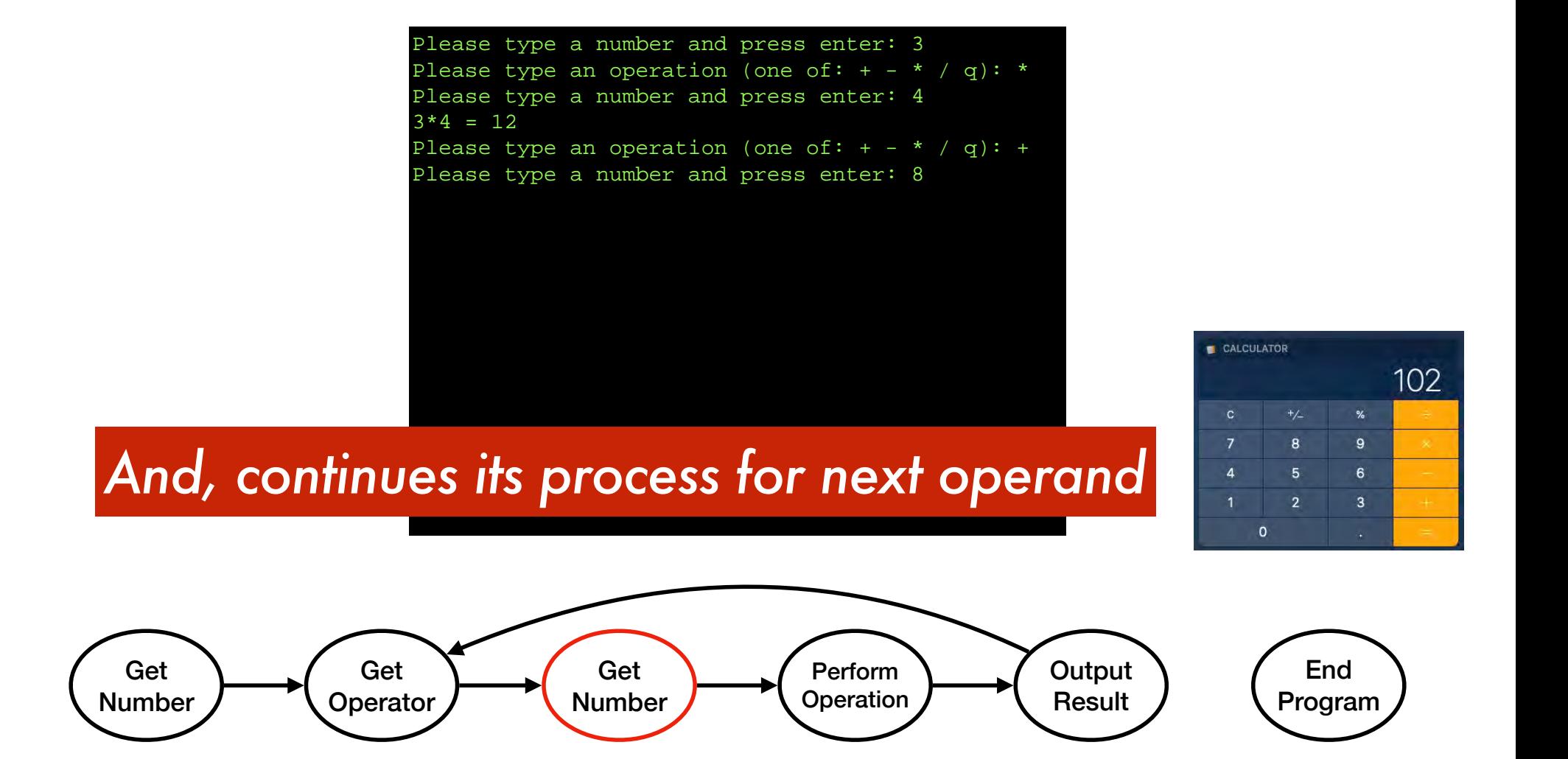

**Michigan Robotics 102 - robotics102.org**

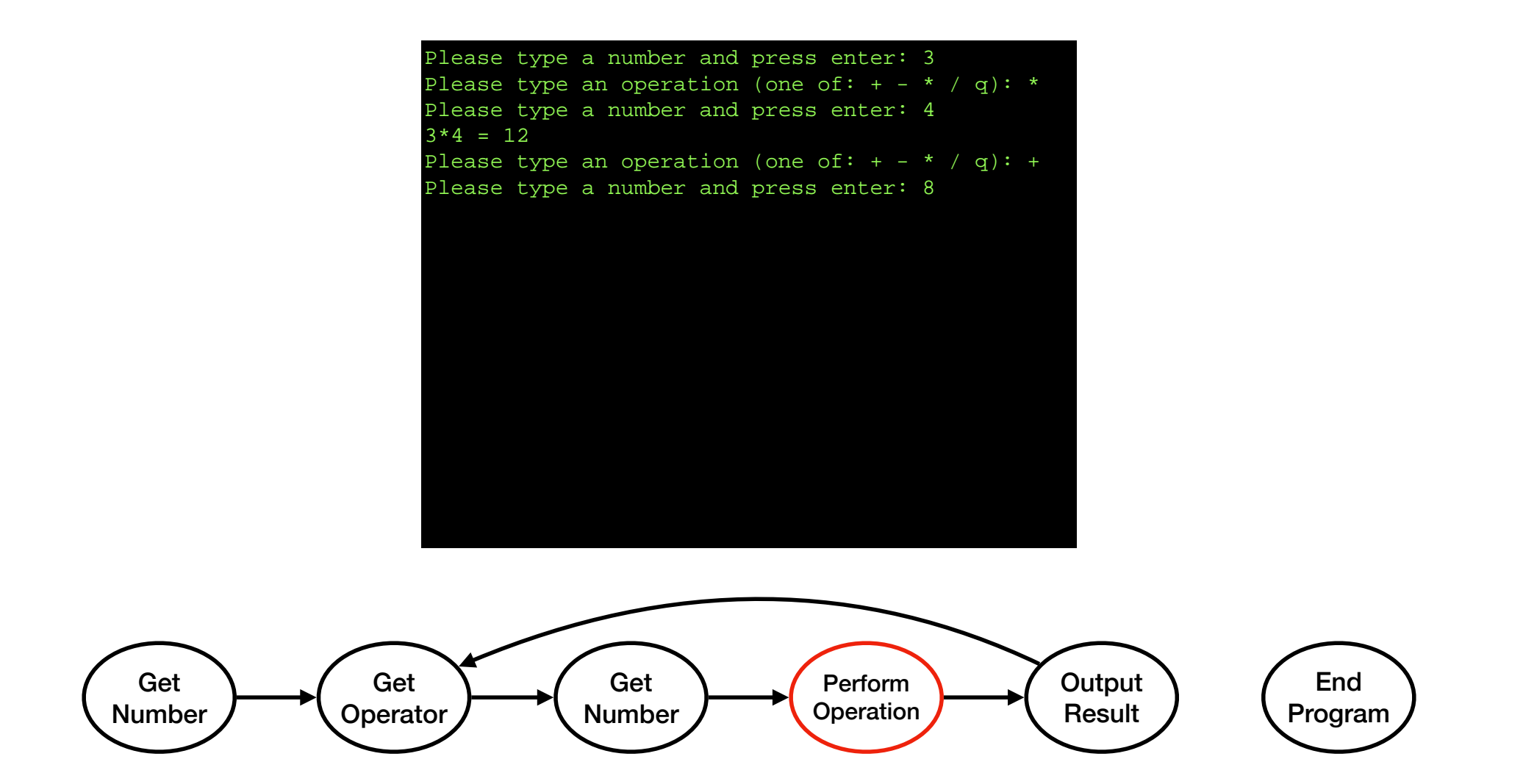

**Michigan Robotics 102 - robotics102.org**

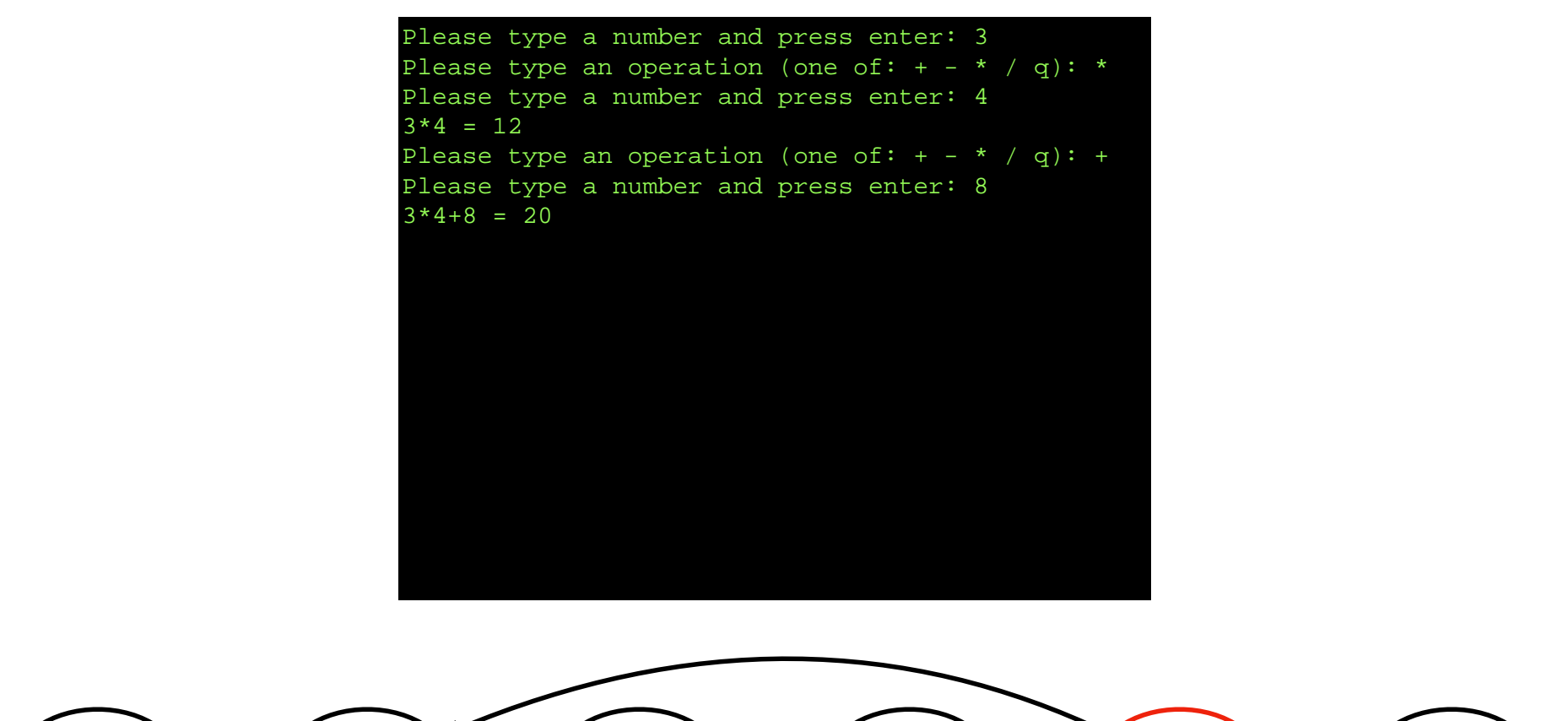

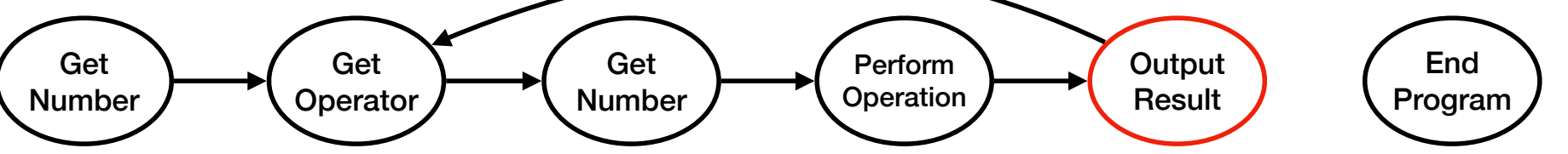

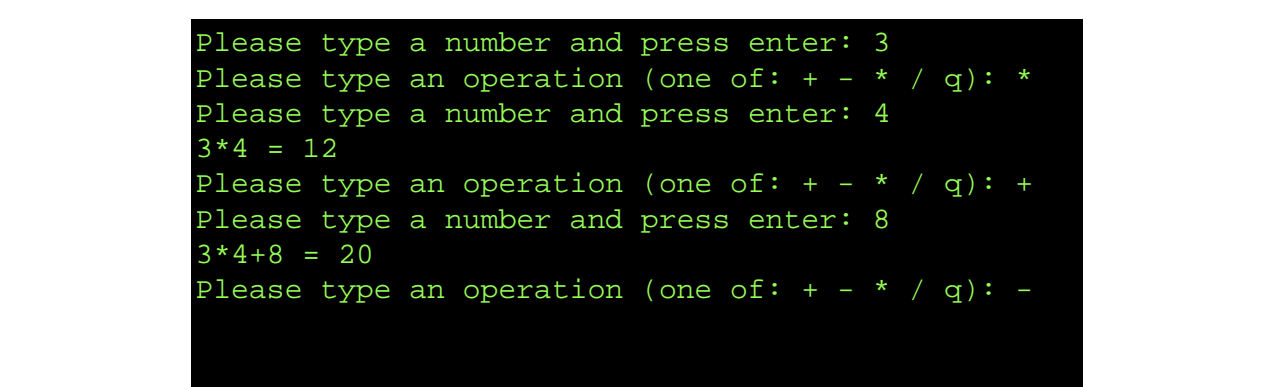

### *Looping back for next calculation iteration*

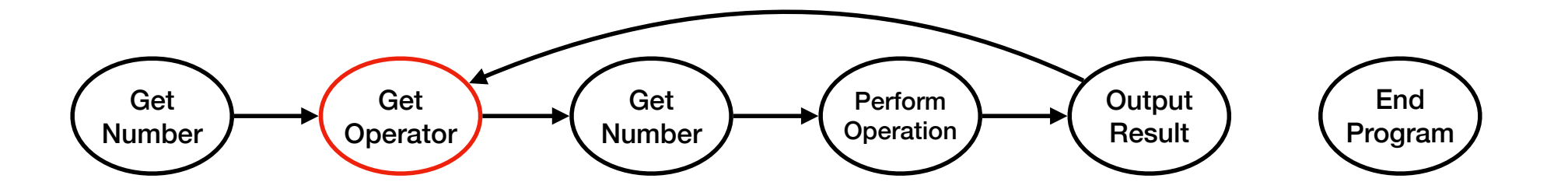

**Michigan Robotics 102 - robotics102.org**

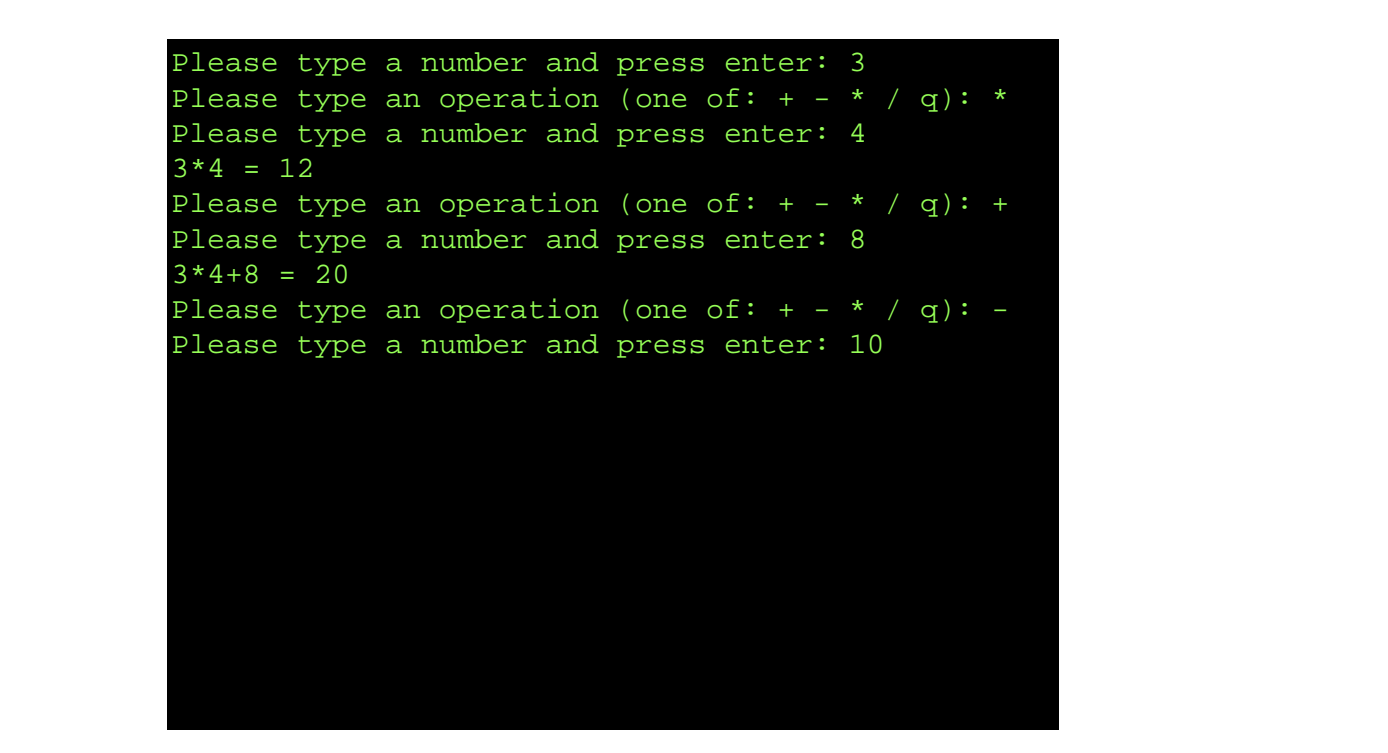

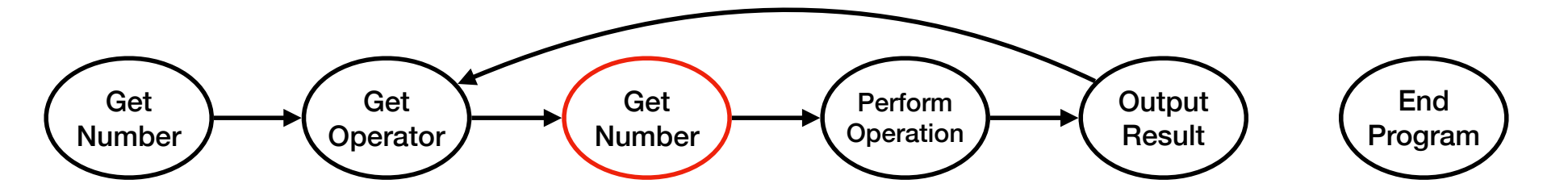

**Michigan Robotics 102 - robotics102.org**

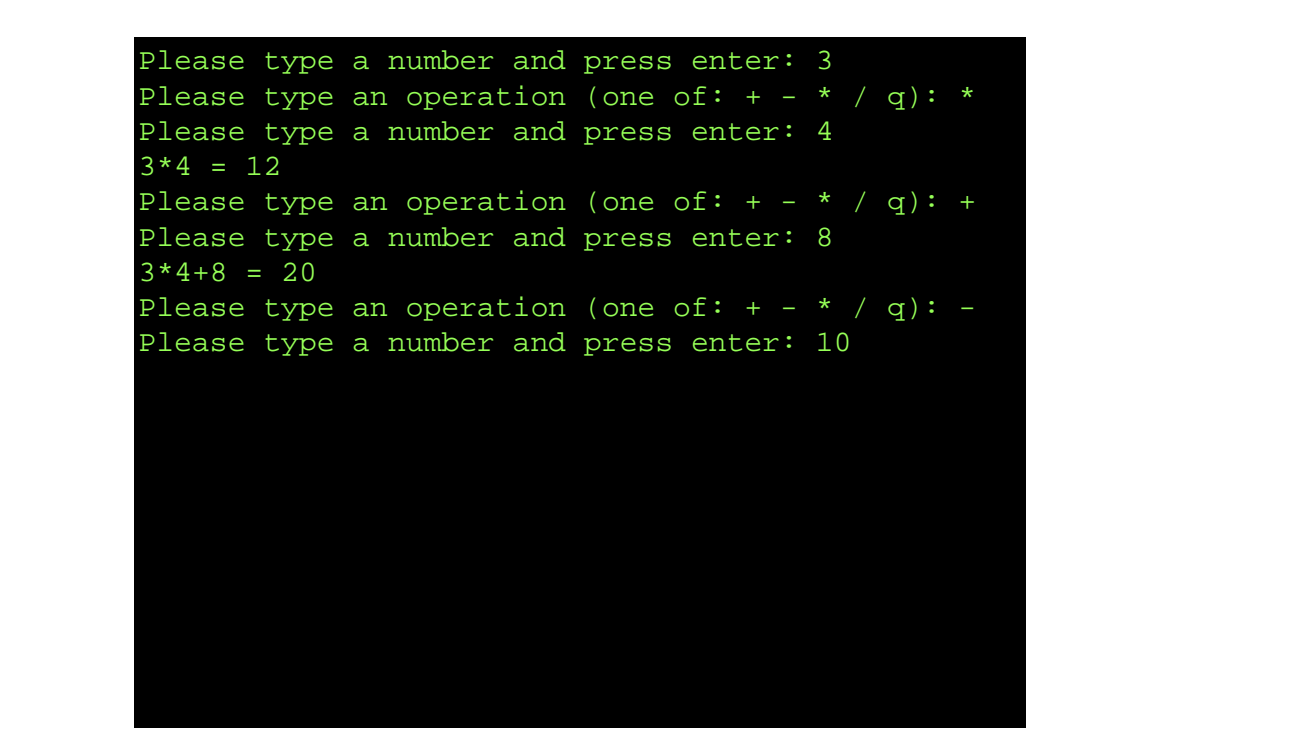

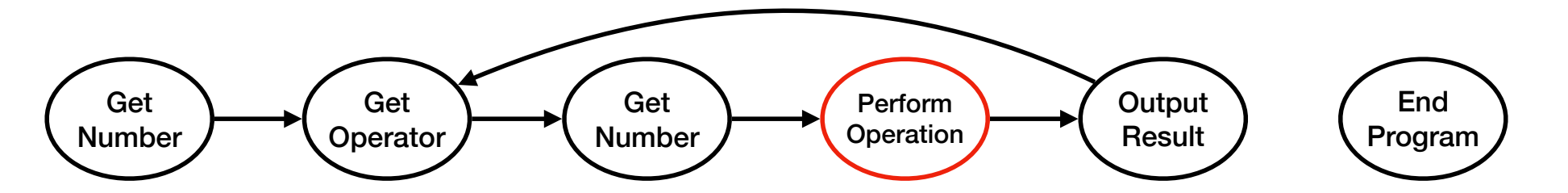

**Michigan Robotics 102 - robotics102.org**

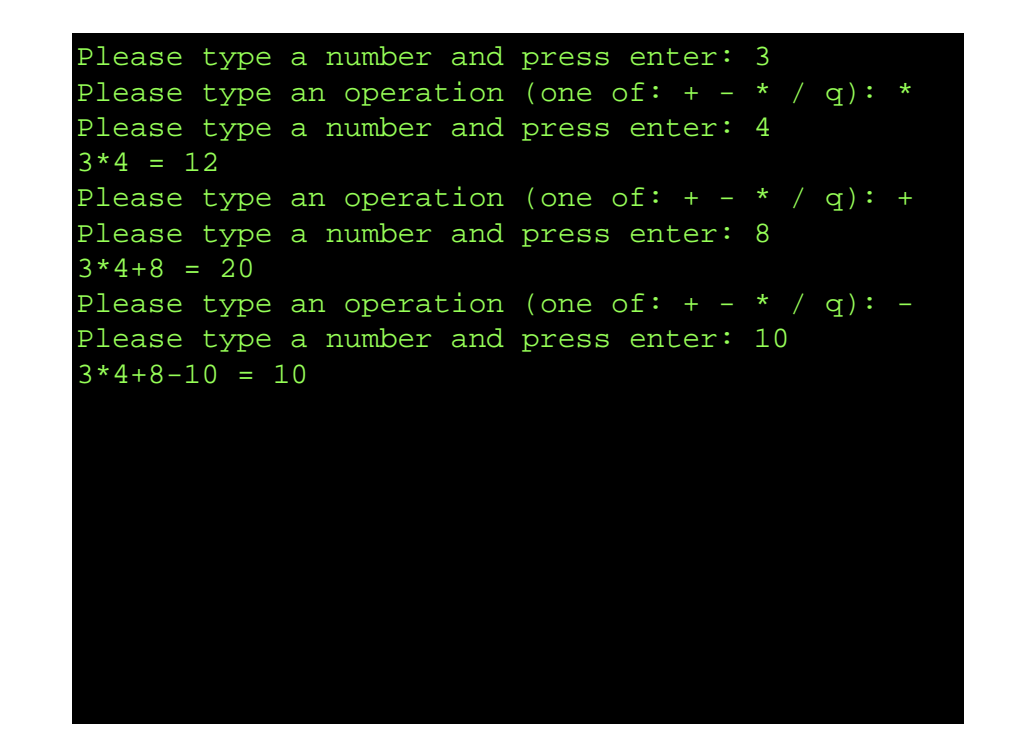

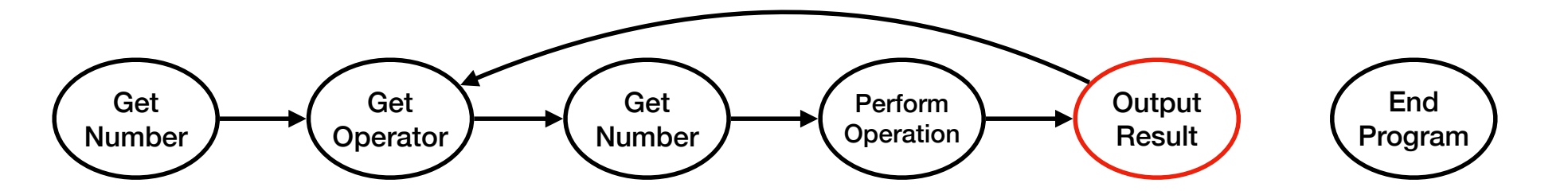

**Michigan Robotics 102 - robotics102.org**

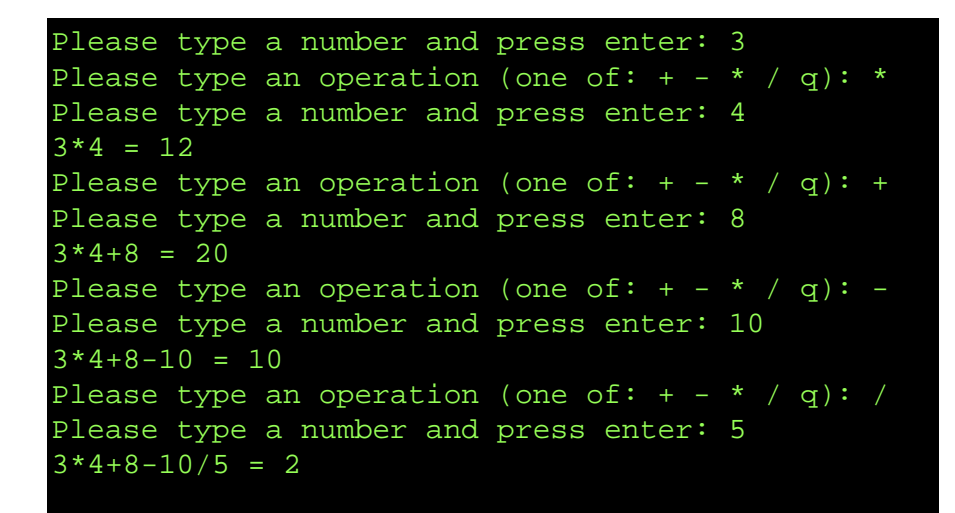

### *After another calculation iteration*

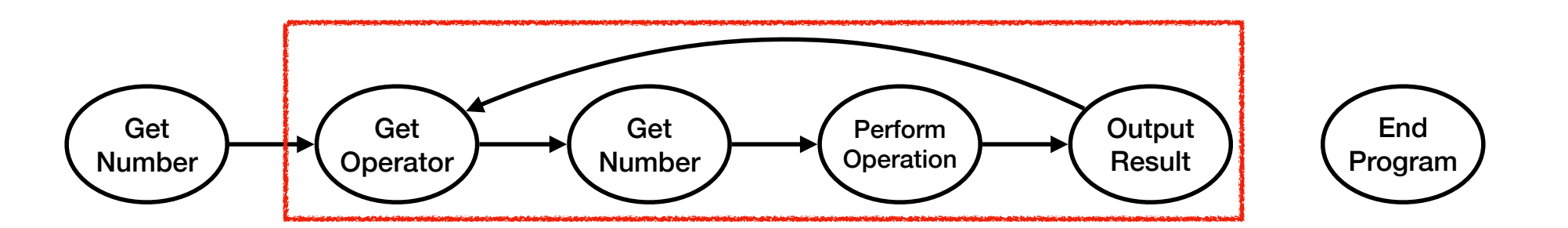

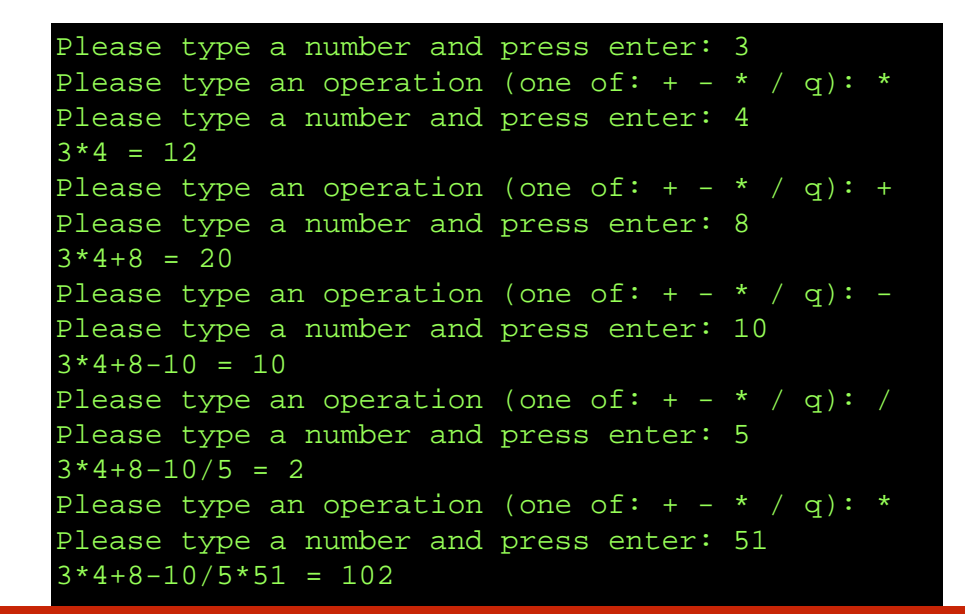

#### *And, one more iteration*

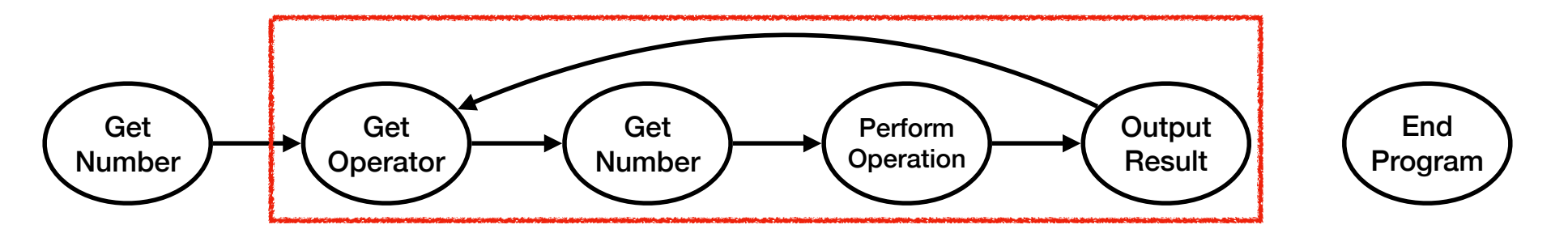

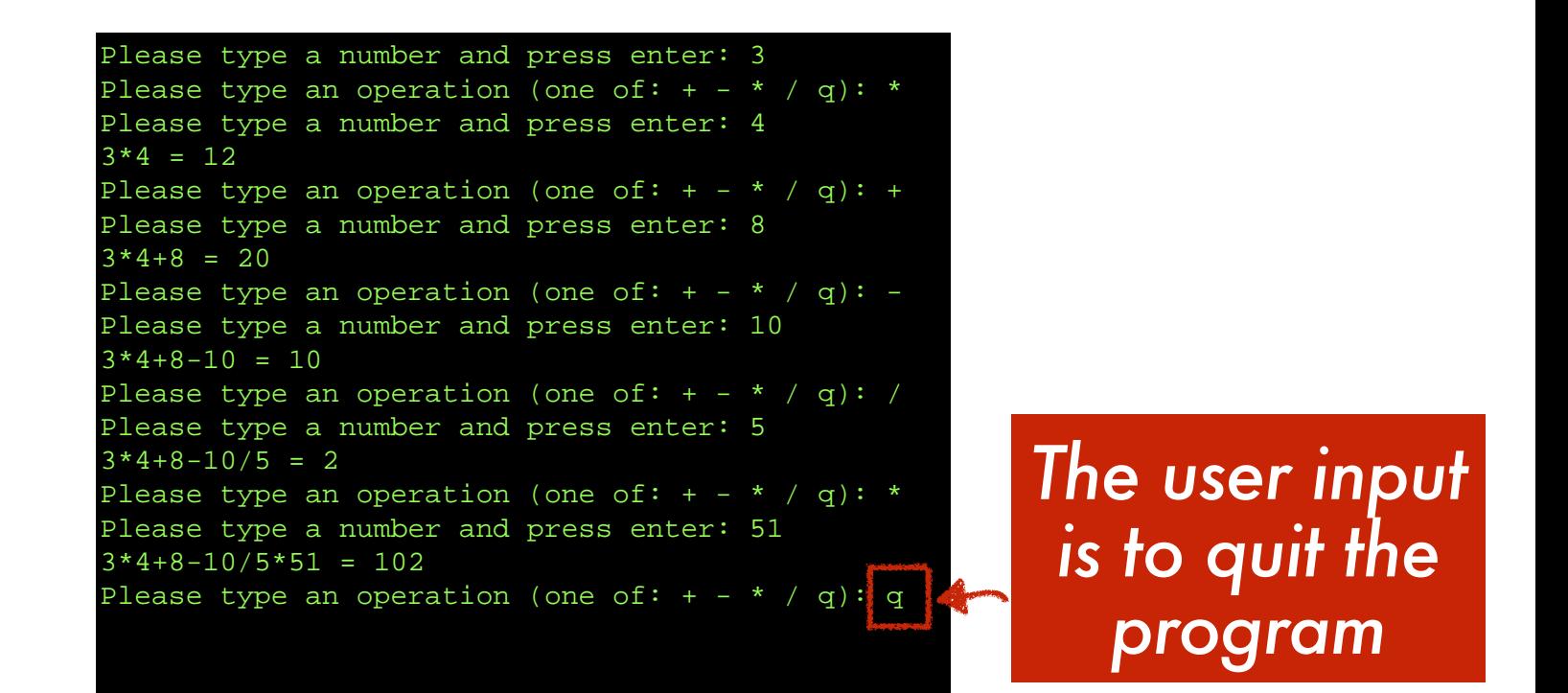

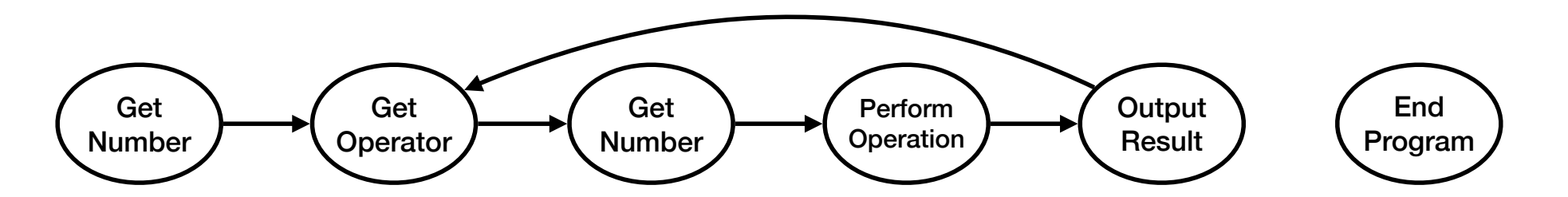

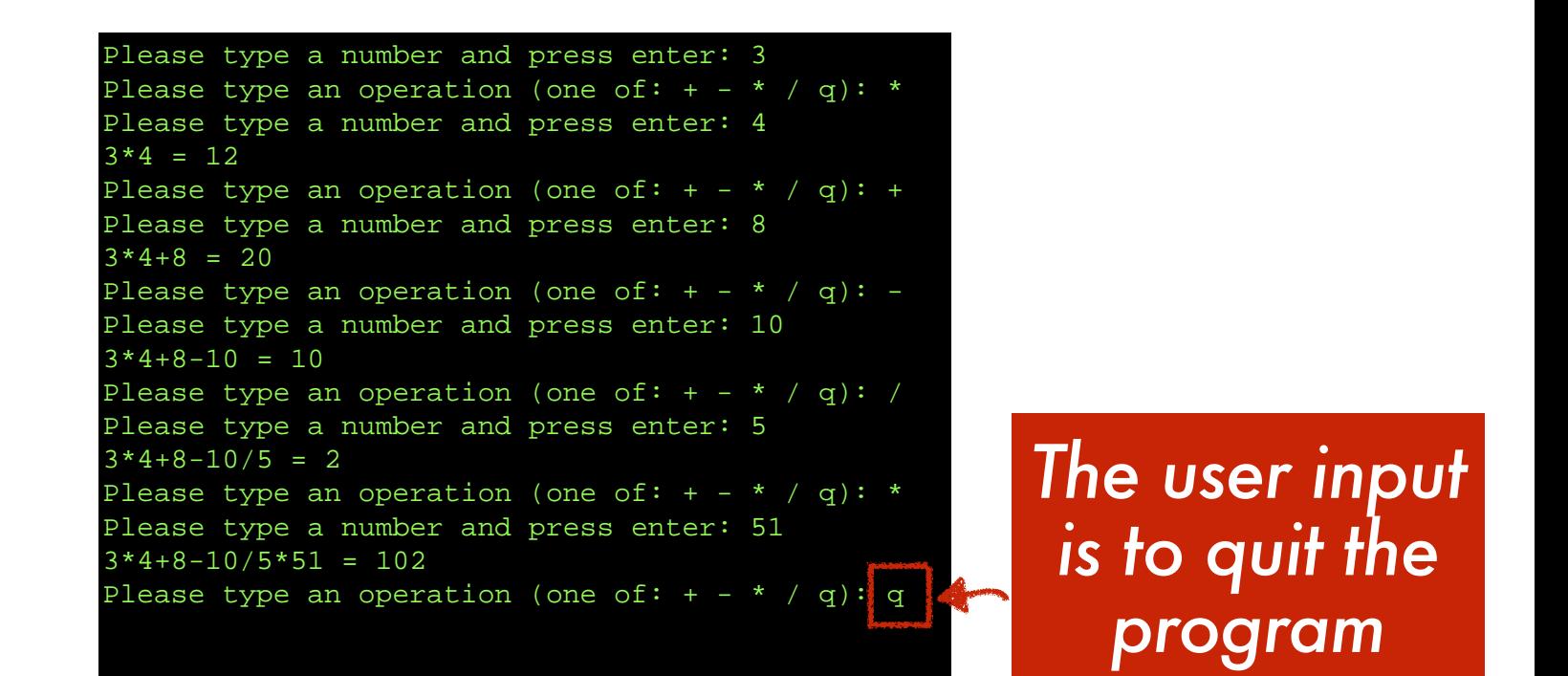

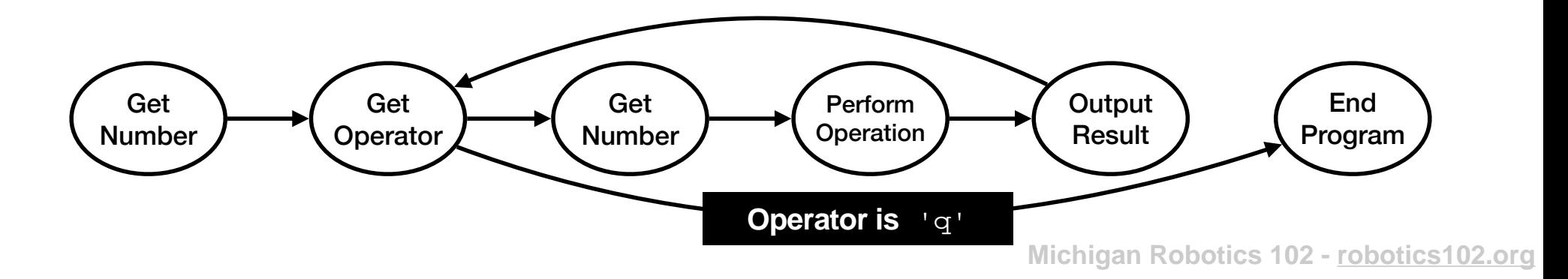

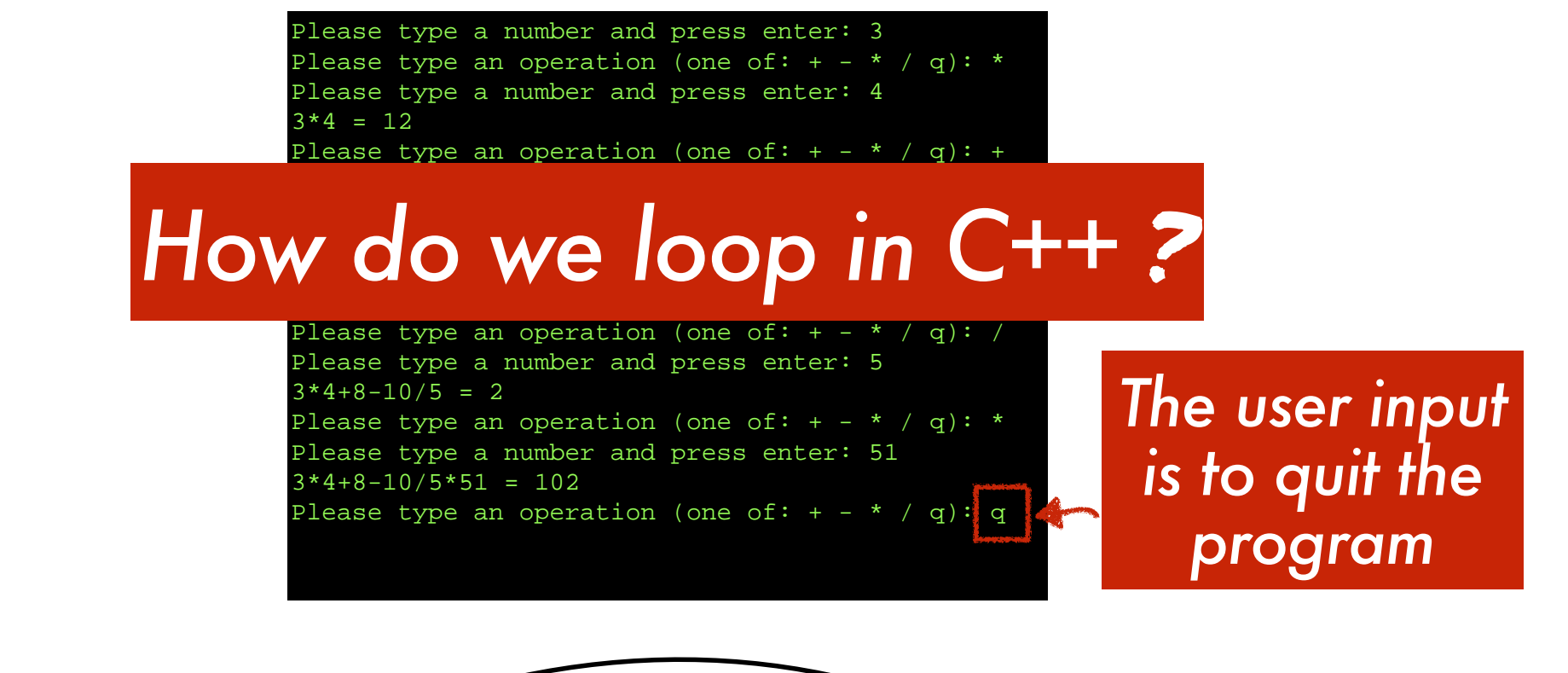

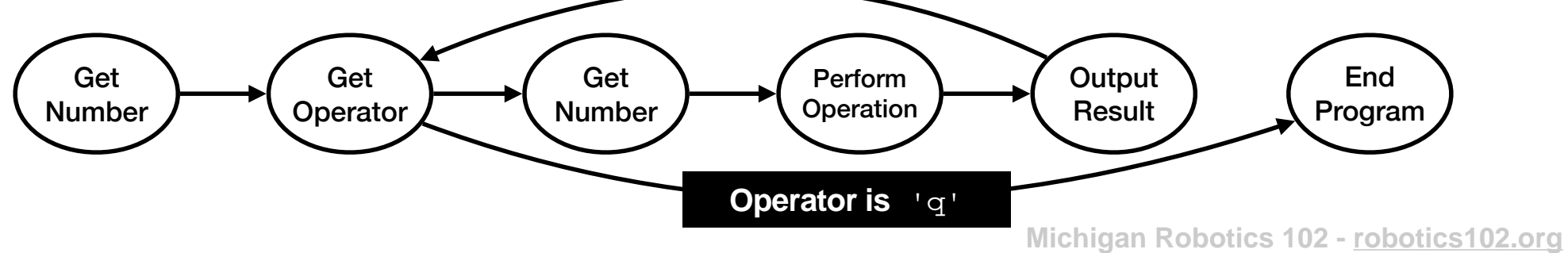

# *How do we loop in C++* ?

# One option: A while loop

**iThink.cpp (Version 00)**

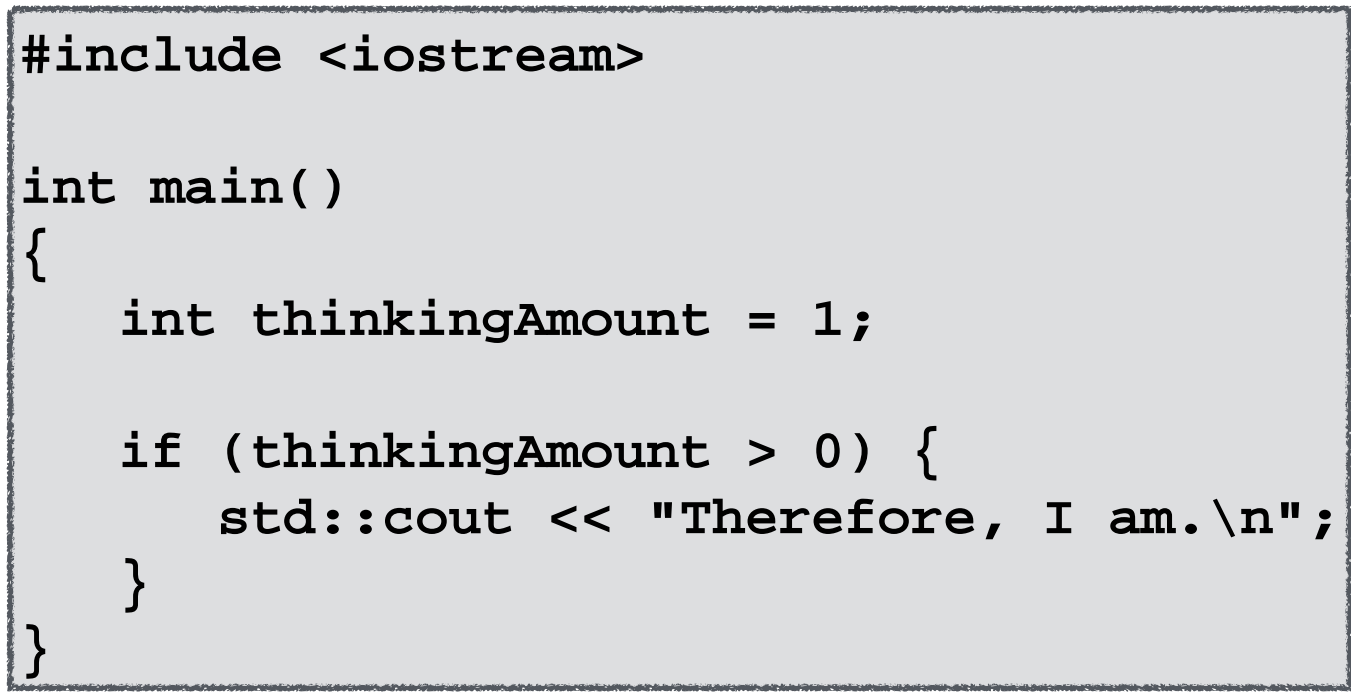

Therefore, I am.

**iThink.cpp (Version 04)**

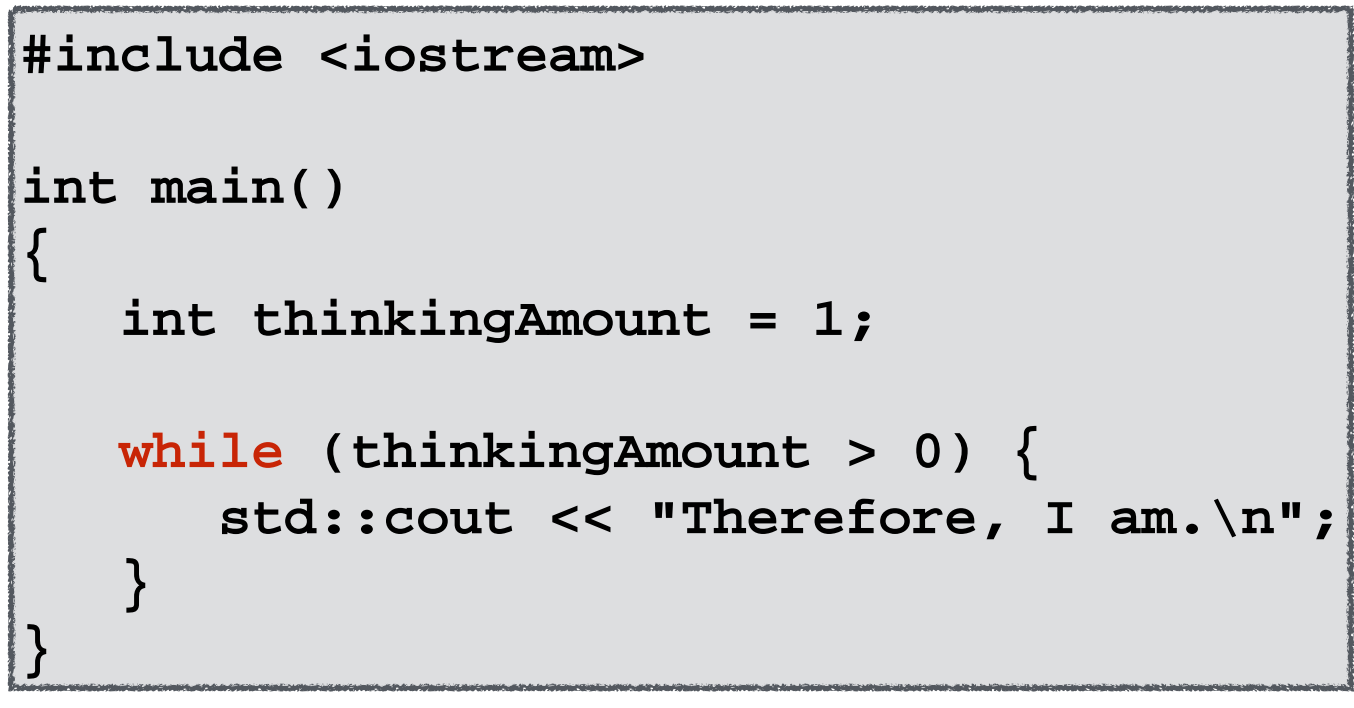

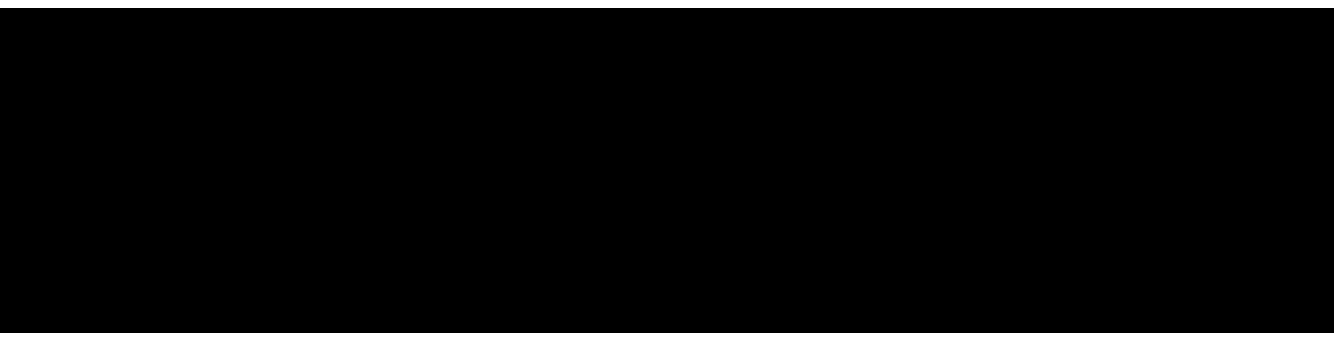

**Michigan Robotics 102 - robotics102.org**

**iThink.cpp (Version 04)**

```
#include <iostream>
int main()
{
    int thinkingAmount = 1;
    while (thinkingAmount > 0) {
       std::cout << "Therefore, I am.\n";
 }
}
```
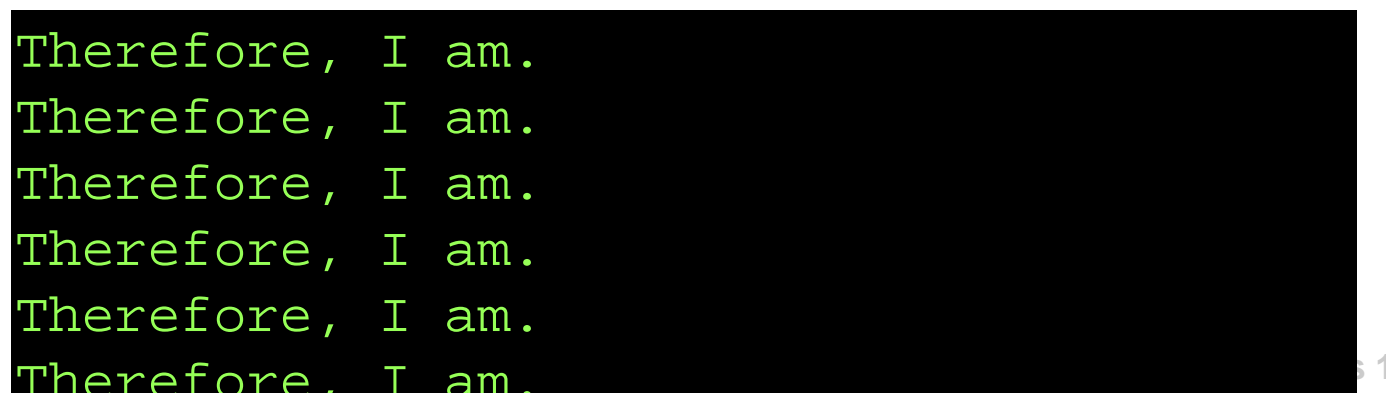

#### Therefore, I am.

Therefore, I am.

- **#include <iostream>** Therefore, I am.
- Therefore, I am.
- **int let UL C /**<br>The exer**c**ions Therefore, I am.
- **{** Therefore, I am.
- Therefore, I am.
- **incretore, I am.**<br>Therefore, T am Therefore, I am.
- Therefore, I am.
- **THEI ELOLE, I GIN.**<br>There from a T amount of the Contract of the Contract of the Contract of the Contract of the Contract of the Contract of the Contract of the Contract of the Contract of the Contract of the Contract of Therefore, I am.
- **EXECTOLE, I am.**<br>Nesseface, T am. Therefore, I am.
- +11CL\<br>ml<sub>= = =</sub> Therefore, I am.
- **}** Therefore, I am.
- Therefore, I am.
- Therefore, I am.
- Therefore, I am.
- 
- Therefore, I am.
- Therefore, I am.
- Therefore, I am.

**iThink.cpp (Version 04)**

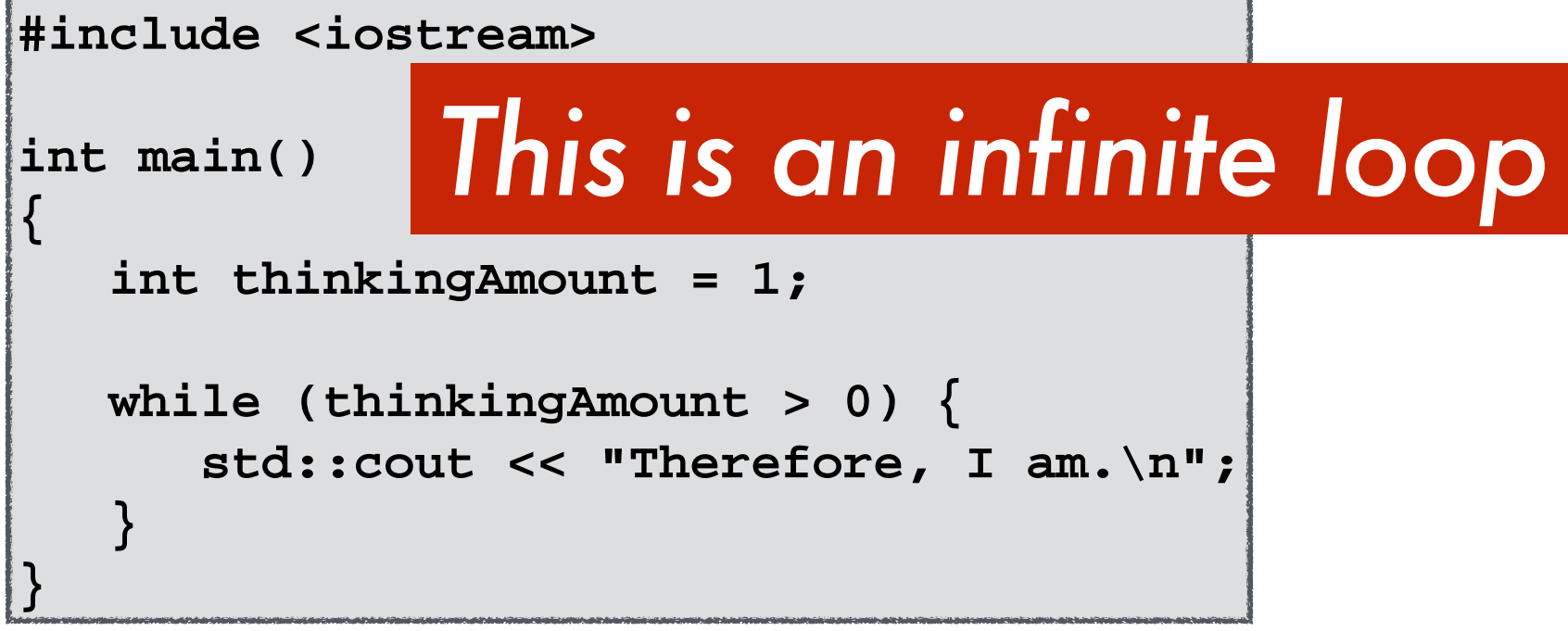

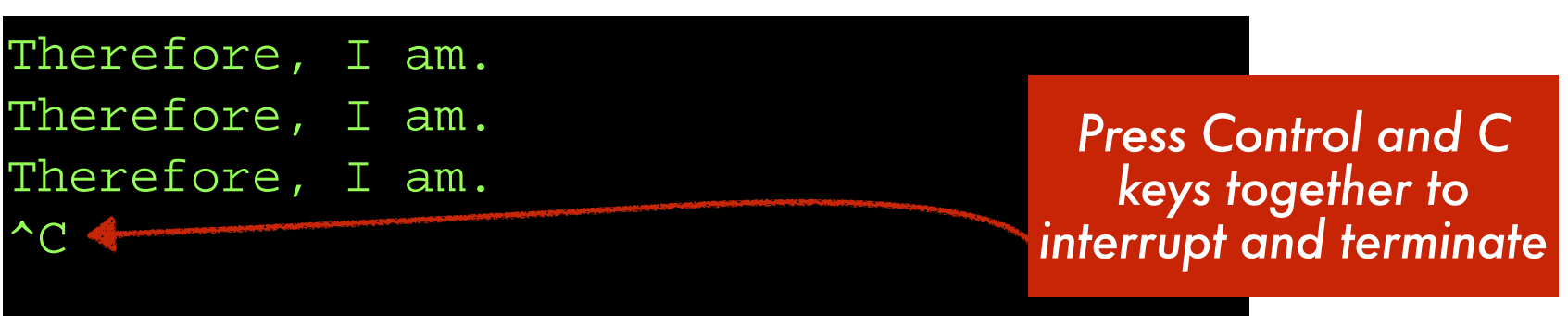

```
 while (thinkingAmount > 0) 
 {
      std::cout << "Therefore, I am.\n";
 }
```
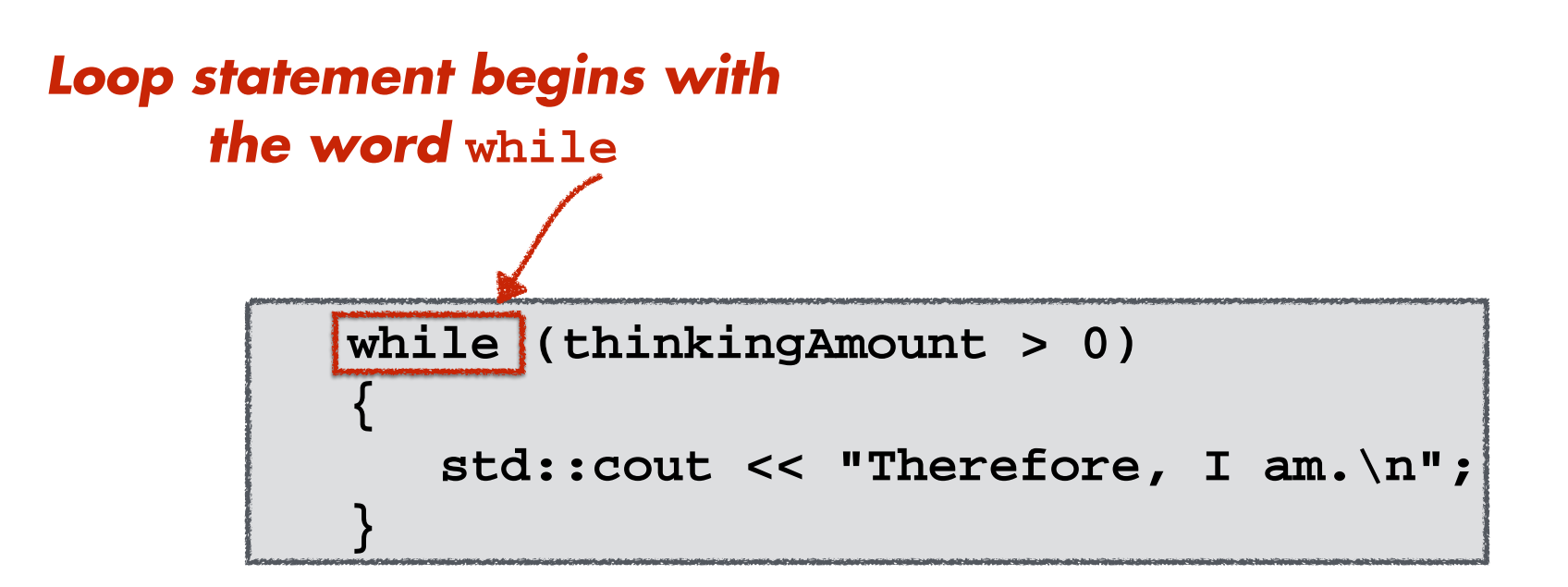

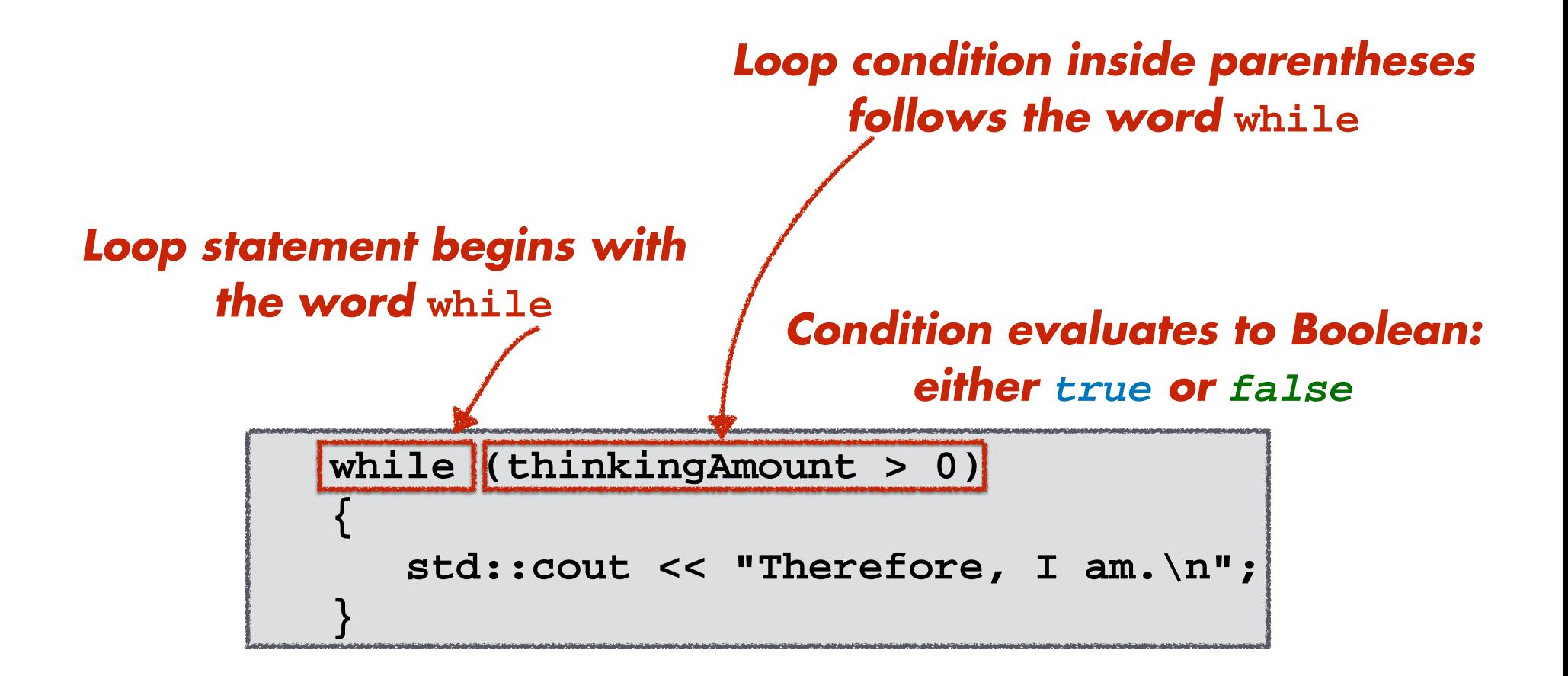

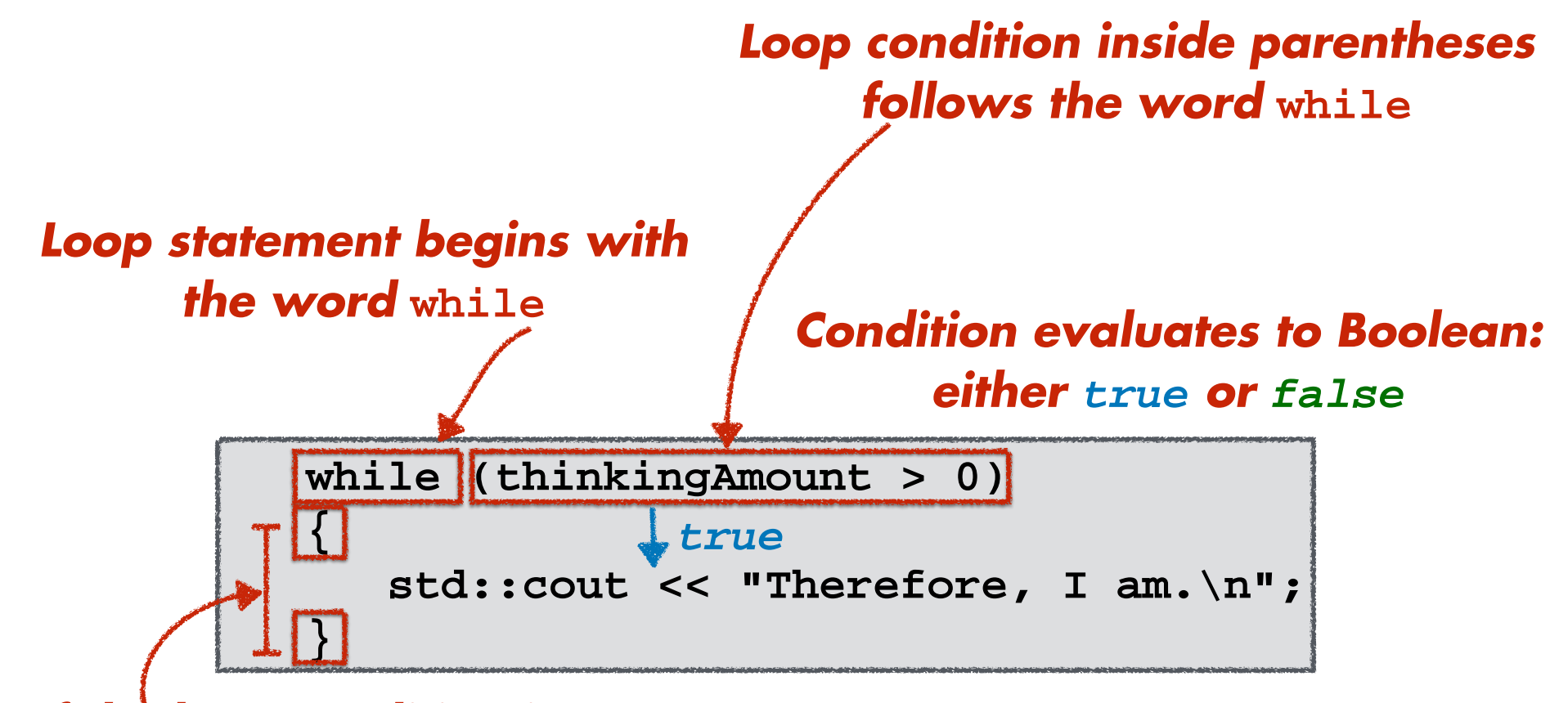

*If the loop condition is true, execute the next block of code and come back to the loop condition afterwards*

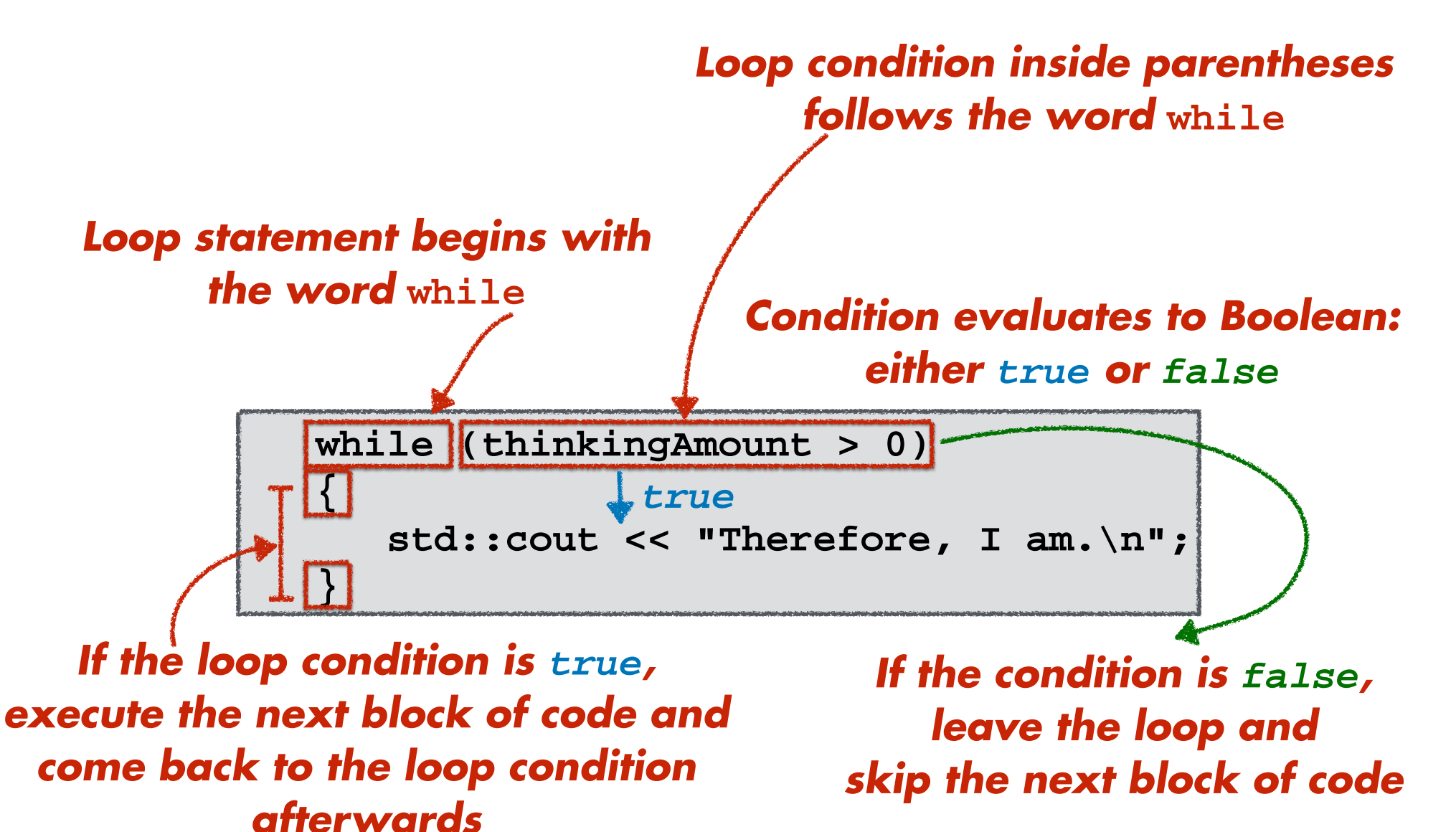

**iThink.cpp (Version 04)**

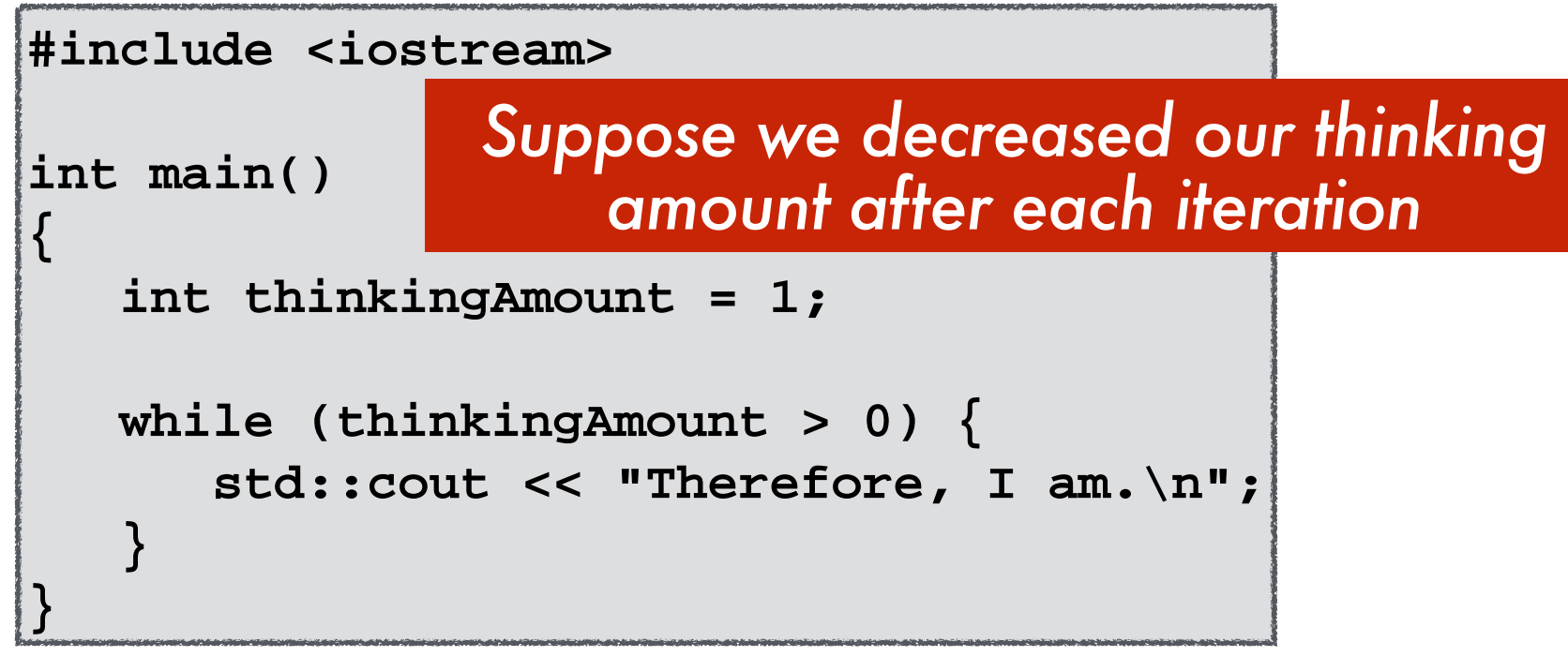

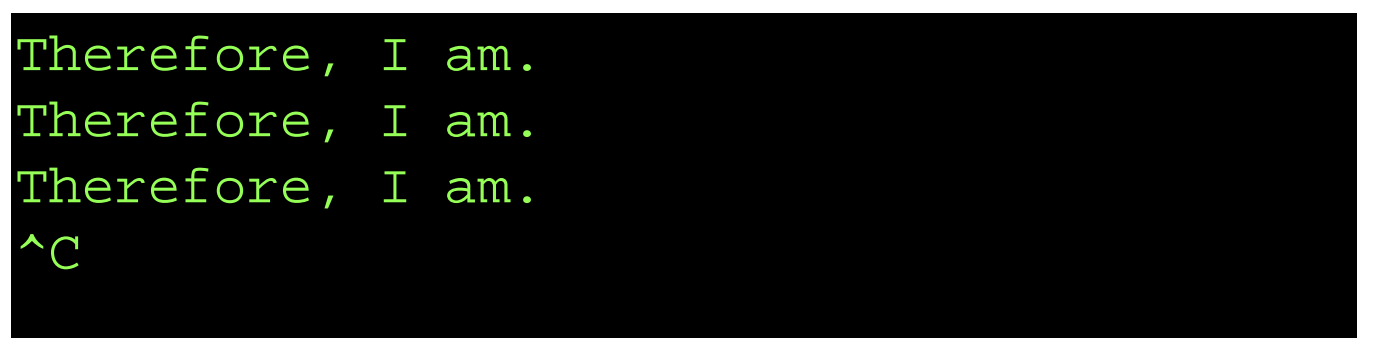

**iThink.cpp (Version 05)**

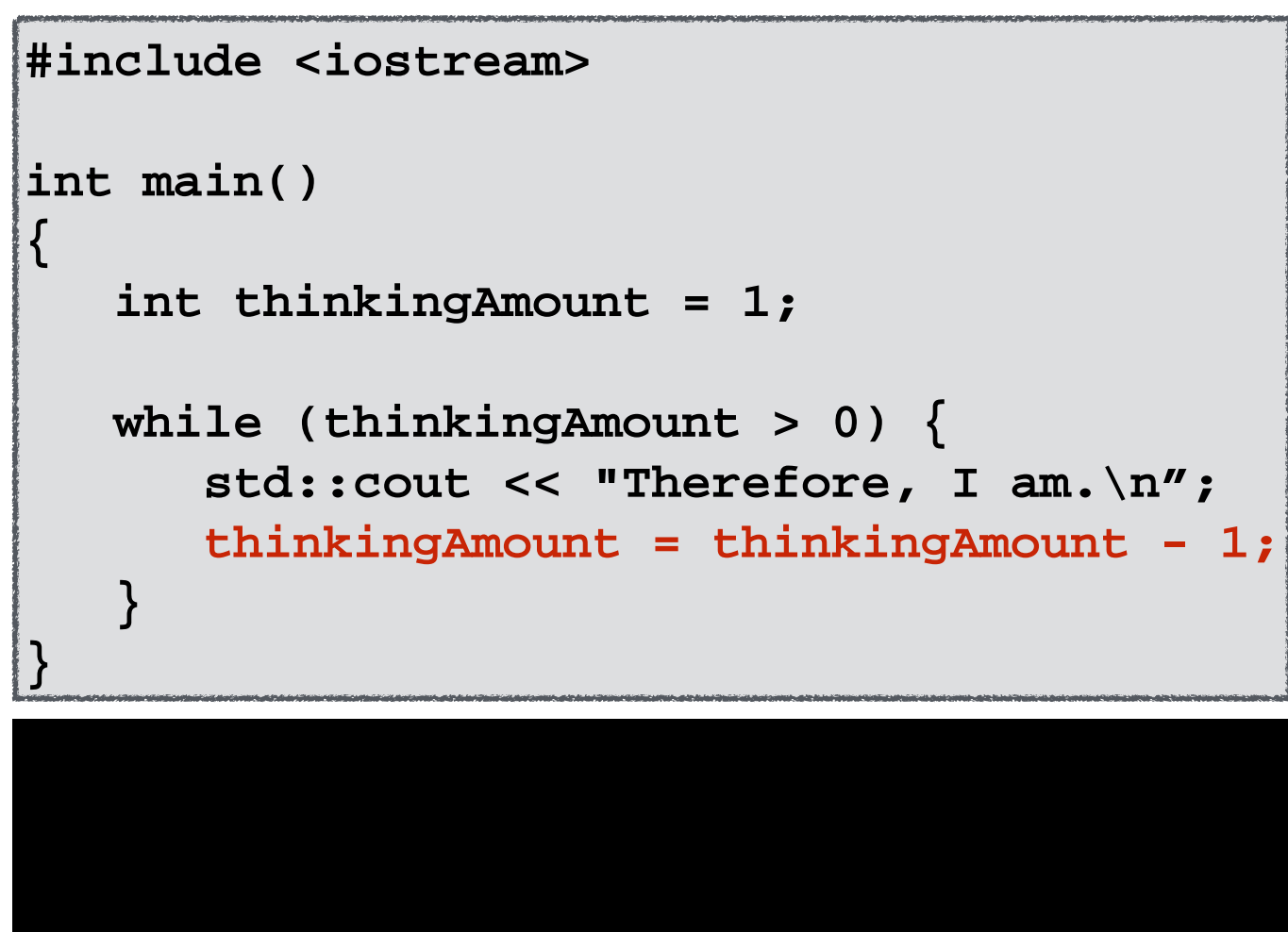

**Michigan Robotics 102 - robotics102.org**

**iThink.cpp (Version 05)**

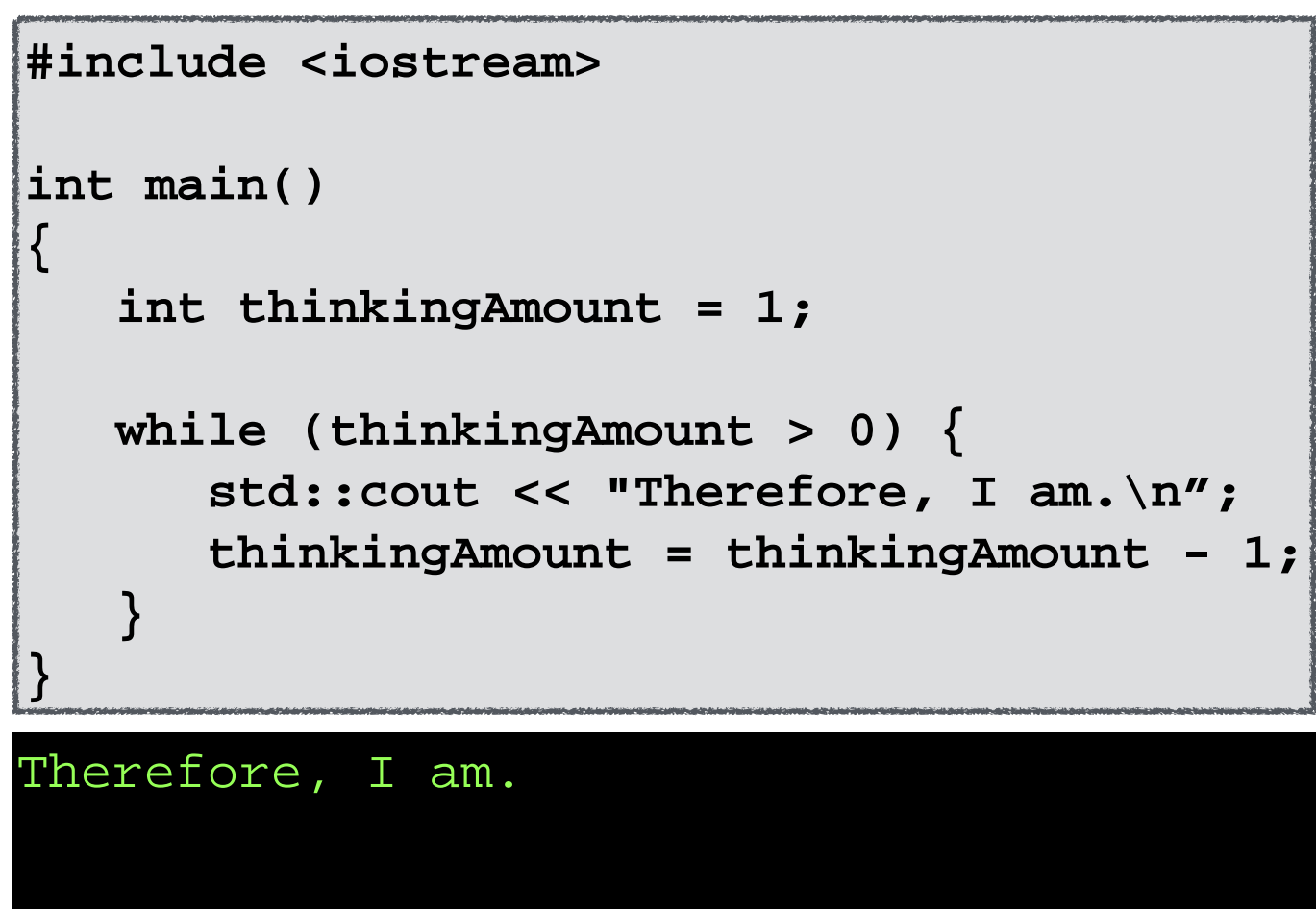

**Michigan Robotics 102 - robotics102.org**

**iThink.cpp (Version 06)**

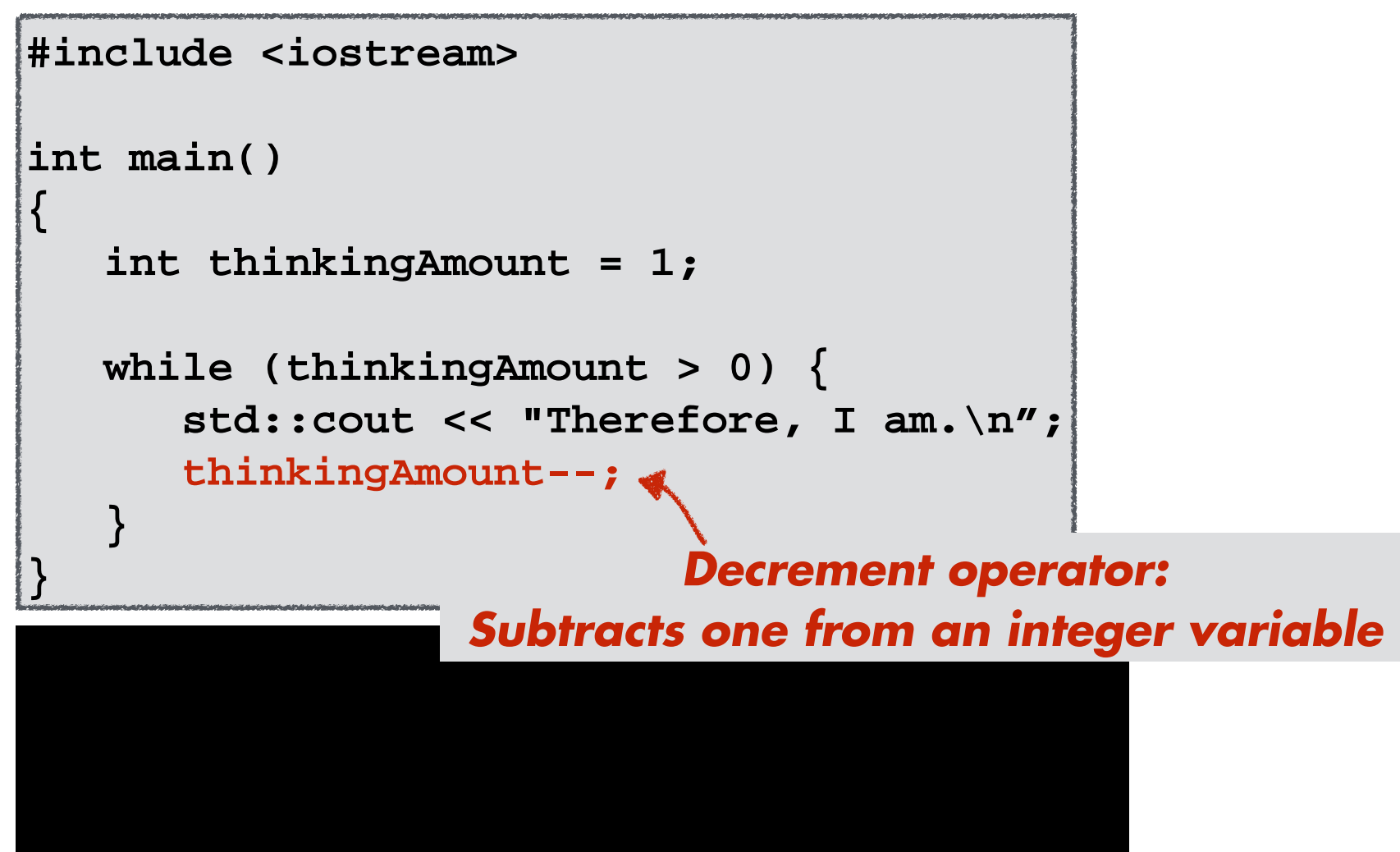

**Michigan Robotics 102 - robotics102.org**

### Operators and Precedence

• A subset of C++ operators in order of precedence

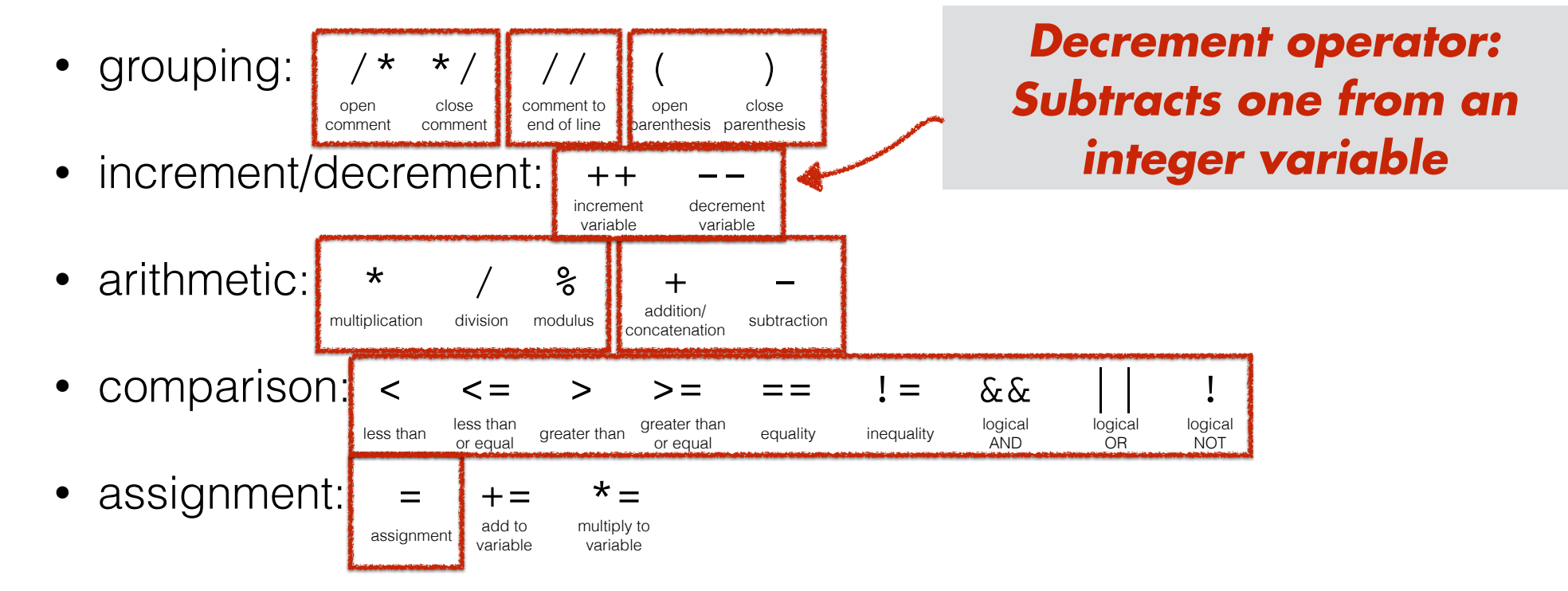

**iThink.cpp (Version 06)**

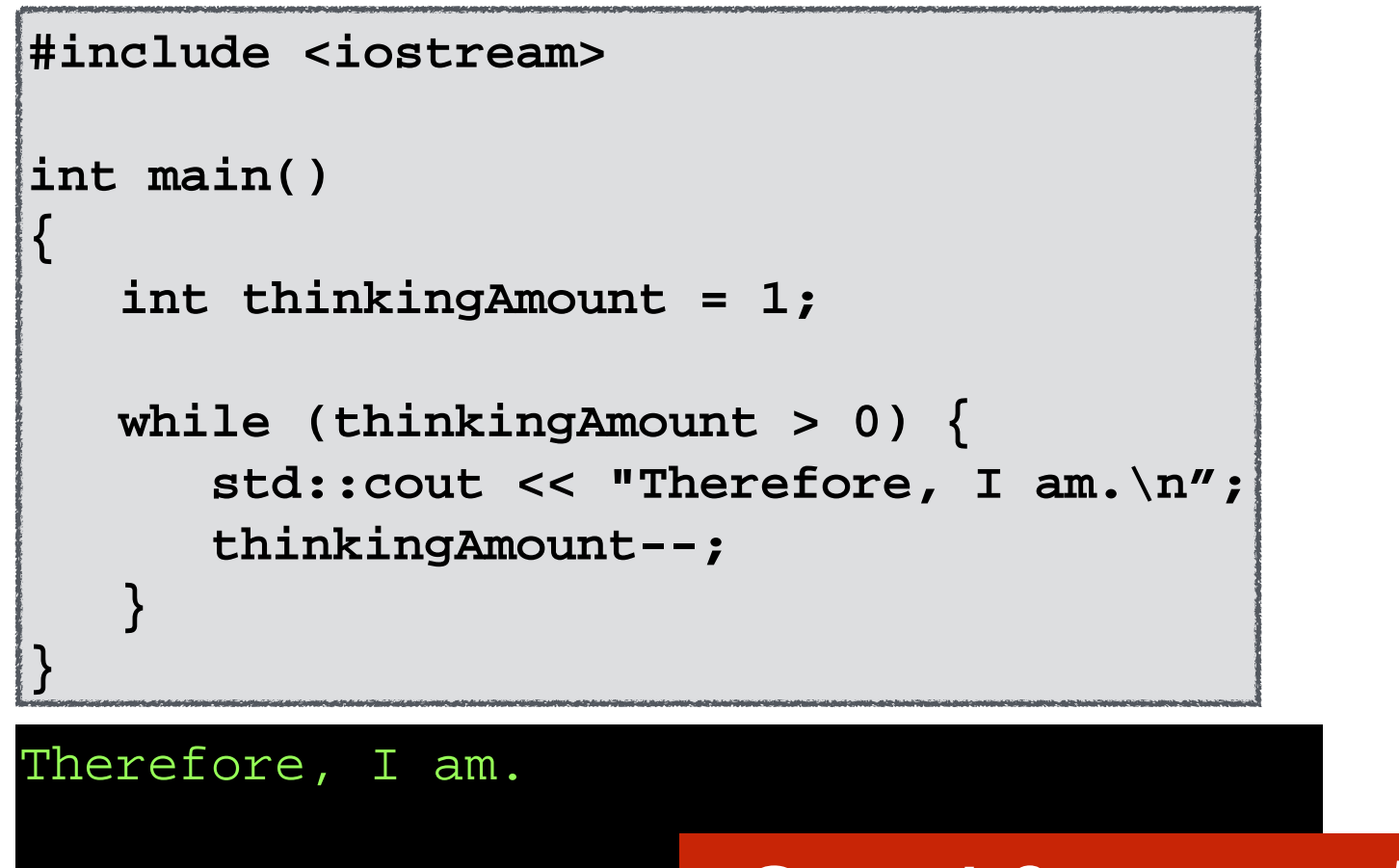

### *Great! Same result*

**iThink.cpp (Version 06)**

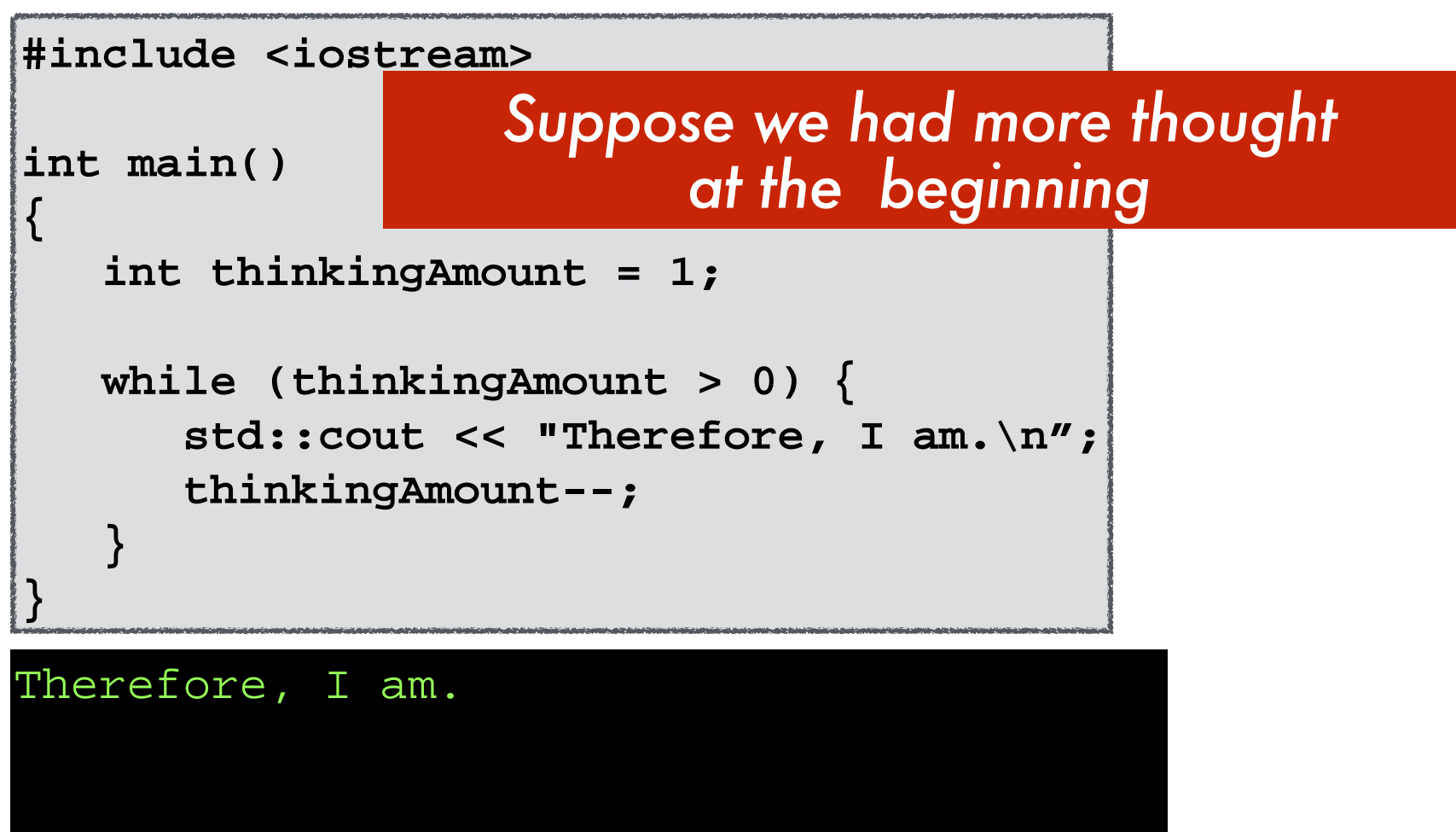

**Michigan Robotics 102 - robotics102.org**

**iThink.cpp (Version 07)**

```
#include <iostream>
int main()
{
    int thinkingAmount = 3;
    while (thinkingAmount > 0) {
       std::cout << "Therefore, I am.\n";
       thinkingAmount--;
    }
}
```
**iThink.cpp (Version 07)**

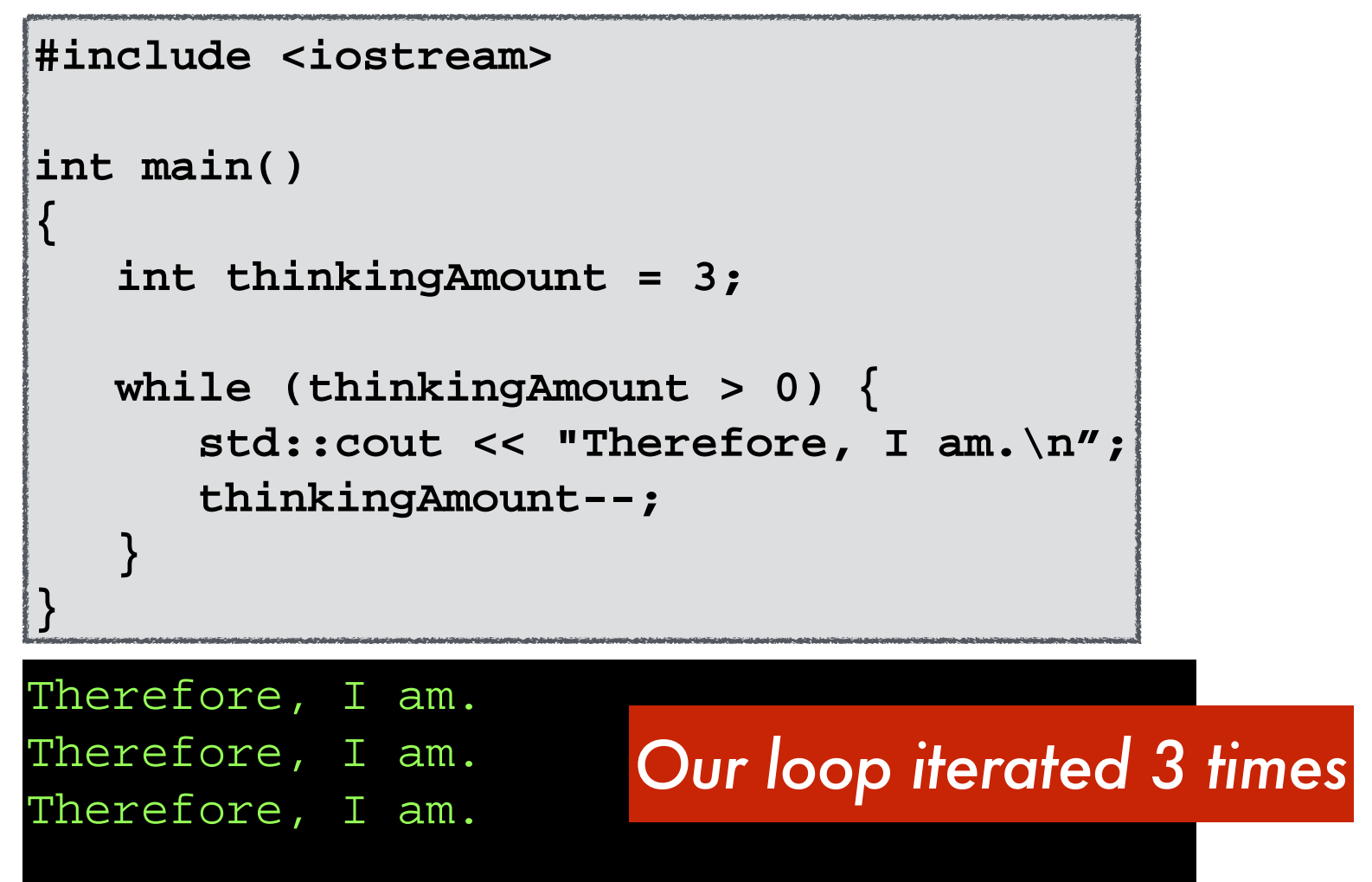

**iThink.cpp (Version 07)**

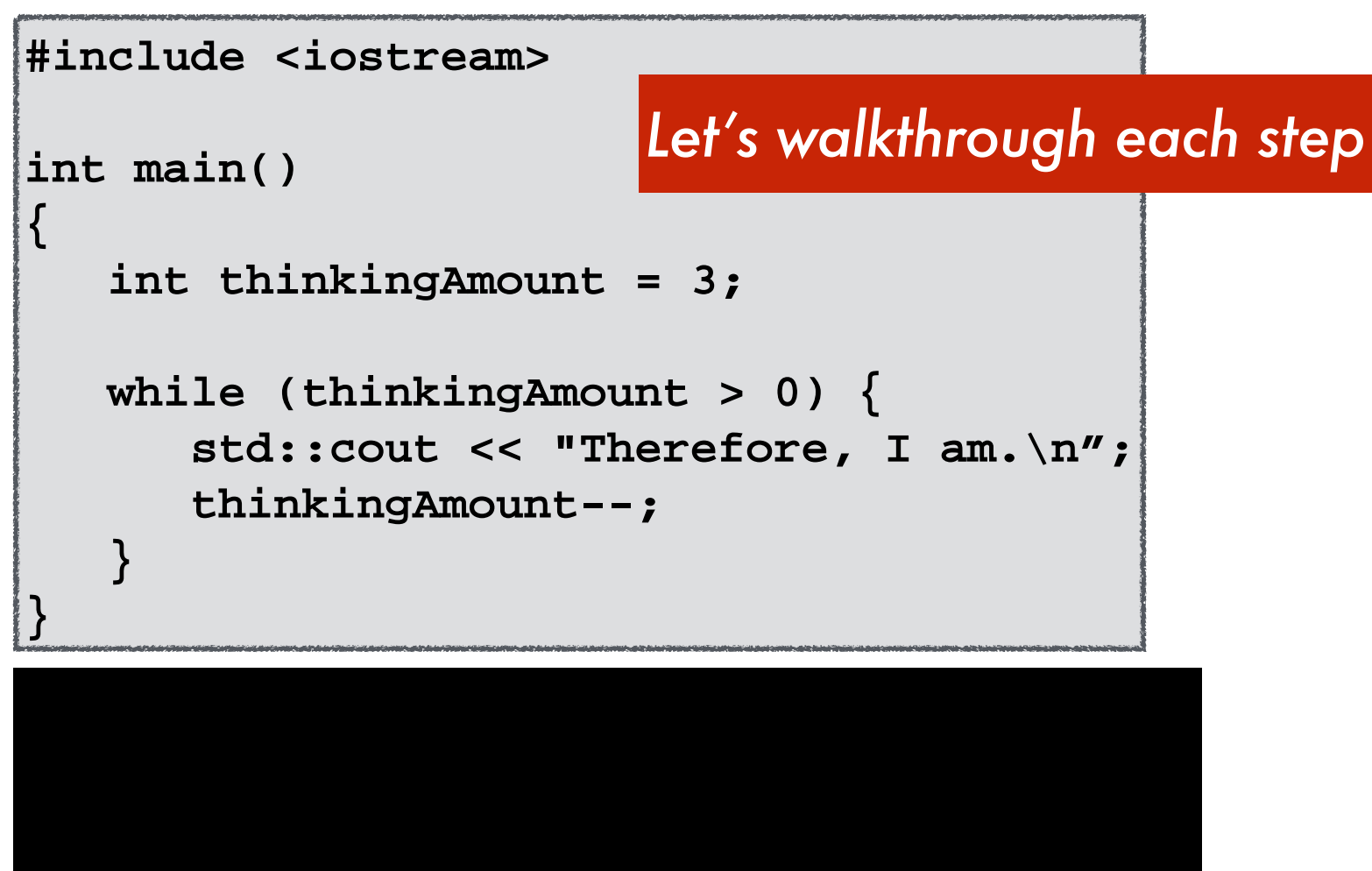

**Michigan Robotics 102 - robotics102.org**

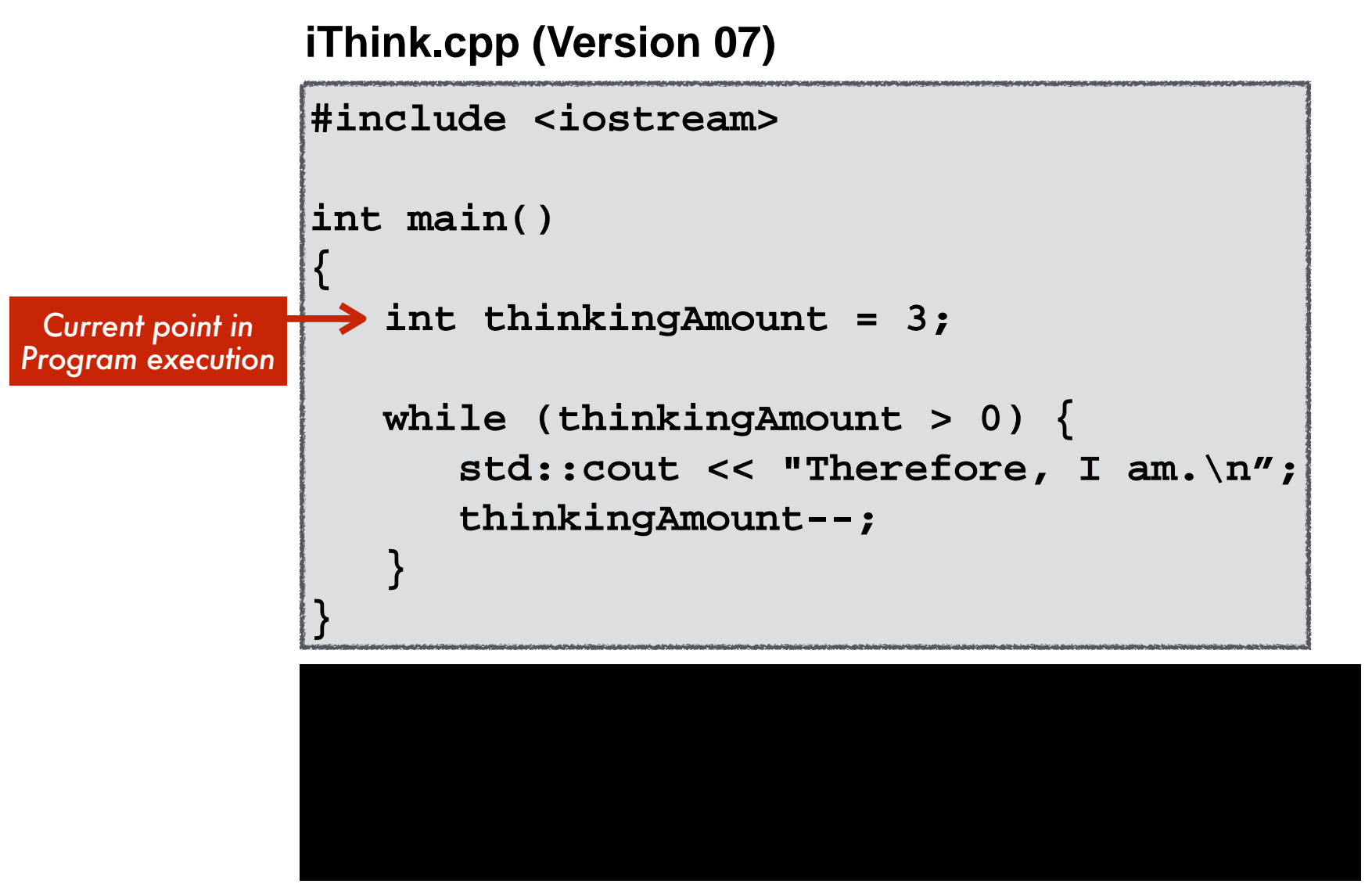

**Michigan Robotics 102 - robotics102.org**
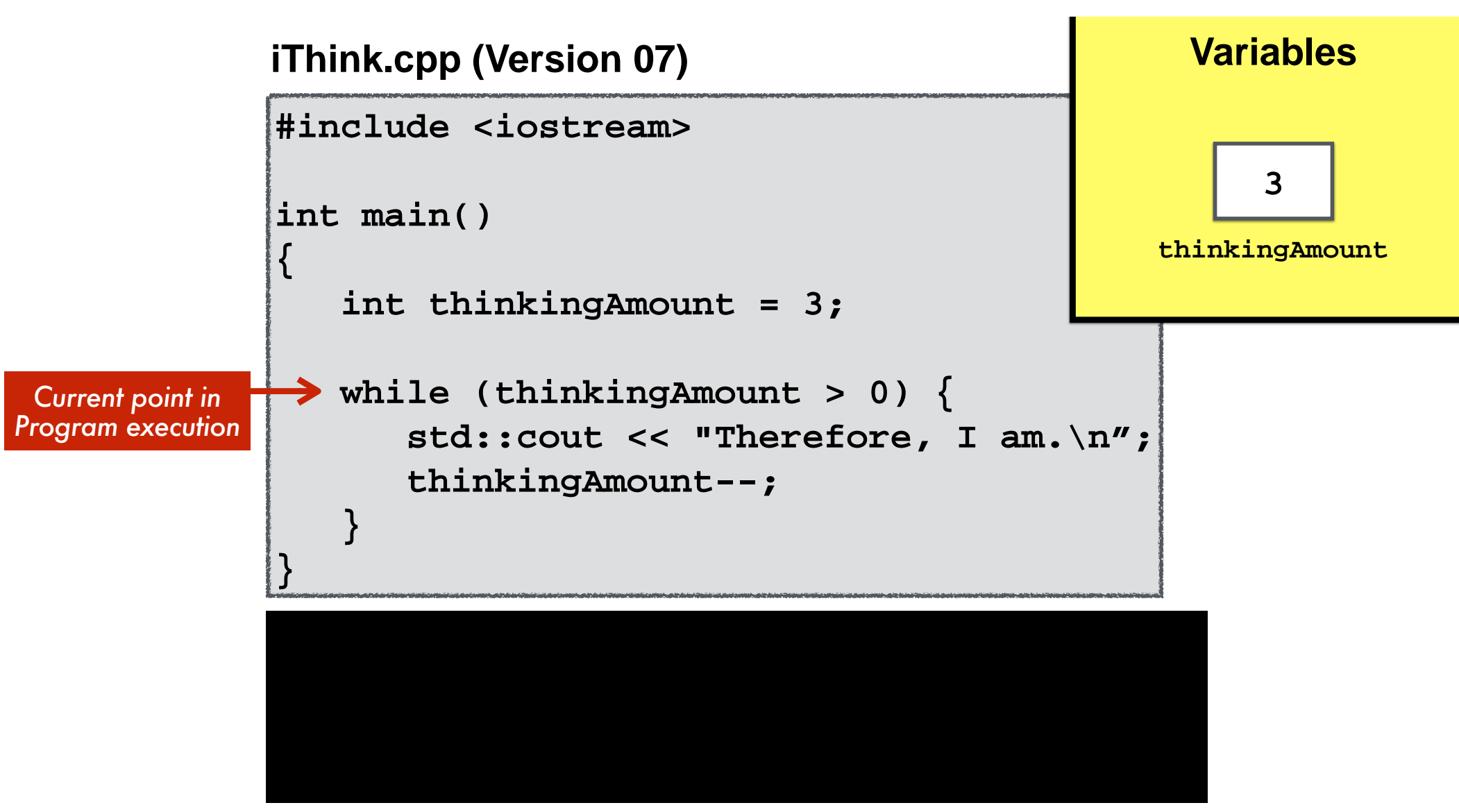

**Michigan Robotics 102 - robotics102.org**

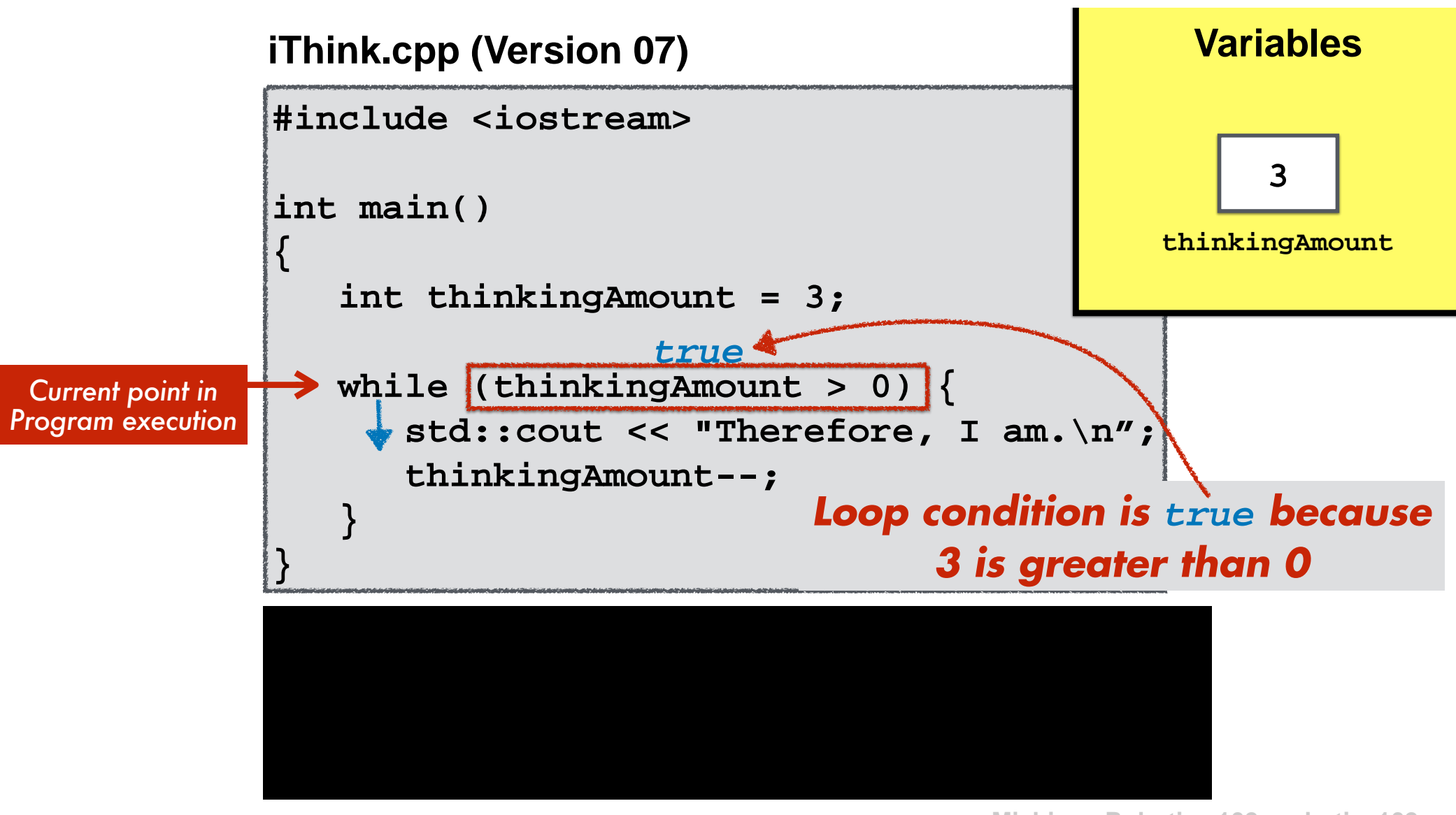

**Michigan Robotics 102 - robotics102.org**

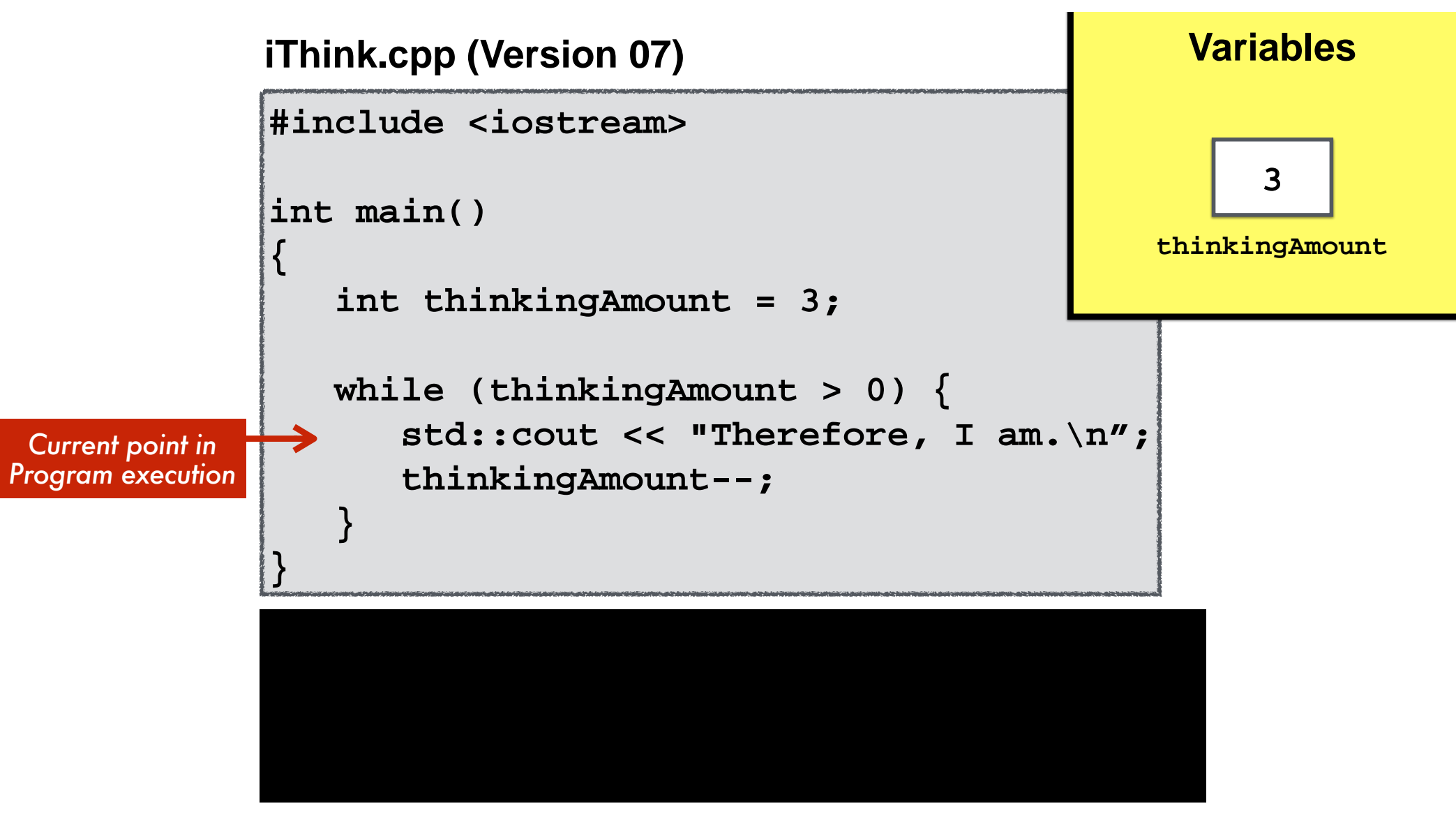

**Michigan Robotics 102 - robotics102.org**

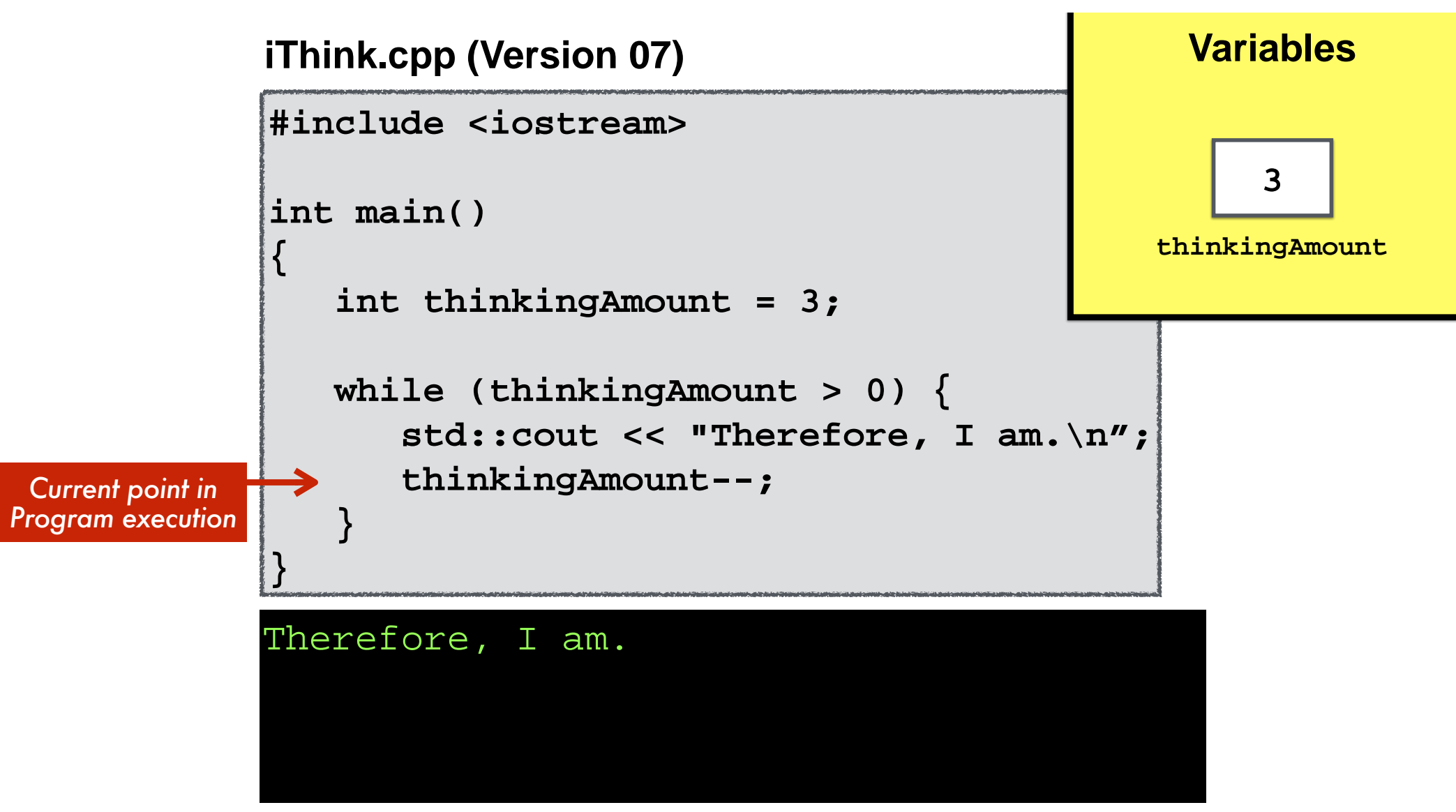

**Michigan Robotics 102 - robotics102.org**

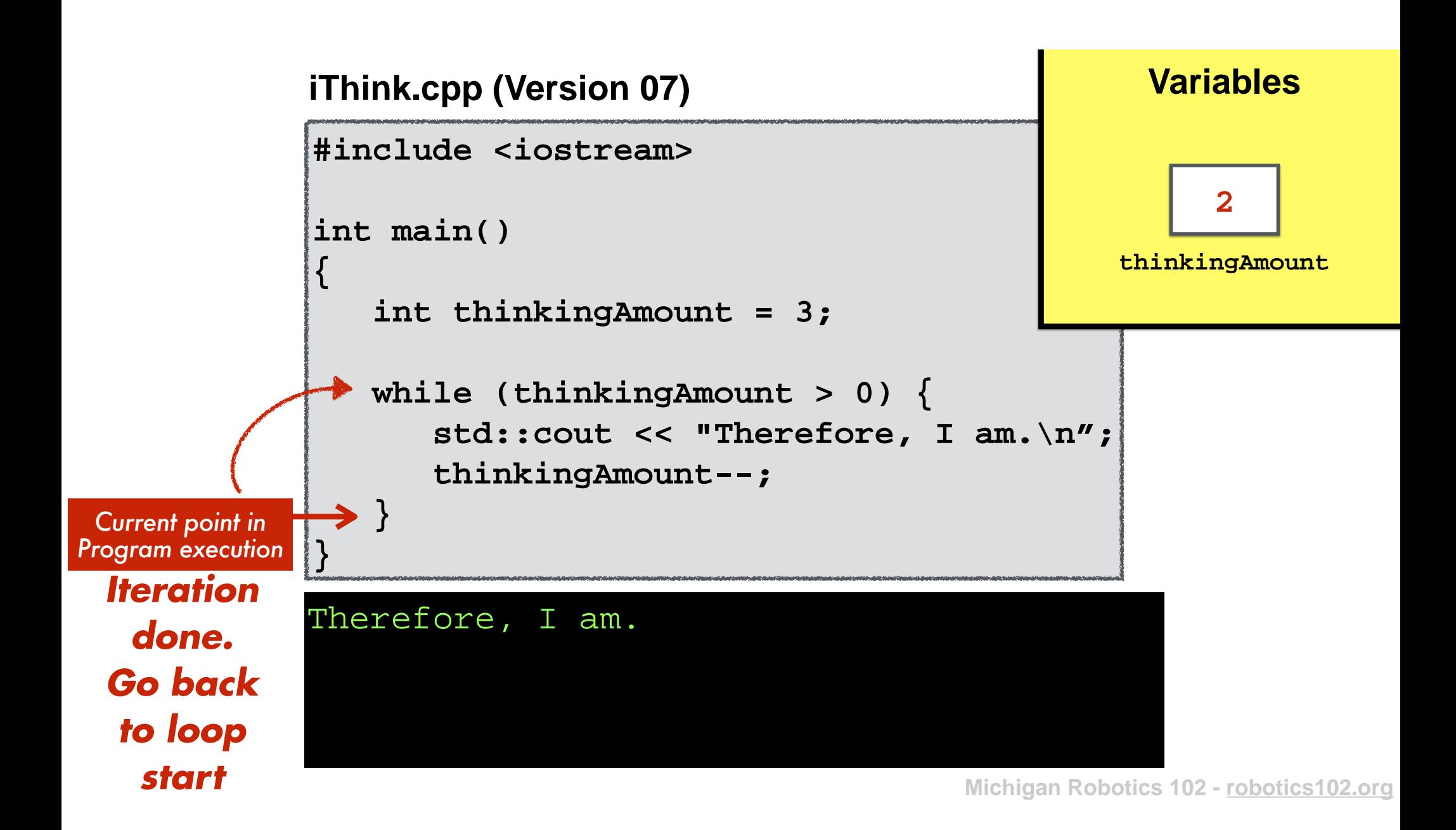

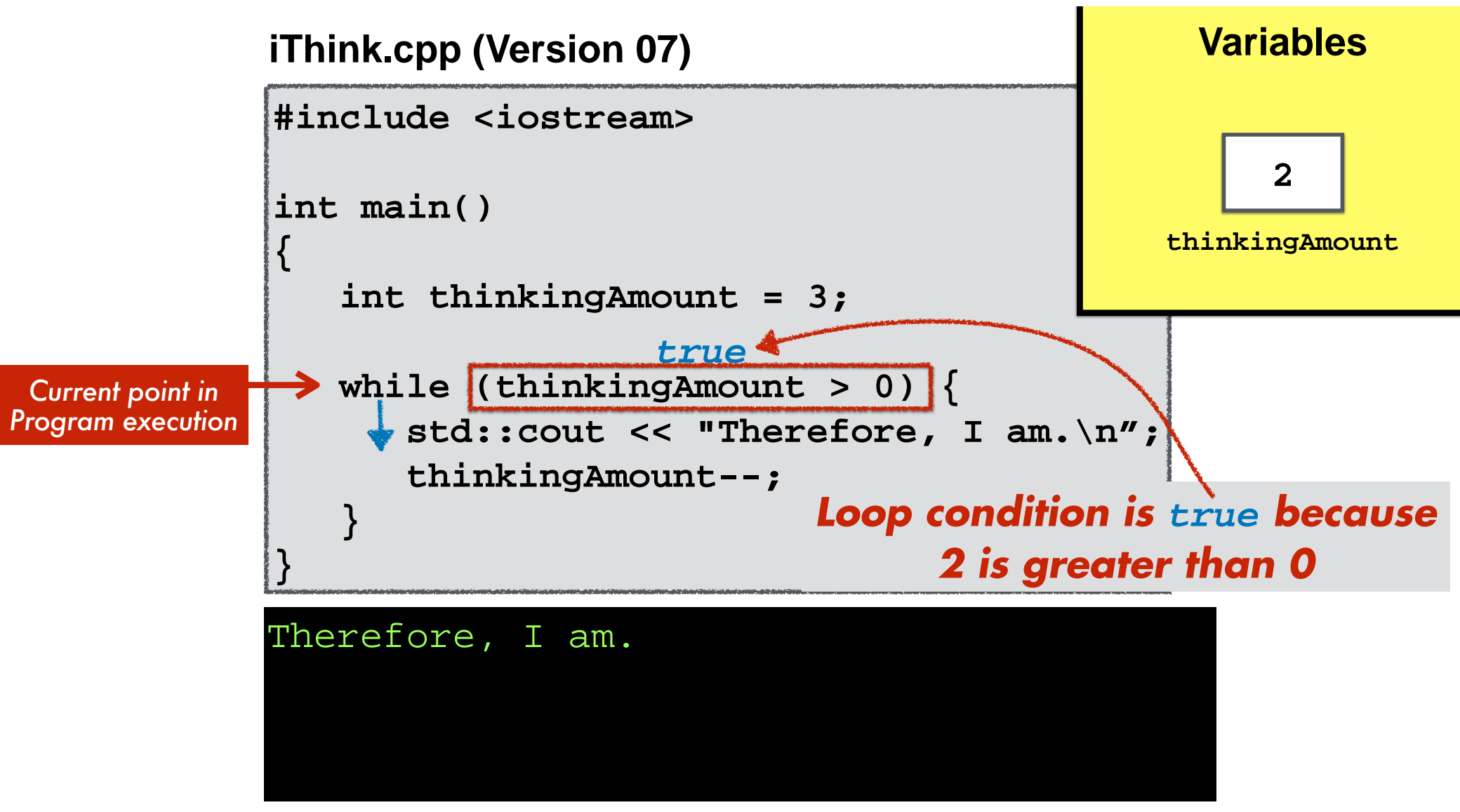

**Michigan Robotics 102 - robotics102.org**

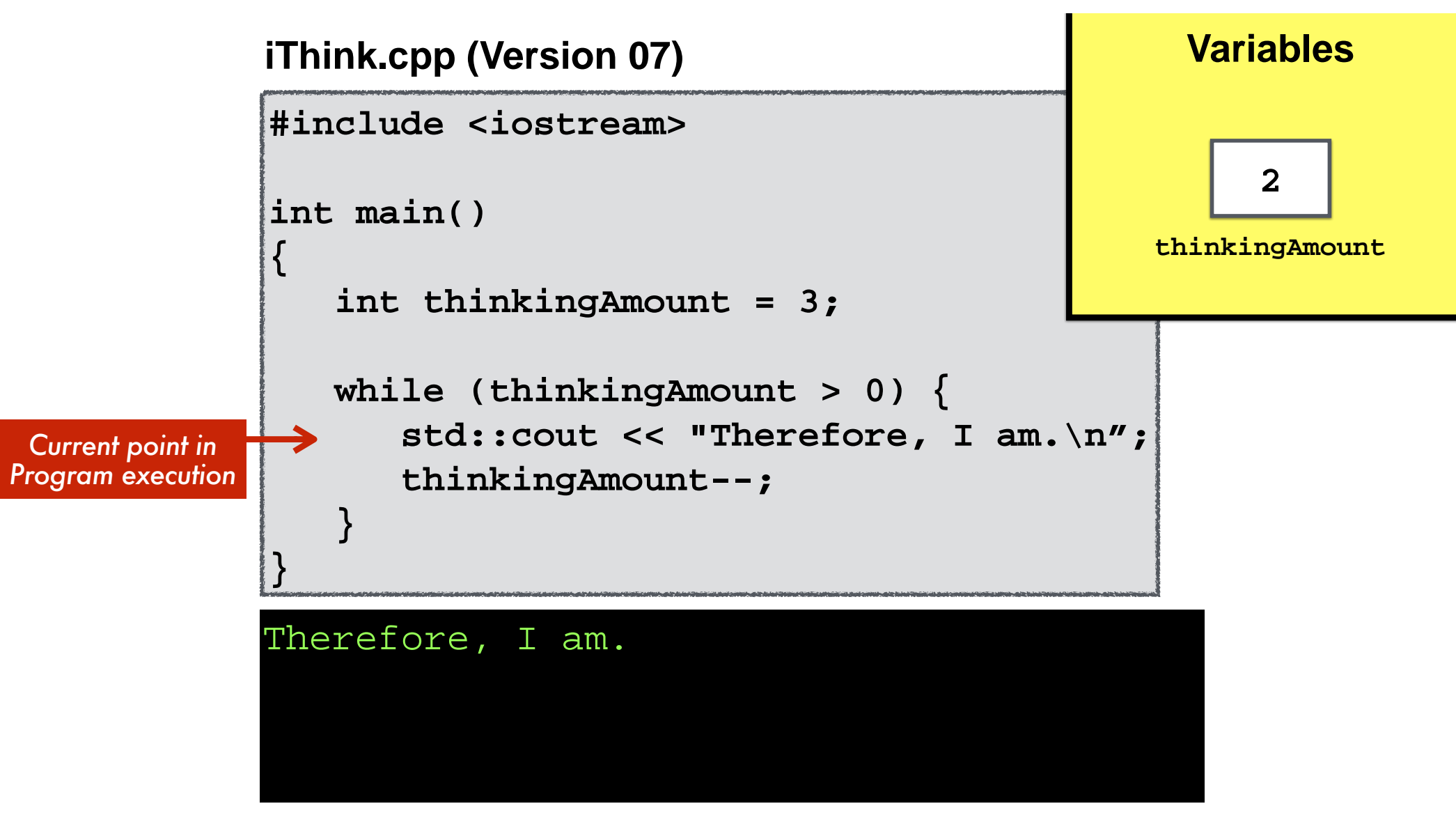

**Michigan Robotics 102 - robotics102.org**

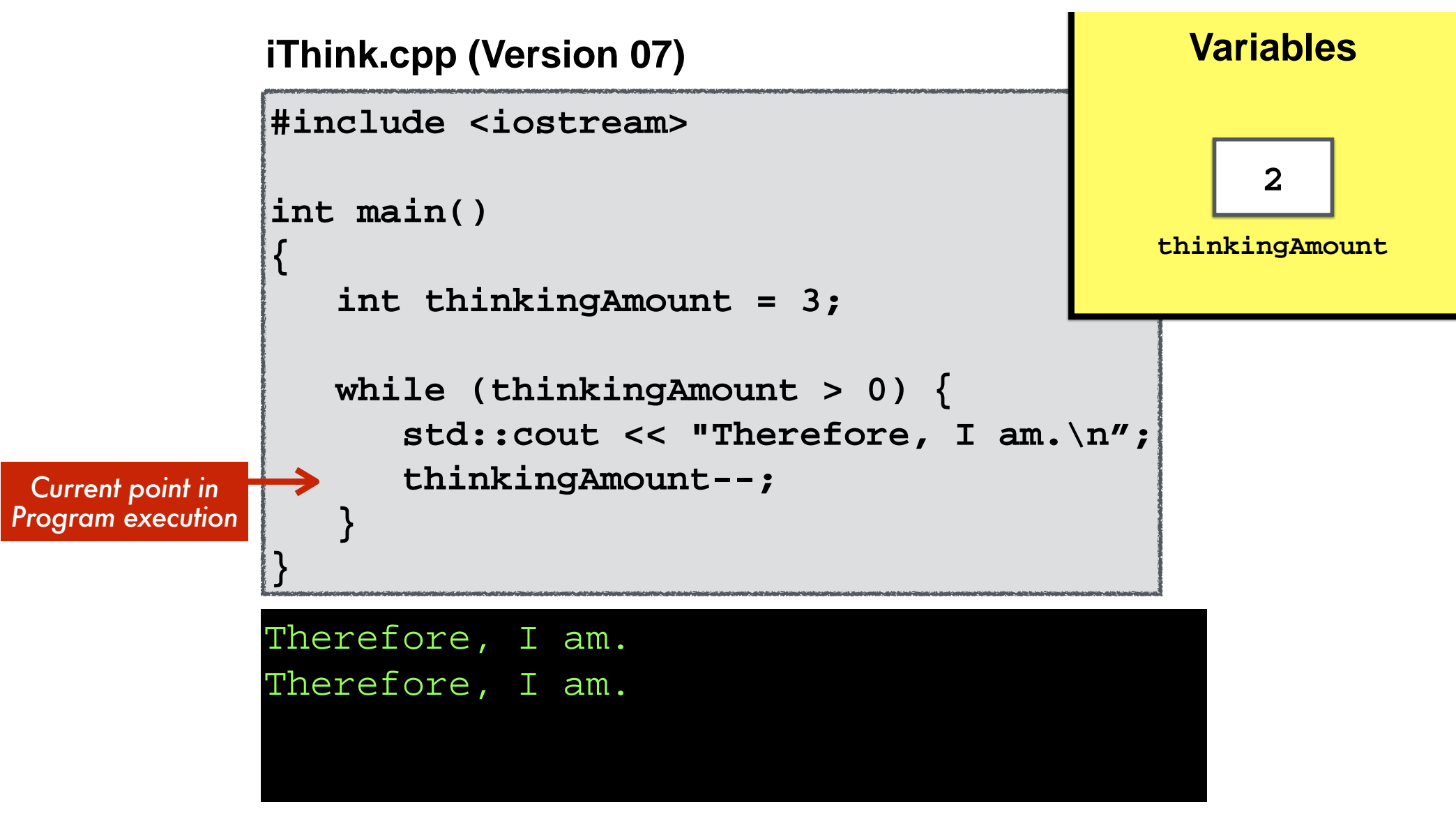

**Michigan Robotics 102 - robotics102.org**

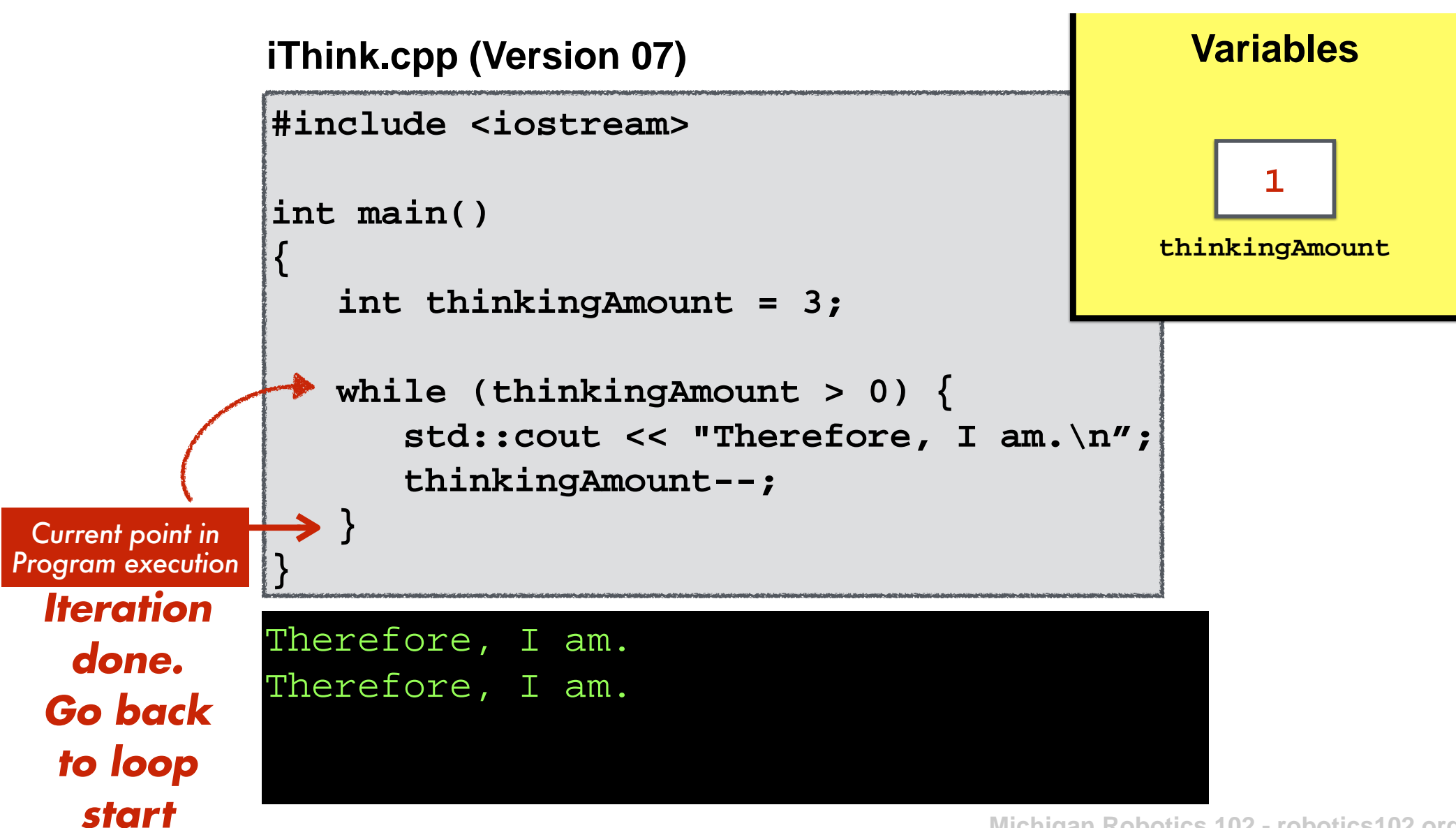

**Michigan Robotics 102 - robotics102.org**

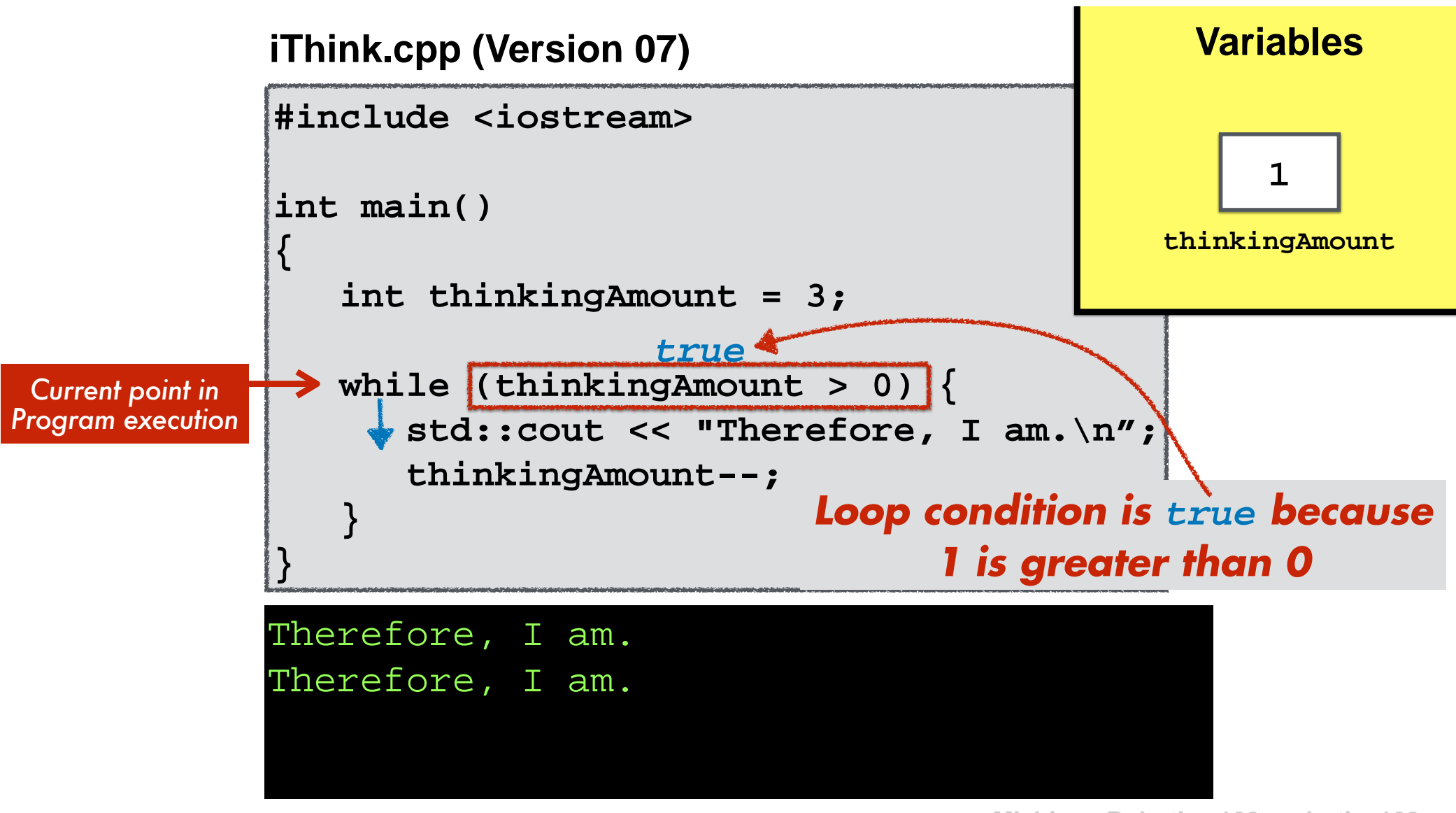

**Michigan Robotics 102 - robotics102.org**

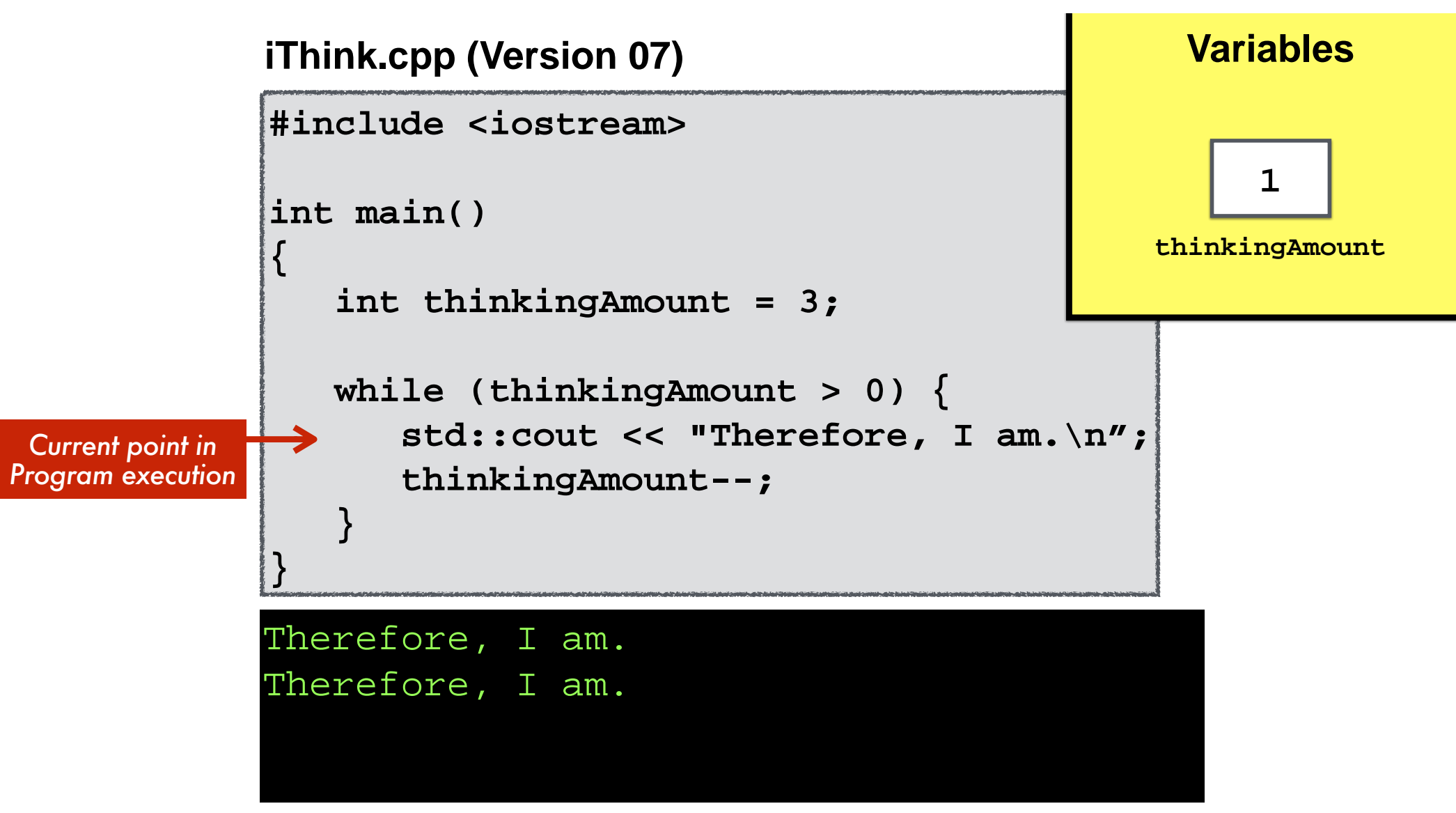

**Michigan Robotics 102 - robotics102.org**

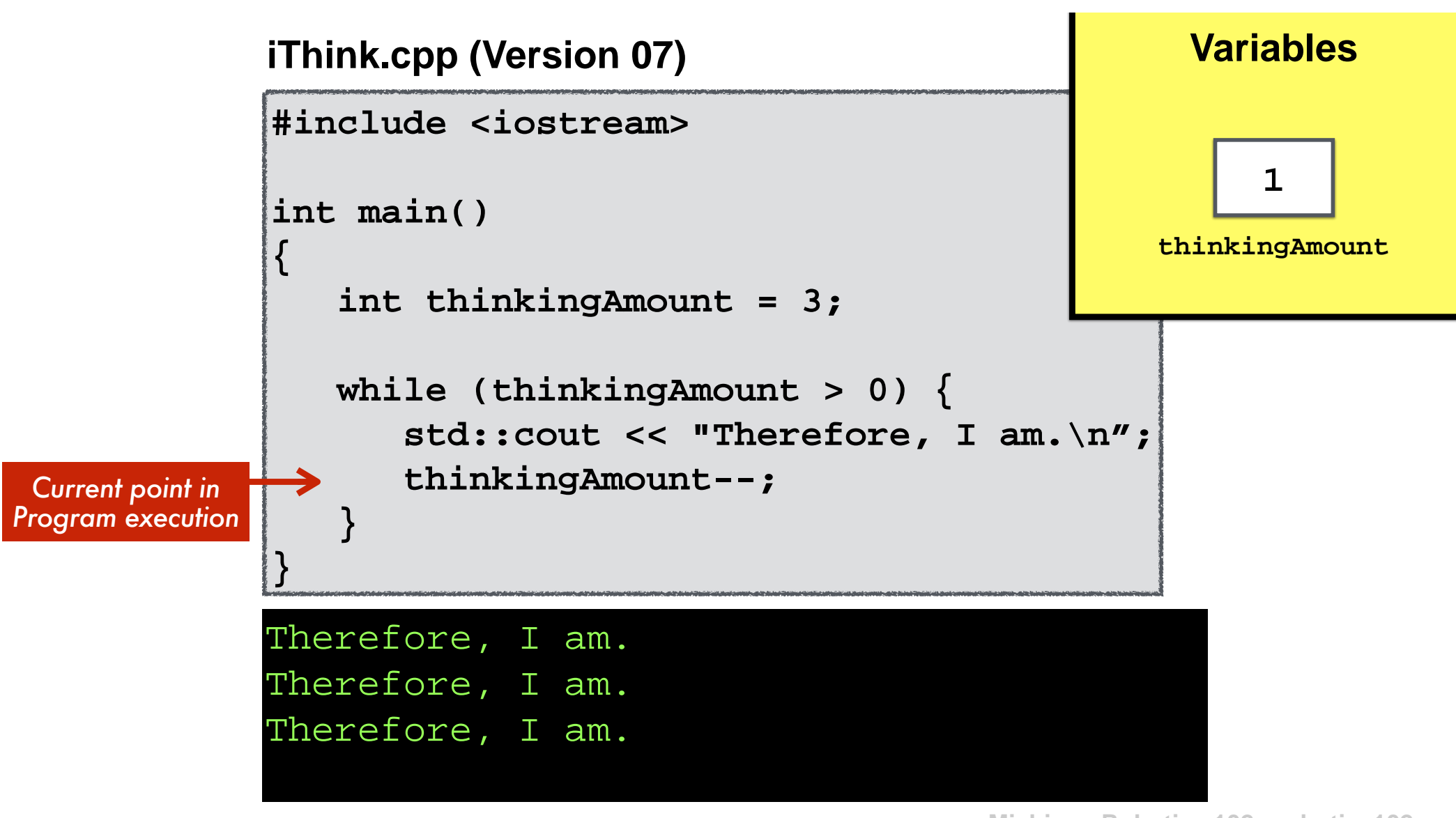

**Michigan Robotics 102 - robotics102.org**

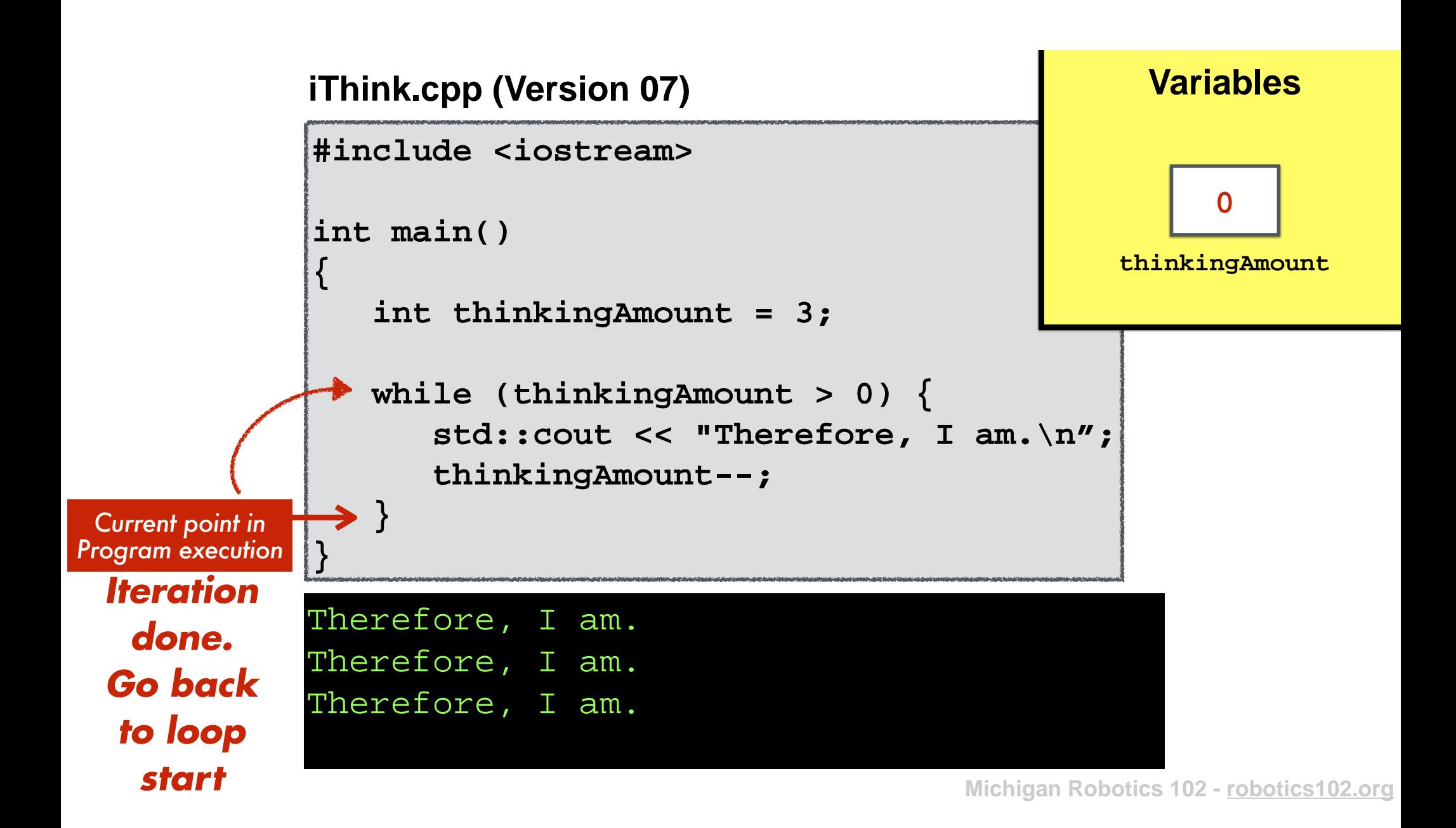

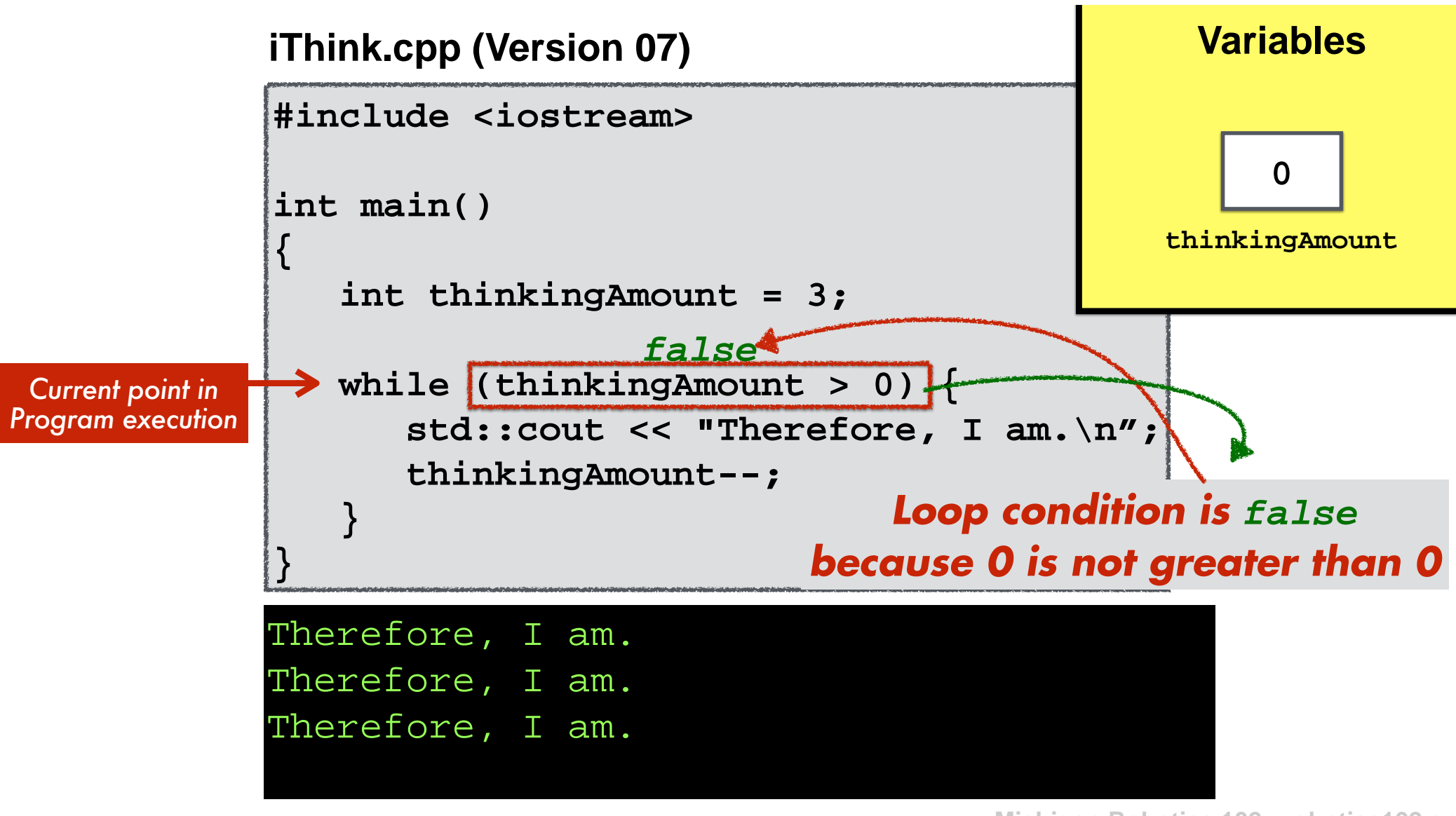

**Michigan Robotics 102 - robotics102.org**

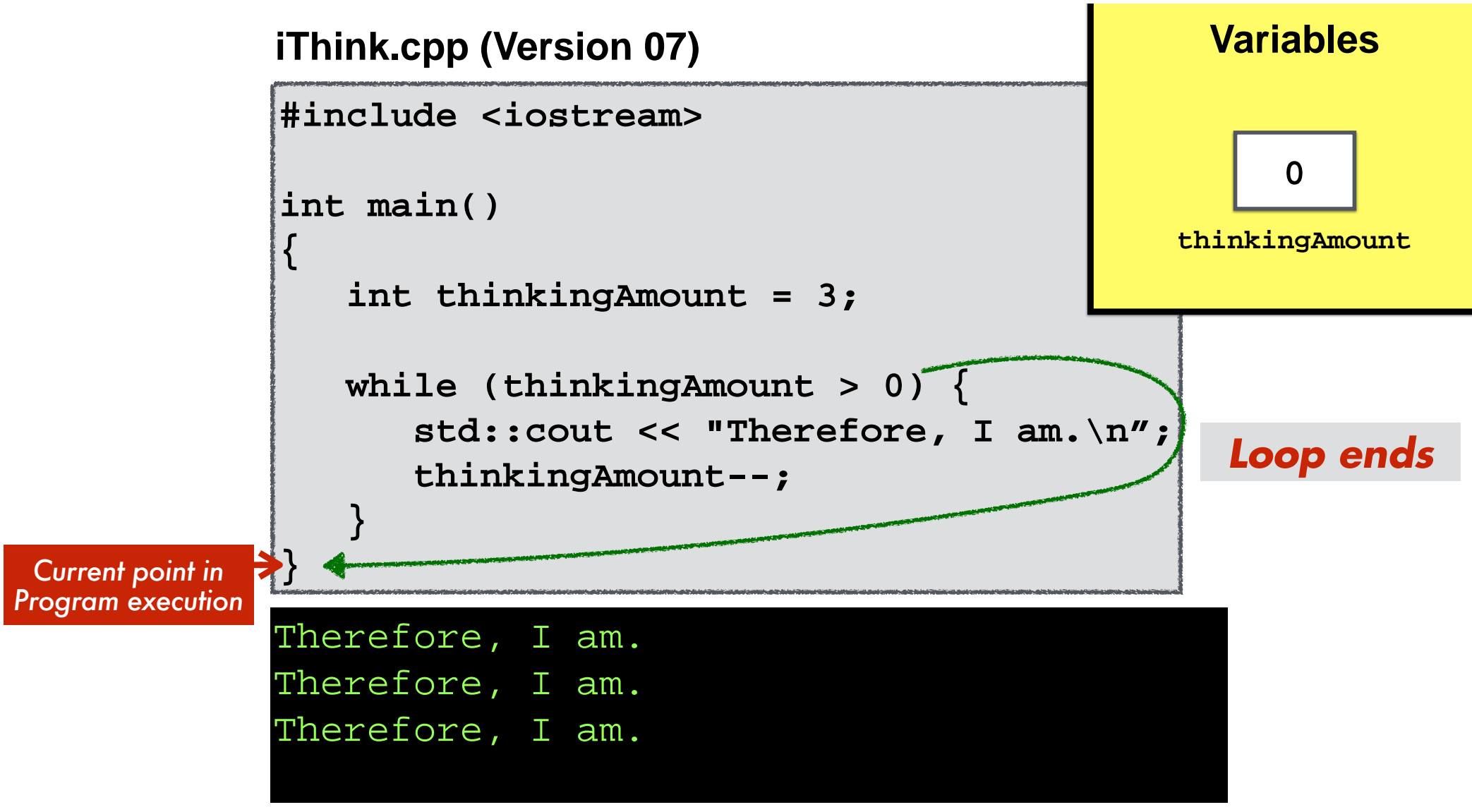

**Michigan Robotics 102 - robotics102.org**

**iThink.cpp (Version 07)**

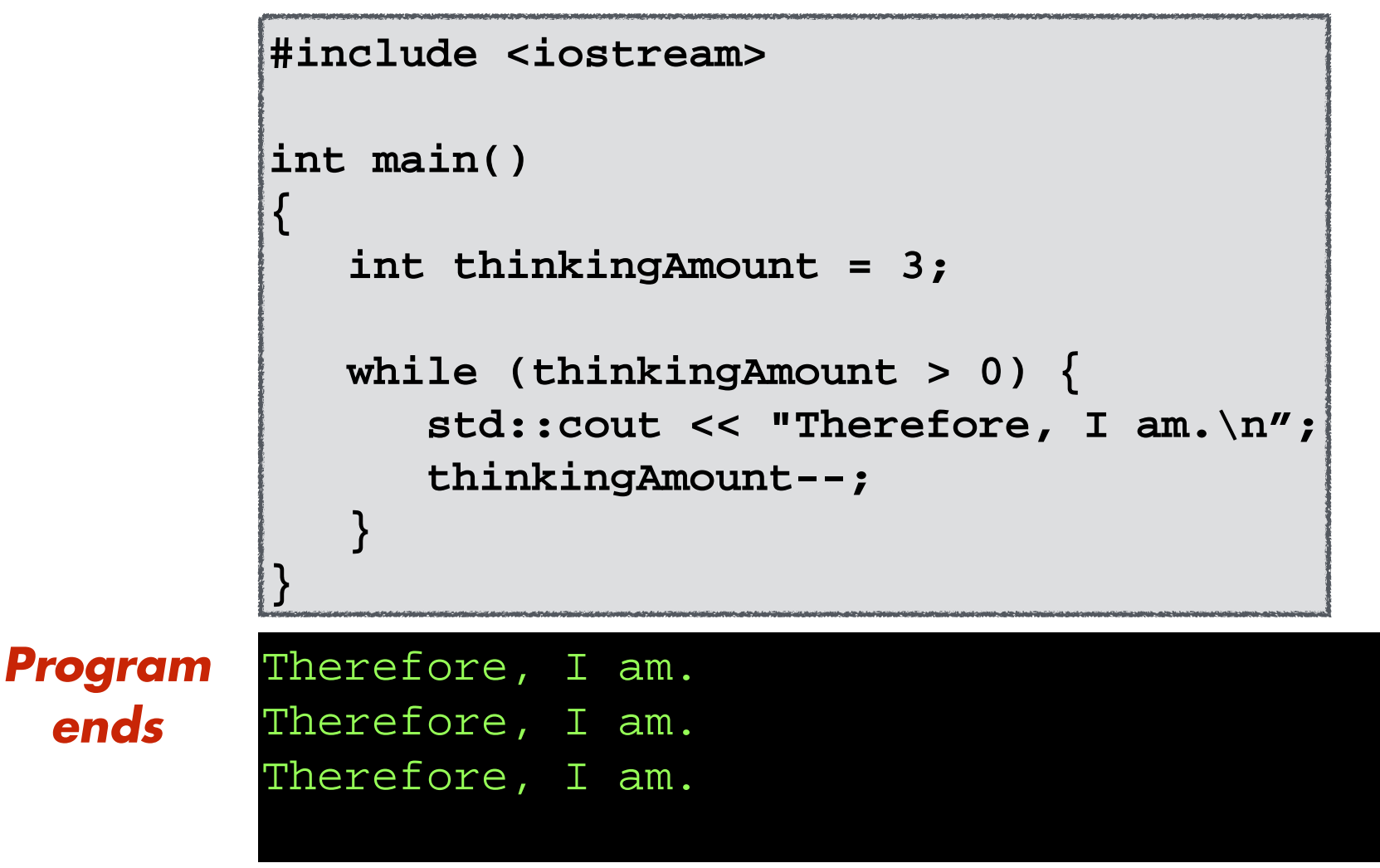

**Michigan Robotics 102 - robotics102.org**

## *How do we loop in C++* ?

## One option: A while loop

# *How do we loop in C++* ?

## Another option: A for loop

```
#include <iostream>
int main()
{
    int thinkingAmount = 3;
    while (thinkingAmount > 0) {
       std::cout << "Therefore, I am.\n";
       thinkingAmount--;
    }
}
iThink.cpp (Version 07) Elements of a typical loop
```
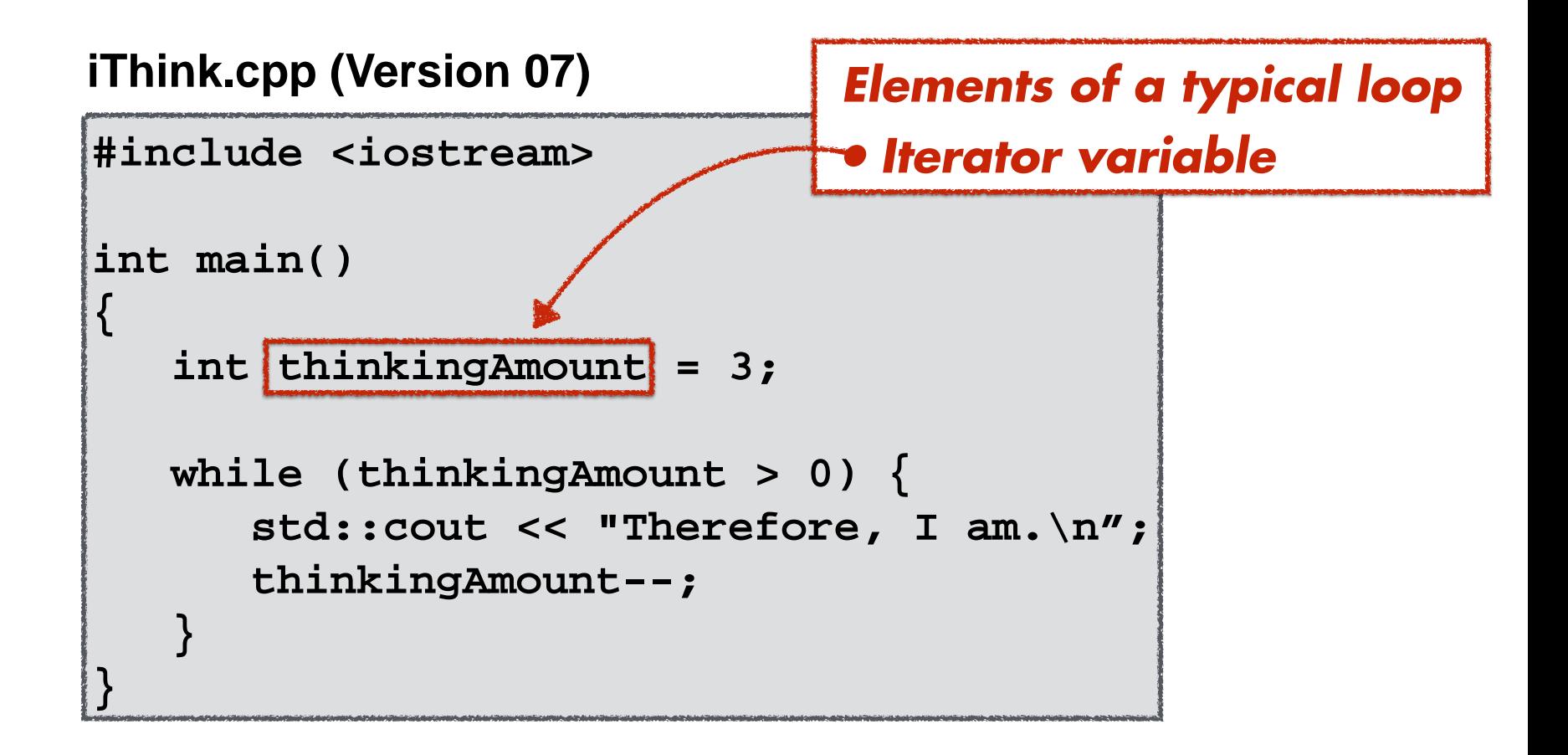

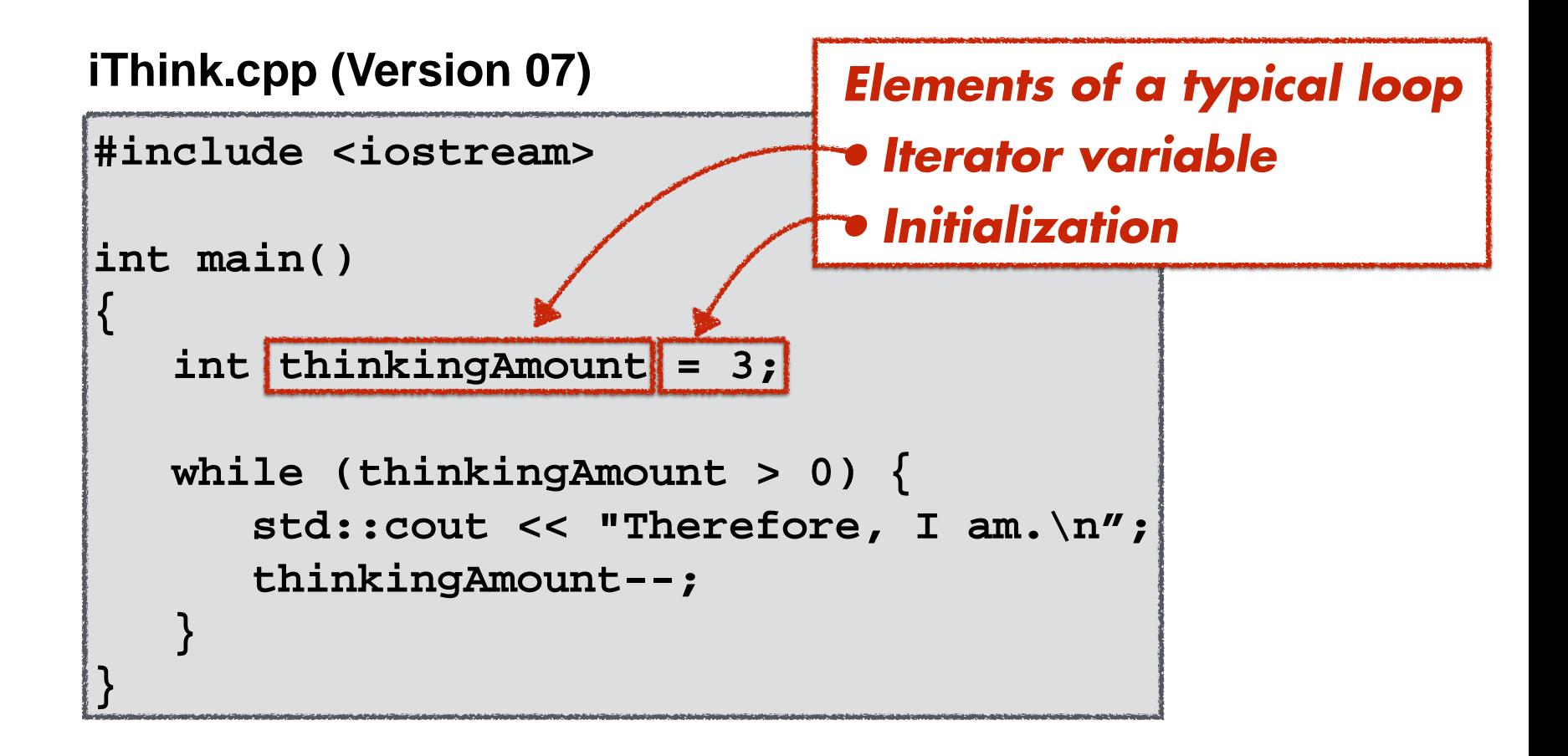

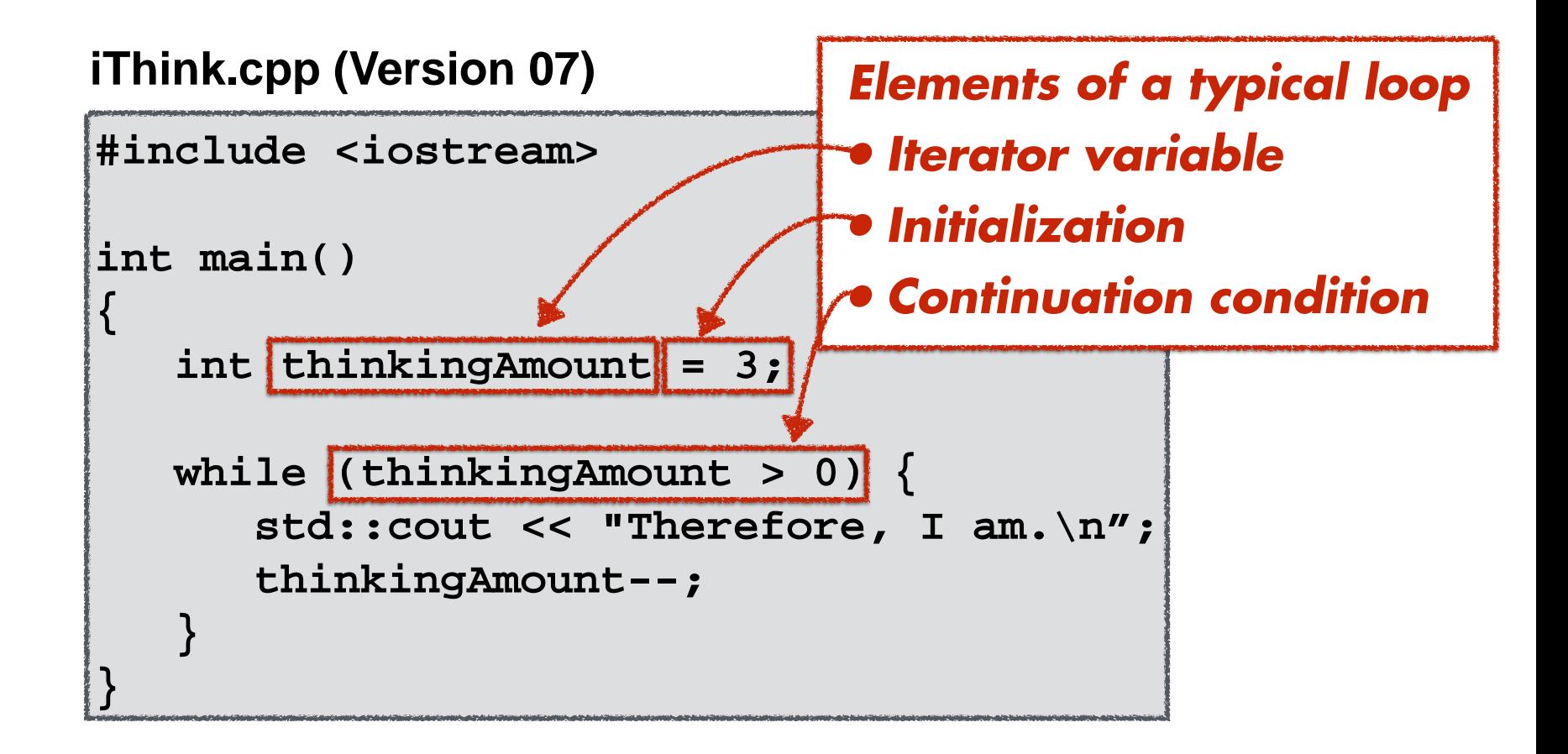

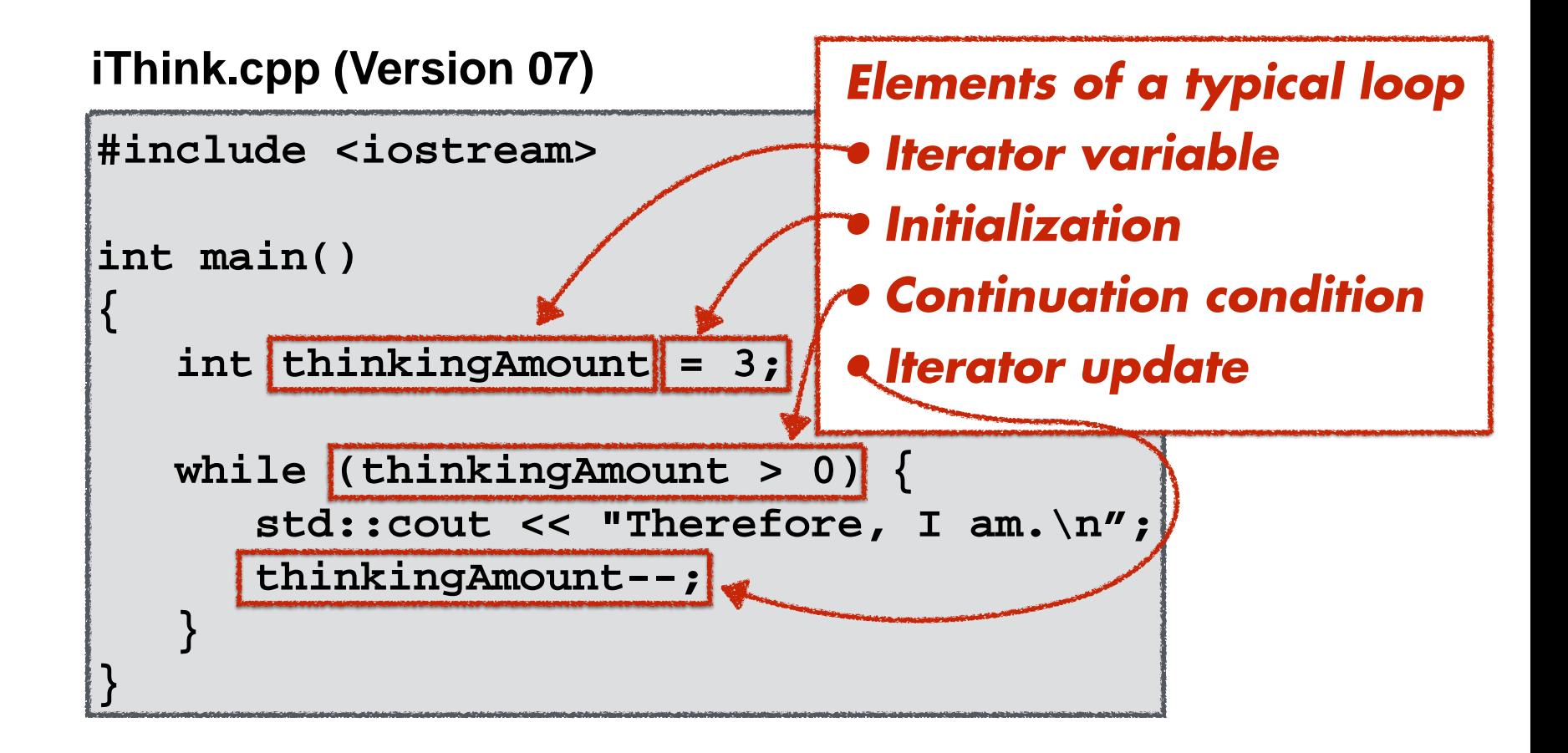

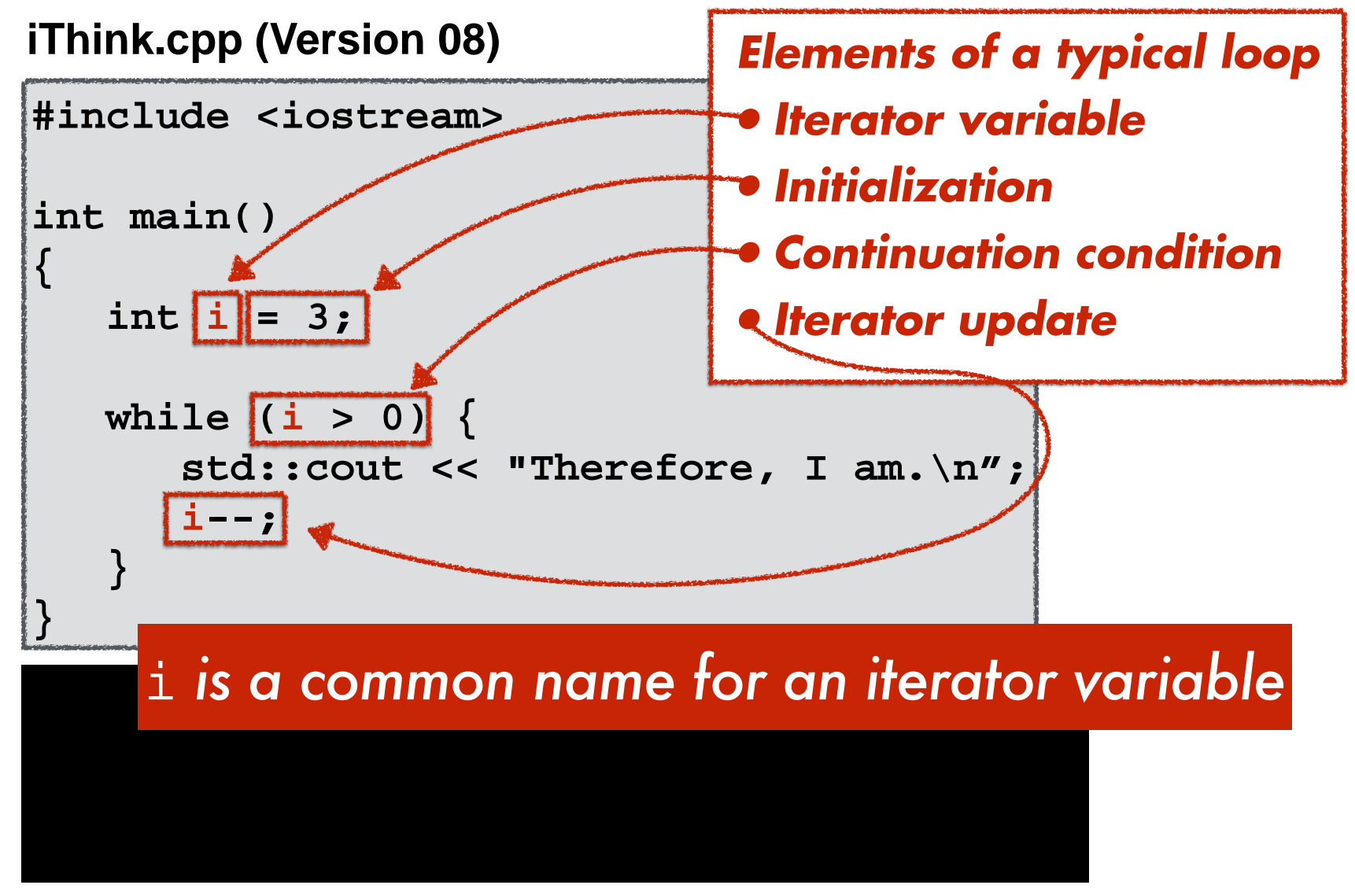

**Michigan Robotics 102 - robotics102.org**

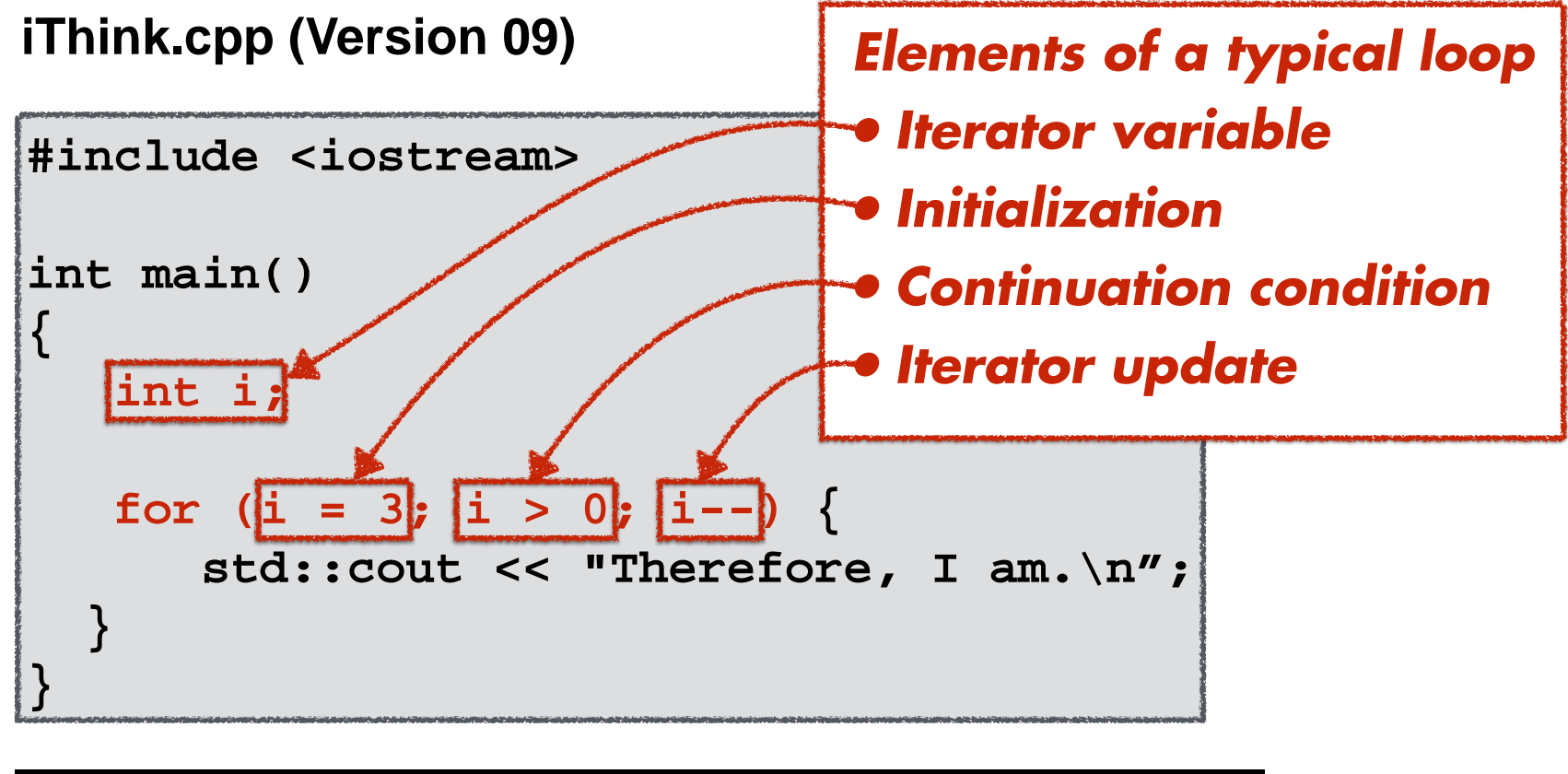

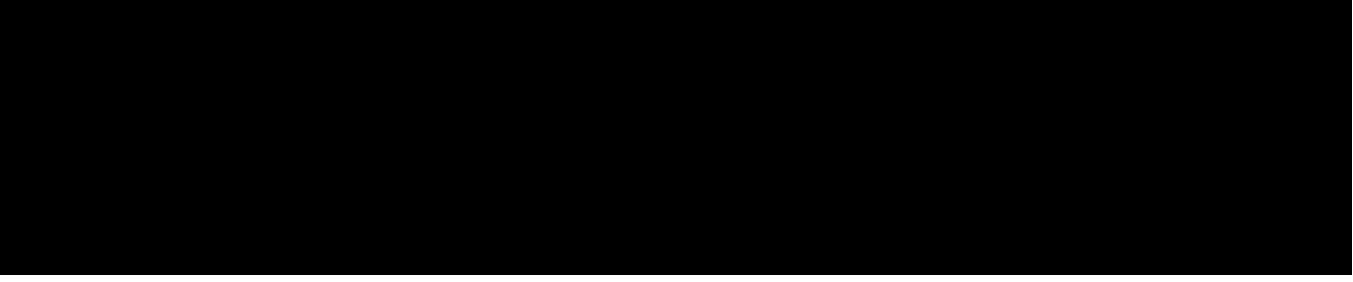

**Michigan Robotics 102 - robotics102.org**

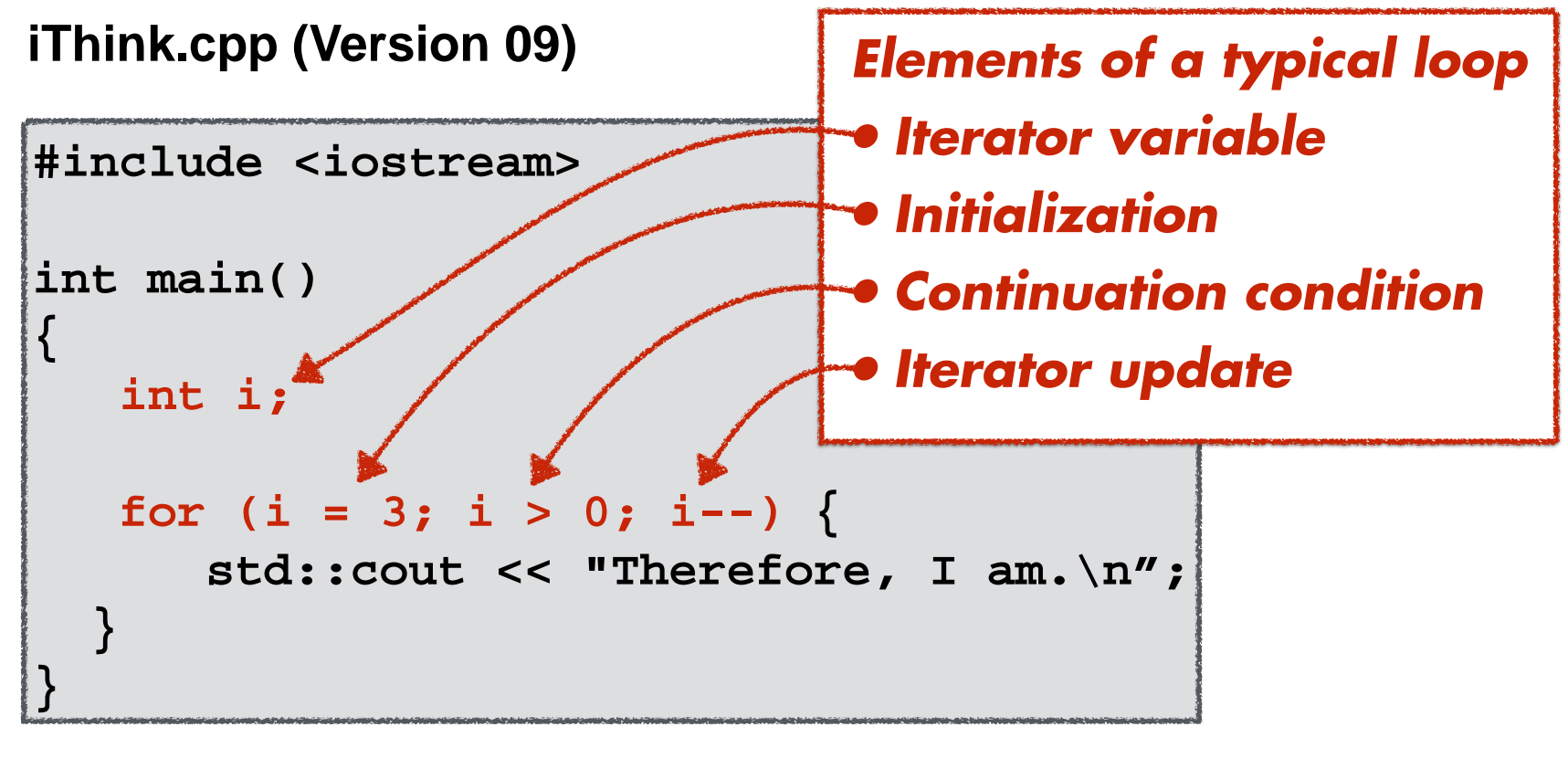

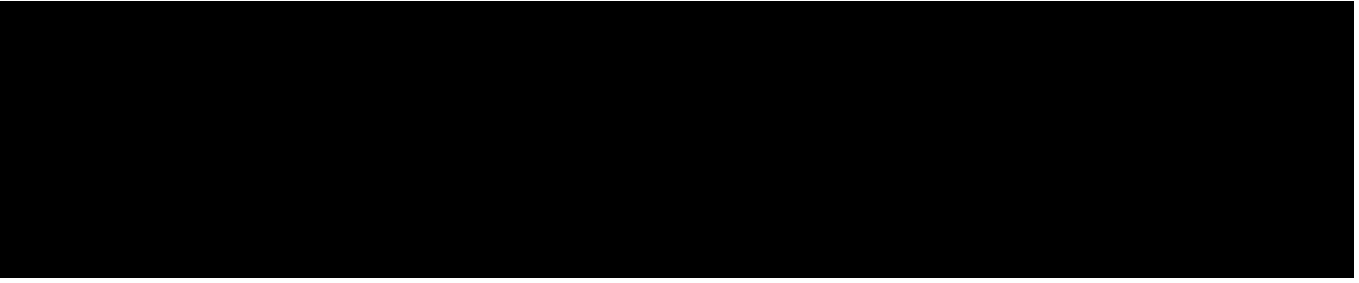

**iThink.cpp (Version 09)**

```
for (i=3;i>0;i--) {
 for (i = 3; i > 0; i--) {
std::cout << "Therefore, I am.\n";
  }
#include <iostream>
int main()
{
    int i;
 }
}
```
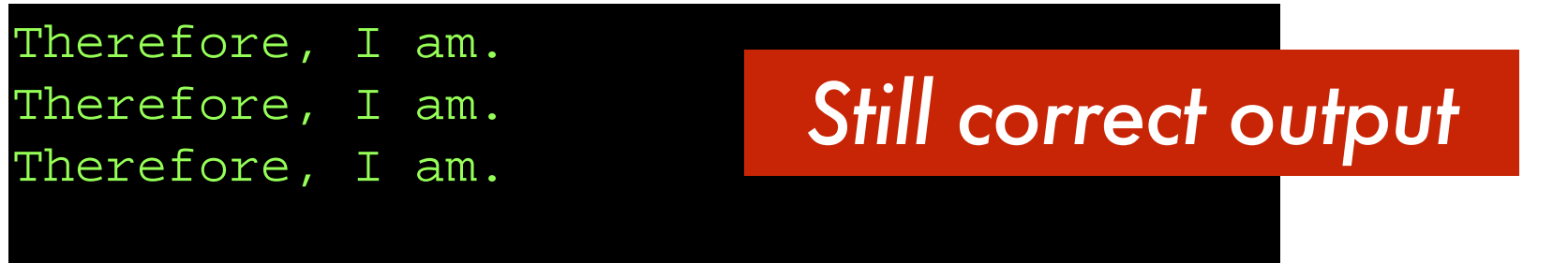

### *How do we loop in C++* ?

**for (i=3;i>0;i--) { // for loop**

**}**

**i = 3; while (i > 0) { // while loop i--; }**

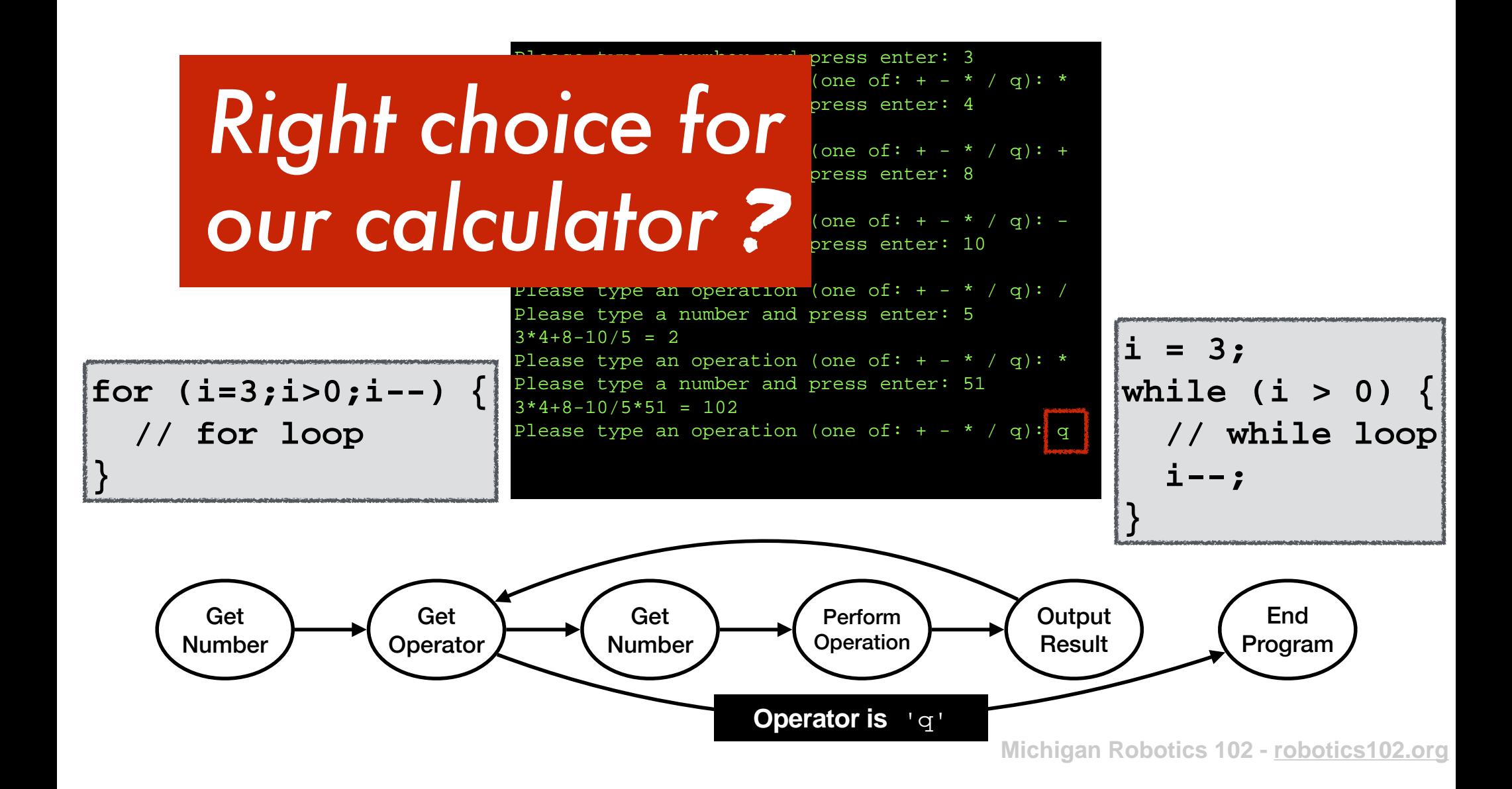

## *Right choice for our calculator* ?

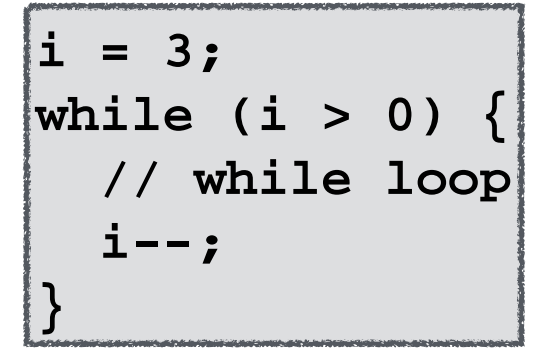

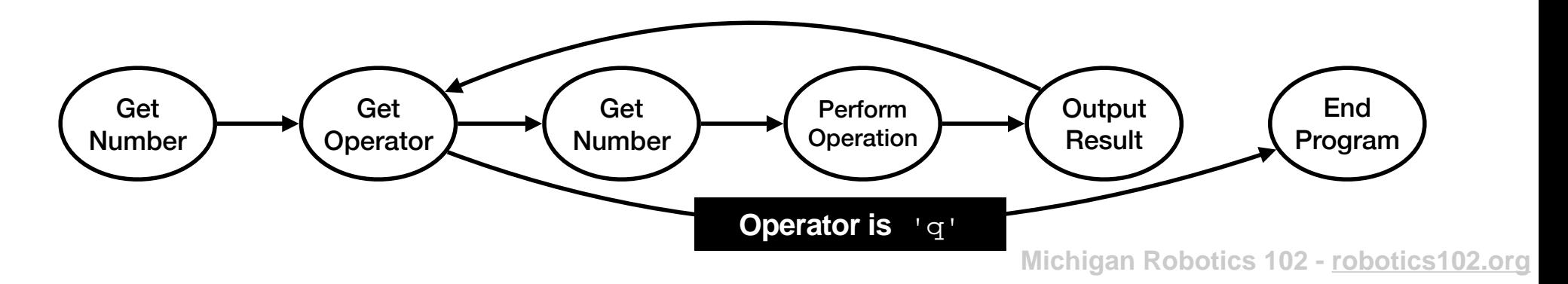

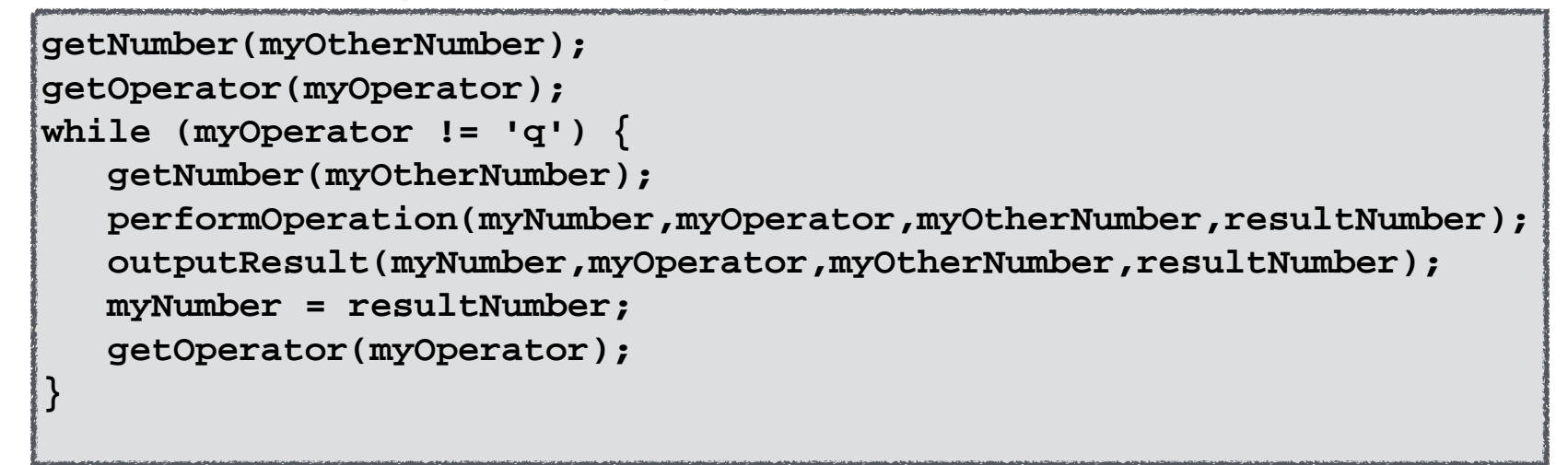

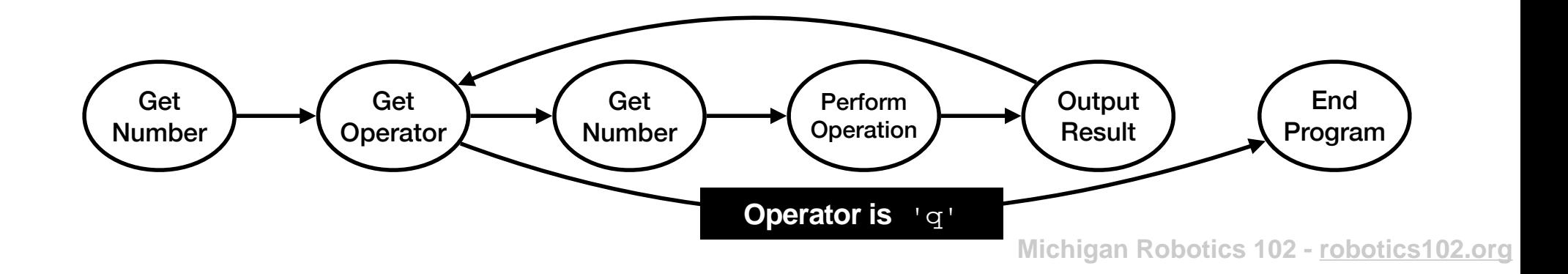

*Current point in Program execution*

```
getNumber(myOtherNumber);
getOperator(myOperator);
while (myOperator != 'q') {
    getNumber(myOtherNumber);
    performOperation(myNumber,myOperator,myOtherNumber,resultNumber);
    outputResult(myNumber,myOperator,myOtherNumber,resultNumber);
    myNumber = resultNumber;
    getOperator(myOperator); 
}
```
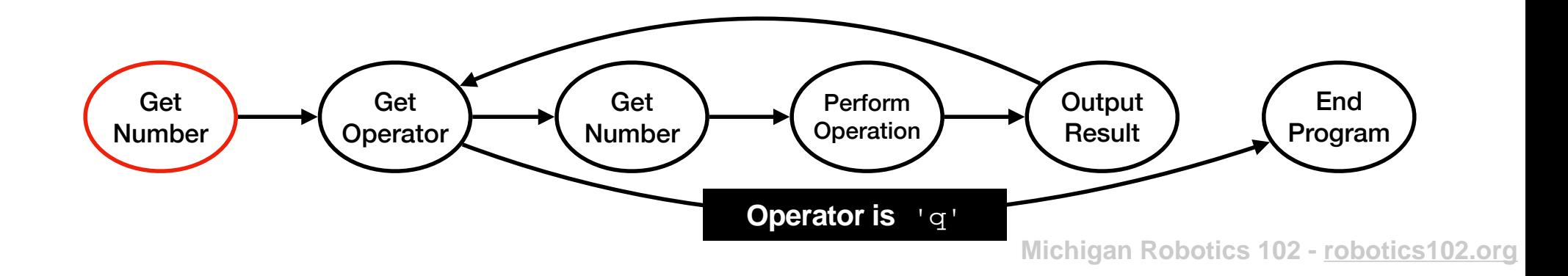

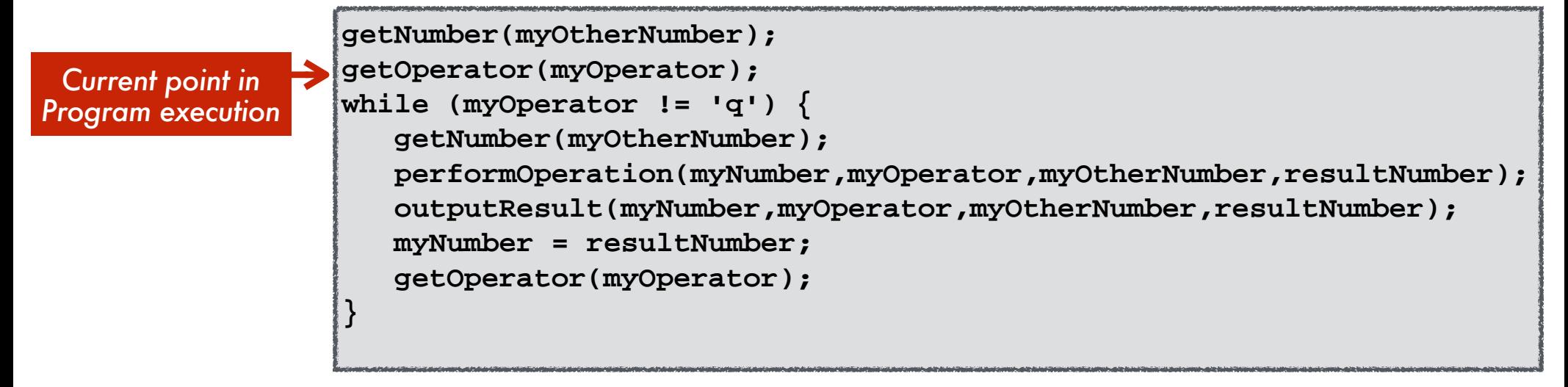

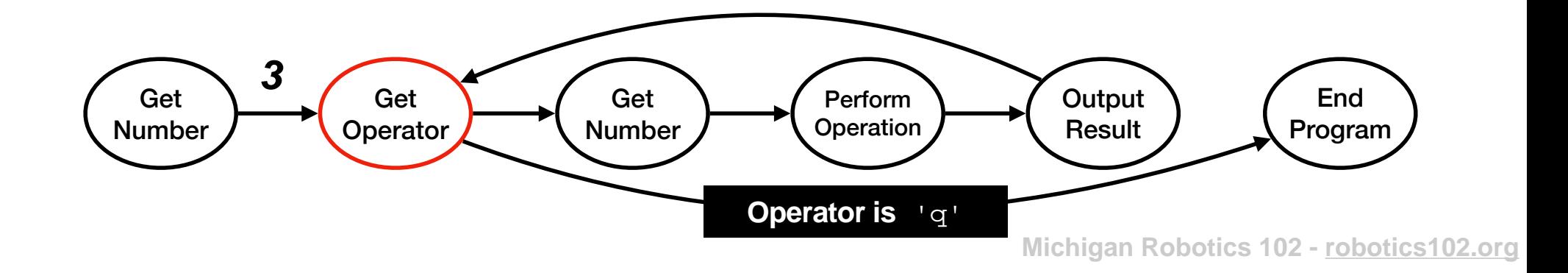

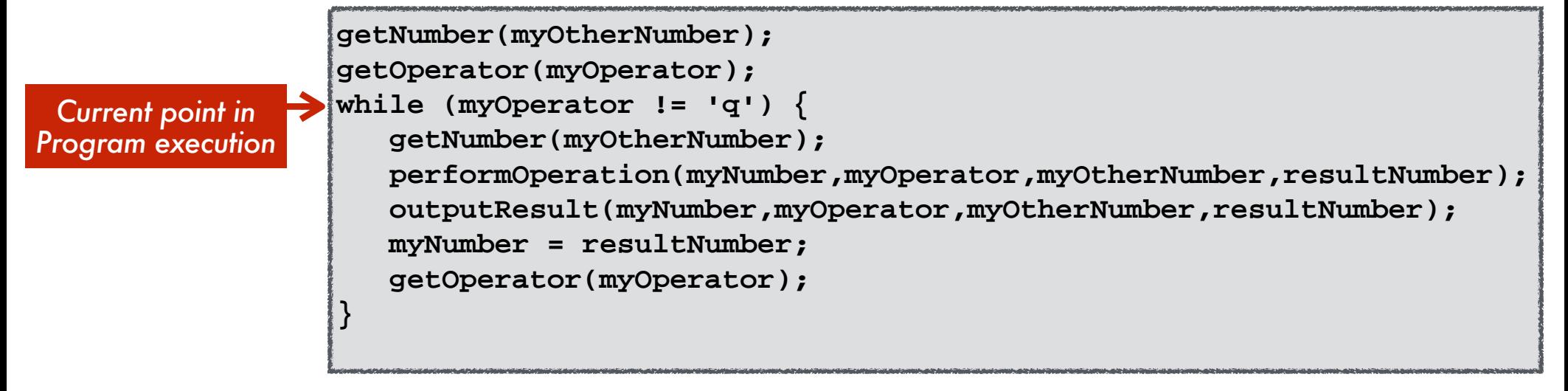

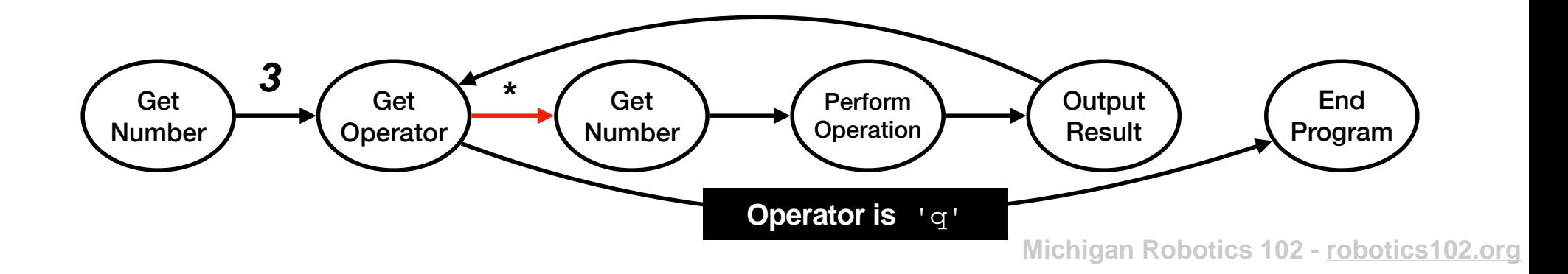

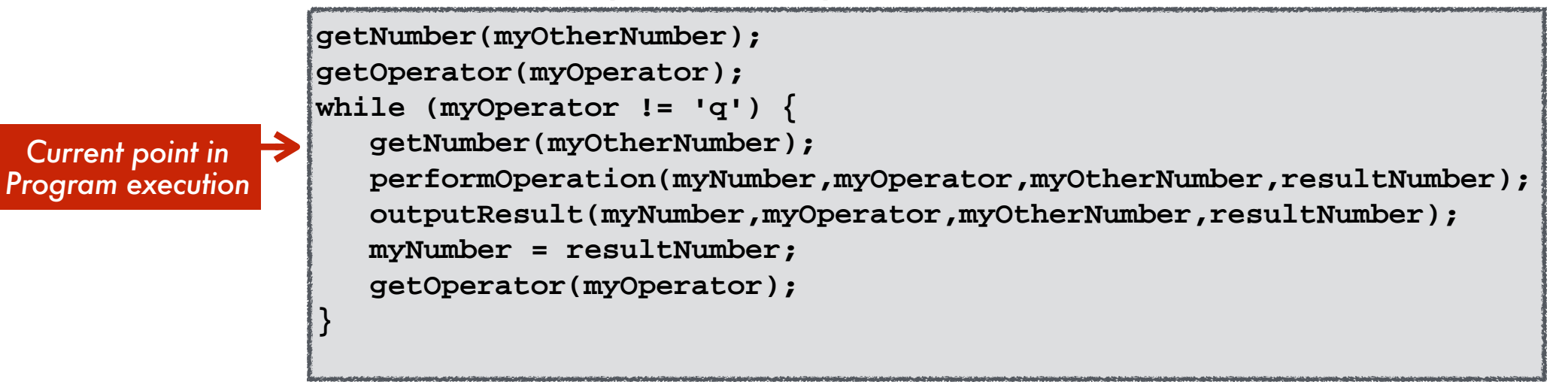

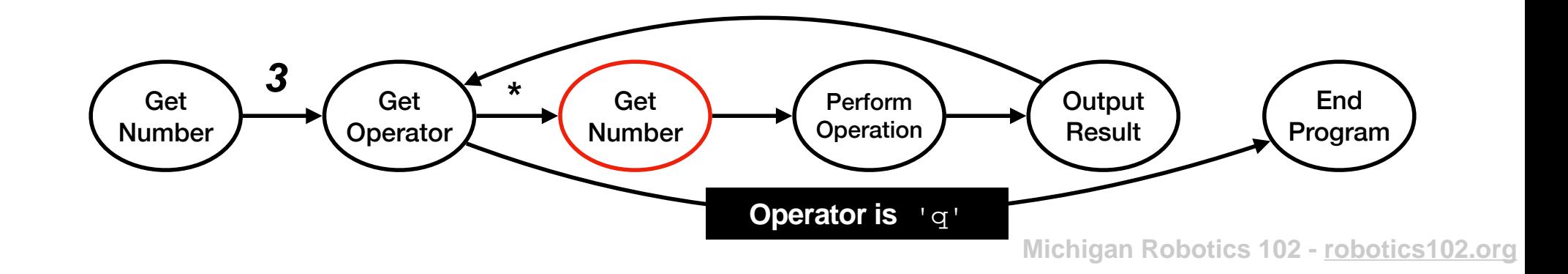

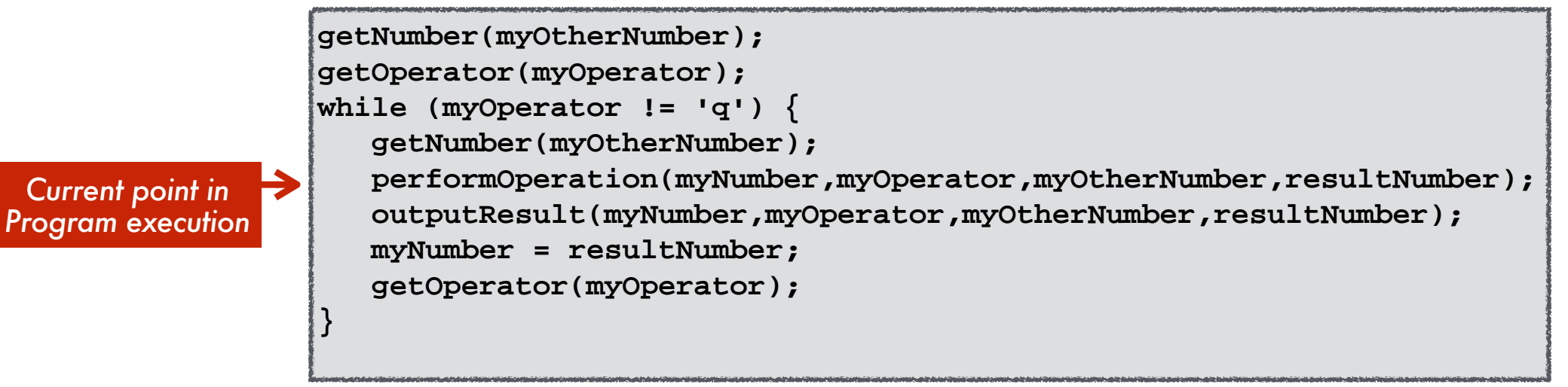

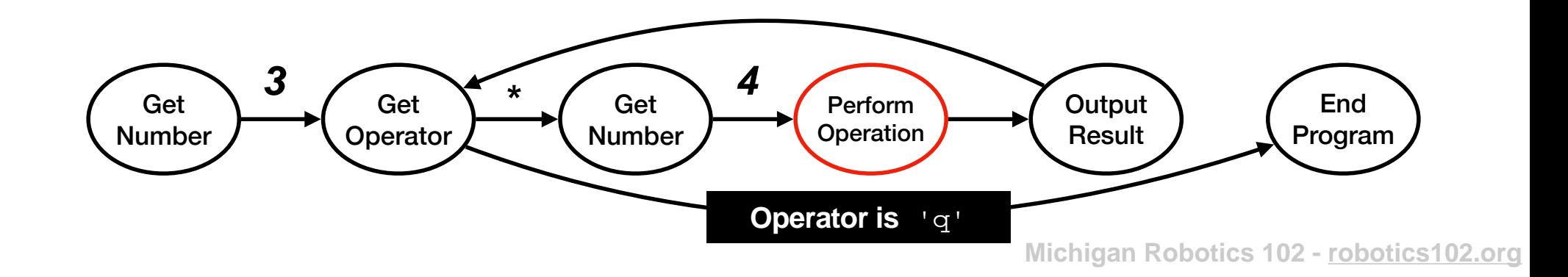
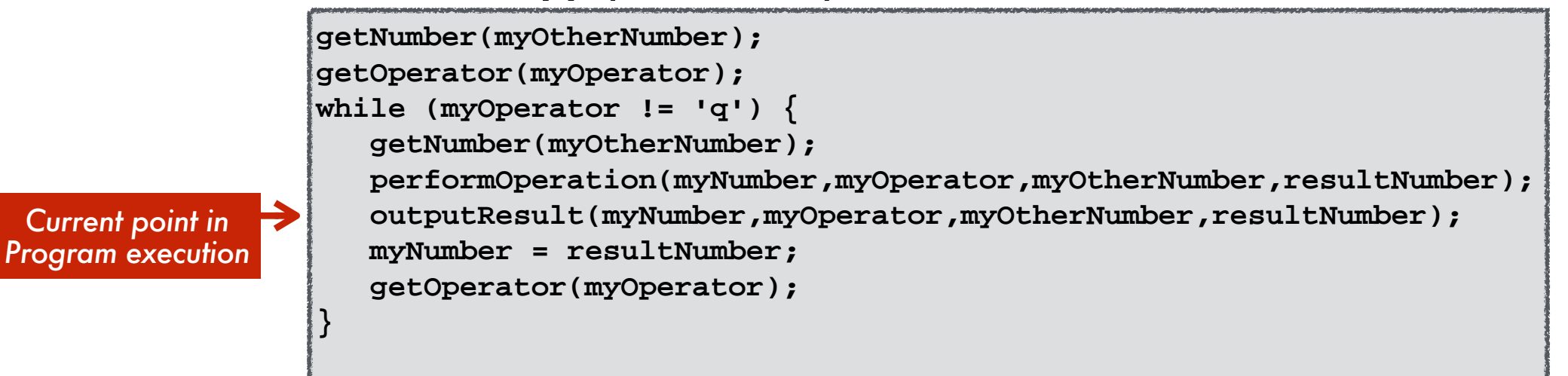

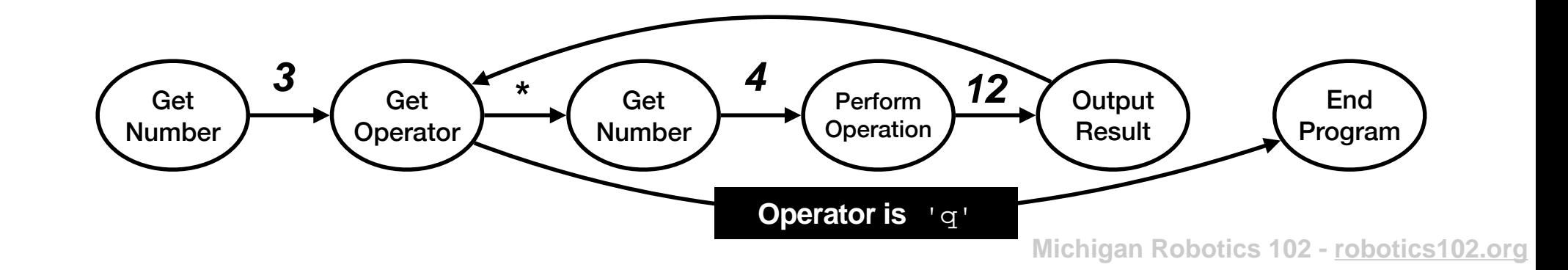

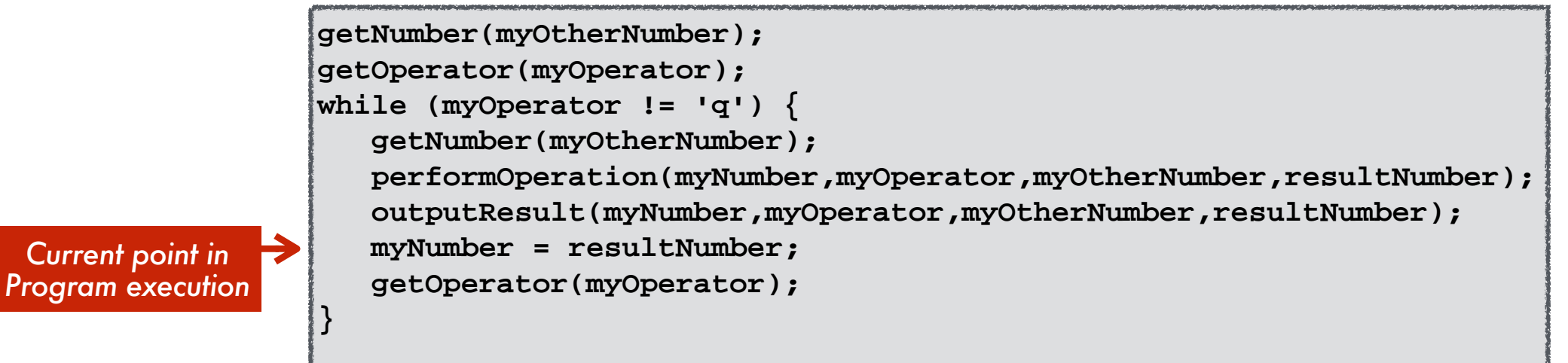

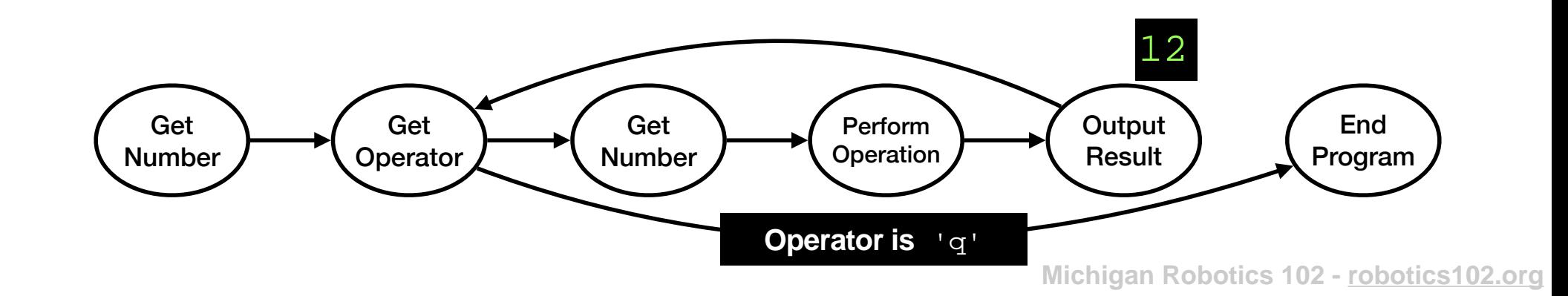

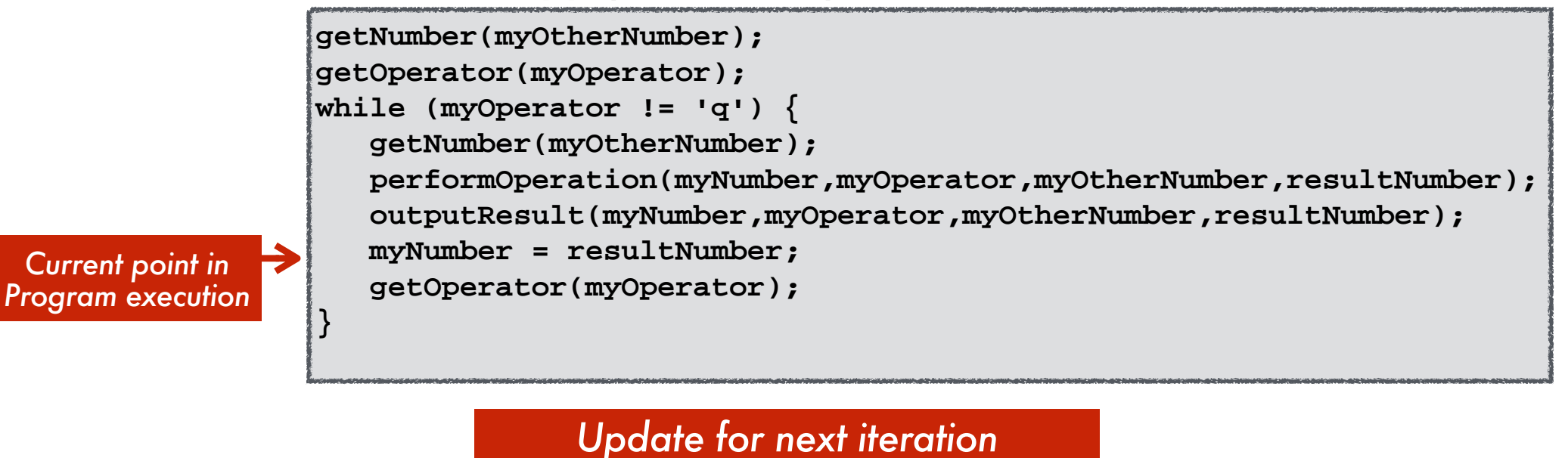

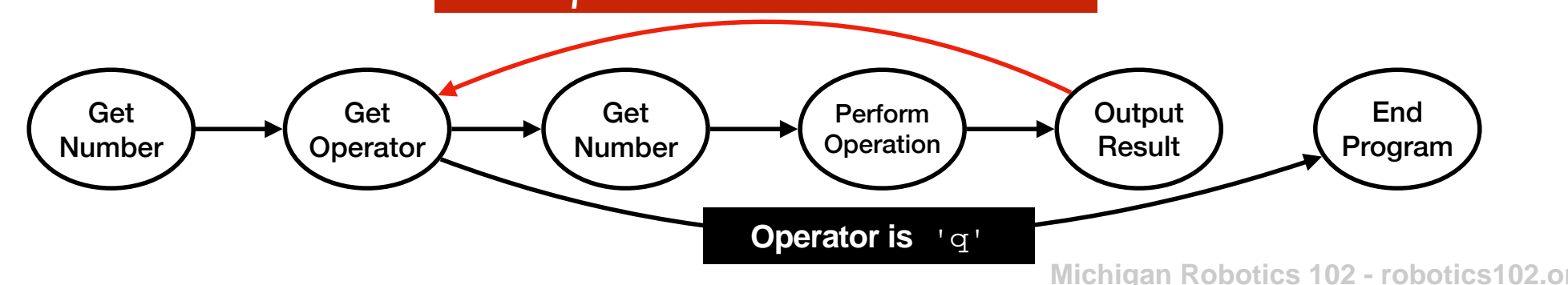

**Michigan Robotics 102 - robotics102.org**

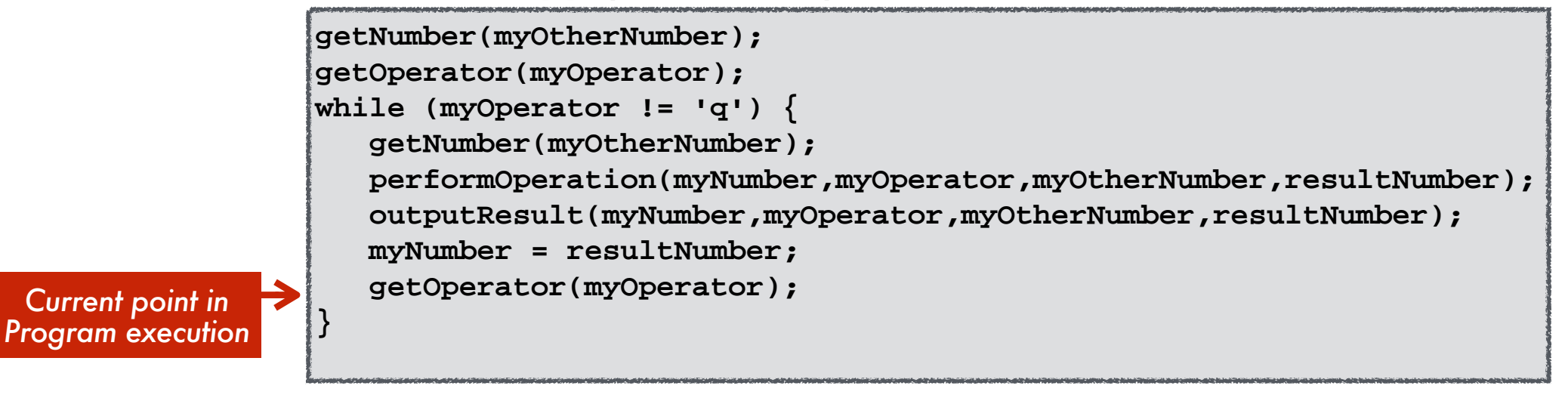

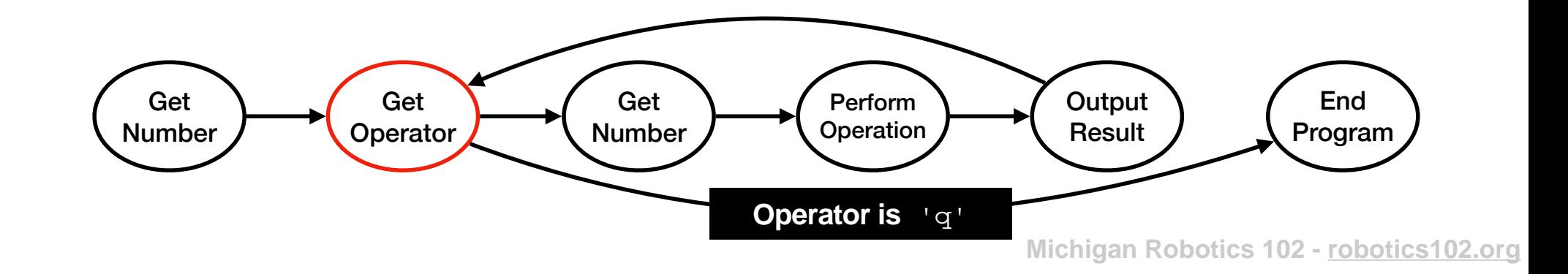

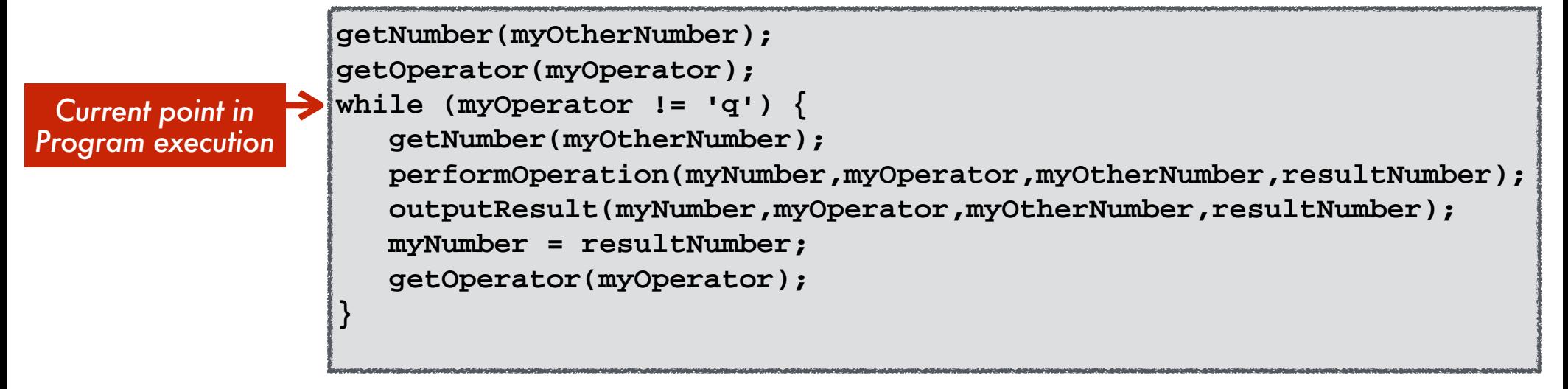

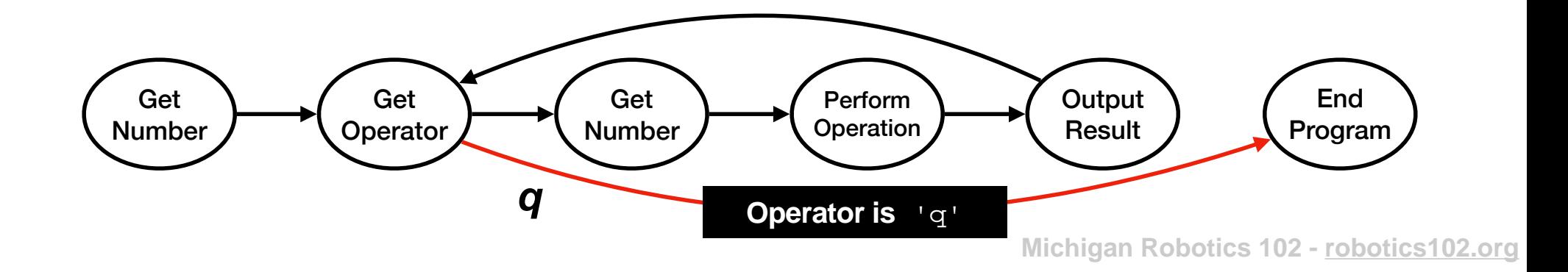

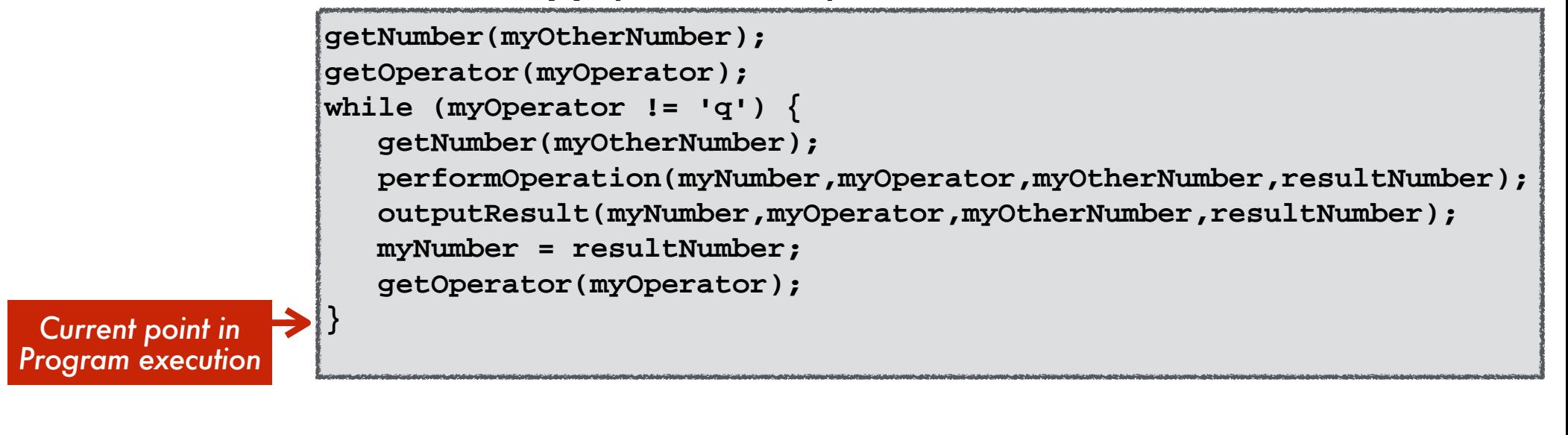

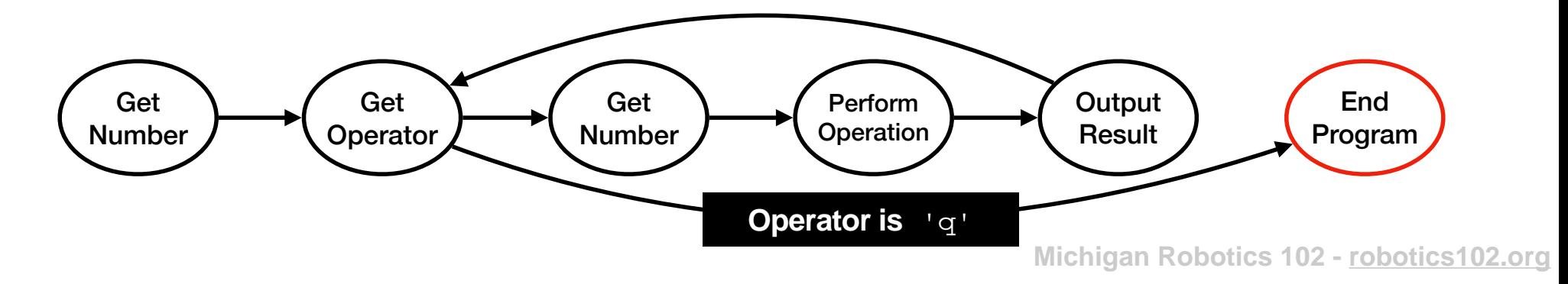

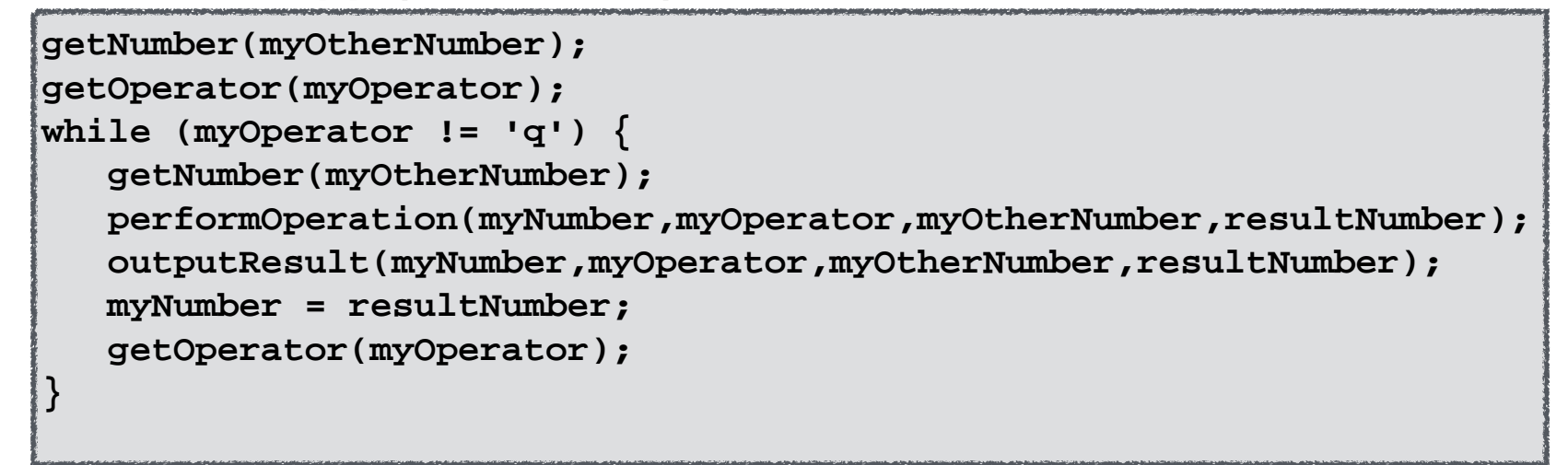

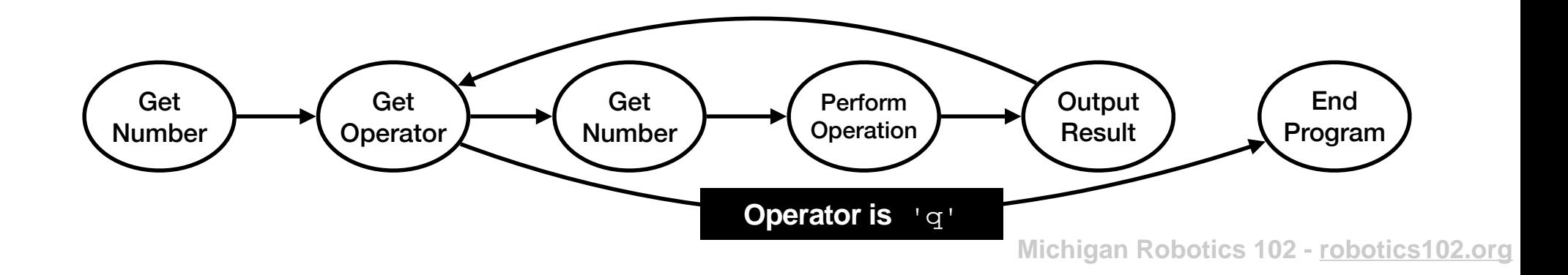

**calculator.cpp (Version 54) - Condensed** Please type an operation (one of: + - \* / q): q **getNumber(myOtherNumber); getOperator(myOperator); while (myOperator != 'q') { getNumber(myOtherNumber); performOperation(myNumber,myOperator,myOtherNumber,resultNumber);** Please type a number and press enter: 3 Please type an operation (one of:  $+ - * / q$ ): \* Please type a number and press enter: 4  $3*4 = 12$ Please type an operation (one of: + - \* / q): + Please type a number and press enter: 8  $3*4+8 = 20$ Please type an operation (one of:  $+ -$  \* / q): -Please type a number and press enter: 10  $3*4+8-10 = 10$ Please type an operation (one of:  $+ - * / q$ ): / Please type a number and press enter: 5  $3*4+8-10/5 = 2$ Please type an operation (one of: + - \* / q): \* Please type a number and press enter: 51  $3*4+8-10/5*51 = 102$ 

 **outputResult(myNumber,myOperator,myOtherNumber,resultNumber);**

 **myNumber = resultNumber;**

 **getOperator(myOperator);** 

**}**

**Michigan Robotics 102 - robotics102.org**

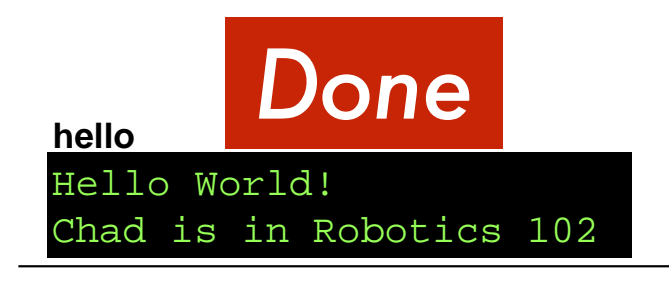

#### **calculator (Version 24)**

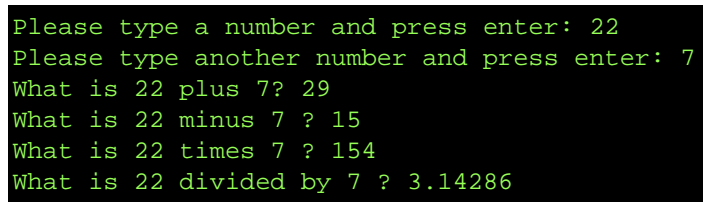

#### **calculator (Version 41)**

#### **calculator (Version 54)**

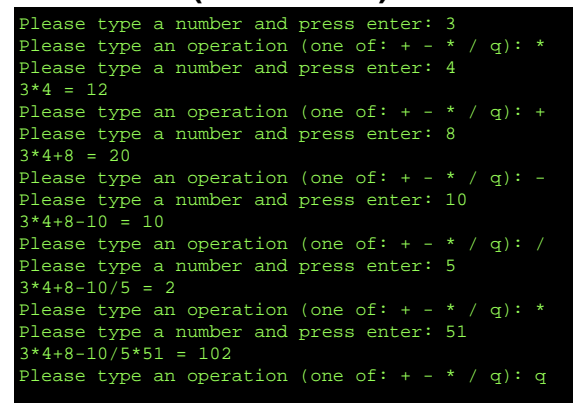

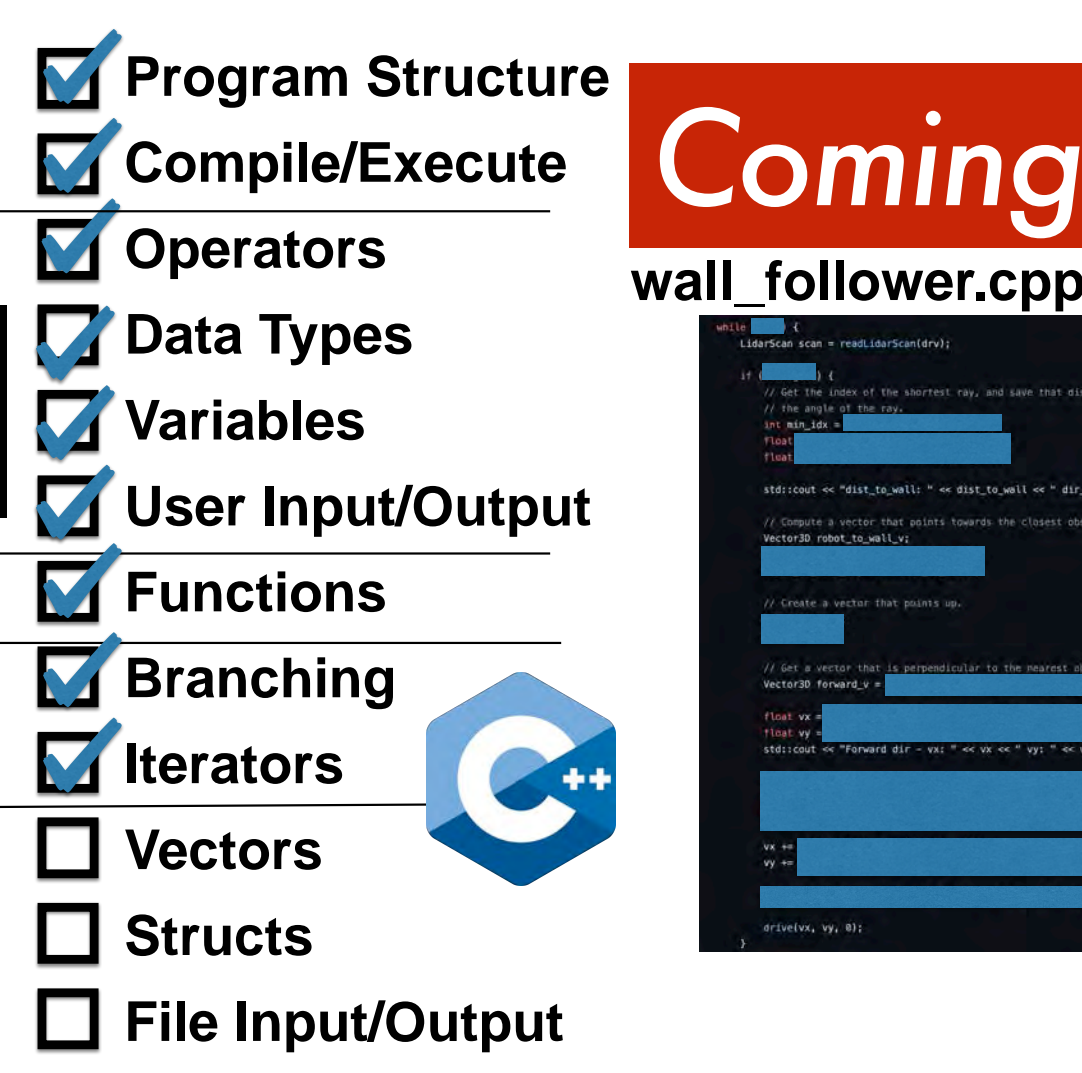

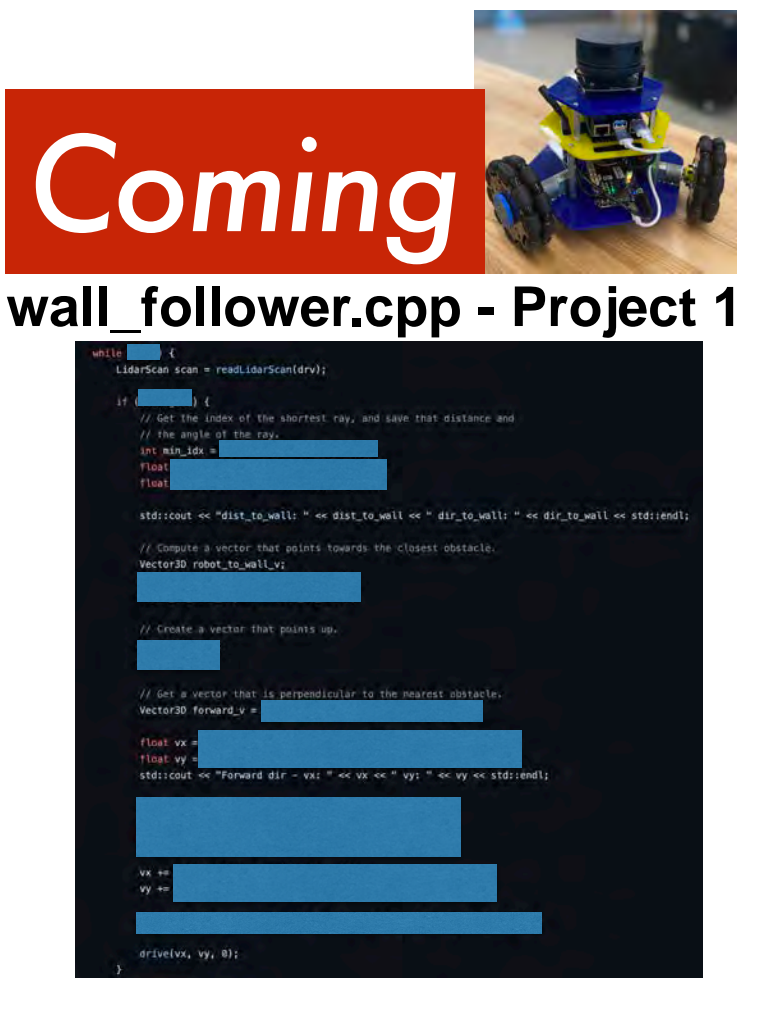

**Michigan Robotics 102 - robotics102.org**

## *Can we keep a history of operations*?

# *Can we undo the last operation*?

## *This*  $3*4+8-10/5*51 = 102$  does not look right

**Michigan Robotics 102 - robotics102.org**

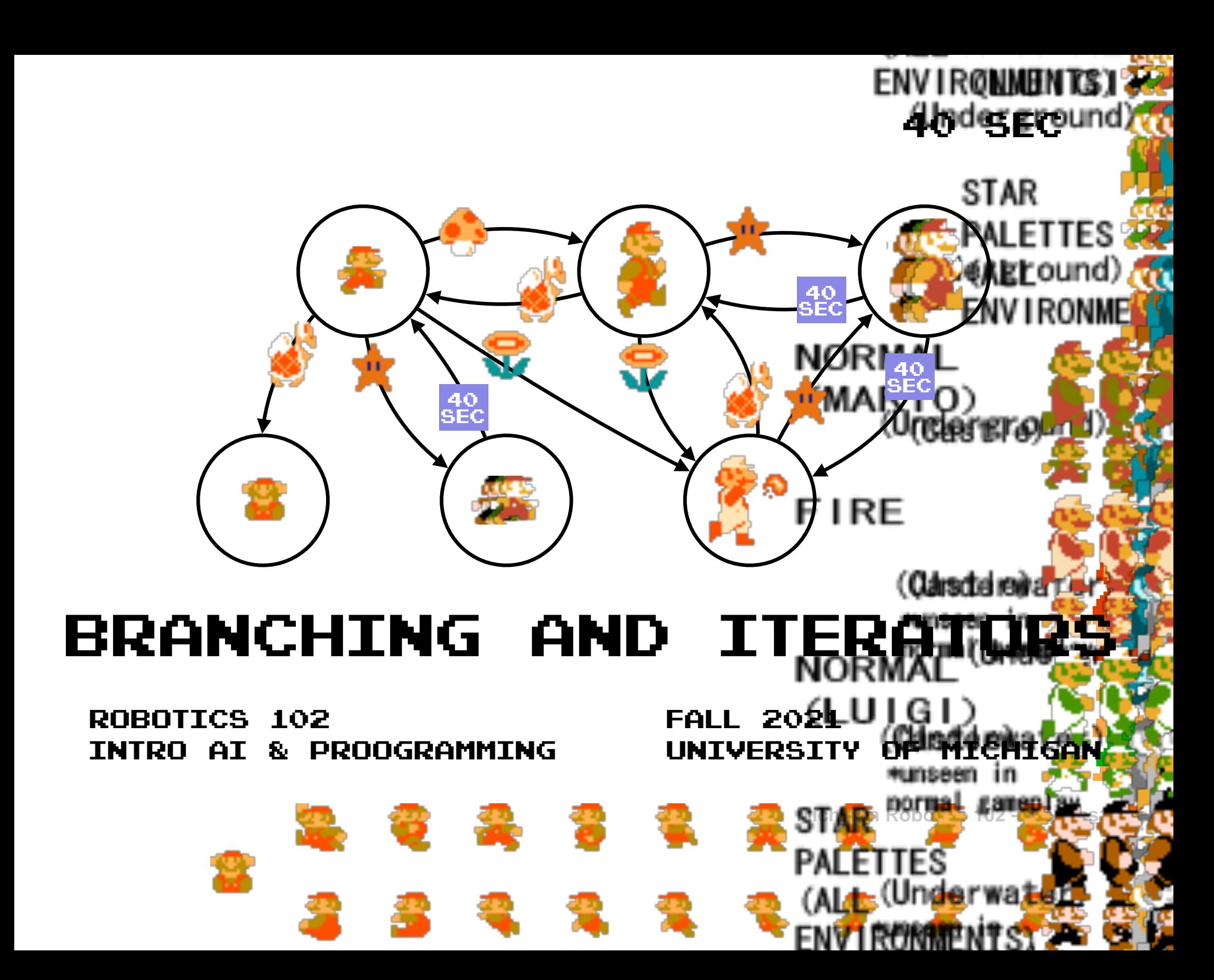